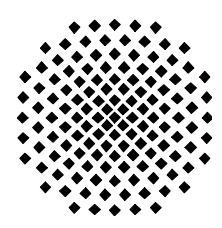

Universität Stuttgart Fakultät Informatik

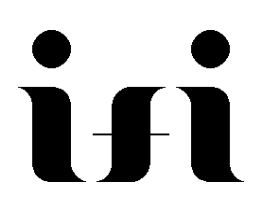

# **Bericht zum Seminar über Elektro-CAD (Sommersemester 2000)**

*Dirk Schäfer, Dieter Roller (Hrsg.)*

E-mail: vorname.nachname@informatik.uni-stuttgart.de

CR-Klassifikation: J2 ; J6

Institut für Informatik Fakultät Informatik Universität Stuttgart Breitwiesenstraße 20-22 D-70565 Stuttgart

**Bericht zum Seminar über Elektro-CAD (Sommersemester 2000)**

*Dirk Schäfer, Dieter Roller (Hrsg.)*

Bericht Nr. 2000/07 August 2000

 $\mathcal{L}^{\text{max}}_{\text{max}}$  ,  $\mathcal{L}^{\text{max}}_{\text{max}}$ 

#### SEMINAR ÜBER ELEKTRO-CAD UNIVERSITÄT STUTTGART, LEHRSTUHL FÜR GRAPHISCHE INGENIEURSYSTEME SOMMERSEMESTER 2000-(DIPL. -MATH. DIRK SCHÄFER)

### VORWORT

Die rechnergestützte Produktentwicklung erfolgt heutzutage in einem interdisziplinären Arbeitsprozeß, innerhalb dessen Experten verschiedener Ingenieurbereiche und Branchen ihr Fachwissen und Können mittels modernster Software-Werkzeuge in sogenannte Produktmodelle einbringen. Derartige Produktmodelle verkörpern die informationstechnische Datenbasis eines zu entwickelnden bzw. zu fertigenden Produktes und sind zur Gestaltung eines effizienten Produktentwicklungsprozesses mittlerweile obligatorisch.

Eine der Schlüsseltechnologien der rechnergestützten Produktentwicklung ist der Bereich des Computer Aided Design, kurz CAD, innerhalb dessen die konstruktive Modellierung des Konstruktionsobjektes erfolgt. Während die CAD-Technologie in den Anwendungsbereichen Mechanik bzw. Maschinenbau bereits seit vielen Jahren etabliert ist - und heute einen immens hohen Entwicklungsstand aufweist - befindet sich die Entwicklung von effizienten Werkzeugen zur rechnergestützten Konstruktion elektrotechnischer bzw. elektromechanischer Produkte auf einem weitaus niedrigeren technologischen Niveau. Die Gründe hierfür mögen zum Teil historisch bedingt sein, denn die Entwicklung von Elektro-CAD-Werkzeugen (E-CAD) hat erst rund zwanzig Jahre nach der Entwicklung von Mechanik-CAD-Werkzeugen (M-CAD) eingesetzt, da schlichtweg bis dato kaum Bedarf an solchen Werkzeugen für die Elektrokonstruktion bestand. Ferner unterscheiden sich Maschinenbau und Elektrotechnik in bezug auf Aufbau und Darstellung von CAD-Modellen stark voneinander, so daß die für den M-CAD-Bereich entwickelten Werkzeuge nicht ohne weiteres für die Verwendung im E-CAD-Umfeld angepaßt werden konnten.

Seit Mitte der Neunziger Jahre beschäftigen sich zahlreiche Wissenschaftler, E-CAD-Anwender und Systementwickler verstärkt mit der Entwicklung einer neuen (dritten) Elektro-CAD-Systemgeneration, welche den zukünftigen Anforderungen an ein modernes Electrical Engineering gerecht werden soll. Was die Dokumentation dieser Arbeiten angeht, gibt es momentan kaum verfügbare Fachliteratur, welche sowohl die Grundlagen als auch die aktuellen Fortschritte der E-CAD-Technologie detailliert darlegt. Leider wird bisher dem Bereich des Elektro-CAD auch im Umfeld der universitären Ausbildung relativ wenig Beachtung geschenkt, so daß auch hier bisher zu wenig Potential zur Ausbildung einschlägiger Fachkräfte freigesetzt werden konnte. Um dieser Situation entgegenzuwirken, wurde im Sommersemester 2000 am Lehrstuhl "Graphische Ingenieursysteme" der Universität Stuttgart erstmals ein Seminar über Elektro-CAD angeboten, das die Studierenden an diese Thematik heranführen sollte.

Das Seminar sollte Studierenden mit Interesse am Fachgebiet Computer Aided Design einen ersten Einblick in die CAD-Technologie für die Bereiche Elektrokonstruktion und Anlagenprojektierung ermöglichen. Zu Beginn wurde das fachliche Umfeld des Elektro-CAD beleuchtet und eine Abgrenzung gegenüber anderen CAD-Bereichen vorgenommen. Im Anschluß daran wurden grundlegende Aspekte des Aufbaus von E-CAD-Systemen sowie charakteristische Eigenschaften verschiedener Systemgenerationen besprochen. Ferner wurden aktuelle Entwicklungstrends aufgezeigt und derzeit stattfindende Forschungsaktivitäten innerhalb dieses Umfeldes beleuchtet. Abgeschlossen wurde das Seminar durch die praktische Vorführung eines der modernsten derzeit auf dem Markt befindlichen Elektro-CAD-Systeme, welche durch ein mit dem Lehrstuhl kooperierendes E-CAD-Softwarehauses durchgeführt wurde. Somit konnte den Studierenden auch ein Einblick in die praktische Anwendung der E-CAD-Systemtechnologie geboten werden.

Neben einer Einführung in die Thematik des Elektro-CAD sollte das Seminar den Studierenden insbesondere Übung in bezug auf Recherchearbeiten, das schriftliche Verfassen fachlicher Ausarbeitungen sowie das Erstellen und Durchführen von Präsentationen bringen. Als Basismaterial wurden hierzu eine Reihe von Publikationen aus einschlägigen Fachzeitschriften sowie die folgenden Bücher verwendet:

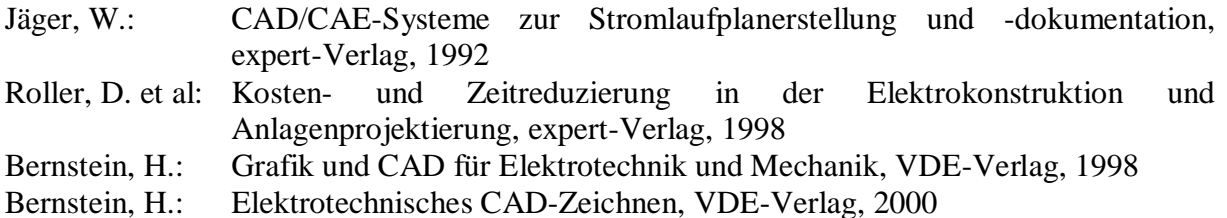

Der vorliegende Seminarbericht beinhaltet die auf der ausgegebenen Literatur beruhenden schriftlichen Ausarbeitungen der Studierenden sowie im Anhang die zu den jeweiligen Ausarbeitungen gehörenden Präsentationsfolien.

Stuttgart, Dirk Schäfer im August 2000 Dieter Roller

#### SEMINAR ÜBER ELEKTRO-CAD UNIVERSITÄT STUTTGART, LEHRSTUHL FÜR GRAPHISCHE INGENIEURSYSTEME SOMMERSEMESTER 2000-(DIPL. - MATH. DIRK SCHÄFER)

# **INHALTSVERZEICHNIS**

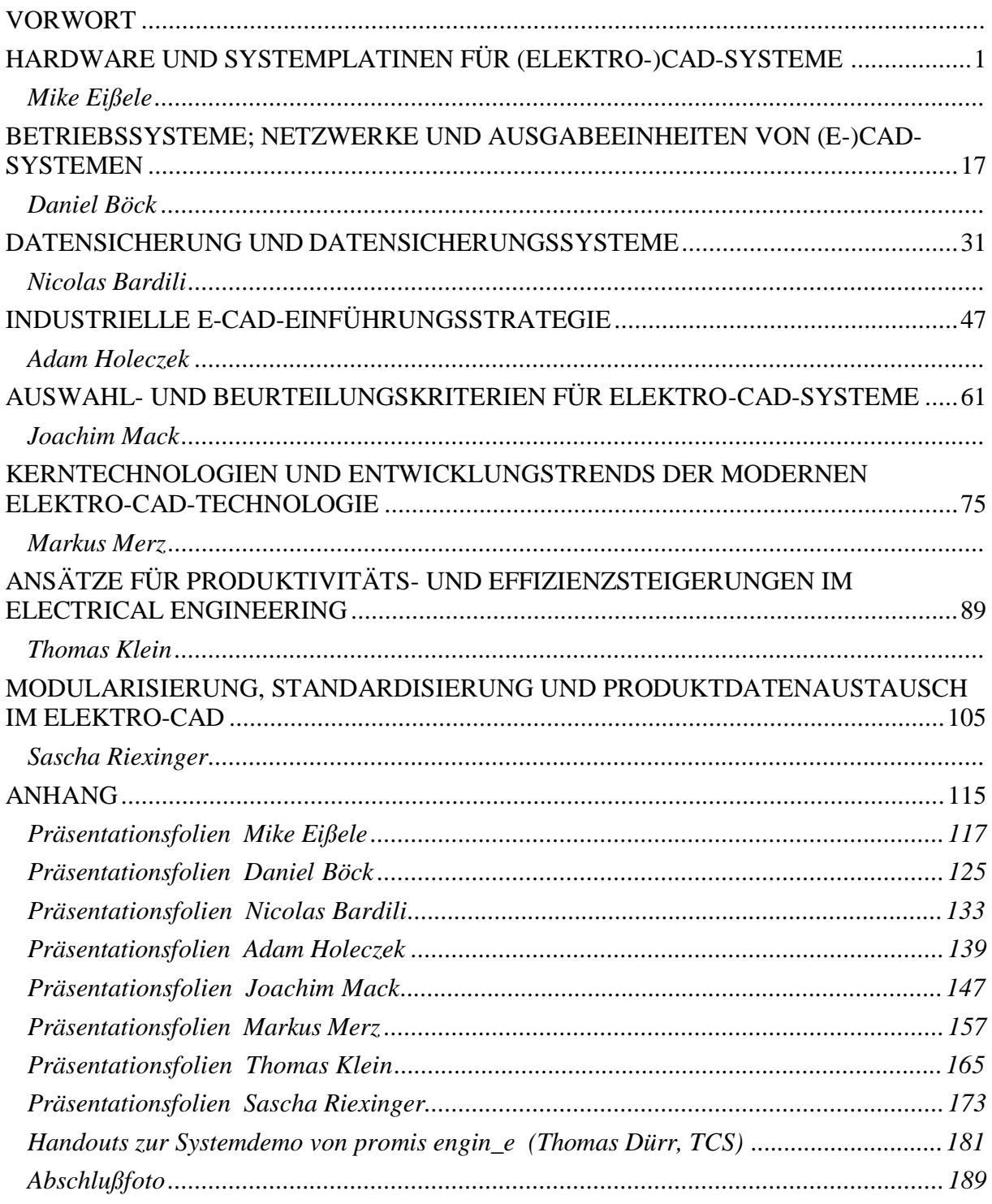

 $\mathcal{L}(\mathcal{L})$  .

#### SEMINAR ÜBER ELEKTRO-CAD UNIVERSITÄT STUTTGART, LEHRSTUHL FÜR GRAPHISCHE INGENIEURSYSTEME SOMMERSEMESTER 2000-(DIPL. -MATH. DIRK SCHÄFER)

### HARDWARE UND SYSTEMPLATINEN FÜR (ELEKTRO-)CAD-SYSTEME

#### Mike Eißele

*Schlüsselwörter: CAD Hardware, Monitor, Maus, Tastatur, Grafikkarte, RAM, Systemplatine*

# **1. Einleitung**

Hardware und Systemplatinen für (E-)CAD-Systeme ist ein weitreichendes, immer aktuelles Thema. Durch die ständigen Neuentwicklungen im Hardwarebereich stehen immer neue Technologien und Werkzeuge zur Anwendung im CAD-Bereich zur Verfügung. Es ist schwierig, einen Überblick über die angebotene Produktvielfalt zu behalten, um eine geeignete Auswahl der Hardware zu treffen. Diese Ausarbeitung soll daher einen möglichst aktuellen Überblick über die derzeitigen Technologien und Entwicklungen im Hardwarebereich, speziell für den Sektor E-CAD, aufzeigen.

Weiter werden auch die ergonomischen Gesichtspunkte und Bestimmungen eines CAD-Arbeitsplatzes dargestellt und erläutert, um ein effizienteres und angenehmeres Arbeiten zu ermöglichen.

# **2. Hardware eines CAD-Arbeitsplatzes**

#### **2.1 Monitore und andere Darstellungseinheiten**

Klassische Monitore basieren auf dem Kathodenstrahlröhren-Prinzip (CRT). Bei diesem Verfahren wird das Monitorbild durch einen Elektronenstrahl, dem sogenannten Rasterstrahl, erzeugt, indem er zeilenweise das gesamte Bild abtastet. Trifft der Elektronenrasterstahl auf die phosphorisierte Bildfläche des Monitors, beginnt dieser Punkt zu leuchten. Um einen kontinuierlich leuchtenden Punkt darzustellen, muß der Rasterstrahl diesen Punkt immer wieder zum Leuchten anregen. Erlischt der Punkt zu schnell, beziehungsweise ist der Rasterstrahl zu langsam, so entsteht das bekannte Flimmern des Bildes, da der Punkt vor seiner Wiederauffrischung schon einen für das menschliche Auge merklichen Helligkeitsunterschied aufweist. Leuchtet der Bildpunkt allerdings zu lange, ohne daß er vom Rasterstrahl angeregt wurde, entsteht ein Schmiereffekt. Besonders deutlich wird dieser Effekt bei schnellen Bildfolgen, leuchten hier die Bildpunkte zu lange nach, so ist das vorherige Bild immer als Schattenbild im Hintergrund zu sehen. Daher sind nicht zu lange Nachleuchtzeiten und eine hohe Bildwiederholfrequenz extrem wichtig für eine optimale Bilddarstellung. Bild 2.1 zeigt den Aufbau einer Kathodenstrahlröhre (auch nach ihrem Erfinder "Braunschenröhre" genannt).

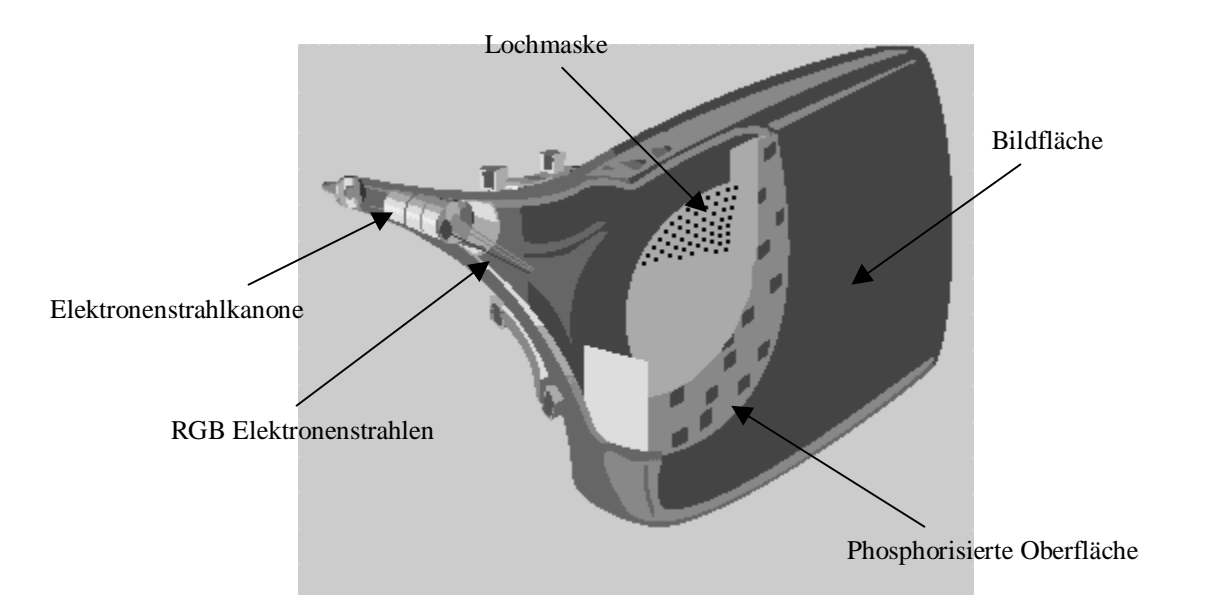

Bild 2.1. Aufbau eine Kathodenstrahlröhre.

Ein Monitor verarbeitet immer RGB (rot, grün, blau) Signale. Anhand dieser Signale werden die drei Elektronenstrahlkanonen angesteuert, um ein Bild zu erzeugen. Die drei Elektronenstrahlen wandern zeilenweise über die gesamte Bildfläche, die Lochmaske dient dabei zur Fokussierung, damit jeweils nur ein Bildpunkt von Elektronenstrahl getroffen wird und bestimmt somit auch gleichzeitig den Lochabstand, der im Bereich von 0,25mm – 0,28mm liegt. Am Ende von jeder Zeile wird ein Zeilensynchronisationssignal, am Ende des gesamten Bildes ein Bildsynchronisationssignal von der Grafikkarte gesendet. Diese Signale werden auch Zeilenwiederholfrequenz oder Horizontalwiederholfrequenz beziehungsweise Bildwiederholfrequenz oder Vertikalwiederholfrequenz genannt. Natürlich gibt es unterschiedliche Monitore, die auch unterschiedliche Frequenzen beziehungsweise Frequenzbereiche beherrschen. Daher muß bei der Grafikkarte eine Frequenz gewählt werden, die der Monitor darstellen kann. Bei einem durchschnittlichen Monitor liegt die Zeilenwiederholfrequenz bei bis zu 80 kHz und die Bildwiederholfrequenz bei bis zu 120 Hz. Die meisten heutigen Monitore sind Multifrequenzmonitore, das heißt, sie arbeiten mit einem Frequenzbereich, während Mehrfrequenzmonitore nur mit bestimmten, festgelegten Frequenzen arbeiten. Bei Trinitron-Monitoren wird keine Lochmaske, sondern eine sogenannte Streifenmaske verwendet, um die Leuchtkraft eines Monitor zu erhöhen. Bei der Streifenmaske ist die effektive Fläche, die den Elektronenstrahl durchläßt größer, weshalb an der Fokussiereinheit weniger Energie verbraucht wird. Allerdings sind zwei dünne Drähte ,an denen die Streifenmaske stabilisiert wird, durch das gesamte Bild zu sehen.

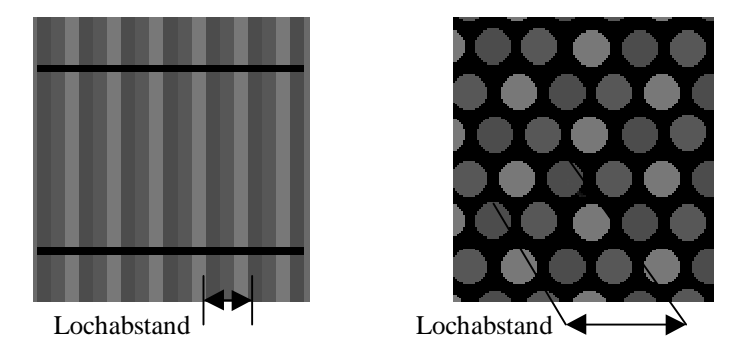

Bild 2.2. Trinitronmaske (links) und Lochmaske (rechts).

Ein weiterer Vorteil der Trinitron-Technologie ist, daß die Bildfläche nahezu eben ist, und somit keinerlei Verzerrungen der grafischen Darstellung auftreten. Die dadurch entstehenden

Verzerrungen der Darstellung, zum Beispiel von Kreisen, ist bei (E-)CAD-Systemen unerwünscht, da sie nicht der reellen Darstellung entspricht. Der Anschluß von Monitoren an den Rechner erfolgt meist über einen 15poligen SUBD-Stecker an die Grafikkarte. Um das Bildsignal zu verbessern, kann auch ein Kabel, das die Farbkanäle getrennt überträgt, verwendet werden. Bei der Verwendung eines solchen RGB-Kabels kann der Monitor allerdings nicht mehr mit der Grafikkarte kommunizieren. Somit müssen alle Einstellungen, die den Monitor betreffen, manuell erfolgen. Weitere Informationen zur Funktionsweise von Monitoren können in [1] nachgelesen werden.

LCD- oder Plasma-Bildschirme bedienen sich einem völlig anderem Prinzip der Bilderzeugung. LCD (Liquid Crystal Display) -Bildschirme bestehen aus sechs Schichten. Bild 2.3 zeigt die einzelnen Schichten und ihre Anordnung.

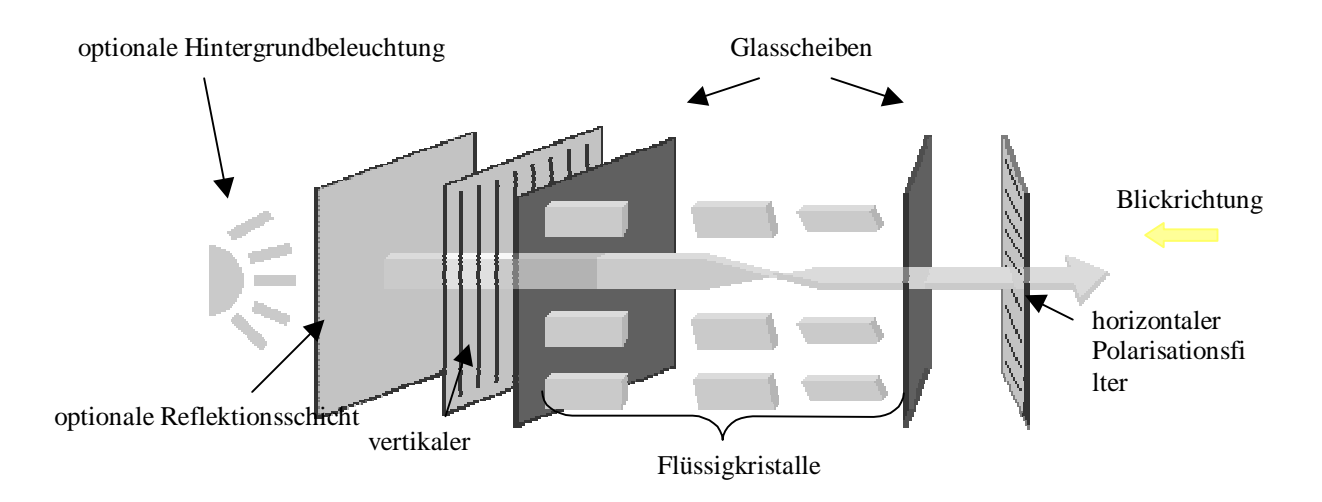

Bild 2.3. Die einzelnen Schichten eines LCD-Displays.

Die Bilderzeugung basiert auf der Eigenschaft, daß diese Flüssigkristalle in der mittleren Schicht die Polarisation des Lichtes um 90 Grad verändern, wenn keine Spannung an den beiden Glasplatten angelegt ist. Wird eine Spannung angelegt, drehen sich die Kristalle auf, und das einfallende Licht wird nicht mehr polarisiert. Es gibt verschiedene Möglichkeiten, die Bildpunkte auf einem LCD-Bildschirm sichtbar zu machen: Entweder man benutzt eine Hintergrundbeleuchtung oder eine Reflektionsschicht, die das einfallende Licht reflektiert. Zum Teil findet man auch eine Kombination beider Möglichkeiten. Wird eine Hintergrundbeleuchtung eingesetzt, dann wird das Hintergrundlicht durch die erste Schicht in vertikaler Richtung polarisiert. Ist keine Spannung an die Flüssigkristalle angelegt, dann wird die Polarisation des Hintergrundlichts um 90 Grad gedreht, der folgende horizontale Polarisationsfilter läßt das Hintergrundlicht durch. Ist keine Spannung an den Flüssigkristallen angelegt, so ändert sich die Polarisation der Hintergrundbeleuchtung nach den vertikalen Filter nicht, und somit wird das vertikal polarisierte Licht am horizontalen Filter absorbiert, das heißt, der Bildpunkt ist dunkel. Da die Ansteuerung der einzelnen Bildpunkte über eine Matrix-Adressierung erreicht wird, muß ebenfalls ein Zeilenverfahren zur Auffrischung der Ausrichtung von dem Kristallen angewendet werden. Der Nachteil, der hierdurch entsteht, ist leicht bei älteren Laptops zu beobachten. Da die Kristalle nach dem Abschalten der Spannung immer noch ca. 300ms lang in ihrer aufgedrehten Lage bleiben, sind die Reaktionszeiten eines solchen Displays extrem schlecht, und sie neigen dazu, Schattenbilder zu erzeugen. Dieses Verfahren bezeichnet man auch als DSTN (dual-scan twisted nematic). Eine deutliche Verbesserung der Reaktionszeit zeigen die TFT (thin film transistor) -Bildschirme auf. Sie basieren auf dem DSTN Prinzip, haben aber für jeden

Bildpunkt zusätzlich einen Transistor. Ein wiederauffrischen der Kristallage entfällt somit, da der Transistor als Speicherzelle dient. Ein weiterer Vorteil des Transistors zeigt sich in den Reaktionszeiten, die bei TFT-Bildschirmen um 25ms liegen. Farbige LCD-Bildschirme benutzen immer drei Punkte mit entsprechenden Rot-, Grün-, und Blaufiltern, um die gewünschte Farbe darzustellen.

Ein Plasma-Bildschirm besteht aus einem Feld mit vielen winzigen "Neon-Glühbirnen". Jede dieser winzigen Neonlampen kann durch eine Matrix-Adressierung explizit an- oder abgeschaltet werden, wobei die einzelnen Lampen ihren Zustand erhalten, bis eine Veränderung erwünscht ist. Ein Transistor für jede Zelle oder ein Speicher für die Bildinformationen wird somit überflüssig. Die Reaktionszeit eines Plasma-Bildschirms liegt bei 15µs, was einen ausgezeichneten Wert darstellt.

Weitere Informationen zu Plasma- und LCD-Bildschirmen sind in [2] zu finden.

#### **2.2 Grafikkarten**

Das Bildsignal für den Monitor wird mittels einer Grafikkarte, die als Steckkarte in den Rechner eingebaut wird, erzeugt. Frühere Standards wie CGA (Color Graphic Adapter), EGA (Enhanced Graphic Adapter) oder MCGA (MutliColor Graphic Adapter) werden weiterhin von allen aktuellen Grafikkarten unterstützt, allerdings werden sie aufgrund ihrer geringen Farbanzahl und ihrer niedrigen Auflösungen heutzutage kaum noch eingesetzt. Moderne Grafikkarten bieten eine Auflösung von bis zu 2048 x 1536 Bildpunkte mit 16,8 Millionen Farben bei 75 Hz Bildwiederholfrequenz, dies begünstigt den Einsatz von großen 24-Zoll-Bildschirmen. Vor allem im CAD-Bereich sind hohe Auflösungen und somit hohe visuelle Genauigkeit erwünscht.

Der Aufbau einer Grafikkarte besteht aus einem Bildspeicher, der die Bildinformation, das heißt jeden einzelnen Bildpunkt, enthält. Dieser Speicher wird vom RAMDAC (Random Access Memory Digital Analog Converter) pro Sekunde mehrfach ausgelesen, um aus den Informationen das analoge Bildsignal für den Monitor bzw. das digitale Bildsignal für ein LCD-Display zu erzeugen. Die erforderliche Speichergröße hängt dabei von der gewählten Auflösung ab. Bei einer Auflösung von 1024 x 768 mit 16,8 Millionen Farben sind zum Beispiel ca. 3 MB Bildspeicher belegt. Um Bildinformationen in den Grafikspeicher zu schreiben, kann man entweder direkt vom Prozessor auf den Grafikspeicher zugreifen, oder man beauftragt den Grafikprozessor, ein Objekt im Grafikspeicher zu erzeugen. Der Vorteil des Grafikprozessors ist somit eine Entlastung des Hauptprozessors. Im (E-)CAD Bereich werden häufig auch Grafikkarten mit zwei Monitoranschlüssen eingesetzt, so kann man einen großen Monitor für die Darstellung des Layouts oder der Zeichnung verwenden und einen kleineren Monitor zur Darstellung der Menüs und Funktionen. Bild 2.4 zeigt den schematischen Aufbau einer Grafikkarte.

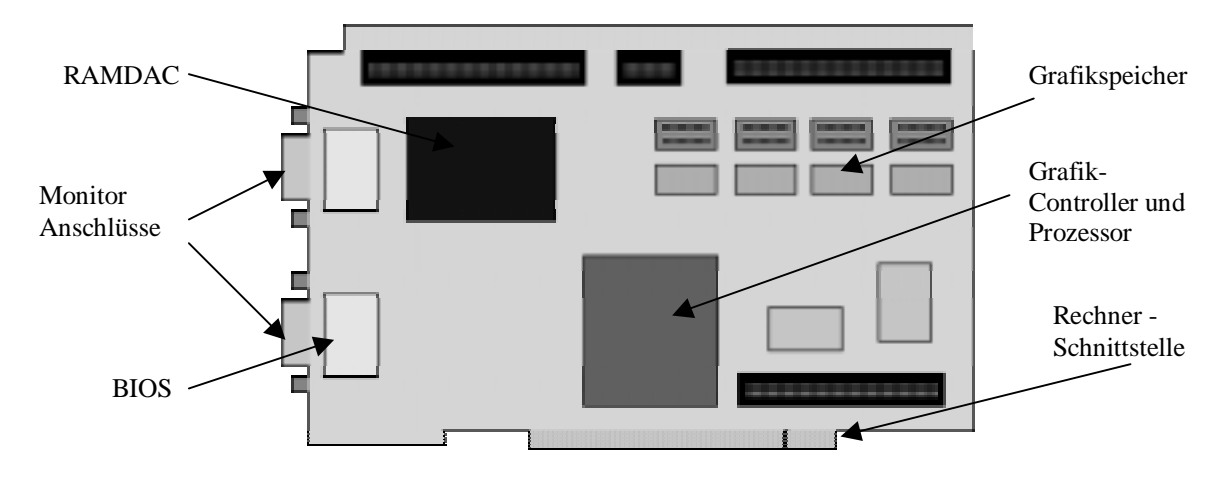

Bild 2.4. Struktureller Aufbau einer Grafikkarte.

Grafikkarten, die den ISA-Bus zur Kommunikation mit dem Rechner benutzten, können den Anforderungen von höheren Auflösungen und schnellerem Verarbeiten der Bilddaten nicht gerecht werden, da die Übertragungsleistung des ISA-Bus zu gering ist. Daher wurde versucht, durch Prozessoreinheiten auf der Grafikkarte den Datenverkehr zwischen Rechner und Grafikkarte zu minimieren. Der Datenverkehr verkürzte sich somit von der Information für jeden Bildpunkt einer Linie auf den Start- und Endpunkt der Linie. Bilder oder andere Darstellungen, die nicht auf den vom Grafikprozessor beschleunigten Algorithmen basieren, müssen weiterhin jeden einzelnen Bildpunkt übertragen. Somit ist die Leistungsgrenze des ISA-Bus erreicht.

Der PCI-Bus bietet eine schnelle und plattformübergreifende Kommunikationsschnittstelle für Grafikkarten. Der Trend eines Grafikprozessors auf der Grafikkarte setzt sich hier ständig fort, 3D-Transformationen und Beleuchtungsberechnungen direkt auf der Grafikkarte sind nicht mehr nur auf Profi-CAD-Karten zu finden [4]. Diese Kartengeneration erlaubt ein professionelles Arbeiten mit (E-)CAD-Systemen, da sie in der Lage sind, einen flüssigen Bildaufbau zu liefern. Für CAD-Systeme, die auf dreidimensionalen Darstellungen beruhen, kommt man auch bei dieser Kartengeneration an die Leistungsgrenzen.

Um auch bei dreidimensionalen Darstellungen eine angemessene Leistung zu erreichen, wurde der AGP-Port entwickelt. Der Hauptvorteil liegt in der direkten Anbindung zum Prozessor, sowie der Möglichkeit, effizient Bilddaten im Hauptspeicher außerhalb der Grafikkarte abzulegen. Diese Möglichkeiten, sowie entsprechende Grafikprozessoren auf der AGP-Grafikkarte, erlauben eine realistische und flüssige dreidimensionale Darstellung. Genauere Testanalysen sind [3] zu entnehmen.

#### **2.3 Tastaturen**

Schon 1980 wurden PCs mit einer Tastatur ausgeliefert, und bis heute gehört die Tastatur immer noch zu jedem Computerarbeitsplatz. Grundsätzlich gibt es zwei verschiedene Bauweisen einer Tastatur: Mechanische und Gummimembrantastaturen. Sie werden entweder über einen fünfpoligen DIN-Stecker, über einen sechspoligen mini DIN-Stecker (PS/2- Stecker) oder über einen USB-Stecker an den Rechner angeschlossen. In der Praxis kommen bei neueren Modellen PS/2-Stecker oder USB (Universal Serial Bus) Stecker zum Einsatz.

Mechanische Tastaturen haben für jede Taste einen Mikrotaster, der beim betätigen einer Taste den elektrischen Kontakt schließt.

Tastaturen mit Gummimembrane bestehen aus drei Folienschichten: Auf der ersten Schicht sind die Leiterbahnen aufgebracht, und an jeder Taste ist ein Kontakt. Die zweite Folienschicht stellt den Isolator dar, sie hat an jedem Tastenkontakt ein Loch. Die dritte Schicht enthält ebenfalls Leiterbahnen. Auf diese drei Schichten wird eine Gummimatte mit Noppen gelegt, um ein entsprechendes zurückfedern der Taste nach Betätigung zu gewährleisten. Wird eine Taste betätigt, dann wird die dritte Folie auf die erste gedrückt, und somit der Kontakt geschlossen.

In beiden Bauarten sind die Kontakte in Spalten und Reihen aufgebaut. Diese werden von einem Mikrocontroller abgefragt, der dann beim Betätigen einer Taste ein entsprechendes Signal, den sogenannten Tastaturcode, an den Rechner sendet. Die Kommunikation zwischen dem Mikrocontroller in der Tastatur und dem Tastatur-Controller im Rechner findet über eine asynchrone serielle Verbindung statt. Damit im Rechner der empfangene Tastaturcode richtig interpretiert wird, muß ein Treiber geladen werden, der die Tastaturcodes entsprechend dem eingestellten Zeichensatz umsetzt. Der in Deutschland eingesetzte Zeichensatz ist 850 (qwertz).

#### **2.4 Maus / Trackball**

Mit der Einführung einer grafischen Benutzeroberfläche wurde die Maus ein unverzichtbares Eingabemedium für PCs. Im Gegensatz zur Tastatur läßt sich mit der Maus jeder beliebige Punkt auf dem Bildschirm genau und schnell erreichen. Dieser Vorteil kommt vor allem bei grafisch orientierten Programmen zum tragen. Der Grundaufbau einer einfachen Maus besteht aus einer Rollkugel, die zwei um neunzig Grad versetzt Lochscheiben bewegt. An diesen Lochscheiben befinden sich je zwei Lichtschranken, welche die Richtung und Geschwindigkeit der Mausbewegung messen und an den Rechner weiterliefern. Bild 2.5 zeigt den Aufbau einer Standardmaus.

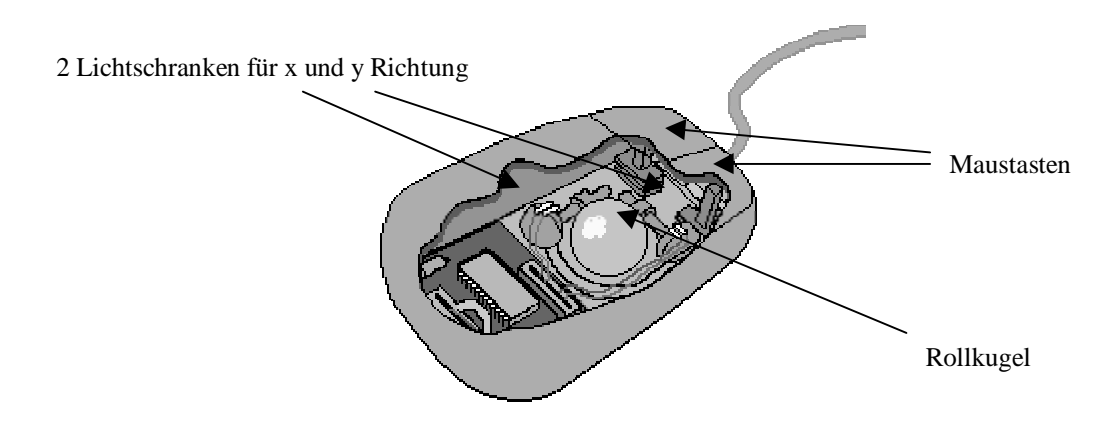

Bild 2.5. Aufbau einer Standardmaus mit 2 Tasten.

Dieser Standardaufbau wird auch bei Trackballs verwendet. Im Prinzip stellt ein Trackball eine auf den Kopf gelegte Maus dar. Die Rollkugel wird meist mit dem Daumen in Rotation versetzt, um mit dem Cursor die gewünschte Position zu erreichen. Als Alternative zum Aufbau der Standardmaus findet man die optische Maus. Bei ihr liegt der Vorteil darin, daß alle mechanischen Teile auf ein Minimum reduziert sind, um Reibung und Schmutzaufnahme zu reduzieren. Dazu gibt es verschiedene Ansätze. Um die Rollen und Lochscheiben zu ersetzen, genügt es, eine markierte Rollkugel zu benutzen, deren Muster über eine Lichtschranke abgetastet wird. Will man auch die Rollkugel ersetzen, muß die Maus auf einem speziellen Mauspad, auf das ein bestimmtes Muster aufgedruckt ist, benutzt werden. Eine optische Erkennungseinheit auf der Unterseite der Maus tastet dann das Mauspad ab, und bestimmt so die Richtung und Geschwindigkeit. Ein neues Verfahren, das seit diesem Jahr auf dem Markt erhältlich ist, basiert auf einer digitalen Kamera mit einem Signalprozessor. Dabei nimmt die Maus ca. 1500 mal pro Sekunde ihren Untergrund auf, anschließend errechnet der Signalprozessor aus diesen Bildern die Musterverschiebung und kann somit die Richtung und Geschwindigkeit bestimmen. Der Vorteil dieser Methode ist, daß diese Mäuse auf allen Oberflächen, sogar auf Teppichen oder Couchgarnituren, funktionieren. Nur reflektierende Oberflächen sind nicht möglich, da hier von der Kamera kein Muster erkannt wird [5].

Für die Verbindung zum Rechner gibt es verschiedene Ausführungen, wobei neuere Geräte mit einer PS/2-, oder einer USB-Schnittstelle arbeiten. Selten findet man auch noch eine Maus mit serieller Schnittstelle. Sogenannte Busmäuse mit eigener Steckkarte zum Anschluß an den Rechner werden in der Praxis jedoch nicht mehr eingesetzt. Als Alternative zur Kabelverbindung sind Infrarot oder Funkverbindungen erhältlich, was das arbeiten mit der Maus erleichtert, da das Verbindungskabel der Maus entfällt. Eine Funkverbindung ist der Infrarotverbindung vorzuziehen, da hier kein Sichtkontakt zum Empfänger, der an den Rechner angeschlossen werden muß, notwendig ist.

#### **2.5 Grafiktablett und andere Zeigergeräte**

Grafiktabletts sind im CAD-Bereich vor allem wegen ihrer extrem hohen Genauigkeit beliebt. Auflösungen von 0,01mm, das heißt 100 Linen/mm, sind keine Seltenheit. Anders als bei der Maus wird die Position nicht relativ zur vorherigen Position bestimmt, sondern absolut. Das heißt, jedem Punkt auf dem Tablett sind feste Bildschirmkoordinaten zugeordnet.

Bei Lichtgriffeln und Touchscreens ist die Positionierung ebenfalls absolut, allerdings haben diese Verfahren eine niedrigere Auflösung und werden deshalb im CAD-Bereich kaum eingesetzt. Der Lichtgriffel wird direkt auf dem Bildschirm benutzt. Er erkennt den vorbeiziehenden Rasterstahl und meldet dem Rechner den Zeitpunkt, an dem der Rasterstrahl am Lichtgriffel vorüberging. Anhand dieser Information kann der Rechner dann die Position des Lichtgriffels bestimmen. Der Touchscreen funktioniert entweder über Lichtschranken, die am Bildschirmrand eingebaut sind, was aber nur eine sehr schlechte Positionierung von ca. 50 Positionen zuläßt, oder über eine kapazitive Bildschirmoberfläche, bei der ca. 500 Positionen bestimmt werden können.

Das Grafiktablett besteht aus einem feinen Drahtgitter, das elektromagnetische Impulse von einem Stift oder einer Fadenkreuzlupe empfängt. Durch eine entsprechende Elektronik im Tablett wird die Position des Stiftes auf dem Tablett bestimmt und an den Rechner übermittelt. Die Fadenkreuzlupe stellt eine Art Maus mit Lupe dar und kann anstelle des Stiftes benutzt werden. Grundsätzlich sind Grafiktabletts in zwei Bereiche aufgeteilt: Ein Bereich für die Zeichenfläche und einer für Funktionen. Im Funktionsbereich sind einzelne Felder definiert, auf die bestimmte Funktionen gelegt werden können, so daß das Grafiktablett auch zur Funktionsauswahl benutzt werden kann. Angeschlossen werden die Grafiktabletts entweder über die serielle Schnittstelle oder über einen USB-Anschluß.

#### **2.6 Scanner**

Es gibt grundsätzlich zwei unterschiedliche Arten von Scannern: 2D- und 3D-Scanner. 2D-Scanner werden dazu benutzt Zeichnungen, Fotografien und Texte, die nicht in digitaler Form vorliegen, zu digitalisieren. 3D-Scanner dienen zur Erfassung dreidimensionaler Objekte und Oberflächen, um daraus vom Rechner ein Modell generieren zu lassen.

2D-Scanner findet man meist als Flachbrettscanner, es gibt aber auch noch Stift-, beziehungsweise Dokumentenscanner und Handscanner, die nach dem selben Prinzip der Lichtausstrahlung und Reflektion arbeiten. Das Dokument wird entweder mit weißem Licht bestrahlt und die Reflektionen pro Punkt mit drei CCD (charge-coupled device) Elementen mit RGB-Filtern aufgenommen, oder das Dokument wird abwechselnd mit den RGB-Farben bestrahlt und ein CCD-Element pro Punkt nimmt die Reflektion der entsprechenden Farbe auf. Schrittweise wird so über das gesamte Dokument verfahren. Die von den CCD-Elementen aufgenommenen Werte werden mit einem Analog-Digital-Wandler in digitale, für den Rechner verständliche Signale übersetzt. Die Auflösung von aktuellen Scannern liegt meist bei ca. 600 x 1200 dpi (Dots Per Inch), höhere Auflösungen werden über die Software interpoliert. Andere Funktionsweisen von Scannern kann man unter [1] nachlesen.

Der Anschluß eines Scanners erfolgt über die USB-, Parallele- oder die SCSI-Schnittstelle. Professionelle Geräte werden über die SCSI-Schnittstelle angeschlossen, da sie eine höhere Übertragungsleistung bereitstellt. Als Treiberschnittstelle für Anwendungsprogramme hat sich der Twain (toolkit without an important name) Standard durchgesetzt, daher unterstützen nahezu alle Scanner diese Softwareschnittstelle.

Kameras und Videodigitizer können zwar dreidimensionale Objekte aufnehmen und erfassen, die geometrische Struktur wird aber nicht direkt erkannt. Deshalb zählen Videodigitizer und Kameras eigentlich zu den 2D-Scannern.

3D-Scanner sind in der Lage, Oberflächen und Objekte aufzunehmen. Derartige Geräte werden dazu verwendet, dreidimensionale Modelle von Objekten im Rechner zu erzeugen. Ein wichtiges Anwendungsgebiet für 3D-Scanner bietet zum Beispiel die Medizin.

#### **2.7 Systemplatinen (Motherboards)**

Das Kernstück eines jeden Rechners ist die Systemplatine, welche das Verbindungsstück der einzelnen Komponenten darstellt. Anschlüsse und Bohrungen sind standardisiert, so daß der Einbau in nahezu jedes Rechnergehäuse möglich ist. Allerdings gibt es zwei verschiedene Standards: Der relativ alte AT-Standard und der neuere ATX-Standard. Beim AT-Standard sind auf der Systemplatine nur Anschlüsse für die Tastatur und Netzteil vorgesehen. Da die heutigen Systemplatinen auch serielle und parallele Ports beherbergen, werden diese mit einem Kabel und einem "Slotblech" an der Rechnerrückseite befestigt. Beim ATX-Standard wurde festgelegt, daß auch diese Schnittstellen direkt auf der Hauptplatine sitzen. Ferner wurden noch weitere Verbesserungen im ATX-Standard aufgenommen, wie zum Beispiel ein Schaltnetzteil, damit der Rechner sich nach dem Herunterfahren selbst abschalten kann.

#### **2.7.1 Bussysteme für Intel basierende PCs**

Systemplatinen werden seit 1993 mit zwei Bussystemen sowie, seit 1996 mit einen zusätzlichem beschleunigten Grafikport ausgeliefert. Diese Bussysteme, ISA, PCI, und der AGP-Grafikport existieren parallel und können gleichzeitig verwendet werden. In der Praxis trifft man diese Konfiguration am häufigsten an, es gibt aber auch noch andere Bussysteme, wie der MCA-Bus (MicroChannel Architecture) von IBM, der EISA-Bus (Enhanced ISA) oder der VESA-Local-Bus. Diese sind in der Praxis nicht verbreitet, da die Systemplatinen zu teuer (MCA und EISA) oder technisch überholt sind.

#### *2.7.1.1 ISA-Bussystem*

Der ISA (Industry Standard Architecture) Bus ist das älteste PC-Bussystem. Er verwendet ein 8-Bit-Format zu Datenübertragung und ein 20-Bit-Format zu Adressierung. Die Steckverbindung besteht aus einer 62poligen Steckerleiste, die auf der Systemplatine angebracht ist. Eine Erweiterung des ISA-Busses stellt der AT-Bus dar. Er setzt auf den ISA-Bus auf und erweitert diesen um eine 36polige Steckerleiste. Somit können auch ISA-Steckkarten in einem AT-Bus betrieben werden. Die weiteren 36 Leitungen werden für ein 16-Bit-Format zur Datenübertragung und ein 24-Bit-Format zur Adressierung verwendet. Der Bustakt beträgt bei beiden Systemen 8 MHz. Hieraus ergibt sich eine theoretische Datenübertragungsrate von 5 MByte/s.

Mit der steigenden Leistung moderner Prozessoren erwiesen sich die Einschränkungen des ISA-Busses als "Flaschenhals". Vor allem bei Grafikkarten mit hohen Auflösungen, Festplatten mit schnellen Zugriffszeiten und Netzwerkkarten zeigten sich deutlich die Grenzen des ISA-Bussystems. Aus diesem Grund wurde nach einer Alternative zum ISA-Bus gesucht. IBM setzt den MCA-Bus in der PS/2- und in der RS/6000-Rechnerserie ein. Er bietet bei einem PS/2-System eine Datenübertragung von 20 MByte/s und in einer RS/6000- Workstation 80 MByte/s und in beiden Systemen im 32-Bit-Format. Durch die Inkompatibilität des MCA-Bus zum ISA-Bus und weitere verschiedene Nachteile des MCA-Bus, konnte sich dieser im PC Bereich nicht durchsetzen. Eine weitere Alternative bot der EISA-Bus, der voll kompatibel zu seinem Vorgänger, dem ISA-Bus, ist. Daher ist es möglich eine ISA-Steckkarte in einem EISA-Steckplatz zu betreiben. Allerdings hat diese Kompatibilität auch ihren Preis: Der Bustakt wurde, wie bei ISA, auf 8 MHz beschränkt. Dennoch lieferte der EISA-Bus dank seiner 32-Bit Architektur eine Übertragungsleistung von bis zu 33 MByte/s. Zu einem großen Einsatz in PCs kam es durch den relativ hohen Preis nicht. Verschiedene Grafikkartenhersteller entwickelten danach den Local-Bus, der nach der Standardisierung durch die VESA (Video Electronics Standard Association) VESA-Local-Bus genannt wurde. Das besondere an diesem Bussystem ist, daß es eine direkte Anbindung an den Prozessor hat und somit die niedrigen Taktfrequenzen des (E)ISA-Bus umgeht. Der VESA-Local-Bus ist somit ein zusätzlicher Bus, der parallel zum (E)ISA-Bus vorhanden ist. Durch die direkte Verbindung zum Prozessor ist es möglich, den Local-Bus auf den selben Takt wie den Prozessor selbst zu takten. Es ergeben sich somit Transferraten von maximal 40 MByte/s im 32-Bit-Format. Das gesamte Konzept des Local-Bus ist auf eine 80486 Prozessor Architektur ausgerichtet mit 32 Bit Adressierung, somit läßt sich von der Grafikkarte der Adreßraum bis 4 GByte im Hauptspeicher nutzen und nicht wie auf dem ISA-Bus üblich, in 64 KByte großen Blöcken unterhalb der 1 MByte Grenze. Die Vorteile eines schnellen Bussystems liegen aber nicht nur im Grafikbereich, auch SCSI-Controller und andere Peripherieeinheiten profitieren von einem schnelleren Bussystem.

#### *2.7.1.2 PCI – Bussystem*

Der PCI (Peripheral Component Interconnect) Bus wird seit 1993 eingesetzt und gilt bis heute noch als aktuelles Bussystem, das auch bei neuwertigen Systemplatinen eingesetzt wird. Das besondere des PCI-Busses ist, daß er völlig unabhängig vom Prozessortyp konzipiert wurde. Durch diesen Vorteil findet der PCI-Bus nicht nur in der Intelwelt seinen Einsatz, er wird beispielsweise auch in der aktuellen G3- und G4-Serie von Apple Macintosh eingesetzt. Es wird ein 32-Bit-Format zur Datenübertragung und ein 32-Bit-Format zur Adressierung verwendet, in Workstations wird auch ein 64-Bit-Format zur Datenübertragung eingesetzt. Das Bild 2.6 zeigt einen schematischen Aufbau eines PCI-Bussystems.

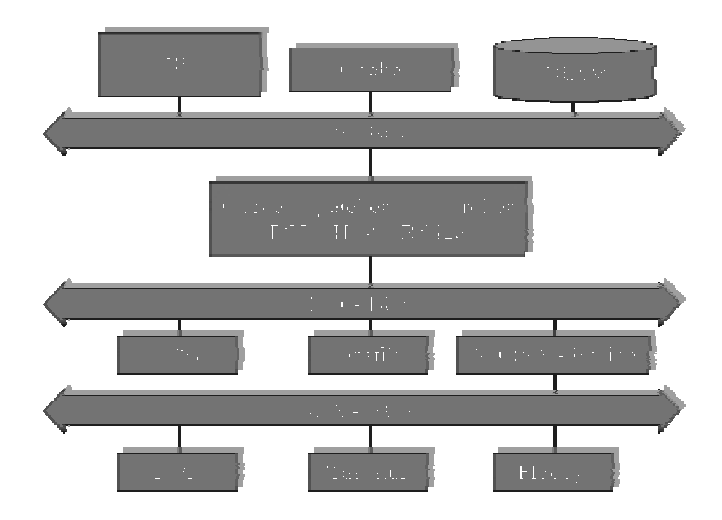

Bild 2.6. Schematischer Aufbau einer PCI-Bus Systemplatine.

Durch die PCI-Host-Bridge ist der PCI-Bus mit dem Speicher-Controller verbunden, dadurch können PCI-Mastergeräte unabhängig vom Prozessor Daten aus dem Arbeitsspeicher lesen und schreiben. Direkt mit dem PCI-Bus ist die PCI-ISA-Bridge verbunden. Sie ermöglicht den Einsatz von älteren ISA – Steckkarten. Durch die Bridge-Technik ist es möglich, daß jeder Bus mit einer eigenen Taktfrequenz arbeitet. Der PCI-Bus arbeitet mit 33 MHz der ISA-Bus mit 8 MHz. Der PCI-Bus hat eine Bandbreite von bis zu 133 MByte/s (bei 64 Bit bis 266 MByte/s), die sich alle Geräte am Bus teilen müssen. Für SCSI-Controller oder andere Peripheriegeräte ist diese Übertragungsleistung meist vollkommen ausreichend, nur Grafikkarten können selbst mit dieser Bandbreite nicht ausreichend schnell mit dem Prozessor kommunizieren. Der AGP-Steckplatz schafft hier seit 1996 Abhilfe.

#### *2.7.1.3 AGP-Steckplatz*

Bei dem AGP-Steckplatz handelt es sich nicht um ein gesamtes Bussystem, sondern um einen einzelnen Steckplatz für eine Grafikkarte. Es kann immer nur ein AGP-Steckplatz auf der Systemplatine vorhanden sein. Gleich wie beim PCI-Bus erfolgt die Verbindung zum Speicher über eine Bridge direkt im Speicher-Controller, die AGP-Bridge. Wie beim PCI-Bus sind auch Arbeitsspeicherzugriffe ohne den Prozessor möglich, allerdings liegt hier die Bandbreite im speziellen AGP-4X Modus bei 1066 MByte/s.

Der AGP-Port arbeitet ähnlich wie der PCI-Bus, allerdings teilen sich hier nicht mehrere Geräte die Bandbreite. Die Taktfrequenz beträgt 66 MHz, womit sich im Vergleich zum PCI-Bus eine Bandbreite von 266 MHz ergibt. Höhere Leistungen werden durch die verschiedenen Modi AGP-1X bis AGP-4X erzielt, bei denen ein bis vier 32 Bit Datenworte pro Takt übertragen werden. Bild 2.7 zeigt den schematischen Aufbau eines AGP-Systems.

Der AGP-Pro-Steckplatz ist eine Erweiterung des normalen AGP-Ports um weitere 48 Kontakte, wovon 40 zur Spannungsversorgung dienen. Da bei der Festlegung des AGP-Standards 1.0 keine exakte Angaben über die Strombelastung gemacht wurden, gibt es bei Grafikkarten die viel Strom benötigen auf alten Systemplatinen Probleme. Eine GeForce-256 Grafikkarte kann das System in Spitzen mit bis zu 6A belasten, neuere Diamond Voodoo-Grafikkarten sind sogar mit externem Netzteil ausgestattet. Im APG-Pro-Standard wurde daher der Strombedarf genau spezifiziert, um Systemabstürzen vorzubeugen. Ältere AGP-Karten können weiterhin auch in einem AGP-Pro-Steckplatz betrieben werden.

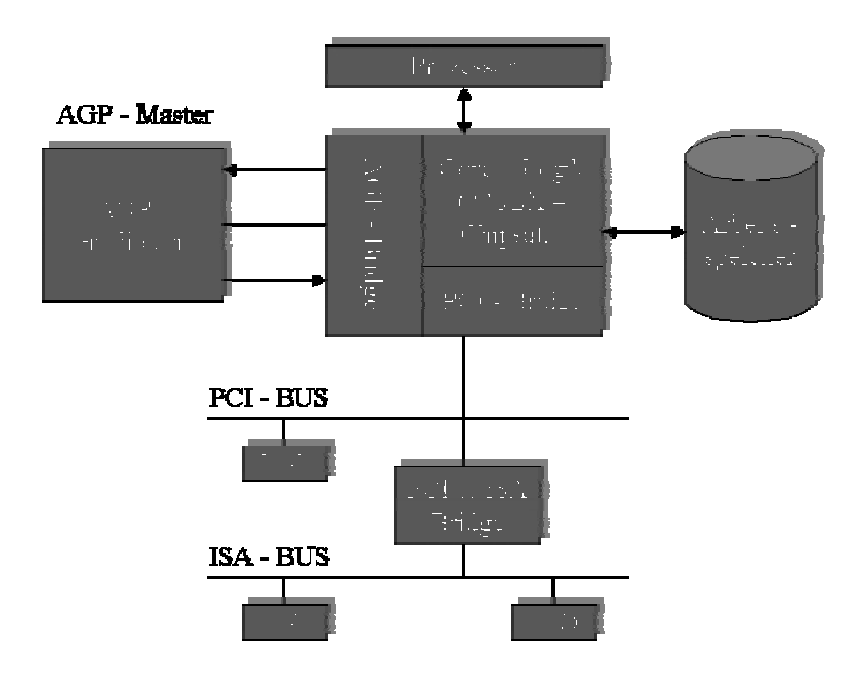

Bild 2.7. Schematischer Aufbau einer Systemplatine mit ISA- und PCI-Bus und AGP-Port.

Weitere Informationen zum AGP-Port sind in [6] und [7] zu finden.

#### **2.7.2 Aufbau eines PCI / AGP-Mainboards**

Der Aufbau von Mainboards ist je nach Hardware die auf der Systemplatine integriert ist unterschiedlich, so gibt es zum Beispiel hoch integrierte Mainboards bei, denen Grafikkarte, Soundkarte, Netzwerkkarte und sämtliche Schnittstellen direkt auf der Systemplatine implementiert sind. Bild 2.8 zeigt eine handelsübliche Pentium-III Systemplatine.

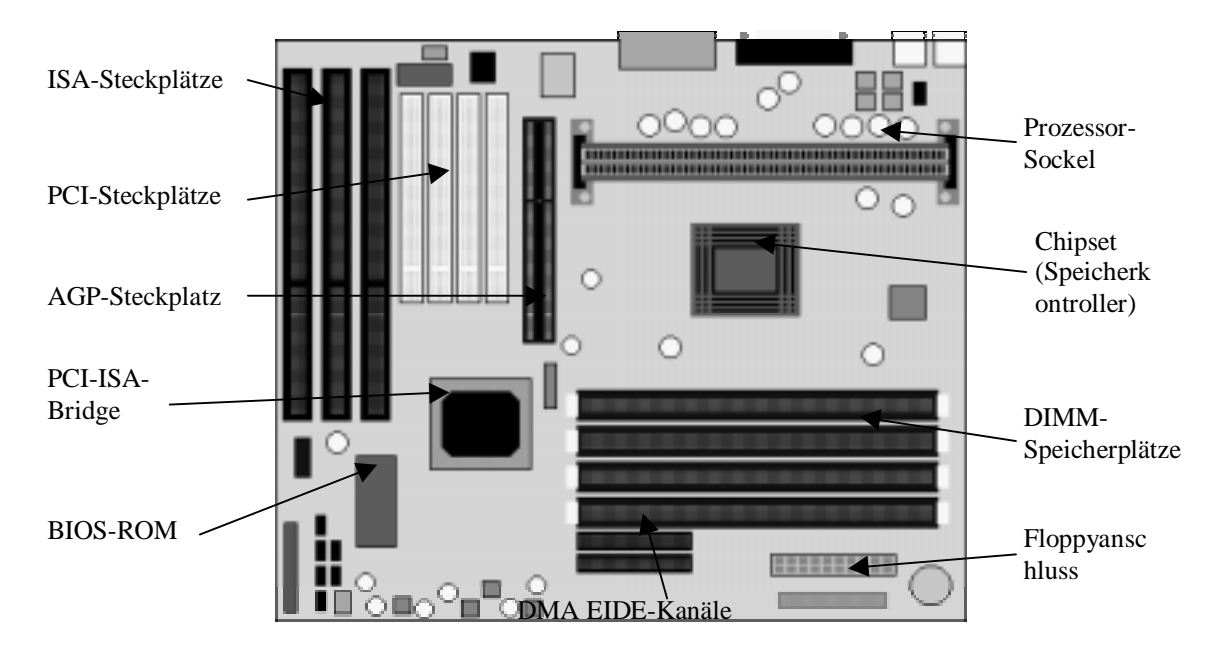

Bild 2.8. Pentium-III Systemplatine.

Das Chipset der Systemplatine bestimmt den verwendbaren Prozessor und Speicher. Das erste Chipset das bisher Direct RDRAM-Bausteine verwalten kann, ist das Intel 820 Chipset. Chipsets werden aber auch von anderen Firmen hergestellt wie beispielsweise AMD oder VIA. Weitere Informationen zu den einzelnen Chipsätzen sind in [1] zu finden.

#### **2.8 Aufbau des Arbeitsspeichers**

Der Arbeitsspeicher oder RAM (random access memory) dient zur Speicherung von Daten, die zur Laufzeit des Systems anfallen. Daher beeinflußt der Speicher wesentlich die Ausführungsgeschwindigkeit eines Programms auf dem Rechner. Der Arbeitsspeicher wird heute meist in DIMM (dual in line memory module) Technik gefertigt, und hat eine 32-Bit Daten- und Adreßarchitektur. Theoretisch sind also Speichergrößen bis 4GB möglich. Die Anzahl, Art und Größe der zu verwendenden DIMM-Module wird durch den RAM-Controller auf der Systemplatine bestimmt.

Bei einem DRAM-Speicher besteht jedes einzelne Bit aus einem Transistor und einem Kondensator, die in einem Feld angeordnet sind. Eine solche Speicherzelle kann ihren gespeicherten Inhalt allerdings nur eine begrenzte Zeit erhalten. Vor dem Ablaufen dieser Zeit muß die Zelle, durch einen so genannten "Refresh", wieder aufgeladen werden. Wenn eine bestimmte Speicherzelle angesprochen werden soll, dann muß an dem RAM-Baustein zuerst die entsprechende Zeile und danach die entsprechende Reihe im Feld ausgewählt werden. Diese Vorgänge werden als RAS (row address select) und CAS (column address select) bezeichnet. Danach wird das ausgewählte Datenbit an den Speicher-Controller übertragen und die ausgewählte Reihe und Spalte im Speicherfeld wird deaktiviert. Während des gesamten Vorgangs muß der Prozessor auf das angeforderte Datenbit warten. Die Wartezeit wird mit Waitstates bezeichnet. Bei gewöhnlichen DRAM-Bausteinen liegt die Wartezeit für das Lesen von vier aufeinanderfolgender Speicherzellen bei 5-5-5-5, das heißt bei jeden Speicherzugriff muß der Prozessor fünf Waitstates abwarten. Die Zugriffszeit liegt bei ca. 70ns.

Ein FPM DRAM (fast page mode DRAM) verkürzt die Waitstates der zweiten bis dritten Speicherzugriffe, indem keine Deaktivierung der Reihe im Speicherfeld stattfindet. Als Waitstates ergeben sich folgende Werte: 5-3-3-3. Die Zugriffszeit liegt bei ca. 60ns.

Eine Verbesserung des FPM DRAM stellt der EDO-DRAM dar. Bei einem EDO-DRAM kann die nächste Speicherstelle angefordert werden, obwohl der Inhalt der vorherige Speicherzelle noch nicht ausgegeben wurde. Es wird also keine Deaktivierung der Adreßspalte vor der nächsten Adressierung gefordert. Somit wurden die Waitstates auf 5-2-2- 2 gesenkt. Die Zugriffszeit liegt hier bei 50ns.

Ein völlig anderes Konzept wird beim SDRAM (sychronous DRAM) angewendet. Das Prinzip beruht auf der Tatsache, daß Speicherzugriffe in Programmen typischerweise sequentiell ablaufen. Der SDRAM-Baustein hat daher eine eingebaute Logik, die es ihm erlaubt, den Spaltenanteil der Speicheradresse zu erhöhen. Somit entfällt die Adressierung für die nächste Speicherzelle. Aus dieser Architektur resultiert eine starke Beschleunigung sequentieller Speicherzugriffe. Die Zugriffszeit liegt bei 10ns, wobei die Waitstates bei 5-1-1- 1 liegen. In der Mehrzahl der heutigen Systemplatinen findet man diese Speichermodule. Bild 2.9 zeigt ein 32 MByte-SDRAM-Modul.

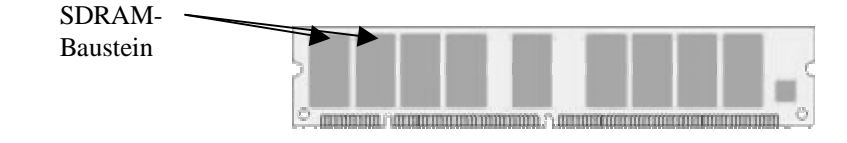

Bild 2.9. SDRAM-DIMM.

Bei DDR DRAM (double date rate DRAM) Bausteinen wird die Übertragungsleistung durch die Verwendung der steigenden und abfallenden Taktflanke erreicht. Da ein herkömmlicher DRAM-Baustein nur die steigende oder die fallende Taktflanke benutzt, verdoppelt sich die Übertragungsleistung bei gleicher Frequenz.

Die schnellsten herkömmlichen RAM-Bausteine sind PC 133 SDRAM-Bausteine, sie liefern eine Datenrate bis zu 1.6 GByte/s. Gleichzeitig ist hiermit die Grenze der Übertragungsleistung für herkömmliche RAM-Architekturen erreicht. Um dennoch den Datenhunger von des Prozessors und der AGP-Grafikkarte zu stillen, hat Intel zusammen mit Rambus eine neue RAM-Architektur entwickelt, den Direct RDRAM.

Der Direct RDRAM stellt nicht nur ein neues Design für RAM-Bausteine bereit, das Konzept beinhaltet eine völlig neue Schnittstelle zwischen RAM und Speicher-Controller, den Direct Rambus channel. Mit der Parallelisierung von RDRAM-Bausteinen können auch Datenraten von bis zu 6.4 GByte/s erreicht werden.

Weitere aktuelle RAM-Varianten und Arbeitsweisen der einzelnen RAM-Bausteine sind in [1] zu finden.

### **2.9 Aufbau des CACHE**

Um eine minimale Wartezeit des Prozessors bei einem Speicherzugriff zu erreichen wird ein Puffer zwischen Arbeitsspeicher und Prozessor geschaltet. Dieser Puffer wird als Cache bezeichnet. Der Cache besteht aus SRAM-Bausteinen, bei denen im Gegensatz zu DRAM-Bausteinen eine Speicherzelle aus zwei Transistoren besteht, und somit keinen Refresh benötigt. Die Zugriffszeit von SRAM-Bausteinen sind um ein vielfaches schneller als bei DRAM-Bausteinen, allerdings ist die Herstellung solcher SRAM-Bausteine teuerer und aufwendiger als die Herstellung von DRAM-Bausteinen. Aus diesem Grund kann nicht der gesamte Arbeitsspeicher aus SRAM gefertigt werden. Um die Forderung von 0 WS (Waitstates) des Prozessors bei Speicherzugriffen im gesamten Arbeitsspeicher dennoch annähernd erfüllen zu können, wird ein Cache-Speicher mit spezieller Logik zwischen Arbeitsspeicher und Prozessor geschaltet. Bei heutigen Prozessoren und Systemplatinen ist der Cache zweistufig ausgeführt, in einem first Level Cache und einem second Level Cache. Beide Stufen funktionieren identisch, wobei der first Level Cache im Prozessor enthalten ist und der second Level Cache auf der Systemplatine angebracht ist. Es gibt auch Architekturen bei denen der second Level Cache ebenfalls direkt in den Prozessor integriert ist, Intel Pentium Pro Modelle haben eine derartige Struktur.

Wird der Inhalt einer Speicherstelle vom Prozessor angefordert, dann überprüft die Cache-Logik, ob diese Speicherstelle im Cache zwischengespeichert ist. Ist dies der Fall, wird dieser Zustand mit einem "Treffer" oder "Hit" bezeichnet der Speicherinhalt kann ohne zusätzliche Wartezyklen an den Prozessor geliefert werden. Wenn sich die angeforderte Speicherzelle nicht im Cache befindet bzw. von einem Gerät geändert wurde, zum Beispiel einem SCSI-Controller, dann wird ein Cache "Miss" signalisiert und der Prozessor muß den Inhalt der Speicherstelle vom Arbeitsspeicher holen. Bei dieser Leseoperation wird der Inhalt gleichzeitig in den Cache kopiert, so daß der nächste Zugriff auf diese Speicherstelle direkt aus dem Cache erfolgen kann. Bei modernen Systemplatinen liegen die durchschnittlichen Cache Missraten bei unter 2% (vgl. etwa [1]).

### **2.10 Aufbau von RISC Rechnern**

Heutige Pentium-Prozessoren bezeichnet man als CISC (Complex Instruction Set Computing) Prozessoren, da sie einen sehr umfangreichen Befehlssatz implementiert haben. Im Gegensatz dazu werden RISC (Reduced Instruction Set Computing) Prozessoren mit einem sehr eingeschränktem Befehlssatz konzipiert. RISC-Prozessoren eignen sich, durch ihren einfacheren Aufbau, besonders zum Einsatz in skalierbaren Muliprozessorsystemen. In vielen Hochleistungsparallelrechnern werden RISC-Prozessoren eingesetzt, um eine extrem hohe Rechenleistung zu erreichen.

Grundsätzlich beinhaltet eine vollkommene RISC-Architektur folgende Punkte:

- Feste Länge aller Befehle zum Vereinfachen der Decodierung.
- Register-Register-Architektur mit einfachen Adressierungsarten.
- Relativ einfache Befehle.
- Großer Registersatz.
- Drei Operanden Befehle.

### **2.10.1 RISC Rechner von SUN**

In Rechnersystemen von Sun werden SPARC (Scaleabel Processor ARChitecture) Prozessoren eingesetzt. Die derzeit eingesetzten UltraSPARC-Prozessoren arbeiten in einem 64-Bit-Format und erreichen eine Taktrate von bis zu 480 MHz. Der Prozessor ist an keinerlei Peripherieeinheiten gebunden, so daß das System freikonfigurierbar auch mit mehreren Prozessoren aufgebaut werden kann. Unter Lizenz ist die gesamte Hardwarebeschreibung der SPARC-Prozessoren anderen Herstellern zugänglich, aus diesem Grund sind alle SPARC-Prozessoren untereinander binärkompatibel, obwohl es verschiedene Hersteller von SPARC-Prozessoren gibt. Wegen der hohen System- und Grafikleistung werden SPRAC-Systeme bevorzugt in wissenschaftlichen Anwendungen eingesetzt. Aus Kostengründen setzt die Industrie allerdings immer häufiger Intel-PC-Systeme ein.

#### **2.10.2 RISC Rechner von IBM**

IBM setzt in Großrechnern nahezu ausschließlich auf RISC-Technik. So wurde zum Beispiel die POWER (Performance Optimization With Enhanced RISC) Architektur ursprünglich nur als Multiprozessorsystem ausgeliefert. Da eine solche Mehrprozessor-Architektur preislich zu Intel- oder AMD-Prozessoren nicht konkurrieren konnte, entwickelte IBM zusammen mit Motorola und Apple die einchip PowerPC-Prozessor Versionen, die in Apple Computern eingesetzt werden..

### **2.10.3 RISC Rechner von DIGITAL**

Digital stellte 1991 erstmals ihren Alpha-Prozessor vor, der damals schon im 64-Bit-Format und mit 150 MHz arbeitete. Seit 1998 bietet Digital auch Prozessoren mit 800 MHz und mehr an. Alpha-Prozessoren werden mit einem Binärübersetzungsprogramm ausgeliefert, damit die Prozessoren für unterschiedliche Betriebssysteme konfiguriert werden können. Durch dieses Übersetzungsverfahren ist es möglich, auf Alpha-Prozessoren auch Betriebssysteme wie Microsoft Windows NT oder Novell-Netware zu unterstützen. PCI- und ISA-Bus werden von Alpha-Systemen ebenfalls unterstützt, so daß ein kompletter PC auf Alpha-Basis aufgebaut werden kann.

#### **2.10.4 RISC Rechner von Silicon Graphics**

Silicon Graphics ist vor allem durch die Hochleistungsrechnerserie "Indigo" bekannt. SGI setzt MIPS Technologie Prozessoren ein, die über zwei Integer- und zwei Gleitkommaeinheiten verfügen. Somit stellt ein Indigo eine Vier-Weg-Superskalar-Architektur dar, die bis zu vier Befehle pro Taktzyklus ausführen kann. Rechner von SGI werden überwiegend zur Berechnung und Visualisierung großer Datenmengen benutzt. Speziell für (E-)CAD empfiehlt SGI die Workstation SGI 320 oder SGI 540, die auf ein bis vier Intel-Prozessoren basieren, also keine RISC-Architektur haben.

# **3. Ergonomie und Empfehlungen für einen (E-)CAD-Arbeitsplatz**

Um ein ergonomisches, das heißt schnelles, effizientes und angenehmes Arbeiten zu ermöglichen, sollten bestimmte Richtlinien eingehalten werden. Diese Richtlinien sind nicht nur für den Benutzer oder den Arbeitnehmer wichtig, sondern in gleichem Maße für den Arbeitgeber. Weniger Ausfälle durch Krankheit und eine höhere Konzentration der Mitarbeiter wirken sich positiv auf die Produktentwicklung aus. Daher ist es wichtig eine optimale Arbeitsumgebung zu schaffen. Zum Schutz der Arbeitnehmer sind bestimmet Richtlinien an Bildschirmarbeitsplätzen gesetzlich vorgeschrieben.

So sollte die Arbeitsfläche höhenverstellbar sein und für Sachbearbeiter oder Entwickler eine Mindestbreite von 1200mm aufweisen. Um einer ständigen hell / dunkel Anpassung der Augen entgegenzuwirken, darf die Arbeitsoberfläche nicht zu dunkel sein und der Farbreflexionsgrad muß zwischen 20% und 50% liegen. GS-geprüfte Arbeitstische nach der Vorschrift ZH1/618 erfüllen alle ergonomischen Richtlinien. Entsprechende Angaben zu Drehstühlen sind in der Vorschrift ZH1/535 zu finden. Zur Beleuchtung der Arbeitsplätze sind in Fensternähe 300 lx, ansonsten 500 lx leuchtstarke Lampen mit einer Blendbegrenzung unter 45° einzusetzen.

Bei jedem hell / dunkel Wechsel müssen sich die Rezeptoren und die Iris im Auge den entsprechenden Lichtverhältnissen anpassen. Diesen Vorgang bezeichnet man als Adaption. Ständig Adaptionen bei unterschiedlichen Lichtverhältnissen führen zu einer Ermüdung der Augen bis hin zu Konzentrationsschwächen. Deshalb ist bei ständigem Blickwechsel zwischen Bildschirm und Vorlage, darauf zu achten, daß beim Monitor entsprechende Lichtverhältnisse herrschen. Da es sich bei der Vorlage meist um ein weißes Papier mit schwarzer Schrift handelt, ist beim Monitor eine entsprechende Darstellung, in die diesem Fall eine positive , das heißt heller Hintergrund mit dunkler Schrift, zu wählen. Zusätzlich hat der weiße Bildschirmhintergrund den Effekt, daß Reflektionen an der Bildschirmoberfläche vermindert werden. Modellrechnungen belegen über eine Arbeitswoche Zeitersparnis pro Jahr, alleine durch die schnellere Adaption des Auges bei gleichbleibenden Lichtverhältnissen. Bei einer Positivdarstellung sind Bildwiederholraten von mindestens 70 Hz erforderlich, um dem Benutzer ein flimmerfreies Bild zu liefern. Um auch sehr helle Flächen absolut flimmerfrei darstellen zu können, sollten Bildwiederholraten von ca. 90 Hz eingesetzt werden. Interlaced-Modi, bei denen eine Bildschirmzeile nur bei jedem zweiten Bildaufbau angezeigt werden, bieten kein ergonomisches Bild, und sind daher nicht am Arbeitsplatz einzusetzen. Zur besseren Ausrichtung und Anpassung an den Benutzer sollte der Monitor mit einem Dreh-, Neigefuß ausgestattet sein. Bezüglich der elektromagnetischen Strahlung eines Monitors sollte man mindestens auf das TCO'95 Siegel achten, besser noch TCO'99. Die TCO Richtlinien umfassen Strahlung, Bildwiederholrate, Strombedarf und sogar die Entsorgung durch Recyclingfirmen. Monitore mit dem GS-Prüfzeichen sind als Minimum gesetzlich vorgeschrieben. Für (E-)CAD-Arbeitsplätze sollten allerdings mindestens 19-Zoll-Bildschirme eingesetzt werden, um die benötigte Bildfläche zu erhalten.

Von Tastaturen sind Ergonomie, Funktionssicherheit und eine lange Lebensdauer zu fordern. Wissenschaftliche Untersuchungen zeigten eine Höhe von 30mm der mittleren Buchstabenreihe und eine Neigung des Tastenfelds von höchstens 15° erlauben ein ergonomisches arbeiten. Die Fläche einer Taste muß ca. 19mm x 19mm betragen, um ein Betätigen mehrerer Tasten zu verhindern. Für die Oberfläche und Beschriftung der Tastatur gelten die selben Kriterien wie für die Arbeitsfläche.

Maus und Grafiktablett müssen ausreichende Genauigkeit besitzen, damit die Positionen am Bildschirm schnell und exakt erreicht werden können.

Eine exakte Beschreibung der gesetzlich vorgeschriebenen Richtlinien für Bildschirmarbeitsplätze, die so genannte Bildschirmarbeitsverordnung, ist unter [8] zu finden.

# **4. Schlußfolgerung und Ausblick**

Diese Arbeit zeigt die unterschiedlichen, derzeitig verfügbaren Hardwarebestandteile eines CAD-Systems auf. Da in der Hardwareentwicklung, und besonders bei der Rechnerhardware, ständig Neuheiten präsentiert werden, kann dieses Dokument nur als grundsätzlicher Überblick über die Computerhardware dienen.

Ferner sollten die aufgeführten ergonomischen Bestimmungen nicht als einziger Richtwert dienen. Sie sollen vielmehr zum Nachdenken über mögliche Bestimmungen, Vorteile und Nachteile anregen. Genaue Angaben über die ergonomischen Bestimmungen sind den aktuellen Verordnungen des Bundministeriums für Arbeit und Sozialordnung zu entnehmen.

Der eindeutige Trend im Computermarkt zeigt, daß Großrechner mit extrem hoher Rechenleistung immer weniger gefragt sind. In Zukunft werden teuere Workstations mit spezial Prozessoren immer seltener eingesetzt werden, da herkömmliche PCs werden immer Leistungsfähiger sind. Sie können Arbeiten erledigen, wozu vor 3 Jahren noch Hochleistungsrechner benötigt wurden.

#### **Literaturangaben**

- [1] Anderson, D., The Pc Technologie Guide, http://www.pctechguide.com/.
- [2] Foley, J., van Dam, A., Feiner, S., Hughes J., "Computer Graphics: Principles and Practice", Addison-Wesley, 1997.
- [3] Bertuch, M., "3D Poker 15 Grafikkarten für 3D-Spiele und Anwendungen", CT, Nr. 19, 1999, S. 188 – 205.
- [4] Bertuch, M., "3D-Turbo für Profis", CT, Nr. 23, 1999, S. 88.
- [5] Pakalski, I., "Eine Maus sieht rot", CT, Nr. 2, 2000, S. 80.
- [6] Bertuch, M., "Pixel-Highway", CT, Nr. 4, 1997, S. 260-262.
- [7] Windeck, C., "AGP-Salat", CT, Nr. 23, 1999, S. 294-299.
- [8] Bundesministerium für Arbeit und Sozialordnung, "Der Bildschirm-Arbeitsplatz", Mai 1997, Best.-Nr.: 170, http://www.bma.de.

#### SEMINAR ÜBER ELEKTRO-CAD UNIVERSITÄT STUTTGART; LEHRSTUHL FÜR GRAPHISCHE INGENIEURSYSTEME SOMMERSEMESTER 2000 – (DIPL.-MATH. DIRK SCHÄFER)

### BETRIEBSSYSTEME; NETZWERKE UND AUSGABEEINHEITEN VON (E-)CAD-SYSTEMEN

#### Daniel Böck

*Schlüsselwörter: MS-DOS, Windows, Unix, Ethernet, Drucker, Plotter*

# **1. Einleitung**

Diese Ausarbeitung soll einen kurzen Überblick über verschiedene Betriebssysteme, sowie Netzwerke und Ausgabeeinheiten geben. Es werden die Systeme MS-DOS, MS-Windows 3.x, 95 und 98, MS-Windows NT und einige Unix Systeme wie Solaris oder HP-Unix vorgestellt. Bei den Netzwerken gehe ich kurz auf das 7 Schichten Modell (ISO/OSI-Modell) ein und es werden die Netzwerkprotokolle und Netzwerkbetriebssysteme erläutert. Zuletzt werden die Ausgabeeinheiten wie Farbdrucker, Matrixdrucker, Tintenstrahldrucker, Laserdrucker, Thermotransferdrucker, Thermossublimationsdrucker, Phase-Change-Drucker und Plotter erklärt.

# **2. Betriebssysteme**

Ein Betriebssystem ist für das Zusammenspiel der Hardwarekomponenten verantwortlich. Erst durch ein Betriebssystem sind Anweisungen an den Rechner möglich, und Anwendungsprogramme können auf die Hardwarekomponenten zugreifen. Betriebssysteme lassen sich in 3 Klassen einteilen:

- − Single-User-/Single-Tasking-Betriebssystem. Hierzu gehört MS-DOS.
- − Single-User-/Multitasking-Betriebssystem. Windows 3.x, Windows 95/98 und OS/2 wären Beispiele hierfür.
- − Multi-User-/Multitasking-Betriebssystem. Unix, Windows NT (seit neuestem Windows 2000) und NetWare 3.x und 4.x fallen in diese Klasse.

#### **2.1 MS-DOS**

MS-DOS war noch vor ungefähr 5 Jahren das Standardbetriebssystem im heimischen PC-Bereich. Dies lag daran, daß es keine richtige Alternative dazu gab. Es war relativ preisgünstig, und es gab ein gutes Software-Angebot. In den letzten Jahren ist es jedoch mehr und mehr von Windows 95/98 abgelöst worden. Zu Beginn waren die Rechner zwar oft nicht schnell genug für Windows, da noch viele PC-Benutzer einen XT, 286, oder 386 besaßen. Auch auf einem 486 lief Windows oft noch sehr langsam und unzuverlässig, so daß noch auf MS-DOS zurückgegriffen wurde. Heutzutage ist die Leistung der PCs jedoch so enorm, daß MS-DOS fast keine Rolle mehr im heimischen PC -Bereich spielt.

Der Nachteil von MS-DOS lag vor allem darin, daß sich die 640-Kbyte Grenze des Hauptspeichers nicht so einfach überspringen läßt. Zum anderen können nicht mehrere Tasks gleichzeitig angelegt werden. Es konnte nur ein Hintergrund-Task laufen, und das war der Druck-Spooler. Auch wenn es um die Vernetzung mehrerer Systeme geht, stößt MS-DOS schnell an seine Grenzen.

#### **2.2 MS-Windows 3.x, 95 und 98**

Windows 3.x ist eine grafische Benutzeroberfläche für MS-DOS. Es ist also kein eigenes Betriebssystem, da es nur unter MS-DOS lauffähig ist. Es ist eher eine Betriebssystem-Erweiterung. Dadurch können Anwendungsprogramme unter der fensterorientierten Oberfläche mit Mausbedienung ausgeführt werden. Ebenso ist es nun möglich, mehrere Anwendungen gleichzeitig geöffnet zu haben. Neue Bestandteile sind ein komfortabler Datei-Manager, ein Druck-Manager für die Verwaltung von Druckaufträgen und ein Objekt-Manager für den Datenaustausch. Eine sehr gute Erweiterung war die Netzwerksoftware WFW (Windows for Workgroups). Hiermit konnte man kleinere Arbeitsgruppen mit bis zu 10 PC-Systemen vernetzen, ohne daß eine Server-Software nötig gewesen wäre, da WFW als Basissystem verwendet wurde. Nun war das Versenden elektronischer Post (Email), der gemeinsame Zugriff auf Netzdrucker, das Verschicken von Daten und die übergreifende Terminplanung (Scheduler) möglich.

Mit der Entwicklung von Windows 95 hatte man schließlich ein 32-Bit-Betriebssystem, das einen großen Schritt in Richtung Stabilität und Anwenderfreundlichkeit ging. Es liegt zwar MS-DOS 7.0 bei, dies ist jedoch nicht mehr für Windows 95 zwingend erforderlich. Windows 95 ist im Gegensatz zu Windows 3.x ein eigenes Betriebssystem. Es hat auch eine eigene Speicherverwaltung und daher nicht mehr mit der 640-Kbyte Grenze von DOS zu "kämpfen". Windows 95 hat eine überarbeitete Oberfläche, die objektbezogen arbeitet, ein verbessertes Dateisystem, das lange Dateinamen unterstützt, und eine Plug&Play-Funktionalität, die ein schnelleres und bequemeres Austauschen von Hardwarekomponenten ermöglicht. Es unterstützt vollständige 32-Bit-Protected-Mode-Versionen von TCP/IP, IPX/SPX und NetBEUI. Somit ist der Zugriff auf ein Novell NetWare oder Windows-NT-Server möglich. Der TCP/IP Stack ermöglicht es, sich auf Unix Systemen einzuloggen. Ebenso werden mehrere simultane Kommunikationsprotokolle unterstützt. Das bedeutet, daß zum Beispiel ein paralleles Arbeiten in einem NetWare Netzwerk über IPX und einem Unix-Netzwerk über TCP möglich ist. Windows 95 enthält Netzwerk Clients für NetWare, Windows-NT-Server und Exchange. Somit muß sich der Benutzer nur am Anfang einmal anmelden, und alle anderen Clients wissen im Falle eines Datenaustausches oder ähnlichem über die Herkunft und Autorisierung des Benutzers Bescheid. Der Benutzer muß sich also nur ein Login und Paßwort merken. Exchange bietet hier die Möglichkeit, Informationen von zu Hause oder von unterwegs an einen Exchange-Server zu geben, der dann die Informationen weiterleitet. Dieser Exchange-Server ist bei MS-Windows-NT-Server allerdings nicht enthalten und müßte extra bezogen werden. Es kann aber auch ein Unix-Host mit POP3 und MAPI4 verwendet werden. Durch ein DFÜ-Netzwerk RAS (Remote Access Services) können Benutzer von unterwegs schnell mit einem Netzwerk verbunden werden. Der Bildschirmaufbau sieht hierbei genauso aus, wie der auf dem heimischen PC. Bei der Anmeldung und Trennung solch einer Verbindung, lassen sich vorgegebene Dateien automatisch über den "Aktenkoffer" aktualisieren. Ebenso ist durch das DFÜ- Netzwerk eine leichte Anbindung an das Internet möglich.

Windows 95 verwaltet nun zuzüglich zu den INI-Dateien (hier wurden bisher die Programmeinstellungen und Hardwaretreiber abgelegt), eine Registry. Dies ist eine eigene Datenbank, in der Windows 95 und 32-Bit-Programme ihre Informationen ablegen. Dadurch hat man die Möglichkeit, benutzerspezifische Einstellungen vorzunehmen. Jeder einzelne Benutzer kann an dem selben PC seine eigenen Einstellungen vornehmen, und trifft diese dann auch bei der nächsten Benutzung des PCs wieder an. Ebenso kann dadurch der Systemverwalter die Konfigurationen überwachen, und bestimmte Benutzereinstellungen festlegen. Die automatische Hardwareerkennung erleichtert nun auch das Aufrüsten des Computers mit Hardwarekomponenten nach dem PnP (Plug and Play) Standard. Sobald eine neue Hardwarekomponente in das System integriert worden ist, erkennt Windows bei dem nächsten Start diese automatisch und schlägt die Installation eines Treibers vor. Es entfällt somit die manuelle Einstellung des Speicherbereichs und der Interrupts durch Jumper auf der Karte, da Windows automatisch freie Speicherbereiche und Interrupts der neuen Hardwarekomponente zuweist. Durch die Unterstützung des dynamischen Anschlusses von PC-Card (PCMCIA) können Notebookbesitzer während des Betriebs Hardwarekomponenten wie zum Beispiel Netzwerkkarte oder Modem hinzufügen.

Zusätzliche Funktionalitäten, Tools und Windows95 Erweiterungen wurden mit der CD-ROM Windows 95 Plus! angeboten. Hierzu gehört zum Beispiel der System-Agent. Hier kann man Anwendungen jeder Art einem Zeitplan zuteilen. Dadurch kann man zum Beispiel jeden Montag um 19 Uhr das Anti-Virenprogramm automatisch starten lassen.

Windows 98 ist wiederum ein eigenes Betriebssystem, das viele Verbesserungen und eine neue Benutzeroberfläche enthält, die den Umgang mit Windows 98 erleichtern sollen. Der Internet-Zugriff ist fester Bestandteil der Benutzeroberfläche. Der Benutzer muß also nicht erst viele Umgebungen lernen, um auf das Internet, das Netzwerk oder das eigene File System zuzugreifen. Einige neue Programme sollen kurz vorgestellt werden:

- − FAT32, ein Dateisystem mit dem Festplatten mit mehr als 2 GByte formatiert werden können und als ein einziges Laufwerk angesprochen werden können.
- − Ein verbessertes Powermanagement, mit dem einzelne Hardwarekomponenten ein- und ausgeschaltet werden können. Besonders für den Notebook-Besitzer interessant, da nur alle notwendigen Hardware-Komponenten mit Strom versorgt werden, und nicht mehr alle. Dies verlängert den Betrieb mit einem Akku. Dieses Powermanagement dient zur Unterstützung von "Advanced Configuration and Power Interface" (ACPI). ACPI eine vorgeschlagene offene Industriespezifikation von Intel, Microsoft und Toshiba für ein standardisiertes Powermanagement.
- − Assistent zur Datenträgeroptimierung der durch Defragmentierung der Festplatte die Ladegeschwindigkeiten der Anwendungen erhöht.
- − "Windows-System-Update" das dafür sorgt, daß immer die neuesten Treiber und Systemdateien auf dem Rechner installiert sind. Eine Überprüfung und gegebenenfalls Aktualisierung erfolgt über das Internet.
- − "Dienstprogramm zur Systemdateiprüfung" welches sicherstellt, daß Systemdateien nicht verändert oder beschädigt werden. Ebenso ist damit eine Wiederherstellung der Originalversion von Systemdateien möglich.
- "Systeminfo Utility" sammelt Informationen über die Systemkonfiguration.
- "Win32 Driver Model" ist ein neues Treibermodell, das sowohl unter Windows NT 5.0 als auch bei Windows 98 funktioniert. Ebenso kann Windows 98 aber auch die alten Treiber voll unterstützen.

#### **2.3 MS-Windows NT**

Windows NT ist ein 32-Bit-Betriebssystem, das speziell für den Netzwerkbetrieb ausgelegt worden ist. Es bietet ein umfangreiches Softwareangebot, Benutzerfreundlichkeit, wie es von Windows 95 bekannt ist, und vor allem hohe Datensicherheit. Daher findet es (neben Unix-Systemen) hauptsächlich Anwendung in Firmen und Hochschulen, wo viele Computer miteinander vernetzt werden müssen.

Von Windows NT gibt es 2 Versionen. Zum einen Windows-NT-Server und zum anderen Windows NT Workstation (Client). Die Server Software ist für den Aufbau eines kompletten Netzwerk-Servers bestimmt. Dieser enthält sowohl den MS Internet Explorer, der auch bei den Workstations enthalten ist, wie auch den Internet Information Server (Web Server), welcher die Einrichtung eines eigenen Web-Servers mit den Diensten "WWW" und "FTP" ermöglicht. Ebenso ist ein DNS-Server (Domain Name Server) enthalten. Mit dem "Remote-Program-Load" (RPL) ist es möglich, PCs ohne eigene Festplatte unter Windows 95 zu booten, sofern eine Netzwerkverbindung zu einem Windows-NT-Server besteht. Auch Multitasking und Multiprocessing (Programme werden auf mehrere CPUs verteilt) wird unterstützt. Ein Server kann bis zu 32, eine Workstation bis zu 2 Prozessoren unterstützen. Windows NT kann bis zu 2 GByte RAM und bis zu 402 Millionen TerraByte verwalten. Als Grundvoraussetzung wird ein 486, 16 MB Ramm, 500MB HDD angegeben, was in der Praxis jedoch nicht ausreicht. Ein P200 mit mind. 64 MB RAM und 2 GB HDD sollten es doch schon sein. Eine Installation soll laut Herstellerangaben durch das Expreßsetup innerhalb von 30 Minuten erledigt sein. Nur Diskette und CD-ROM einlegen - fertig. Auch hier sieht es in der Praxis doch etwas anders aus. Eine gewisse Erfahrung mit NT-Systemen und Netzwerken sollte für eine problemlose Installation doch vorhanden sein. Nach einer erfolgreichen Installation kann von Windows 3.x, DOS, Windows 95/98 oder einer NT-Workstation auf den NT-Server zugegriffen werden. MS-Windows NT unterstützt die Protokolle TCP/IP, NetBEUI, IPX/SPX, DLC und AppleTalk. Es enthält auch FTP und Telnet-Clients. Durch das "Dynamic Host Configuration Protocol" (DHCP) können IP Adressen dynamisch eingerichtet und verwaltet werden. Mit dem "Windows Internet Naming Service" (WINS) können den IP Adressen Namen vergeben werden, die ein Zugreifen auf diese Adressen erleichtern, da man nur einen Namen eingeben muß, und nicht eine komplizierte IP Adresse. Windows NT Server können auch die komplette Benutzerverwaltung von NetWare übernehmen. Dies ist durch "Client Service for NetWare" (CSNW) und "Gateway Service for NetWare" (GSNW) möglich. Hiermit hat man die Möglichkeit auf Datei- und Druckservices eines NetWare-Servers zuzugreifen. Ebenso können NT-Workstations auf NetWare Server zugreifen.

Als Client für einen NT-Server kann auch Windows 3.x, Windows 95/98, NetWare oder Unix über PPP/SLIP verwendet werden. Hierbei sind über "Remote Access Service" (RAS) bis zu 256 Verbindungen gleichzeitig möglich.

Windows NT wurde so konzipiert, daß es viele Sicherheitsrichtlinien einhält. Dazu gehört auch, daß es die Anforderungen an ein C2 konformes System erfüllt. Die wichtigsten Anforderungen wären:

- "Discretionary Access Control": Der Besitzer einer Datei muß dessen Zugriff kontrollieren können
- − "Object Reuse": Daten im Hauptspeicher müssen so gesichert werden, daß andere Prozesse diese nicht lesen können. Auch nach einer Freigabe des Speicherbereichs darf ein anderer Prozeß hier nur Schreiberechte am Anfang erhalten, keine Leserechte. Auch dem Benutzer ist es verwehrt, Daten einer gelöschten Datei zu erreichen.
- "Identification and Athentication": Jeder Benutzer muß sich beim Login eindeutig identifizieren. Das System muß in der Lage sein, jede Aktivität des Benutzers zu protokollieren.
- − "Auditing": Systemadministratoren müssen sicherheitsrelevante Ereignisse und Aktionen des Benutzers abfragen können.

Zusätzlich zu diesen Sicherheitsmerkmalen bietet Windows NT die Möglichkeit des Clustering. Hier werden 2 NT-Server zusammengeschaltet, und falls einer ausfällt, kann der andere die Arbeit übernehmen. Allerdings ist es nicht möglich, unterschiedliche Prozesse auf den Servern laufen zu lassen (wie es bei Open VMS oder Unix-Clustern der Fall ist). Es handelt sich eher um eine "Serverspiegelung". Dennoch wird dadurch die Ausfallrate und die Sicherheit des Gesamtsystems deutlich erhöht. Ebenso kann dann ein Server vom Netz genommen werden, um diesen zum Beispiel "upzudaten", ohne daß das Netzwerk in dieser Zeit ausfallen würde da man die Verbindung zu den einzelnen Clients unterbrechen müßte.

Windows NT 5.0 wird um einige neue Eigenschaften und Funktionen erweitert:

- − Administrierbarkeit: "Active Directory" wird als zentrale Plattform implementiert, die den Zugriff und das Management auf Netzwerk- und Systemressourcen vereinfachen.
- − Skalierbarkeit und Erweiterbarkeit: Hier sollen 4 GB RAM unterstützt werden und bei dem Cluster-Server sollen die beiden Server nicht mehr nur als Sicherheit für den Ausfall eines Servers dienen, sondern auch die Arbeitslast untereinander aufteilen.
- − Storage-Management: Es soll nun eine Quotierung (dem Benutzer maximal zur Verfügung stehender Festplattenspeicher) und eine Verschlüsselung sensibler Daten auf Datei- und Directoryebene möglich sein.
- − Hardware-Management: Auch Windows NT soll Plug and Play erhalten. Ebenso soll die von Windows 98 und Windows NT identische Treibersoftware zum Einsatz kommen.
- − Sicherheitsfunktionen: Das bereits von Windows NT 4.0 bekannte "Security Sockets Layer" (SSL) soll erweitert werden.

#### **2.4 Unix**

Ken Thompson, einer der ersten Entwickler von Unix, hatte das Ziel, ein Betriebssystem zu entwickeln, das es mehreren Benutzern ermöglichte, die Rechenleistung eines Rechners gemeinsam zu nutzen. So, als hätte jeder Benutzer einen eigenen Computer. Außerdem sollte man Zugriff auf ein gemeinsames Dateisystem haben, das es einem ermöglicht, Dateien und Nachrichten untereinander auszutauschen. UNIX war eines der ersten Multi-User- /Multitasking-Betriebssysteme. UNIX ist konsequent modular aufgebaut, dies zeigt sich auch in folgender Schalenstruktur:

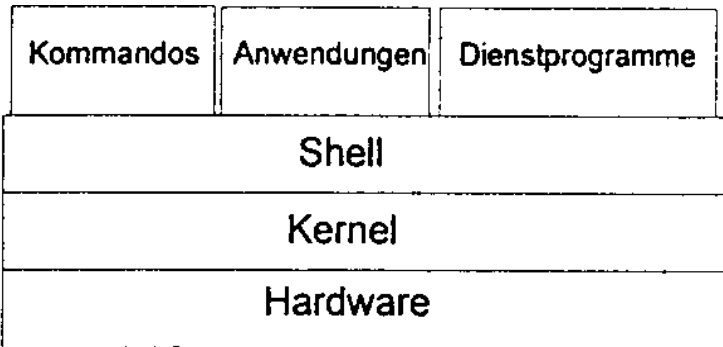

#### Bild 1. Aufbau des Betriebssystems UNIX

Die Hardware wird vom sogenannten Kernel, dem Betriebssystem, vollkommen gekapselt. Der Kernel verwaltet die Ressourcen, wie die Prozessorzeit, den Speicherplatz, den Zugriff auf externe Geräte usw. Er stellt im aller engsten Sinne des Wortes das Systemprogramm dar, denn er startet, kontrolliert und beendet den Ablauf aller Programme und koordiniert den Zugriff dieser Programme verschiedener Benutzer auf die Hardware. Der Kernel wird wiederum von der Shell gekapselt. Die Shell ist die Schnittstelle zum Benutzer. Sie steuert die Ein- und Ausgabe. Die Kommandos die ein Benutzer am Bildschirm eingibt werden von der Shell interpretiert und dem Kernel zur Ausführung übergeben. Das Betriebssystem ist also nicht direkt durch den Benutzer ansprechbar, sondern nur durch einen Satz von Befehlen, welche die Shell zur Verfügung stellt. Dienste der Hardware können nur über die Shell angefordert werden, nicht direkt. Die äußerste Schicht des Schalenmodells bilden die Kommandos. Die Kommandos sind Dienstprogramme, von denen es in UNIX sehr viele gibt und deren Mächtigkeit im Vergleich zu anderen Betriebssystemen sehr groß ist. Dieses Schalenmodell wurde unter UNIX konsequent realisiert. Da UNIX zum größten Teil in C programmiert worden ist, kann es recht leicht auf neue Hardwareplattformen portiert werden. Auch ist der Quellcode praktisch kostenlos erhältlich, was dazu geführt hat, daß UNIX sich stark verbreitet hat. Ebenso ist die Entwicklung stark durch geeignete Standards gefördert worden. Diese Standards wurden von großen Unternehmen, wie auch von IEEE (Institute of Electrical and Electronics Engineers) und der ISO (International Standards Organisation) erarbeitet. Auf diese Weise entstand eine große Vielfalt von UNIX-Portierungen auf fast alle gängigen Hardwareplattformen: z.B. SINIX (Siemens), HP-Unix (Hewlett-Packard), Xenix (Microsoft) und Linux. Eine andere Besonderheit ist die Kommunikationsfähigkeit. UNIX beherrscht eine große Anzahl von Kommunikationsstandards und -protokollen. Es ist daher ein bevorzugtes Betriebssystem für Netzwerkadministratoren und Fernwartung. Die grafische Benutzeroberfläche von UNIX ist X-Window. Ihre Schnittstellen sind zwar standardisiert, dennoch existieren verschiedene Varianten (KDE, Gnome, fvwm, ...), die sowohl im Aussehen, als auch in der Bedienung unterschiedlich sein können.

Die aktuellste Entwicklung auf dem UNIX Sektor ist Linux. Der große Vorteil liegt darin, daß es eine nicht kommerzielle 32 Bit UNIX Version für Intel, AMD und Cyrix Prozessoren ist. Schon von Anfang an wurde Linux unter GPL (Gnu Public License) gestellt, eine Lizenzvereinbarung, welche die freie Verfügbarkeit regelt und Entwickler bindet, auch bestimmte Erweiterungen und Weiterentwicklungen unter dieselbe Lizenz zu stellen. Daraus entwickelte sich ein weltweites Softwareprojekt, zu dem Tausende von Entwicklern ohne finanzielle Interessen beigetragen haben und noch beitragen. Technisch gesehen ist Linux ein echter UNIX Clone. Durch die Ausrichtung auf Privat- und Hobbyanwender bietet Linux gegenüber den meisten kommerziellen UNIX Systemen vereinfachte und komfortablere Installations- und Administrationswerkzeuge. Dennoch ist Linux eher ein Betriebssystem für den erfahrenen Benutzer. Linux hat seit ungefähr 2 Jahren einen Entwicklungsstand erreicht, daß sogar Microsoft es als ernsthafte Konkurrenz betrachtet.

# **3. Netzwerke**

Um Daten zwischen Rechnersystemen austauschen zu können benötigt man ein Netzwerk. Hierzu genügt nicht nur eine Netzwerkkarte mit passendem Kabel, sondern es muß auch festgelegt werden, wie die Rechner miteinander kommunizieren.

Doch zuerst zu den grundlegenden Strukturen. Bei Netzwerken unterscheidet man "Wide Area Network" (WAN) und "Local Area Network" (LAN). Ein LAN deckt einen kleineren Bereich ab, zum Beispiel ein einzelnes Gebäude. Es wird üblicherweise von den Benutzern selbst organisiert. Ein WAN hingegen deckt einen großen geographischen Bereich ab und wird meist von einem bestimmten Betreiber (z.B. Telekom) angeboten. Dieser Betreiber stellt über bestimmte Schnittstellen Möglichkeiten zur Datenübertragung kostenpflichtig zur Verfügung.

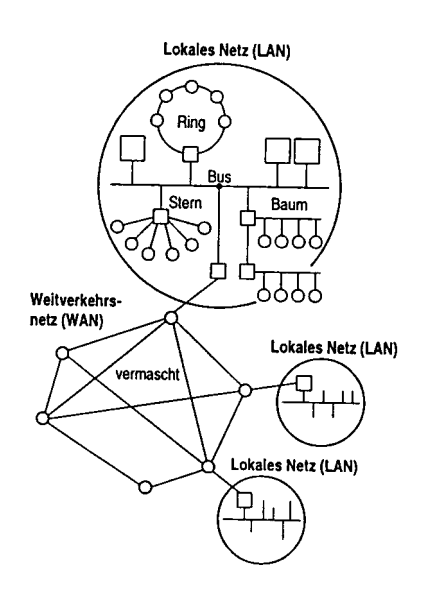

Bild 2: Bereiche der Datenkommunikation

#### **3.1 Topologien**

Bei einem LAN unterscheidet man zwischen verschiedenen Topologien:

- − Stern: Die Sterntopologie stellt die herkömmliche, zentralorientierte Informationsstruktur dar. Es ist die älteste und einfachste Ausführungsform eines Netzwerkes. Kennzeichnend ist, daß mehrere Clients mit einem Server in Verbindung stehen und mit diesem gleichzeitig kommunizieren. Die Erweiterbarkeit ist durch die Leistungsfähigkeit des Servers begrenzt. Nachteilig ist der hohe Verkabelungsaufwand sowie die totale Abhängigkeit von der Zuverlässigkeit des Servers.
- − Ring: Jeder Teilnehmer hat innerhalb einer Ringleitung immer zwei feste Nachbarn. Daraus resultiert ein geringerer Aufwand für Verkabelung. Als Nachteil ist die

Abhängigkeit von der störungsfreien Funktion jedes Teilnehmers zu nennen. Ebenso wirkt sich ein Ausfall eines Leitungsabschnittes für das ganze restliche Netz negativ aus.

- − Bus: Hier hängen alle Teilnehmer an einer zentralen Leitung, Verzweigungen sind nicht möglich. Der Leitungsbedarf ist gering (ähnlich wie beim Stern) und störsicher beim Ausfall einzelner Komponenten. Dies hat zusammen mit der einfachen Erweiterbarkeit des Netzwerkes zu der heute großen Verbreitung geführt.
- Baum: Diese entspricht der Bustopologie, mit dem Unterschied, daß Verzweigungen erlaubt sind.

### **3.2 ISO/OSI Modell**

Das ISO 7 Schichten Modell definiert in jeder Schicht das Protokoll, mit dem dann die beteiligten Rechner kommunizieren können. Dabei greifen Dienste der höheren Schicht jeweils auf die nächstniedrigere zurück.

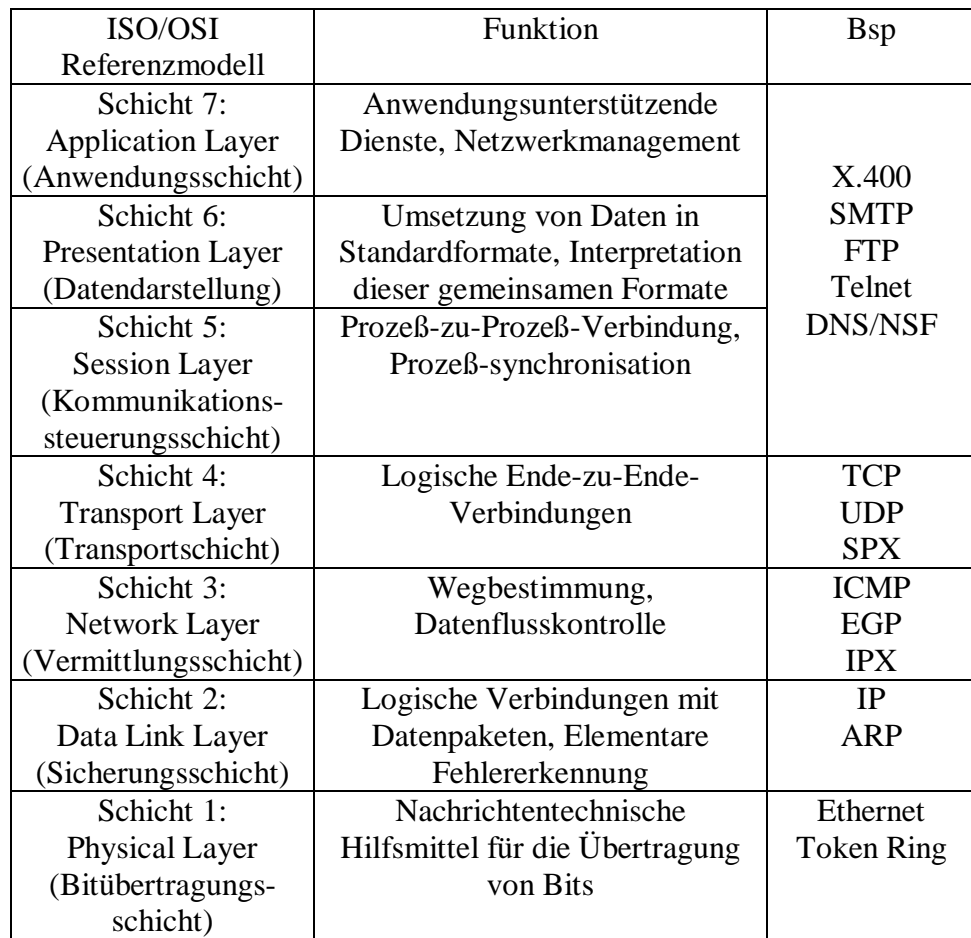

Tabelle 1: Gegenüberstellung verschiedener Protokollfamilien

Schicht 1: Bitübertragungsschicht

Diese Schicht sorgt für die transparente Übertragung von Bits über das physikalische Medium in der Reihenfolge, wie sie von der Schicht 2 übergeben werden. Die Übertragungsschicht

aktiviert und deaktiviert physikalische Verbindungen auf Anforderung der Schicht 2 und meldet dieser entdeckte Fehlerzustände.

#### Schicht 2: Sicherungsschicht

Diese Schicht hat die Aufgabe, die Übertragung von Bit-Strings zwischen zwei Systemen sicherzustellen. Hierzu gehören die Erkennung und Behebung oder das Weitermelden von Übertragungsfehler. Die Bit-Strings werden in einem Datenblock (Frame) übertragen, der unter anderem auch Informationen über die Fehlererkennung enthält.

#### Schicht 3: Vermittlungsschicht

Die 3 Schicht befaßt sich mit der Vermittlung von Daten zwischen Endsystemen. Die bisher betrachteten Schichten umfassen nur Protokolle für den Datenaustausch zwischen Systemen, die unmittelbar miteinander verbunden sind. Will man jedoch Teilnehmer ansprechen, die weiter entfernt sind, oder an verschiedenen physikalischen Medien angeschlossen sind, so müssen die Daten über andere Systeme zum Empfänger weitervermittelt werden. Weitere Funktionen in der Vermittlungsschicht sind Fehlererkennung und -behebung. Zu Letzterem gehört auch die Weitergabe von Datenpaketen an die Schicht 4 in der richtigen Reihenfolge, wenn diese durch Überholvorgänge im Netz nicht mehr gegeben ist.

#### Schicht 4: Transportschicht

Die Transportschicht hat die Aufgabe, den Anwender eine zuverlässige Datenübertragung zur Verfügung zu stellen, die netz-unabhängig ist und ihn übertragungsspezifischen Details entlastet.

#### Schicht 5: Sitzungsschicht

Die wesentliche Aufgabe besteht hier in der Verfügbarmachung von Hilfsmitteln für einen synchronisierten Datenaustausch bzw. für das Wideraufsetzen nach Fehlern an einen bestimmten Punkt des Datenaustauschs.

#### Schicht 6: Darstellungsschicht

Damit man Daten austauschen kann, die unterschiedlich kodiert sein können, müssen diese in eine einheitliche Form transformiert werden. Diese Aufgabe übernimmt diese Darstellungsschicht.

#### Schicht 7: Anwendungsschicht

Die Anwendungsschicht stellt dem Anwender Dienste für die verschiedenen Anwendungsspezifischen Aufgaben zur Verfügung. Die Vielzahl von unterschiedlichen Anwendungen macht es hier schwierig, zu einheitlichen Standards zu kommen.

#### **3.3 Netzwerkprotokolle**

Es gibt eine Vielzahl von Netzwerkprotokollen. Meistens spricht man auch nicht von einem einzelnen Protokoll, sondern von einer Protokollfamilie. Die wohl bekanntesten sind IPX (ein LAN-Protokoll) und vor allem TCP/IP. Dies wurde nicht speziell für ein Nachrichtentransportsystem konzipiert, sondern für den Einsatz auf unterschiedlichen Systemen. Es ist daher bestens geeignet, um Systeme mit verschiedenen Betriebssystemen und Hardwarearchitekturen zu vernetzen. Da es auf schon lange auf den meisten Rechnerplattformen verfügbar und läuft sehr stabil, was auch zu dessen großer Verbreitung beigetragen hat. Es gibt verschiedene Arten von Protokollen, und im folgenden werde ich nur kurz auf Ethernet eingehen, da diese Methode von vielen eingesetzt wird..

Ethernet verwendet das CSMA/CD (Carrier Sense Multiple Access / Collision Detection) Protokoll. Dies ist eine dezentrale Buskontrolle mit zufälligem Buszugriff. Hierbei hört ein sendewilliger Teilnehmer den Bus ab und beginnt mit der Übertragung, wenn er ihn ruhig findet. Die Busbelegung ist also nicht abgestimmt, Überschneidungen (Kollisionen) sind vom Zufall bestimmt. Der sendende Teilnehmer hört also gleichzeitig seine Nachricht mit ab. Ist diese "gestört", so nimmt er Kollision an und bricht seine Übertragung ab. Nach einem zufälligen Zeitintervall wiederholt er seine Nachricht, sofern der Bus frei ist. Ein Nachteil dieser Methode ist der zufällige Buszugriff mit der Möglichkeit von Kollisionen. Besonders bei hoher Auslastung des Netzes treten vermehrt Kollisionen auf. Ein Standard für die Übertragungsgeschwindigkeit ist 10 Mbit/s auf Koaxialkabel.

#### **3.4 Netzwerkbetriebssysteme**

Dem Benutzer sollen verschiedene Dienste zur Verfügung gestellt werden, die er unter einer einheitlichen Oberfläche aufrufen kann, ohne zu wissen, ob diese Anwendung nun auf seinem eigenen Rechner liegt, oder vom Server bzw. anderen Clients zur Verfügung gestellt werden. Dabei ist es auch egal, ob er nun Dateien von einem Unix- oder Windowssystem auf seinen Rechner sich ladet. Die Zugriffstechniken bleiben für ihn verborgen. Vor allem hat sich hier TCP/IP als Protokoll, bewährt, da dieses auf den meisten Systemen vorhanden und auch untereinander einsetzbar ist. Das auf TCP/IP basierende Kommunikationsprodukt "Network File System" (NFS) ermöglicht die oben genannten Möglichkeiten. NFS ist jedoch nur in einem LAN empfehlenswert, da die Antwortzeiten in einem WAN, möglicherweise noch durch ein Modem realisiert, sehr groß sind. Für WAN gibt es das Filetransferprotokoll FTP, das allerdings nicht transparent und so einfach nutzbar ist wie NFS.

Zentraler Bestandteil jeder TCP/IP-Protokoll-Software ist der TCP/IP Kernel, der die Kommunikation zwischen Netzwerktreiber der Karte und der Anwendungen wie Telnet, FTP oder NFS steuert. Derzeit gibt es drei verschiedene Technologien zur Realisierung:

- − TSR-Kernel: Dieser wird unter DOS resident in den Speicher geladen und kann somit sehr schnell auf Interrupts des Netzwerktreibers reagieren. Unter Windows laufen Netzwerkanwendungen jedoch sehr langsam, da der Prozessor ständig zwischen "Protected Mode" für Windows Anwendungen und "Real Mode" für die unter Dos laufenden Kernels und Netzwerktreiber umschalten muss. Außerdem belegt der TSR-Kernel einen großen Bereich des 640 Kbyte Arbeitsspeicher von DOS.
- − VxD-Kernel: Dies ist ein virtueller Device Treiber, der erst beim Starten von Windows in den oberen Speicherbereich geladen wird. Mit seiner 32-Bit Architektur bietet er unter Windows eine viel höhere Leistung.
- − TCP/IP-Kernel: Dieser Kernel wird als DLL (Dynamic Linked Library) bei Bedarf dynamisch geladen. Bietet aber eine schlechtere Leistungsfähigkeit als die beiden anderen Kernels und unterstützt keine DOS Anwendungen.

Dennoch spielen eigene Netzwerkbetriebssysteme heute keine so große Rolle mehr, da die Betriebssysteme wie Windows NT diese Funktion voll übernehmen können. Daher ist heutzutage auch kaum mehr eine Abgrenzung zwischen Netzwerkprotokollfamilie, Netzwerkbetriebssystem und Rechnerbetriebssystem möglich.

# **4. Ausgabeeinheiten**

Zur Ausgabe von Texten und speziell Grafiken im CAD Bereich werden Drucker benötigt. Hierbei unterscheidet man zwischen Nadel-, Tintenstrahl-, Laser-, Thermotransfer-, Thermosublimations-, Phase-Change-Drucker und Plotter. Bevor auf die einzelnen Drucker eingegangen wird, wird das Prinzip eines allgemeinen Farbdruckers erklärt:

Farbausdrucke entsehen immer mit Farbträgern in den Mischfarben Cyan, Magenta und Gelb. Schwarz kann als vierte Farbe vorhanden sein, oder wird aus diesen drei gemischt, was aber einen nicht so intensiven Ton erreicht. Die meisten Drucker simulieren dann Zwischentöne über das Dithering-Verfahren. Hierbei werden innerhalb einer Zelle (z.B. 6x6 Punkte) Druckpunkte verschiedener Farben so verteilt, daß für das menschliche Auge der gewünschte Farbton erscheint. Soll zum Beispiel die Farbe Violett gedruckt werden, so setzt der Drucker abwechselnd die Farbpunkte Magenta und Cyan.

### **4.1 Nadeldrucker**

Diese Drucker arbeiten mit einem Druckkopf, der mit entweder 9 oder 24 Nadeln bestückt ist. Dabei fährt der Druckkopf auf einer Schiene über das Blatt und hämmert auf ein Farbband, das zwischen Papier und Kopf eingespannt ist. Es lassen sich auch Farbausdrucke erzeugen, hierbei befinden sich auf dem Farbband vier parallele Farbschichten. Je nach benötigter Farbe wird das Farbband etwas angehoben oder abgesenkt, damit die Nadeln den richtigen Teil des Farbbandes treffen. Es gibt aber hohe Qualitätsunterschiede zwischen 9- und 24 Nadel Druckern. 24 Nadel Drucker haben eine bessere Grafikfähigkeit und Schriftbild, dafür ist ein 9 Nadeldrucker schneller. Für Fettdruck gibt der Drucker einen Punkt zweimal aus, wobei der zweite Punkt leicht nach rechts versetzt ist. Für Doppelldruck wurde eine Zeile zweimal abgefahren, wobei beim zweiten Durchlauf ein geringer Papiervorschub stattfand. Dies waren die zwei Möglichkeiten bei Nadeldruckern, Zeichenketten hervorzuheben.

Ein Vorteil dieser Nadeldrucker lag im niedrigen Anschaffungspreis und den niedrigen Druckkosten. Sowohl das Farbband war nicht teuer, und es wurde kein Spezialpapier benötigt. Ebenso ist es möglich mehrere Durchschläge auf einmal zu verarbeiten. Heutzutage werden sie jedoch meist von den Tintenstrahldruckern abgelöst .

#### **4.2 Tintenstrahldrucker**

Diese haben einen ähnlich niedrigen Anschaffungspreis, auch niedrige Druckkosten, sind wesentlich leiser und haben einen viel besseren Ausdruck. Es wird zwischen zwei Techniken unterschieden:

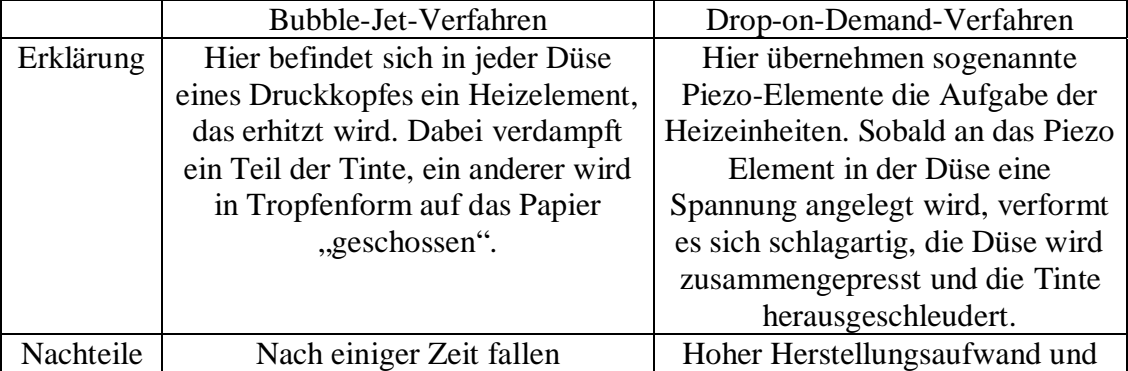

Tabelle 2: Druckverfahren im Vergleich

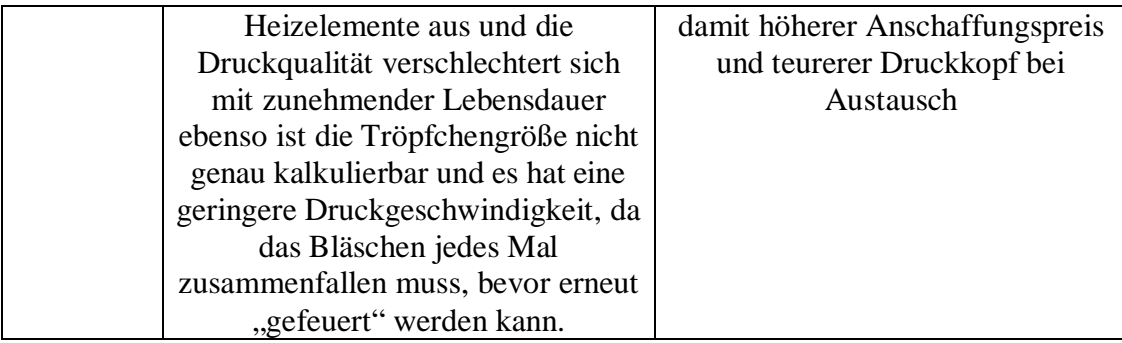

Tintenstrahldrucker eignen sich gut für kleine und mittlere Druckaufkommen Die Vorteile von Tintenstrahldruckern liegen in einem günstigen Anschaffungspreis, hoher Schrift- und Grafikqualität sowie niedriger Geräuschentwicklung. Sie eignen sich auch gut für Farbausdrucke, ohne einen so hohen Anschaffungspreis wie Farbdrucker anderer Technologien zu besitzen. Hierbei befinden sich in den Düsen abwechselnd die Farben Magenta, Cyan und Gelb. Der Nachteil jedoch besteht darin, daß für hochwertige Ausdrucke ein teures Spezialpapier verwendet werden muß. Außerdem sind die Ausdrucke nicht lichtund wasserecht. Bei hoher Seitendeckung werden die Druckkosten sehr hoch.

### **4.3 Laserdrucker**

Laserdrucker haben den Vorteil, daß sie sehr viele Ausdrucke (bis zu 32 Seiten pro Minute) in kurzer Zeit bewältigen. Auch werden die Kosten pro Ausdruck bei einem hohen Aufkommen geringer als bei einem Tintenstrahldrucker. Der Ausdruck selbst hat eine bessere Qualität. Daher eignen sich Laserdrucker vor allem bei einem hohen Druckaufkommen. Der Nachteil bei alten Laserdruckern waren die hohen Ozonwerte während eines Ausdrucks und die umweltbelastende Entsorgung. Aber bis heute hat man es geschafft, die Ozonwerte auf 0 zu reduzieren und umweltschonende Mittel im Toner und der Belichtungseinheit zu verwenden.

Laserdrucker arbeiten nach dem elektrofotografischen Verfahren: Die im Drucker befindliche Bildtrommel wird zuerst elektrisch geladen. Daraufhin überträgt ein Laserstrahl das Druckbild zeilenweise auf die Trommel. Bei jedem Punkt, der gesetzt werden soll, schaltet sich der Laserstrahl ein und der Punkt auf der Trommel wird elektrisch neutralisiert. An diesen neutralisierten Punkten nimmt die Trommel später den Toner auf, der anschließend durch Hitze und hohen Druck auf das Papier übertragen wird. Bei Farbausdrucken wiederholt sich dieser Vorgang für jede Farbe. Allerdings läuft hier dann nicht das Papier viermal durch den Drucker, sondern ein spezielles Band, auf das zuerst das Druckbild abgebildet wird und zuletzt auf das Papier übertragen wird.

Einige Hersteller entwickelten ein Verfahren, mit dem durch steuerbare Punktgrößen und variable Punktpositionierung das Druckbild deutlich verbessert wird. Ein solches Verfahren ist zum Beispiel "Resolution Enhancement Technology" (RET). Bei RET erreicht man durch Optimierung von Punktgröße und -position im Verhältnis zu benachbarten Punkten bessere Kurven, Linien und glattere Übergänge. Vor allem bei Linien die nicht senkrecht oder waagrecht verliefen, vermeidet man somit eine "Treppenform" schräger Linien. Zwei andere Verfahren sind noch "AIR" und "PQET" auf die jetzt aber nicht näher eingegangen wird.

#### **4.4 Thermotransferdrucker**

Dieser Drucker basiert auf dem Abschmelzen einzelner Druckpunkte von einer mit Wachsfarbstoff beschichteten Folie. Dies geschieht durch mehrere Heizelemente, die horizontal in einer Druckzeile angeordnet sind. Als Farbträger kommen monochrome, dreifarbige oder vierfarbige Thermotransferrollen zum Einsatz. Jede Rolle setzt sich aus seitengroßen Segmenten der einzelnen Farben zusammen. Nun wird zunächst die erste Farbe nach vorne befördert, und jeder Druckpunkt dieser Farbe gesetzt. Danach folgen die restlichen Farben. Ein großer Vorteil liegt darin, daß der Ausdruck eine brillante und stark abdeckende Farbschicht hat und daß er licht- und wasserecht ist. Der Nachteil liegt darin, daß die Thermotransferrolle immer seitenweiße für jede Farbe abgerollt wird, somit spielt der Deckungsgrad eines Ausdruckes keine Rolle für die Druckkosten. Zum anderen wird Spezialpapier benötigt.

Es gibt auch noch Thermodrucker. Hierbei wird keine Trägerfolie mit Farben verwendet, sondern ein Spezialpapier, das direkt durch Wärmeeinfluß eine bestimmte Farbe am Druckpunkt annimmt.

### **4.5 Thermosublimationsdrucker**

Dieser Drucker arbeitet ähnlich wie der Thermotransferdrucker mit einer Trägerfolie mit bis zu 4 Farben. Hier wird das Wachs auf der Folie kurzzeitig so stark erhitzt, daß es den flüssigen Zustand überspringt und sofort gasförmig in das Spezialpapier hineindiffundiert.

Sublimation bedeutet das Überspringen eines Aggregatzustandes. Hier kann auch jedes Heizelement bis zu 256 unterschiedliche Temperaturen erzeugen. Je höher die Temperatur, desto intensiver wird die abgeschmolzene Farbe übertragen. Somit läßt sich jede Farbe in 256 Intensivstufen übertragen. Halbtöne müssen also nicht aus einer Zelle mit einzelnen Punkten erzeugt werden, sondern diese entstehen durch Verschmelzen der Farben auf dem Papier. Der Vorteil liegt in der ausgezeichneten Qualität der Ausdrucke, allerdings sind die Druckkosten erheblich. Auch hier wird die Trägerfolie nicht bedarfsgerecht verbraucht und es muß Spezialpapier verwendet werden.

#### **4.6 Phase-Change-Drucker**

Diese Drucker, auch Solid-Ink-Drucker oder Festtintendrucker arbeiten auf dem Prinzip von Tintenstrahldruckern. Hier dienen vier feste Farbstifte als Farbträger. Beim Druckvorgang sorgen Heizelemente dafür, daß jeweils eine kleine Menge in einen Vorratsbehälter abgeschmolzen werden, und dort in flüssigem Zustand gehalten werden. Die Flüssigkeit in diesem Behälter wird wie bei Tintenstrahldruckern auf das Papier gesprüht, wo sie erkaltet und wieder in den festen Aggregatzustand übergeht. Der Vorteil liegt in dem bedarfsgerechten Verbrauch der vier Farbmedien, allerdings haben sie einen hohen Anschaffungspreis.

#### **4.7 Plotter**

Technologisch gesehen unterscheidet man bei den Plottern ganz grundsätzlich zwischen Vektor- und Rasterplottern. Am Anfang jedes Plotverfahrens stehen bekanntlich Vektordaten. Vektorplotter setzen diese Daten direkt um, während Rasterplotter die Vektordaten empfangen, diese über einen internen Rasterisierer in Rasterdaten umrechnen und damit einen Ausdruck erstellen. Der Vorteil bei den Rasterplottern liegt darin, daß sie zwar über den Rasterisierungsvorgang zur Erstellung von Strichzeichnungen fähig sind, die konkrete Ausgabe der Daten aber nicht an das Medium "Zeichenstift" gebunden ist. Somit lassen sich mit Rasterplottern neben Strichzeichnungen auch Füllflächenplots, Volumenmodelle sowie ganz allgemein 3D-Darstellungen relativ problemlos erstellen. Vektor- und Rasterplotter bedienen sich unterschiedlicher Technologien, um die Plots zu zeichnen. Vektorplotter arbeiten naturgemäß mit Stiften, wobei diese Stifte aus unterschiedlichen Materialien bestehen. So gibt es die herkömmlichen Penplotter, die Tinte, Filzstift und ähnliches verwenden. Bei Linienzeichnungen arbeiten High-end-Stiftplotter mit höchster Präzision und Zeichengenauigkeit. Sie verfügen allerdings nur über eine begrenzte Zahl darstellbarer Farben (in der Regel acht) und Linienstärken. Bei den Rasterplottern gibt es Plotter, die mit Laser-, Thermo-, Thermotransfer- oder Tintenstrahltechnik arbeiten. Dies bietet den Vorteil, daß vor allem größere Farbflächen leicht ausgedruckt werden können.

### **5. Schlußfolgerung und Ausblick**

Allgemein kann man sagen, daß sich im Bereich der EDV in den letzten Jahren und auch heute noch vieles bewegt. So gibt es immer neuere Prozessoren, sowie auch Peripheriegeräte und Software. Zum Beispiel wird gerade das Betriebssystem Windows 2000 auf dem Markt eingeführt. Ebenso werden immer schnellere Netzwerke verfügbar sein und auch die Drucker haben eine immer höhere Ausgabegeschwindigkeit und bessere Qualität. Vor allem auf dem Sektor der Betriebssysteme gibt es zur Zeit mehrere Alternative, die alle ein fast gleich hohes Niveau an Sicherheit, Netzwerkfähigkeit und Bedienfreundlichkeit bieten. Und durch immer neuere Technologien und die große Konkurrenz auf dem Markt der Computer-Systeme sinkt sogar der Preis der Geräte sehr stark im Verhältnis zur Leistung. Man kann also gespannt sein, was uns die Zukunft noch auf dem Sektor der Computer-Systeme und speziell im Bereich der Betriebssysteme, Netzwerke und Ausgabeeinheiten bringt.

#### **Literaturangaben**

- [1] Prof. Dr.-Ing. Dr.h.c.mult. G. Pritschow, Skript Steuerungstechnik II, ISW, Stuttgart, 1999
- [2] Prof. Dr. Uwe Großmann, Einführung in die Wirtschaftsinformatik (WWW-Präsentation), FB Wirtschaft, FH Dortmund, 2000
#### SEMINAR ÜBER ELEKTRO-CAD UNIVERSITÄT STUTTGART, LEHRSTUHL FÜR GRAPHISCHE INGENIEURSYSTEME SOMMERSEMESTER 2000 – (DIPL.- MATH. DIRK SCHÄFER)

# DATENSICHERUNG UND DATENSICHERUNGSSYSTEME

#### Nicolas Bardili

*Schlüsselwörter : Speicherhierarchie, Charakterisierung von Speichermedien, SCSI-Bus, Anwendungsgebiete für Massenspeicher, Backup-Strategien*

# **1. Einleitung**

Im folgenden werden Datensicherungssysteme und Strategien zur Datensicherung vorgestellt, die dazu dienen, den Anwender hinreichend vor Datenverlust zu schützen. Dazu werden zunächst die grundlegenden Speichermedien beschrieben, welche für sich betrachtet nicht notwendigerweise über ein Sicherheitskonzept verfügen, außer daß sie vielleicht im Vergleich zu anderen Medien sehr zuverlässig sind. Darauf aufbauend werden Technologien vorgestellt, die durch Redundanz und Fehlerkorrektur zu sehr sicheren Systemen werden. Es sollte hier allerdings angemerkt werden, daß diese Systeme nicht dazu da sind, den Anwender vor falschen oder aus Versehen gegebenen Löschbefehlen oder vor Virenprogrammen zu schützen. Die hier vorgestellten Datensicherungssysteme bieten bestenfalls einen Schutz vor Hardwarefehlern. Aus diesem Grund und zum Schutz vor äußeren Einflüssen empfiehlt es sich daher, die Daten durch einen geeigneten Backup-Träger zu sichern.

# **2. Klassifizierung von Speichermedien**

Datenträger, welche über ein hohes Maß an Zuverlässigkeit verfügen und gleichzeitig eine hohe Speicherkapazität besitzen, stellen ohne Zweifel eine der grundlegendsten und wichtigsten Forderungen der modernen Datenverarbeitung dar. Angesichts der großen Anzahl von Massenspeichern, die sich in einer Reihe von grundlegenden Eigenschaften und im Hinblick auf Technologien, auf welche sie zurückgreifen, unterscheiden, teilt man sie in Primär-, Sekundär-, und Backup-Datenträger ein. Diese Einteilung beruht im wesentlichen darauf, ob es sich bei den Massenspeichern um wechselbare Datenträger handelt oder nicht und ob der Zugriff direkt oder sequentiell erfolgt.

Primärdatenspeicher sind Massenspeicher, auf die man sowohl lesend als auch schreibend direkt zugreifen kann (Random Access). Beispiele für Primärdatenspeicher sind herkömmliche Festplattenlaufwerke, Festspeicherkarten und Halbleiterspeicher.

Sekundärdatenspeicher gestatten ebenfalls direkten Zugriff auf die gespeicherten Daten, die Datenträger müssen allerdings zuerst in ein Laufwerk eingelegt werden, damit man auf sie zugreifen kann. Zu den Sekundärdatenspeichern zählt man unter anderem alle Arten von Diskettenlaufwerken (ZIP-, JAZ-Laufwerke usw.) sowie magnetische und optische Wechselplattenlaufwerke und CD-ROM.

Bei Backup-Datenspeichern handelt es sich um Massenspeicher, die über eine hohe Speicherkapazität verfügen und ein hohes Maß an Sicherheit bieten, auf die man aber nur sequentiell zugreifen kann. Zu dieser Gruppe von Datenspeichern gehören die Bandlaufwerke.

Eine weitere Einteilung in Primär-, Sekundär-, und Tertiärspeicher, die man häufig in der PC-Technik antrifft, nennt man Speicherhierarchie. Diese Art der Einteilung richtet sich nach den Kriterien Speicherkapazität, Zugriffszeit und Kosten pro Speichereinheit.

Der Primärspeicher zeichnet sich durch eine geringe Speicherkapazität und hohe Kosten pro MByte aus, verfügt aber über eine sehr geringe Zugriffszeit im Vergleich zu anderen Speichermedien. Der Primärspeicher kommt vor allem in Form des Arbeitsspeichers in einem PC-System zum Einsatz. Die Zugriffszeit liegt heute bei ca. 20ns (Nanosekunden), die Speicherkapazität bei 32 bis 128 MByte. Die Tendenz zu noch mehr Arbeitsspeicher ist aber eindeutig vorhanden.

Im Vergleich zum Primärspeicher besitzt der Sekundärspeicher eine wesentlich höhere Speicherkapazität. Bei herkömmlichen Disketten beträgt diese zwar nur 1,44 MByte, bei Festplatten dagegen erreicht man mehrere GByte. Nachteil des Sekundärspeichers ist allerdings die höhere Zugriffszeit im Gegensatz zum Primärspeicher. Bei Festplatten liegt die mittlere Zugriffszeit heute bei ca. 12ms (Millisekunden). Das bedeutet immerhin, daß Festplatten rund 600000 Mal langsamer zugreifen als der Arbeitsspeicher eines PC. Vorteil ist allerdings der vergleichsweise niedrige Preis pro Speichereinheit bei Festplatten.

Der Tertiärspeicher ist im Vergleich zu den obengenannten Speicherformen ein sehr preisgünstiger aber im Zugriff sehr langsamer Massenspeicher. Vertreter von Tertiärspeichern stellen die Magnetbandkassetten dar. Diese werden in sogenannten Streamerlaufwerken betrieben. Ein Vorteil dieser Massenspeicher ist jedoch das hohe Maß an Datensicherheit. Sie eignen sich deshalb sehr gut für Archivierungs- und Backup-Zwecke.

# **3. Aufbau und charakteristische Merkmale von Massenspeichern**

# **3.1 Festplatten**

Festplatten gehören wohl zu den am häufigsten benutzten Massenspeichern und befinden sich heutzutage in jedem PC-System. Sie gehören zu den Primärdatenspeichern und können beliebig oft gelesen und beschrieben werden. Festplatten zählen außerdem zu den sogenannten Magnetplattenspeichern. Deshalb soll dieser Begriff im folgenden erläutert werden.

Ein Magnetplattenspeicher ist aus einer oder mehreren übereinander angeordneten Platten aufgebaut, welche um eine gemeinsame Achse rotieren. Auf den Plattenoberflächen befindet sich eine magnetisierbare Schicht, mittels derer die Daten gespeichert werden können. Jede der Plattenoberflächen enthält 200 bis 800 Spuren, die als konzentrische Kreise um die gemeinsame Rotationsachse angeordnet sind. Zu jeder Plattenoberfläche gehört außerdem ein Lese/Schreibkopf (siehe Abb. 3.1.1). Alle Lese/Schreibköpfe sind an einem horizontal beweglichen Arm so befestigt, daß sie jeweils auf den verschiedenen Plattenoberflächen auf die Spuren aufsetzen, welche die gleiche Spurnummer besitzen.

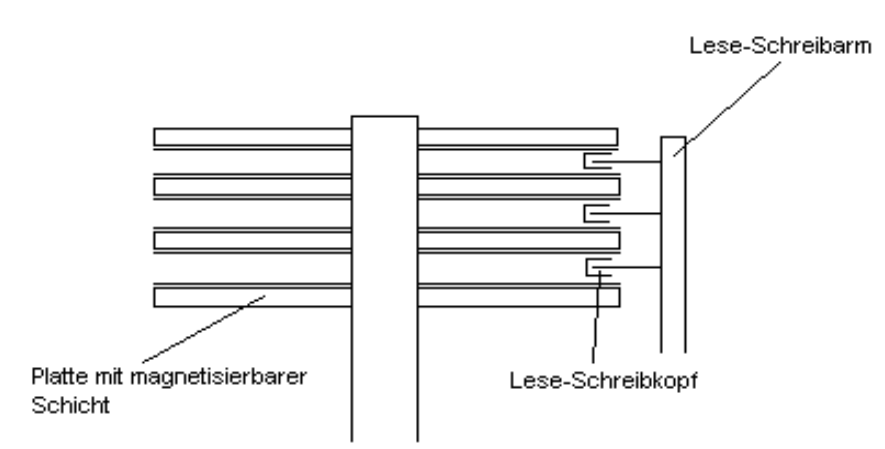

(Abb 3.1.1 : Aufbau von Magnetplattenspeichern)

Die Spuren aller Plattenoberflächen zusammen, die sich mit einer Einstellung des Arms erreichen lassen, nennt man Zylinder. Die Daten auf einer Spur werden in gleich großen Einheiten zusammengefaßt, die jeweils nur als Ganzes adressiert und gelesen oder beschrieben werden können. Eine solche Einheit nennt man Sektor. Man unterscheidet des weiteren Magnetplattenspeicher, deren Plattenstapel fest montiert ist (Festplatten), und solche deren Plattenstapel durch einen anderen ersetzt werden kann (Wechselplatten).

Besonders wichtig für die Leistungsfähigkeit von Festplatten ist deren Zugriffszeit. Die Zugriffszeit setzt sich aus mehreren Vorgängen zusammen. Als erstes muß ein entsprechender Request vom Betriebssystem an den Festplattencontroller erfolgen, wenn Daten auf der Festplatte beschrieben oder gelesen werden sollen. Danach veranlaßt der Request das Laufwerk, den Lese/Schreibkopf (bzw. Lese/Schreibköpfe) über der richtigen Spur zu positionieren. Diese Zeit nennt man Positionierzeit oder Einstellzeit (siehe Abb. 3.1.2). Wenn der Lese/Schreibkopf richtig positioniert ist, vergeht eine gewisse Zeit bis der gewünschte Sektor unter ihm vorbeikommt. Diese Zeit nennt man Latenzzeit (latency) . Bei der Latenzzeit rechnet man mit der Zeit, welche die Festplatte für eine halbe Umdrehung benötigt; sie ist ausschließlich drehzahlabhängig. Erst nach Ablauf dieser Vorgänge werden die Daten von der Festplatte zum Festplattencontroller übertragen.

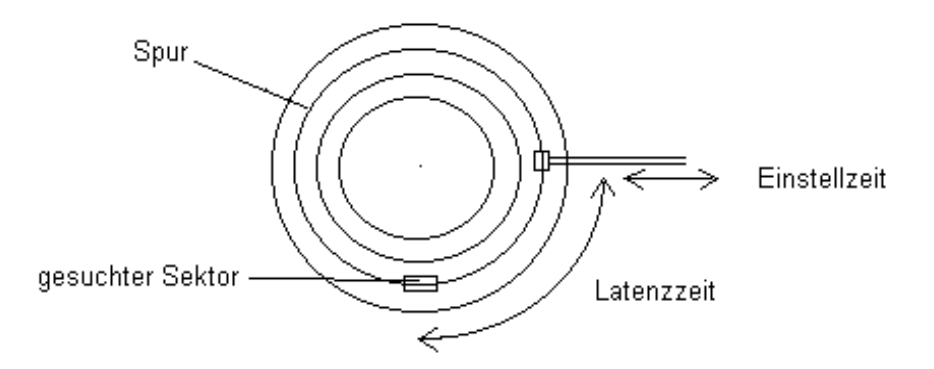

(Abb. 3.1.2 : Zugriffszeit einer Festplatte)

Eine Möglichkeit, die Zugriffszeit einer Festplatte zu verkürzen, liegt in der Verwendung eines Cache. Ein Cache ist ein Zwischenspeicher mit sehr geringer Zugriffszeit (ca. 10ns) im Vergleich zu Festplatten (7ms - 12ms). Ist der Festplattencontroller durch einen Cache gepuffert, so merkt sich dieser bei jedem Schreibrequest die Adresse und Inhalt der zu schreibenden Sektoren in dem Cache und schickt die Daten an das Laufwerk. Damit können Festplattenzugriffe merklich verringert werden. Ein Festplattencontroller mit Cache lohnt sich dann, wenn nur wenig oder gerade ausreichend Arbeitspeicher vorhanden ist, wenn man Anwendungen benutzt, die häufig auf dieselben Dateien sowohl lesend als auch schreibend zugreifen, oder bei Festplattenlaufwerken deren Anzahl von Schreib- und Lesezugriffen pro Zeiteinheit groß ist. Bei solchen Festplattencontrollern unterscheidet man zwischen Read-, Read-Ahead-, und Write-Back-Cache. Erfolgt beim Read-Cache eine Leseanforderung auf einen Datenblock, so wird zunächst der Cache nach diesem durchsucht. Wird der Datenblock im Cache gefunden, so entfällt die Einstellzeit und Latenzzeit der Festplatte. Steht er nicht im Cache, so wird er von der Festplatte geholt. Der Read-Ahead-Cache zeichnet sich dadurch aus, daß bei einer Leseanforderung die folgenden Sektoren nach dem Lesen des gesuchten Blocks im Cache gespeichert werden. Beim Write-Back-Cache werden die zu schreibenden Sektoren erst dann auf die Festplatte übertragen, wenn keine weiteren Lese- oder Schreibanforderungen mehr vorliegen. Damit verkürzen sich die Schreibzugriffe für den Benutzer scheinbar. Da es sich bei einem Cache aber immer um einen flüchtigen Speicher handelt, sollte eine unterbrechungsfreie Stromversorgung gewährleistet sein, ansonsten können Daten zerstört werden.

Festplatten unterscheiden sich hauptsächlich durch die Schnittstelle zum Rechner und den Formfaktor. Der Formfaktor bezeichnet den Durchmesser der Plattenscheibe im Innern des Laufwerks. Gängige Formfaktoren sind 2,5 und 3,5 Zoll. Es gibt aber auch Festplatten mit kleineren Formfaktoren, die in Laptops eingesetzt werden. Neben der Plattenscheibe enthält das Laufwerksgehäuse außerdem die Schreib-Leseköpfe, die Elektronik für den Schreib-Lesebetrieb, die Mechanik zur Bewegung der Köpfe und den Spindelmotor. Die Speicherkapazität einer Festplatte wird in MByte (Megabyte = 1024 x 1024 Byte) oder GByte (Gigabyte = 1024 MByte) gemessen, wobei zu beachten ist, daß einige Hersteller mit dem Faktor 1000 anstatt 1024 rechnen. Man unterscheidet zwischen Brutto- und Nettokapazität. Während die Bruttokapazität die maximale theoretische Speicherkapazität bezeichnet, gibt die Nettokapazität die tatsächlich nutzbare Speicherkapazität an. Die Bruttokapazität ergibt sich aus der Multiplikation von Bitdichte in der Spur mit Spurlänge, Spurenzahl und Anzahl der Plattenoberflächen. Interessant im Hinblick auf die Transferrate der Festplatte und ihrer Nettospeicherkapazität ist die Anzahl der Bytes, die zu einem Sektor zusammengefaßt werden. Je höher diese Zahl liegt desto höher liegt die Nettokapazität, weil weniger Platz für Verwaltungsinformationen verbraucht wird. Man sollte dabei aber bedenken, mit welchen Dateien man vorwiegend arbeitet. Sind die Dateien groß, so lohnen sich große Sektoren, ansonsten sind sie nicht sinnvoll.

## **3.2 Disketten**

Disketten gehören zu den Sekundärdatenspeichern und werden vorwiegend in PCs eingesetzt. Sie ähneln in Struktur und Funktionsweise den Magnetplattenspeichern (vgl. 3.1). Heute werden vorwiegend Disketten mit einem Format von 3,5 Zoll verwendet. Diese besitzen eine Speicherkapazität von 1,44 MB und jedes PC-System besitzt ein zu diesen Disketten passendes Laufwerk. Bis vor weinigen Jahren waren auch noch Disketten mit Formfaktoren 5,25 Zoll und 8 Zoll in Gebrauch, diese sind jedoch gänzlich verschwunden. Eine Diskette ist im wesentlichen eine flexible Plastikscheibe, die mit einer magnetisierbaren Schicht versehen ist, und sich in einer festen Plastikhülle befindet. Die Plastikhülle besitzt am oberen Rand eine rechteckige Aussparung für den Lese-Schreibkopf im Innern des Diskettenlaufwerks. Diese

Aussparung ist durch eine dünne Metallscheibe geschützt und wird erst im Laufwerk zur Seite geschoben. Die mittlere Zugriffszeit liegt bei 50-100ms, die Umdrehungszahl bei etwa 6 Umdrehungen pro Sekunde. Ein Vorteil von Disketten ist der geringe Preis für den Datenträger. Nachteil ist jedoch die geringe Speicherkapazität. Eine Alternative zur herkömmlichen Diskette stellen daher die ZIP-Laufwerke dar, die heute schon relativ verbreitet sind. Sie wurden von Iomega 1995 auf den Markt gebracht. Solche Disketten bieten eine Speicherkapazität von 100 MB und eignen sich deshalb gut für Backup-Zwecke. Erst seit kurzer Zeit bietet Iomega auch ZIP-Laufwerke an, die Disketten mit einer Speicherkapazität von 250 MB verwenden. Diese besitzen eine mittlere Zugriffszeit von 29ms, die Datentransferrate beträgt ungefähr 2,5 MB/s. Eine weitere Neuerung stellt das JAZ-Laufwerk dar, welches ebenfalls von Iomega hergestellt wird. Dabei handelt es sich um ein Wechselplattenlaufwerk mit einer mittleren Zugriffszeit von 12ms. Die Speichermedien besitzen eine Speicherkapazität von über 1 GB. Neben der regulären Speicherung von Daten eignet sich das JAZ-Laufwerk wegen seiner hohen Schreibgeschwindigkeit auch begrenzt zum Videoschnitt. JAZ-Medien sind außerdem bootfähig und können so als vollwertiger Festplattenersatz gewertet werden.

# **3.3 RAID-Systeme**

Unter RAID-Systemen versteht man einen Zusammenschluß mehrerer austauschbarer Festplatten, die über ein gewisses Maß an Fehlertoleranz verfügen. Die Bezeichnung RAID steht dabei für Redundant Array of Independent (oder auch Inexpensive) Discs. Ein großer Vorteil der RAID-Systeme ist, daß sie ausfallsicher sind, d.h. der Ausfall eines Einzellaufwerkes gefährdet weder den Gesamtbetrieb noch die Daten. Hierfür verwendet das System einen Teil der Gesamtkapazität zum Speichern von Parity-Informationen. Je nachdem in welcher Betriebsart (RAID-Level) man das System benutzt, wird ein Teil der Gesamtkapazität für die Redundanz benötigt. Man weiß außerdem aus verschiedenen Untersuchungen über Dateisysteme, daß nicht auf alle Daten gleichmäßig zugegriffen wird, sondern, daß es sogenannte Brennpunkte ("hot spots") sowie Bereiche mit geringer oder keiner Aktivität gibt. Aus dieser Überlegung heraus stammt die Regel, daß auf 20% der Speicherkapazität 80% der IO-Anfragen anfallen. Aus einer Veröffentlichung eines Teams an der University of California im Jahre 1987 zeigte sich, daß die Leistung eines Dateisystems enorm gesteigert werden kann, wenn die Daten auf mehrere kleine Platten und auf einer großen verteilt werden. Der Nachteil dabei ist aber, daß Systemausfälle häufiger vorkommen. Um diesem entgegenzuwirken existieren die verschiedenen RAID-Level, die im folgenden beschrieben werden sollen :

- RAID-Level 0 faßt mehrere Laufwerke zu einem großen logischen Laufwerk zusammen. Die Daten werden im Striping-Verfahren (zu Deutsch : Streifung), abhängig von der Blockgröße, auf alle Platten verteilt. Bei diesem Verfahren können zwar Kapazität und Geschwindigkeit maximal genutzt werden, allerdings ohne Redundanz. Das heißt, daß es zum Verlust aller Daten auf der betreffenden Festplatte kommt, wenn diese ausfällt.
- Bei RAID-Level 1 werden die Daten einer oder mehrerer Platten durch Spiegelung (Disc Mirroring/Disc Duplexing) auf die gleiche Anzahl zusätzlicher Platten übertragen. Eine höhere Lesegeschwindigkeit wird erreicht, weil die Requests auf zwei bzw. mehrere Platten aufgeteilt werden können, die unabhängig voneinander arbeiten. Bei dieser Stufe wird 50% der Gesamtkapazität für die Redundanz genutzt. Man hat damit eine sehr gute Leistung und Datensicherheit, aber auch die höchsten Kosten.
- − RAID-Level 2 arbeitet mit ECC (Error Correction Code). Die Festplattenlaufwerke werden um einige ECC-Laufwerke ergänzt. Die Blöcke werden im Striping-Verfahren auf die Datenlaufwerke aufgeteilt, gleichzeitig werden die ECC-Bits (Checksummen) auf die

ECC-Laufwerke geschrieben. Dabei wird ca. 30% der Gesamtkapazität für die Redundanz genutzt.

- − RAID-Level 3 verhält sich ähnlich wie RAID-Level 2, jedoch werden alle Parity-Informationen auf einer Festplatte gespeichert. Die Daten werden im Striping-Verfahren auf die restlichen Platten verteilt. Damit bietet RAID-Level 3 eine hohe Transferrate und relativ kleine Zugriffszeiten.
- − RAID-Level 4 funktioniert wie RAID-Level 3 jedoch mit einem Stripingfaktor von einem Block und mehr, was noch bessere Zugriffsmöglichkeiten bewirkt. Es werden hier 10 bis 20% der Gesamtkapazität für die Redundanz benötigt. Allerdings verlangsamen sich die Schreibvorgänge ein wenig, da größere Datenmengen gelesen und verknüpft werden müssen.
- Bei RAID-Level 5 handelt es sich um die am häufigsten benutzte Variante, weil relativ wenig Speicher für die Redundanz verwendet wird und ein hohes Maß an Datensicherheit vorliegt. Es werden mindestens 3 Laufwerke derselben Größe zu einem logischen Laufwerk verbunden und die Daten auf alle Platten verteilt. Diese Systeme sind dann in der Lage, bei Ausfall einer beliebigen Platte aus dem Stapel deren Inhalt auf einer neuen Festplatte zu rekonstruieren.

Zu bemerken ist, daß RAID-Systeme hauptsächlich der besseren Verfügbarkeit von Daten dienen und nicht der Performanceverbesserung. Wegen der Redundanz dauern nämlich Schreib-, und Lesezugriffe erheblich länger als bei Einzellaufwerken. Sinnvoll ist der Einsatz von RAID-Systemen deshalb für große Datenmengen, die ein hohes Sicherheitskonzept erfordern. RAID-Systeme werden allerdings immer wichtiger, weil man sich den Verlust großer Datenmengen immer weniger leisten kann.

## **3.4 Optische Speicher**

Im Vergleich zu magnetischen Fest- und Wechselplatten besitzen optische Datenträger eine höhere Speicherdichte bei gleichzeitig geringeren Kosten. Eine optische Speicherplatte besteht aus einem durchsichtigen Kunststoffträger (1,20 mm), über dem eine Reflexionsschicht mit einer Dicke von ca. 0,15 um (Mikrometer) und eine Schutzlackschicht von ca. 10 um liegt. Die Schutzlackschicht wird mit einem Etikett bedruckt. Die Informationen werden durch Vertiefungen (Pit) in der Reflexionsschicht kodiert, die sich mit Nicht-Vertiefungen (Land) abwechseln (siehe Abb. 3.3.1). Da Pit weniger stark reflektiert als Land kann der Höhenunterschied vom Laser erkannt werden.

Die Folge von Lands und Pits bildet eine Spirale, die sich aus mehreren Spuren zusammensetzt. Die Spurbreite beträgt 0,6 um (Mikrometer), der Spurabstand 1,6 um. Damit passen auf 1mm Plattenradius mehr als 450 Spuren. Dies sind erheblich mehr Spuren pro mm Plattenradius als auf einer Diskette (ca. 4 Spuren pro mm). Auf einer CD mit 12 cm Durchmesser stehen etwa 4 cm Radius zur Verfügung. Dies ergibt dann ungefähr 18000 Spuren. Die größte Spur hat einen Radius von 6 cm, die kleinste einen Radius von 2 cm. Die mittlere Spurlänge beträgt daher ca. 25cm (2\*pi\*4). Dies führt zu einer Gesamtlänge von  $18000*25cm = 4.5$  km.

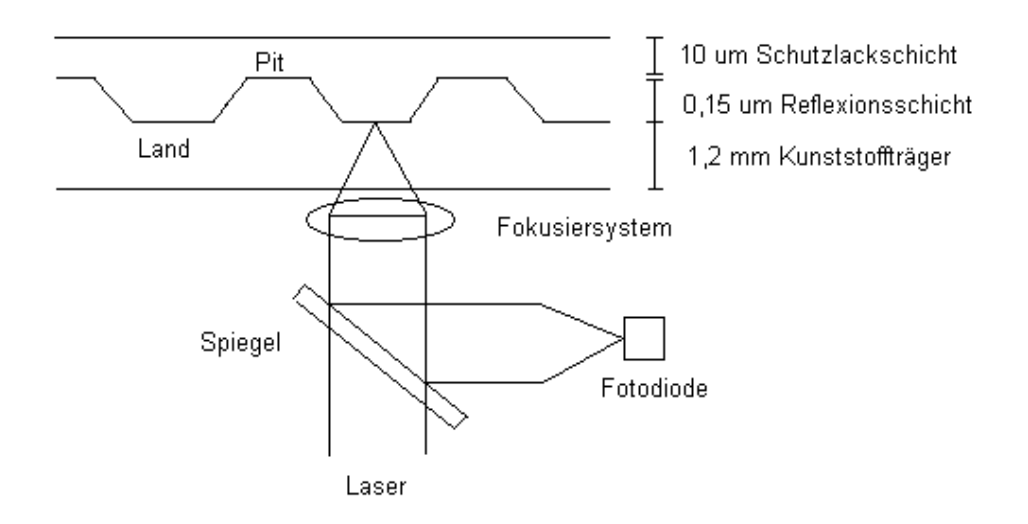

(Abb 3.3.1 : Schematische Darstellung des Abtastvorgangs)

Um eine konstante Transferrate zu erreichen (Constant Linear Velocity = 1,3m/sec), muß beim Lesen der Spuren die Umdrehungsgeschwindigkeit angepaßt werden. Diese liegt auf der innersten Spur bei ca. 500 Umdrehungen pro Minute, auf der äußeren etwa 200 Umdrehungen pro Minute. Beim direkten Zugriff wird deshalb zunächst der Lesekopf an die ungefähre Position gebracht, danach die Umdrehungsgeschwindigkeit angeglichen, dann einige Adressen gelesen, Drehzahl und Kopfposition festgesetzt. Aus diesem Grund liegt die Zugriffszeit gegenüber Magnetplattenspeichern, die ein Constant-Angular-Velocity-System verwenden, höher.

Die binäre Information wird auf optischen Speichern durch sogenannte Channelbits abgelegt. Eine 1 entspricht einem Wechsel von Land nach Pit oder umgekehrt, eine 0 keinem Wechsel.

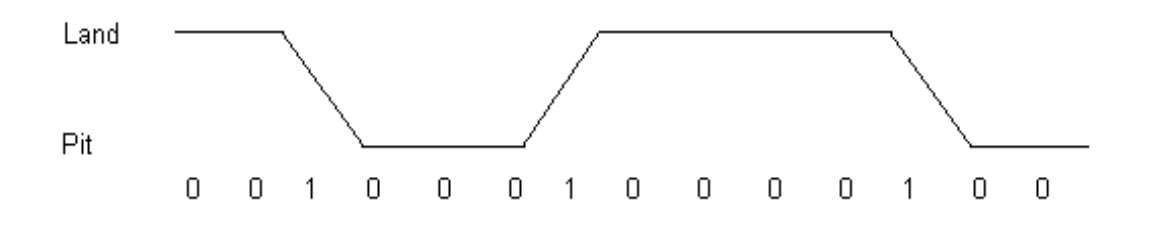

(Abb 3.2.2 : Channelbits)

Da der Laser zu häufige Wechsel nicht mehr auflösen kann, und weil lange Folgen von Pits bzw. Lands die Synchronisation behindern würden, wurde festgelegt, daß zwischen zwei Wechseln von Land nach Pit und von Pit nach Land (oder umgekehrt) mindestens zwei Pits bzw. Lands und höchstens zehn Pits bzw. Lands stehen dürfen. Das bedeutet also, daß zwischen zwei Einsen mindestens zwei und höchstens zehn Nullen stehen. Um die acht Datenbits eines Bytes zu kodieren, benutzt man ein Verfahren, das sich Eight-to-Fourteen-Modulation (EFM) nennt. Unter den 16384 Folgen, die man mit 14 Bits erzeugen kann, befinden sich 267 zulässige Folgen, davon wurden 256 ausgesucht, welche die Datenbits eines Byte kodieren. Jetzt muß man nur noch beachten, daß beim direkten Hintereinanderlegen von Channelbit-Kodewörtern die Festlegung über maximale und minimale Pit- und Landfolgen verletzt werden können. Deshalb werden zwischen zwei Kodewörtern drei geeignet gewählte Merge-Channelbits eingefügt. Auf diese Weise verursacht ein Byte 17 Kanalbits. Die Daten auf einer CD werden weiter zu sogenannten Frames organisiert. Ein Frame umfaßt 24 Bytes Nutzdaten, dazu kommen noch Informationen zur Fehlerkorrektur und Synchronisation. Bei der Audio-CD werden 98 Frames zu einem Block zusammengefaßt. Dies ist die kleinste adressierbare Einheit und enthält 2352 Bytes Audiodaten. Alle Blöcke, die zu einem Musikstück gehören, bilden einen Track. Eine Audio-CD kann maximal 99 Tracks enthalten. Bei einer CD-ROM werden ebenfalls 98 Frames zu einem Block zusammengefaßt. Die ersten 12 Bytes werden zur Synchronisation verwendet, 3 Bytes für die Blockadresse, 1 Byte zur Mode-Bezeichnung. Dabei benutzt Mode 1 die restlichen 2336 Bytes für Audio- oder Bilddaten. Mode-2-Blöcke verwenden von den übrigen 2336 Bytes für Computerdaten 2048 Bytes und 288 Bytes für eine erweiterte Fehlerbehandlung. Die Fehlerrate verringert sich dadurch auf durchschnittlich 1 Fehler auf 10^12 (10 hoch 12) Bits. Damit stellt die CD-ROM einen sehr sicheren Massenspeicher dar. Eine CD-ROM kann bis zu 650 MB an Daten speichern und eignet sich deshalb sehr gut für die Massenverteilung von Daten, wie z. B. Softwaredistributionen. Zudem gibt es seit einigen Jahren CD-ROM-Recorder, mit denen sich CD-Rohlinge einmal beschreiben lassen. Somit ist die Herstellung einer CD preiswert geworden und es lassen sich kleinere Auflagen mit graphischen Bildern, Produkten oder sonstigen Programmen günstig herstellen. Die einzigen wesentlichen Nachteile sind die längeren Zugriffszeiten von ca. 100ms (abhängig vom Laufwerk) und die Nichtwiederbeschreibbarkeit einer CD.

Aufgrund der obengenannten Nachteile der herkömmlichen CD-ROM wurden die CD-RW-Laufwerke entwickelt, die es ermöglichen, ein Medium wiederholt zu beschreiben. Das ist bis zu 3000 mal möglich. Nachteilig ist derzeit noch, daß jedesmal die gesamte CD am Stück gelöscht werden muß. Mit diesen Laufwerken ist es jedoch erstmals möglich, CD-R-Medien (das , R' steht für , Recorder') zu beschreiben. Wenn auch die CD-RW-Medien in bisher handelsüblichen CD-ROM-Laufwerken nicht gelesen werden können, so gibt es doch seit kurzem CD-ROM-Laufwerke mit Multiread-Fähigkeit, welche die CD-RW's lesen können.

Eine Weiterentwicklung der CD-ROM stellt die DVD (Digital Versatile Disc, ursprünglich : Digital Video Disc) dar, welche auf Verlangen der Videoindustrie entstand. Damit wurde die Speicherkapazität durch eine neue optische Technologie auf 4,7 GB erweitert. Erreicht wurde diese Speichererweiterung durch eine Herabsetzung der Mindestlänge für Pits und des Spurabstandes der Windungen. Die Speicherkapazität wird sich in Zukunft aber noch steigern, indem zusätzlich die Rückseite und eine zweite Datenschicht verwendet wird. Ein weiterer Vorteil ist, daß DVD-Laufwerke alle herkömmlichen CD-Formate lesen können. Sogenannte DVD-R-Laufwerke (Recorder) sind seit Ende 1997 auf dem Markt erhältlich. Sie besitzen eine Speicherkapazität von 2,6 GB pro Seite. Damit stellt die DVD alle anderen derzeit mehrfach beschreibbaren Speichermedien in den Schatten. Die Verbreitung der DVD hält sich jedoch in Grenzen, weil man sich bisher auf keinen gemeinsamen Standard einigen konnte. Erwähnenswert ist in diesem Zusammenhang, daß Hitachi, Toshiba und Panasonic ein DVD-RAM Laufwerk mit 2,6 GB Speicherkapazität pro Seite entwickelten, welches mit Caddy arbeitet. Sony, Philips und HP dagegen entwickelten ein DVD-RW-Laufwerk mit einer Speicherkapazität von 3 GB, das ohne Caddy arbeitet und zusätzlich in DVD-Laufwerken gelesen werden kann. Darüber hinaus können die DVD-RW-Laufwerke ebenfalls die Inhalte von CD-RW's lesen, im Gegensatz zu DVD-RAM-Laufwerken.

Ein weiterer Vertreter der optischen Speicher ist das Magneto-Optische-Laufwerk, das verschiedene Vorteile gegenüber den konkurrierenden Technologien besitzt. Magneto-Optische-Plattenlaufwerke speichern Daten kontakt- und verschlußfrei mittels eines Lasers durch Erhitzen und Anlegen eines Magnetfeldes auf der MO-Plattenoberfläche. Die zugehörigen Datenträger können beidseitig beschrieben werden. Das Lesen der Daten erfolgt durch einen reflektierten Laserstrahl, aus dem die Informationen zurückgewonnen werden können, die eindeutig die im Material vorliegende Magnetisierung wiedergibt. Das Beschreiben der MO-Platte ging bisher eher langsam vor sich, weil bei einem Schreibvorgang der betreffende Block bei der ersten Umdrehung zunächst gelöscht, bei der nächsten Umdrehung neu beschrieben und nach einer weiteren Umdrehung überprüft wurde. Gegenüber einer Leseanforderung dauerte also ein Schreibvorgang zwei volle Umdrehungen länger. In der Zwischenzeit sind jedoch alle Magneto-Optischen Laufwerke LIMDOW-fähig (Laser intensity modulation direct overwrite) und können in diesen Modus umgestellt werden. LIMDOW bedeutet, daß es nun möglich ist, in einem einzigen Arbeitsgang, ohne zusätzlichen Löschzyklus, alte Daten direkt mit neuen zu überschreiben. Der Einwand der geringeren Performance von Magneto-Optischen-Laufwerken im Vergleich zu Festplatten verliert also immer mehr an Bedeutung. Weitere Vorteile der MO-Platten sind die geringe Größe und Gewicht. Außerdem ist der Preis pro Speichereinheit relativ gering. Er liegt zur Zeit zwischen 10 bis 20 Pfennig pro MB. Des weiteren können die Laufwerke vom Rechner wie ein herkömmliches Plattenlaufwerk genutzt werden und es ist keine spezielle Software für das Dateisystem notwendig. Prädestinierte Einsatzgebiete für MO-Plattenlaufwerke sind diejenigen, bei denen der Datenträger aus dem Laufwerk entfernt werden soll, das ist beispielsweise bei sicherheitskritischen Anwendungen der Fall. Weiterhin kann man sie dort einsetzen, wo auf Backups schnell und ohne voriges Umkopieren zugegriffen werden soll. Zur Archivierung größerer Datenmengen gibt es MO-Wechsler, die aber an Bedeutung verlieren werden, weil die CD-RW- und CD-R-Jukeboxen an ihre Stelle treten.

Zu den optischen Speichern gehören auch die WORM-Plattenlaufwerke (Write Once Read Multiple), die sich nur einmal beschreiben aber beliebig oft lesen lassen. Sie eignen sich deshalb in erster Linie für Archivierungszwecke. Nachteile sind jedoch die geringe Übertragungsrate und die Notwendigkeit, spezielle Software zu verwenden. Die WORM-Plattenlaufwerke werden außerdem von den CD-R-Laufwerken immer mehr verdrängt.

# **3.5 Halbleiterspeicher**

Halbleiterplattenspeicher (auch : RAM-Disk, Solid State Disk) werden dann eingesetzt, wenn bei bestimmten Anwendungen die Datentransferrate eines Plattenlaufwerkes nicht ausreicht. Verwendet man eine RAM-Disk, so wird eine spezielle Software eingesetzt, die einen Teil des Hauptspeichers als Disk (Plattenlaufwerk) organisiert. Eine Solid State Disk stellt dagegen eine Hardwarelösung dar, bestehend aus einem Bus-Interface und Speichermoduln. Der Zugriff geschieht in beiden Fällen wie auf ein herkömmliches Plattenlaufwerk. Es können demnach Dateien gespeichert und wieder gelesen werden. Der große Vorteil ist die wesentlich kürzere Zugriffszeit, weil die Positionierzeit und die Umdrehungswartezeit entfallen. Außerdem kann so die maximale Datentransferrate genutzt werden. Der Nachteil ist jedoch, daß der Halbleiterplattenspeicher sich nicht als permanenter Speicher eignet. Außerdem ist ein Halbleiterplattenspeicher sehr viel teurer als ein Plattenspeicher derselben Größe. Es sollte auch immer eine Batterieversorgung vorhanden sein, da sonst bei einem Stromausfall Daten verloren gehen können.

# **4. Backup-Datenträger und Backup-Strategien**

Bei der Datenspeicherung für Backup-Zwecke werden vorwiegend Technologien verwendet, die sequentiell arbeiten. Es ist daher nicht wie bei Sekundärspeicherlösungen möglich, direkt auf Daten zuzugreifen. Während Netzwerkadministratoren früher MagnetbandSicherungslösungen mit Skepsis betrachtet haben, ist die Backup-Technologie auf Magnetbändern aufgrund preiswerter Medien und wirtschaftlicher Hardware heute finanziell attraktiver als optische oder Festplatten-Speicherung. Des weiteren besitzt das Magnetband heute immer noch die höchste Speicherkapazität. Im Hinblick auf die rasante Entwicklung und das Wachstum der Datenbestände stellen die Magnetbänder im Augenblick das kostengünstigste Medium zur Speicherung großer Datenmengen dar, obwohl es im optischen Speicherbereich viele Weiterentwicklungen gegeben hat. Heute auf dem Markt erhältliche Bandlaufwerke können Datenmengen bis zu 70 GB auf einem Band sichern, wobei sich die dabei verwendeten Technologien durch das Aufzeichnungsverfahren unterscheiden. Die Speicherkapazität bei Magnetbändern hängt natürlich von der Länge des beschreibbaren Bandes und der Schreibdichte ab, welche in Bits/Inch gemessen wird. Die Speicherkapazität kann außerdem durch das Aufzeichnungsformat eingeschränkt werden. Benutzt das Laufwerk Datenkompression, so hängt die Speicherkapazität zusätzlich vom Kompressionsfaktor ab, der wiederum vom verwendeten Kompressionsalgorithmus und der Redundanz der zu speichernden Daten bestimmt wird.

## **4.1 DLT-Laufwerke**

DLT-Laufwerke (DLT steht für Digital Linear Tape) zeichnen Daten serpentinenförmig linear auf, so daß die Spuren parallel zum Rand des Bandes liegen (siehe Abb. 4.1.1). Die zugehörigen Datenträger sind ½-Zoll-Magnetbänder in kompakten Kassetten. Diese Kassetten besitzen im Vergleich zu anderen Backup-Technologien die höchste Speicherkapazität. Mit dem DLT4000 können 40 GB auf einer Kassette gespeichert werden, mit dem DLT7000 sogar 70 GB.

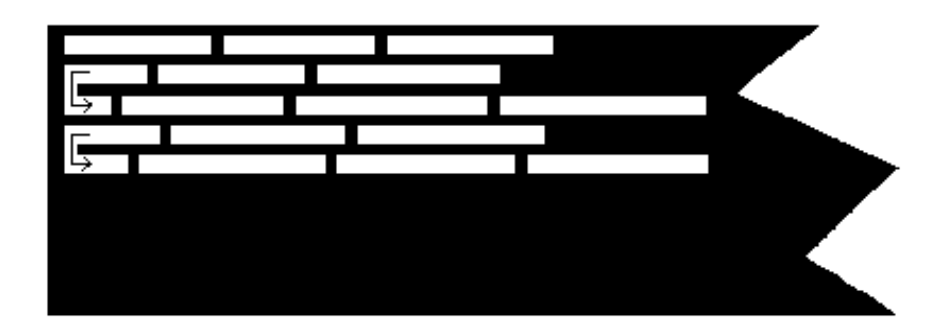

(Abb. 4.1.1 : Spuraufzeichnung bei DLT-Laufwerken)

Bei dem älteren Schreibverfahren werden die Daten durch zwei Kanäle im Lese/Schreibkopf mit einer Dichte von 62500 Bits/Zoll auf das Band geschrieben. Die Transferrate beträgt bei diesem Verfahren 3 MB/s. Eine Dateneinheit besteht bei diesem Aufzeichnungsverfahren aus zwanzig Blöcken zu je 4 KB. Dabei werden die einzelnen Datenblöcke mit Fehlererkennungsverfahren (Parity, cyclic redundancy check CRC und error detection check EDC) versehen. Die letzten vier Blöcke jeder Einheit bestehen aus vier ECC-Blöcken (ECC Error correction check). Bei dem neueren Verfahren werden dagegen die Daten von vier Kanälen im Lese/Schreibkopf mit einer Dichte von 86000 bits per inch geschrieben. Dadurch konnte die Datentransferrate auf 5 MB/s gesteigert werden. Eine Dateneinheit besteht bei diesem Verfahren aus 24 Blöcken zu je 4 KB, die wiederum mit Fehlererkennungsverfahren versehen werden. Die letzten 5 Blöcke einer Einheit sind ECC-Blöcke. Außerdem führt der DLT-Controler nach jedem Schreibvorgang einen Lesetest durch. Dabei werden die

geschriebenen Daten mit dem Pufferinhalt abgeglichen und im Fehlerfall korrigiert. Somit wird eine sehr hohe Datensicherheit gewährleistet. Neben der hohen Sicherheit und Speicherkapazität ist ein weiterer Vorteil die geringe Belastung von Bändern und Leseköpfen. Das wird durch Einsatz von stationären Magnetköpfen und einer einfachen Bandführung erreicht. Mit DLT-Laufwerken werden deshalb bis zu 500 000 Banddurchläufe pro Kassette möglich. Durch Einsatz des oben beschriebenen Aufzeichnungsverfahren erreichen die Bänder DLTtape IV sogar mehr als 1 Mio. Zyklen.

Wurden die DLT-Laufwerke bisher hauptsächlich in der Digital-Welt verwendet, so setzen sie sich wegen ihrer großen Speicherkapazität, hohen Zuverlässigkeit und Datentransferrate zunehmend auch auf anderen Plattformen durch. DLT-Laufwerke sind im übrigen auch als Jukeboxen erhältlich und ermöglichen die Sicherung von sehr großen Datenbeständen.

# **4.2 AIT-Laufwerke**

Das AIT-Laufwerk (Advanced Intelligent Tape) wurde 1997 von Sony auf den Markt gebracht und verwendet wie das Exabyte (siehe 4.3) die 8mm Helical-Scan-Technologie. Beim Helical-Scan-Verfahren wird das Band von rotierenden Kopftrommeln schräg zur Laufrichtung beschrieben (siehe Abb 4.2.1). Exabyte und AIT sind jedoch nicht kompatibel. Die maximale Speicherkapazität bei AIT liegt derzeit bei 50 GB (mit Komprimierung). Durch neue Kompressionsalgorithmen kann sich diese Kapazität aber noch erhöhen. Das AIT-Laufwerk verfügt außerdem über einen Selbstreinigungsmechanismus, der die Verwendung von Reinigungstapes in normalen Arbeitsumgebungen überflüssig macht. Tritt ein schwerwiegenderer Fehler auf, so aktiviert sich der interne Kopfreiniger automatisch. Eine weitere Innovation ist die Verwendung eines 16 Kbit Speicherchips (MIC = Memory in Cassette) in den Kassetten. Mittels dieses Chips können Backup-Programme Informationen speichern, die bei herkömmlichen Technologien nur am Anfang des Bandes verzeichnet sind. Durch diese Informationen kann die durchschnittliche Suchzeit halbiert werden.

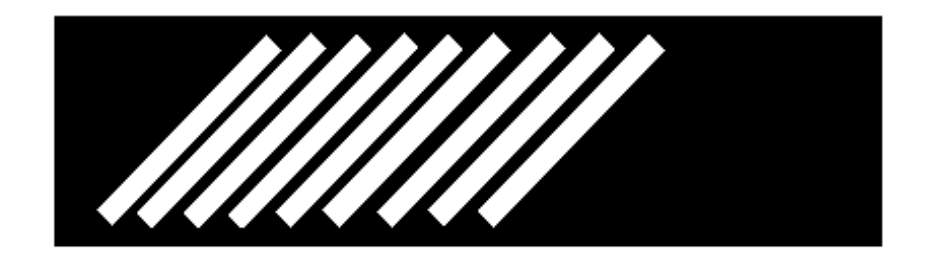

(Abb 4.2.1 : Helical-Scan-Verfahren bei AIT-, Exabyte- und DAT-Laufwerken)

## **4.3 Exabyte-Laufwerke**

Das Exabyte-Laufwerk ist aus der Video8-Technik hervorgegangen und wurde speziell für den Einsatz als Backup-Gerät weiterentwickelt. Es arbeitet mit dem Helical-Scan-Verfahren, so daß die Spuren eine hohe Datendichte aufweisen. Die bei der Aufzeichnung verwendeten Magnetbänder besitzen eine Breite von 8 mm. Aufgrund der damit erreichten hohen Speicherkapazität (maximal 40 GB beim Exabyte Mammoth mit 170 m Band) sinkt der Datenträgerpreis pro GB, und der Platzbedarf einer Kassette ist minimal. Versand und Lagerung sind unproblematisch. Ebenso ist die Langzeitarchivierung mit den neueren

Kassetten möglich. Exabyte und Sony garantieren eine Archivierungszeit von 10 Jahren. Nachteilig könnte sich höchstens die stärkere Belastung des Bandes und des Schreib/Lesekopfes aufgrund des relativ hohen Umschlingungswinkels auswirken. Der Umschlingungswinkel des Bandes um die Kopftrommel beträgt nämlich bei der Exabyte-Technologie 112 Grad.

# **4.4 DAT-Laufwerke**

DAT steht für Digital Audio Tape und ging , wie der Name schon sagt, aus dem Einsatz von digitalen Aufzeichnungsverfahren im Audiobereich hervor. Diese Technologie zeichnet die Daten ebenfalls im Helical-Scan-Verfahren auf ein Magnetband auf. Die dabei verwendeten Magnetbänder sind aber im Vergleich zur Exabyte-Technologie nur 4 mm breit. Vorteilhaft gegenüber der Exabyte-Technologie ist auch der geringere Umschlingungswinkel des Bandes um die Kopftrommel von 90 Grad. Als Standard hat sich das von Sony und HP entwickelte DDS-Format (Digital Data Storage) durchgesetzt. Laufwerke, welche mit dem DDS-2 Standard arbeiten, speichern bis zu 5 GB (120 m Band) und erreichen Datentransferraten von 1 MB/s. Mit Datenkompression können üblicherweise 8 GB an Daten gespeichert werden. Der DDS-3 Standard wird eine Datentransferrate von 2 MB/s erreicht und es können bis zu 24 GB an Daten auf einem Band (125 m) gespeichert werden. In Zukunft wird es auch einen DDS-4 Standard geben mit dem durch Kompression bis zu 40 GB an Daten gespeichert werden können. Dieser Standard wird dann auch zum DDS-2- und DDS-3-Format kompatibel sein. Des weiteren besitzt der DDS-3 Standard einige erwähnenswerte Merkmale. Zum einen besitzen die Laufwerke einen Head-Cleaner, der in 15-minütigem Abstand die Köpfe reinigt. In Verbindung mit einem Reinigungsband beträgt die Lebensdauer des Laufwerkes ohne weiteres mehrere Jahre. Zum anderen gibt es den sogenannten Tape Alert, der einem Netzwerkadministrator sofort meldet, wenn das eingesetzte Band zu alt oder beschädigt ist. Des weiteren wird mit Hilfe der Time Tracking Funktion der Lesekopf immer in der Mitte der Datenspur gehalten, wodurch auch Bänder, die mit DAT-Laufwerken anderer Hersteller beschrieben wurden, zuverlässig gelesen werden können.

Wenn man extrem viele Daten sichern will, sind Kassettenwechsler von Vorteil, die es für DLT-, AIT-, Exabyte- und DAT-Laufwerke gibt. Prinzipiell unterscheidet man zwischen den einfacheren Modellen, die nur ein sequentielles Wechseln der Kassetten erlauben, und den teureren Random-Access-Modellen, welche zusätzliche Programme zum Betrieb der Jukeboxen benötigen. Kassettenwechsler können je nach Modell 6 bis zu über 100 Kassetten aufnehmen.

## **4.5 Backup-Empfehlungen**

Will man geringere Datenmengen sichern und ist die Speicherung nicht zeitkritisch, empfiehlt sich die Verwendung eines Streamer-Laufwerkes. Will man ein Helical-Scan-Verfahren verwenden, so stellt sich die Frage, ob man ein DAT-, Exabyte- oder ein AIT-Laufwerk einsetzen will. Die Datentransferrate ist bei Geräten der neuen Generation ungefähr gleich. Dazu kommt, daß das Leistungsverhalten mehr vom Rechnertyp und dem Controller abhängt als vom Bandlaufwerk. Im Vergleich zu einem DAT-Laufwerk lassen sich mit einem Exabyte-Laufwerk mehr Daten speichern (ca. 40 GB mit dem EXB-MAMMOTH). DAT-Laufwerke speichern bisher höchstens 24 GB auf einem Band. Mit dem AIT-Laufwerk lassen sich dagegen bis zu 50 GB an Daten speichern. Ein Vorteil der DAT-Technologie gegenüber den Exabyte- und AIT-Laufwerken ist jedoch die geringere Bandbelastung durch die niedrigere Kopfumschlingung des Bandes. Außerdem kann ein DAT-Laufwerk aufgrund der schnelleren Bandgeschwindigkeit Dateien im Suchmodus rund fünfmal schneller finden als

ein Exabyte-Laufwerk. Mit einem AIT-Laufwerk reduzieren sich die Suchzeiten sogar bis auf 2 Sekunden. Bei Backups mit großen Datenmengen bieten DLT-Laufwerke eine solide und effiziente Lösung. Optische und magnetische Platten eignen sich dagegen für die Datensicherung mit Archivierung. In einem Netzwerk ist es sinnvoll das Backuplaufwerk im Server einzusetzen. Ist die Speicherkapazität genügend groß, so können die Daten aller lokalen Rechner zentral gesichert werden. Handelt es sich um ein größeres Netzwerk, so müssen Backup-Laufwerke mit Wechslern eingesetzt werden.

Abschließend sollen im Zusammenhang mit der Datensicherung durch Magnetbänder einige Sicherheitsmodelle vorgestellt werden. Das einfachste Modell ist das "Sohn-Prinzip". Hierbei werden nach jedem Arbeitstag die Daten auf einer Kassette gesichert. Dieses Verfahren kostet zweifelsohne am wenigsten Zeit, ist aber zugleich auch das unsicherste. Denn sollte die Kopie fehlerhaft sein, so gehen Daten verloren. Weitaus sicherer ist das "Vater-Sohn-Prinzip". Bei diesem Verfahren verwendet man sechs Kassetten und beschriftet zwei davon mit "Freitag1" und "Freitag2". Die restlichen vier werden mit "Montag", "Dienstag", "Mittwoch" und "Donnerstag" beschriftet. Man beginnt den Zyklus an einem Freitagabend und kopiert sämtliche Festplattendaten auf die Kassette mit der Aufschrift "Freitag1". Im Verlauf der Woche von Montag bis Donnerstag überträgt man dann lediglich die Änderungen des aktuellen Werktages gegenüber dem vorherigen auf die Kassette mit der betreffenden Aufschrift. Am Freitag kopiert man schließlich wieder den gesamten Inhalt der Festplatte auf die Kassette mit der Aufschrift "Freitag2". Die darauffolgende Woche wiederholt sich dieser Vorgang wieder bis schließlich am Freitag die kompletten Daten auf die Kassette mit der Aufschrift "Freitag1" übertragen werden. Damit ist der 2-Wochen-Zyklus beendet und beginnt wieder von vorn. Das sicherste und gleichzeitig aufwendigste Modell ist das "Großvater-Vater-Sohn"-Prinzip. Es sollte dann eingesetzt werden, wenn man Daten auf keinen Fall verlieren will. Man verwendet 10 Kassetten und beschriftet 3 davon mit "Freitag1", "Freitag2" und "Freitag3", weitere 3 mit "Monat1", "Monat2" und "Monat3". Die restlichen vier werden wiederum mit "Montag", "Dienstag", "Mittwoch" und "Donnerstag" beschriftet. Den Zyklus beginnt man wieder an einem Freitag, indem man den Festplatteninhalt auf die Kassette mit der Beschriftung "Freitag1" überträgt. Im Verlauf der nächsten Woche kopiert man dann wieder lediglich die Änderungen eines Werktages auf die Kassette mit der Aufschrift des aktuellen Wochentages. Am Freitag der darauffolgenden Woche schreibt man die gesamten Daten auf die Kassette "Freitag2". Nun wiederholt sich der Vorgang, bis auf daß man am Freitag die Kassette mit der Aufschrift "Freitag3" verwendet. In der darauffolgenden Woche sichert man am Freitag den gesamten Inhalt der Festplatte auf der Kassette "Monat1" und hat die Daten der ersten vier Wochen gesichert. Dasselbe geschieht in den kommenden acht Wochen mit den Kassetten "Monat2" und "Monat3", so daß man einen Zyklus von zwölf Wochen erhält. Nach dieser Zeit beginnt der Zyklus von neuem.

# **5. Small Computer System Interface (SCSI)**

Während in den vorangegangenen Abschnitten der Schwerpunkt auf der Beschreibung der wichtigsten Speichermedien lag, soll nun näher auf den Peripheriebus SCSI eingegangen werden, der in den letzten Jahren zunehmend an Bedeutung gewonnen hat. SCSI ist ursprünglich ein 8 Bit breiter, paralleler I/O-Bus (später wurde dieser auch seriell definiert), an den sich Peripheriegeräte aller Art, vorwiegend allerdings Massenspeicherlaufwerke, anschließen lassen. Es gibt unterschiedliche Schnittstellen für paralleles SCSI, die sich in einer Reihe von Eigenschaften, welche die Datenübertragung betreffen, unterscheiden. Grundsätzlich können SCSI-Signale auf einem 8 Bit (Narrow) oder 16 Bit breiten (Wide-SCSI) Bus übertragen werden. An einem 8-Bit-Bus können bis zu 7, an einem 16-Bit-Bus bis zu 14 Geräte angeschlossen werden. Bei beiden Busbreiten unterscheidet man außerdem zwischen den Verkabelungsarten Single-Ended (SE) oder Differential (D). Während bei D-SCSI die Signale auf zwei miteinander verdrillten Leitungen übertragen werden, verwendet man bei SE-SCSI nur eine Leitung. D-SCSI ist damit unempfindlicher gegen magnetische Störeinflüsse. Dafür sind jedoch die Kosten für Laufwerke und Hostadapter höher. Ein weiteres Unterscheidungsmerkmal bei SCSI ist, ob die Datenübertragung synchron oder asynchron abläuft. Bei asynchroner Datenübertragung wird jedes einzelne Byte gesondert übermittelt und bestätigt, während bei synchronem Transfer mehrer Bytes auf einmal übertragen werden. Dadurch wird natürlich die Transferrate bei synchroner Datenübertragung höher. Aufgrund dieser beiden Übertragungsarten stellen Synchron-Laufwerke bzw. Synchron-Controller beim sogenannten handshaking fest, welchen Übertragungsmodus der Kommunikationspartner benutzt und stellen sich automatisch darauf ein. Heute unterstützen aber eigentlich alle SCSI-Controller und Hostadapter die synchrone Datenübertragung. Im folgenden sollen nun die wichtigsten SCSI-Schnittstellen beschrieben werden :

- SCSI-1 war die erste verabschiedete SCSI-Norm, die nur Bandlaufwerke und Festplatten unterstützte. Aufgrund seiner mäßigen Leistungsdaten ist SCSI-1 heute nicht mehr konkurrenzfähig. Die Datentransferrate erreichte im asynchronen Modus höchstens 1 MB/s, im synchronen Modus bis 5 MB/s.
- − SCSI-2 wurde 1986 entwickelt und verfügt über einige Verbesserungen. SCSI-2 enthält einen erweiterten Kommandosatz, der die Unterstützung von Festplatten, Bandlaufwerken und magnetisch-optischen Platten, sowie CD-ROM's, Scanner und Jukeboxen verbessert und teilweise erst ermöglicht. Dazu kommt die in der SCSI-2-Norm höhere maximale Transferrate von 10 MB/s bei einem 8 Bit breiten Bus (Fast-SCSI). Desweiteren kann der Datenbus auf 16 Bit erhöht werden (Wide-SCSI). Kombiniert man Fast- und Wide-SCSI, so sind Transferraten von 20 MB/s möglich. Man sollte allerdings beachten, daß die Angabe der Unterstützung von SCSI-2 bei einem Gerät nicht bedeutet, daß der volle SCSI-2-Umfang enthalten ist.
- − Ultra SCSI ist eine voll abwärtskompatible Erweiterung von SCSI-2. Hier wurde nochmals die Datentransferrate verdoppelt, d.h. maximal 20 MB/s bei 8 Bit breitem Bus, 40 MB/s bei 16 Bit breitem Bus. Die Befehlsübertragung bleibt bei 5 MB/s. Ultra SCSI enthält außerdem das Feature SCAM (SCSI Configuration Automatically) , das dem Anwender die Konfiguration des SCSI-Busses erleichtern soll.
- − Ultra2 SCSI arbeitet nur noch mit Differential-Verkabelung, weil eine weitere Halbierung der SE-Verkabelung den Bus unbrauchbar machen würde. Dieser Standard wurde LVD (Low Voltage Differential) genannt. Die maximale Kabellänge beträgt hier 12 m. Außerdem wurde die Datentransferrate nochmals verdoppelt (80 MB/s bei 16 Bit). Erste Produkte mit Ultra2 SCSI kamen 1998 auf den Markt.

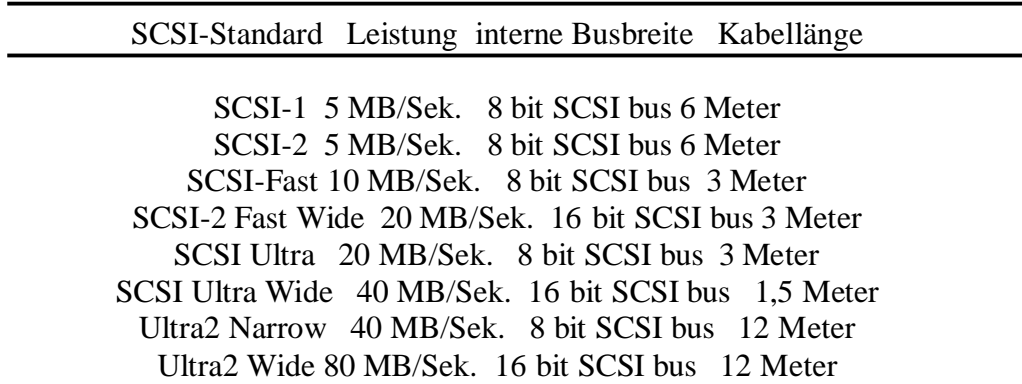

Folgende Tabelle gibt einen Überblick über die wesentlichen Leistungsmerkmale der hier beschriebenen SCSI-Normen :

(Quelle : Thomas Handschuch : Solaris 7 Systemadministration)

# **6. Schlußfolgerung und Ausblick**

Da in Zukunft die Datenmengen mit Sicherheit weiter ansteigen werden und man immer mehr Daten in kürzerer Zeit speichern möchte, stehen die Speicherkapazität, Datentransferrate und Zugriffszeiten bei allen Neuentwicklungen im Vordergrund. Prinzipiell stellt sich für den Anwender, der auf Backups angewiesen ist und dabei große Datenmengen sichern muß, die Frage, ob er mehrere von den beschriebenen Laufwerken, welche parallel Daten aufzeichnen, verwenden will, oder ob er einem Hochgeschwindigkeitslaufwerk, wie zum Beispiel dem neuentwickelten DTF-Laufwerk (Digital Tape Format) den Vortritt läßt. Das letztere besitzt eine Datentransferrate von 12 MB/s und sichert bis zu 108 GB an Daten. Es wird in Anbetracht der wachsenden Datenmengen und den Ansprüchen der Benutzer auf keinen Fall zu einem Stillstand in der Entwicklung kommen.

#### **Literaturangaben**

- [1] Bernstein, Herbert : Grafik und CAD für Elektronik und Mechanik, ISBN 3-8007-2041-8
- [2] Clauss, Volker : Duden Informatik, ISBN 3-411-05232-5
- [3] Hennessy, John, Patterson, David : Rechnerarchitektur, ISBN 3-528-05173-6

.

#### SEMINAR ÜBER ELEKTRO-CAD UNIVERSITÄT STUTTGART, LEHRSTUHL FÜR GRAPHISCHE INGENIEURSYSTEME SOMMERSEMESTER 2000 - (DIPL.-MATH. DIRK SCHÄFER)

# INDUSTRIELLE E-CAD-EINFÜHRUNGSSTRATEGIE

Adam Holeczek

*Schlüsselwörter. CAD/CAM, CIM, Pflichtenheft, Nutzwertanalyse, Integration, Ist-Konzept*

# **1. Einleitung**

Neue Entwicklungen der Produktions- und Informationstechnologie verändern die unternehmerischen Rahmenbedingungen in immer kürzeren Zeiträumen. Die Wettbewerbsfähigkeit vieler Betriebe äußert sich auf globalen Märkten in der Sicherstellung einer ständigen Lieferfähigkeit von qualitativ hochwertigen Produkten. Anfang der Achtziger hat der Einzug der CAD-Systeme in der Großindustrie begonnen. Auch mittelständisch strukturierte Unternehmen der Elektro- und Elektronikindustrie wollten seitdem die Vorteile der CAD-Systeme für sich nutzbar machen. Bei der Einführung sind allerdings einige wichtige Aspekte zu bedenken, da eine falsche Entscheidung schwerwiegende Folgen haben kann.

Diese Ausarbeitung befaßt sich mit der Einführungsstrategie von E-CAD-Systemen in Unternehmen. Speziell soll auf die richtige Vorgehensweise hingedeutet werden, die man bei der Einführung vornimmt. Es soll auch der Unterschied zwischen CAD/CAE - Einsatz in der Elektrotechnik und anderen Bereichen, wie z.B. Maschinenbau, aufgezeigt werden.

# **2. Integration von CAD/CAM - Systemen**

Die Einführung von CAD-Systemen ist für jedes Unternehmen, ganz gleich welcher Größe, ein sehr bedeutender und schwieriger Schritt. Diese Unternehmen sind heutzutage gezwungen, Rationalisierungsmaßnahmen durchzuführen, um wettbewerbsfähig zu bleiben. Der wesentliche Aspekt beim Einsatz von CA-Technologien ist die integrierte Datenverarbeitung, die seit Mitte der achtziger Jahre immer mehr an Bedeutung gewonnen hat (siehe Bild 1). Alle Bereiche des Unternehmens sind in diesen Strukturwandel einbezogen, d.h. von der Planung über die Fertigung bis hin zum Qualitätswesen.

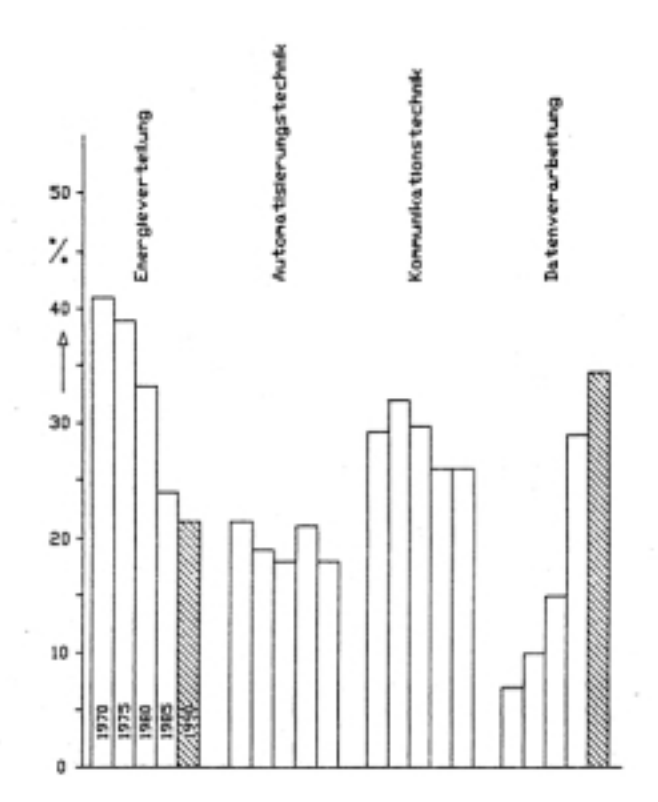

Bild 1: Veränderung des Umsatzanteils unterschiedlicher Elektrotechnik – Teilbereiche

#### **2.1 Voraussetzungen**

Um eine Einführung von CAD/CAM-Systemen im Sinne von einer komplettintegrierten Lösung in einem Unternehmen überhaupt vornehmen zu können, sollten zwei ganz wichtige Voraussetzungen erfüllt werden. Zum einen müssen die vorhandenen Rechner vernetzt sein (LAN - Local Area Networks), zum anderen muß man sich bereits hier auf einen bestimmten Standard geeinigt haben. Dazu müssen Vorschriften für den Datenaustausch (Protokolle) definiert werden, um eventuelle Formatunterschiede nicht miteinzubeziehen. Das größte Problem stellen die Schnittstellen zwischen Hardware, Software und Anwendungssoftware. Als einer der wichtigsten Standards ist MAP (Manufacturing-Automation-Protocol) anzusehen. Die wesentlichsten Punkte von MAP sind das Token-Bus-Prinzip und das JSO-Sieben-Schichten Modell OSI (Reference Model of Open Systems Interconnection). Hinzu kommt noch das auf der Basis von ETHERNET aufbauende Technical & Office Protocol (TOP).

#### **2.2 Konstruktionsarten**

Für die konstruktive Entwicklung von Komponenten ist im elektronischen Bereich grundsätzlich auch die Konstruktionsmethodik des Maschinenbaus anwendbar. Die gesamte Entwicklung wird grob aufgeteilt in Planung, Konzeption, Entwurf und die Ausarbeitung. Die Durchführung dieser Methodik und damit der Einsatz von CAD/CAM-Werkzeugen hängt allerdings stark davon ab, welche Konstruktionsarten man benutzt. So ist z.B. die Neukonstruktion am wenigsten verbreitet, da man hier ein komplett neues Lösungskonzept für eine Funktion entwickeln muß. Anschließend wird das Modell stofflich realisiert. Der Aufwand für die Neukonstruktion ist sehr groß, so daß viele Unternehmen eher eine Anpassungskonstruktion bevorzugen. Hier wird die Hauptfunktion der Aufgabe beibehalten und einige Teile für bestimmte Nebenfunktionen entwickelt. Den Löwenanteil im Bereich der Konstruktionsarten behauptet die Variantenkonstruktion (oder auch Baukastenkonstruktion). Auch hier werden der Hauptlösungsansatz und die wichtigsten Funktionen beibehalten, es werden allerdings bestimmte Rahmen und/oder Abmessungen variiert. Dabei spielt der CAD/CAM Einsatz eine sehr große und vorteilhafte Rolle, da man sich viel Zeit und Aufwand spart, indem man auf EDV-Basis die Konstruktionspläne verändert.

# **2.3 Low-Cost vs. High-Tech**

Der Markt der CAD - Systeme teilt sich jedoch in "Low-Cost"- und "High-Tech"- Systeme auf. Die meisten CAD/CAM-Systeme sind eher der ersten Sorte zuzuordnen. Diese "Insellösungen", die zur Abwicklung von Konstruktionsaufgaben, Auftragsbearbeitung u.a. dienen, sind für viele Betriebe ein eigenständiger, zusätzlicher Produktionsfaktor geworden, da Informationen effizienter und schneller bearbeitet werden können. Die Vernetzung von Teilautomatisierungsprozessen im Rahmen von CIM (Computer Integrated Manufacturing) ist allerdings in den meisten Betrieben erst ansatzweise realisiert worden.

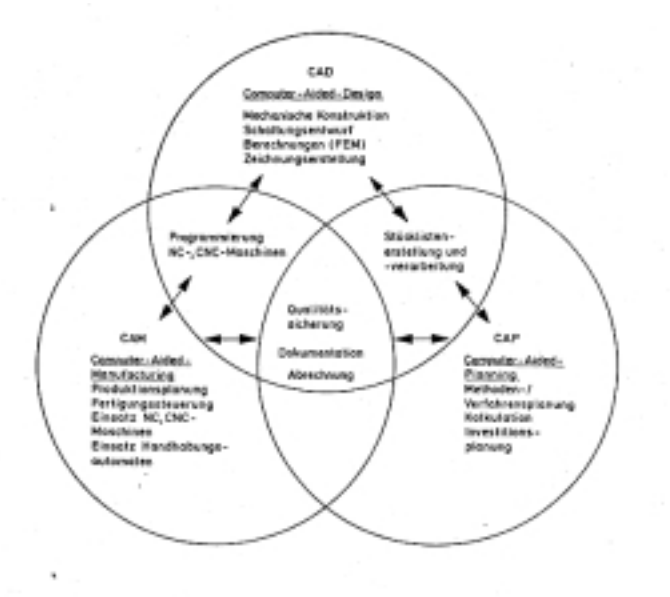

Bild 2: Rechnerinterne Verknüpfung von Arbeitsinhalten

Ein CIM-gemäßer Lösungsansatz kann nicht in der Optimierung einzelner "Insellösungen" liegen. Diese Insellösungen realisieren nur Teile der in Bild 2 dargestellten Bereiche. Auf der Basis der Unternehmensziele muß eine Einführungsstrategie entwickelt werden, die schrittweise Integration der einzelnen Bereiche anstrebt. Der hohe Komplexitätsgrad stellt umfassende Anforderungen an technische und betriebswirtschaftliche Abteilungen und erfordert den Blick für das Unternehmen als Gesamtsystem. Es ist daher eine Aufgabe des Managements ein CIM-Bewußtsein im Unternehmen zu schaffen.

CIM lenkt den Schwerpunkt auf die Berücksichtigung der Informationstechnik in Funktionsbereichen wie:

- − Konstruktion (CAD)
- − Arbeitsvorbereitung, Planung (CAP) Produktionsplanung u. -steuerung (PPS)
- Produktion (CAM)
- − Qualitätssicherung (CAQ)

#### **2.4 Systemwechsel**

Wie aus [1] ersichtlich, kamen Mitte der achtziger Jahre und davor die CAD-Systeme überwiegend aus dem 2D-Bereich oder aber 3D-Kantenmodell-Bereich. Der Markt entwickelte sich dann zu 3D-Flächenmodell orientierten CAD/CAM-Systemen. Die Entwicklung in den neunziger Jahren bestätigte die Prognosen, die damals besagten, der Trend würde zu einem 3D-Volumenmodell hingehen. Viele Unternehmen, die seit Mitte der achtziger Jahre CAD/CAM-Systeme eingeführt haben, möchten (oder müssen) heute ihre Altsysteme ablösen. Einer der wichtigsten Gründe für den Wechsel ist gerade der Übergang von einer 2D-Darstellung zu einer 3D-Modellierung, um dadurch besser und effizienter neue Technologien nutzen zu können. Da sich auch der Markt in diese Richtung entwickelt (siehe Bild 3), wollen die Unternehmen nicht hinter der neusten Technologie zurückbleiben. Oft zwingt sie die Tatsache, daß ihr Altsystem die technologische Lebensdauer erreicht hat, zum Wechsel. Da sich aber auch viele Unternehmen in den neunziger Jahren strukturell verändert haben, muß nun auch eine optimale Einbindung neuer Teilsysteme in die veränderte Ablauforganisation der Unternehmen durchgeführt werden. Werkzeuge für eine wirtschaftlich tragbare Ablösung von alten Systemen und für die Migration zu neuen Systemen sind auf dem heutigen Markt extreme Mangelware.

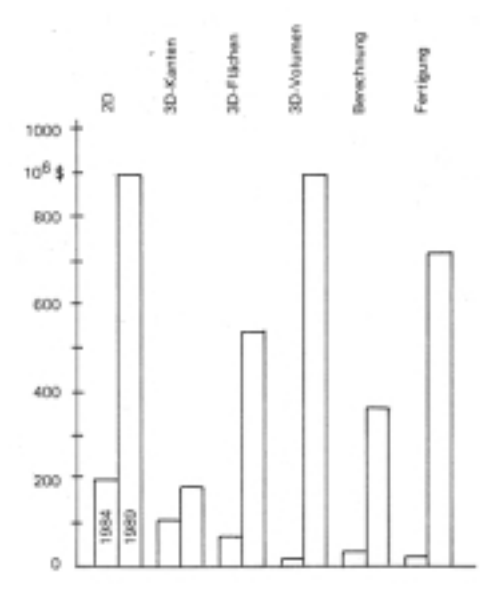

Bild 3: Umsatzentwicklung für CAD/CAM – Systeme in den 80er Jahren

#### **2.5 Spezielle Lösungen, Expertensysteme**

Um einen wirtschaftlichen Einsatz von Elektro-CAD-Systemen gewährleisten zu können, muß man sich im klaren sein, daß die CAD-Systeme sich in vielen Punkten von z.B. CAD-Systemen des Maschinenbaus unterscheiden. Während man beim Maschinenbau mechanische Konstruktionen entwickelt, so ist im ECAD-Bereich z.B. der Schaltplanentwurf, Zellentwurf usw. auf der Tagesordnung. Daher kann man mit einer Standard-CAD-Software nicht alle Bereiche abdecken. Betrachtet man nun den ECAD-Bereich selbst (siehe Bild 4), so stellt man fest, daß auch hier ein großer Teil der Software unternehmensspezifisch angepaßt wurde. So sind als Fernziel Expertensysteme anzusehen, die zwar auf einer Standardsoftware aufbauen, jedoch bereichsspezifische Brachen-Module besitzen, im ganzen aber eine Gesamtlösung bieten, so daß der Datentransfer (z.B.: zwischen dem Entwurf und der Simulation) stattfinden kann. Diese Expertensysteme sollen auf Basis der künstlichen Intelligenz arbeiten. Das Ziel ist es nicht, den Konstrukteur durch vollautomatisierte Verfahren überflüssig zu machen,

sondern sein Fachwissen und seine Kreativität durch Beschleunigung und Optimierung einzelner Prozesse zu unterstützen. Der gesamte Prozeß der Entwicklung (von der Analyse, über Spezifikation, Entwurf, bis hin zu Freigabe des Produkts) soll rechnerunterstützt durchgeführt werden können.

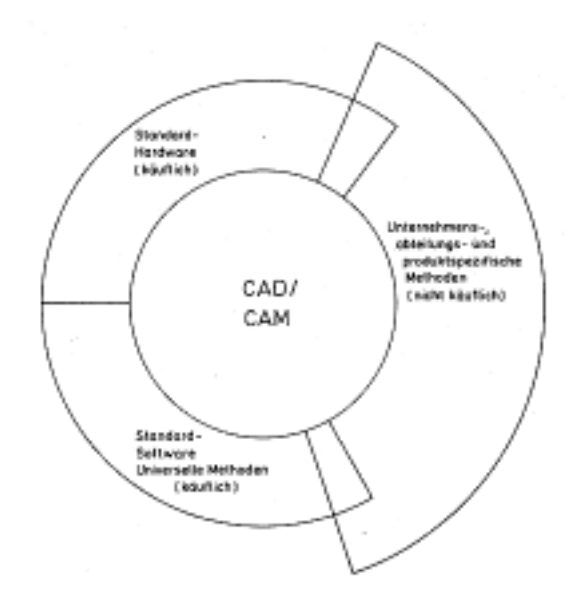

Bild 4: Einordnung der CAD/CAM Software

# **3. Einführungsphase**

Ausgangspunkt für eine Einführungsstrategie ist ein großer zeitlicher Aktionsplan zum mittelfristigen (3 - 5 Jahre) und langfristigen (länger als 5 Jahre) Ausbaus des CAD-Systems. Dazu wird spezifiziert, welche Ziele man mit der CAD-Technologie erreichen will. Hierbei geht es eigentlich darum, CAD in Verbindung mit anderen Bereichen des Unternehmens und anderen Maßnahmen zur langfristigen Unternehmenssicherung, wie Produkt- und Marktstrategien zu sehen.

# **3.1 Vorgehensweise der Einführung**

Die Einführung von CA-Technologien bringt einen technischen und organisatorischen Wandel in ein Unternehmen. Am meisten davon "betroffen" ist der Konstruktionsbereich. Hier müssen die meisten Mitarbeiter neu ausgebildet werden, die richtige Hard- und Software eingekauft werden usw. Der wesentliche Nutzen der Investition bei der Einführung des CAD/CAM-Systems hängt stark davon ab, inwiefern sich die Organisationsentwicklung des Unternehmens in die richtige Richtung bewegt. So sind klare, voneinander abgetrennte Phasen der Einführung zu definieren. Ohne die richtige Planung und einer firmenspezifischen Einführungsstrategie ist ein CAD/CAM-Projekt mit Sicherheit zum Scheitern verurteilt. Dabei muß das Wissen aus allen Abteilungen der Firma in den Entscheidungsprozeß mit einfließen. Entscheiden hierbei ist, daß die Vorgesetzten, die Abteilungen und ggf. Auch der Betriebsrat rechtzeitig über dieses Vorhaben informiert wird, um eventuell ausstehende Bedenken zu klären. Die wichtigsten Schritte einer CAD/CAM-System Einführung sind:

Tabelle 1: Schwerpunkte der Auswahl und Einführungsstrategie

- − Vorinformation
- − Analyse der konventionellen Konstruktion (Ist Konzept)
- − Definition der CAD Einsatzgebiete und Philosophie
- − Klärung potentieller Förderungsmöglichkeiten
- − Installation der CAD Projektgruppe und interner Information
- − Definition der zukünftigen Bearbeitung (Soll Konzept)
- − Standardisierung der Produktbausteine und Fertigungsmittel
- Entwurf eines Pflichtenheftes
- − Vorauswahl der potentiellen Anbieter, Ausschreibung und Zwischenauswertung
- − Benchmark Tests, Probeinstallation
- − Auswertung der Angebote, Kaufentscheidung
- − Personalschulung
- − Installation und Inbetriebnahme des CAD/CAM Systems
- − Diversifikation und Integration
- − Nachschulung

Auf die wichtigsten Punkte aus der Tabelle 1 wird im Folgenden näher eingegangen.

## **3.2 Stufenplan**

Die Einführung in die CAD/CAM-Technologie läßt sich grundsätzlich in 3 Phasen unterteilen. In der Studienphase werden zunächst die derzeit bekannten und in Zukunft zu erwartenden Anforderungen an CAD-Systeme festgestellt. Die Planungsphase ist bestimmt durch die Auswahl an Hard- und Software, welche durch eine relativ unübersichtliche Marktsituation, mangelnde Vergleichbarkeit und geringe Standardisierung, erschwert wird. Der Hauptpunkt der Planungsphase ist allerdings die Aufteilung von personellen Ressourcen. Die eigentliche Einführungsphase hängt dann schließlich stark von Leistungsprofil und der Strategie des Unternehmens ab. Hier können Probleme bei der Akzeptanz des neu eingeführten Systems entstehen, die sich zum Teil in Verlusten an produkt- und produktionsspezifischen Erfahrungswerten spiegeln könnten.

## **3.3 Schulungen von Mitarbeitern**

Der Einsatz von CAD/CAM-Technologie hat in einem Unternehmen nur dann Erfolg, wenn die Mitarbeiter in den einzelnen Abteilungen ausreichend dafür trainiert sind. Dabei ist es wichtig, daß sich ein Benutzer auf seine eigene Arbeit konzentrieren kann, ohne von der Bedienung des CAD/CAM-Systems abgelenkt zu werden. Bei der Ausbildung der Kenntnisse ist darauf zu achten, daß die Mitarbeiter das neue System anhand von Beispielen aus ihrem Umfeld kennen lernen, und daß sie motiviert sind, dieses System ohne Vorbehalt zu benutzen. Die Rolle von Konstrukteuren und technischen Zeichnern ändert sich mit der Einführung eines CAD/CAM-Systems nicht, im Gegenteil, sie verrichten ihre Arbeit nun am Bildschirm und brauchen mehr Fachwissen und Wissen aus benachbarten Bereichen denn je.

Die Ausbildung sollte von erfahrenen Fachkräften durchgeführt werden. Im Idealfall sollten sich diese nicht nur perfekt im CAD/CAM-System auskennen, sondern auch einige Konstruktionserfahrungen mitbringen, da sie sich so besser in die Lage der Auszubildenden hineinversetzen können. Es ist darauf zu achten, daß die Anwender die Schulung nicht neben ihrem täglichen Geschäft besuchen, da sonst die Ausbildung mit allergrößter Wahrscheinlichkeit scheitert.

Da allerdings ein eklatanter Informationsmangel an Literatur im E-CAD-Bereich herrscht, ist es sowohl für Unternehmen, als auch für Ausbildungsstätten (wie z.B. Hochschulen) schwierig eine angemessene und umfangreiche Ausbildung in diesem Bereich durchzuführen. Die wohl beste Methode zum Ausbilden der Fachkräfte ist, einen Experten hinzuziehen, um sich auf seine langjährigen Erfahrungen stützen zu können. Es sollte dem Anwender das System erklärt werden, und nicht als eine "Black Box" anzusehen sein. Die Mitarbeiter finden für gewöhnlich mehr Spaß an der Arbeit, wenn sie das System verstehen. Dadurch werden sie automatisch effizienter (vgl. [5]).

Ferner sollte für jeden Mitarbeiter ein Trainingsprogramm aufgestellt werden. Hier werden alle Kurse aufgezählt, und man kann eine Kontrolliste führen, wann ein Mitarbeiter welchen Kurs besucht hat. Dies führt zu einer Kontrolle, da garantiert werden muß, daß alle Mitarbeiter genügend ausgebildet sind. Zwischen den einzelnen Kursen ist es von Vorteil, wenn die Mitarbeiter die Möglichkeiten haben, ihre neuerworbenen Kenntnisse praktisch zu üben (z.B.: an einem Trainings-System).

## **3.4 Ist - Soll Konzept**

Um zu Entscheiden, welches E-CAD-System eingekauft werden soll, muß man sich bewußt werden, in welchem Zustand man sich augenblicklich befindet, und in welchen Zustand man mit seinem Unternehmen hinkommen möchte. D.h. man sollte am Anfang eine Istanalyse durchführen, die beschreibt, wie die Prozesse in dem Unternehmen ablaufen. Als Basis für das Soll-Konzept beinhaltet sie u.a.

- − Die verwendeten Fertigungsunterlagen und die Dauer ihrer Freigabe, um die Speicherkapazität zu ermitteln
- − Die zur Erstellung und Änderung von Fertigungsanlagen verwendeten Hilfsmittel, die in das E-CAD-System implementiert werden müssen.
- − Die statische Erfassung der Konstruktionstätigkeiten für die Wahl der Konfiguration und die Berechnung der Auslastung des E-CAD-Systems
- − Der bisherige Grad der Rechnerunterstützung
- − Vorhandene Anschlußprogramme, die unverändert übernommen werden sollen
- − Systeme, mit denen das E-CAD-System kompatibel sein muß

Bei der Formulierung des Sollkonzeptes sollte unbedingt darauf geachtet werden, daß alle Berieche des Unternehmens, die mit dem E-CAD-System arbeiten werden, miteinbezogen werden. Dadurch erspart man sich Akzeptanzprobleme, die eventuell eintreffen könnten, wenn ein oder mehrere Bereiche nicht mit der Wahl einverstanden sind. Folgendes sollte beachtet werde, wenn man ein Soll-Konzept entwirft:

- − Durch den E-CAD Einsatz können andere Arbeitstechniken als bisher genutzt werden
- − Änderungen im Aufbau- und Ablauf des Unternehmens sind erforderlich und möglich
- − Die Möglichkeiten der Rechnerunterstützung werden zunächst als unbegrenzt angenommen. Zuerst wird die Soll – Konzeption erstellt, und dann nach geeigneten System – Alternativen gesucht
- − Es wird eine verstärkte Einbindung von vorhandenen und neuartigen Berechnungs- und Simulationsverfahren und damit eine exakte Auslegung der Produkte möglich

Wenn man die obigen Kriterien beachtet, so ist fast sichergestellt, daß man kein optimales System für sein Unternehmen findet. Dieser pessimistische Ansatz basiert darauf, die bestmögliche Lösung zu finden. Aus dem erarbeiteten Soll-Konzept erstellt man nun ein Pflichtenheft.

# **3.5 Das Pflichtenheft**

Eines der wichtigsten Schritte bei der CAD/CAM Einführung ist es, ein Pflichtenheft zu entwerfen. Die Komplexität dieser Aufgabe ist sehr groß und man kann sehr viel Fehler bei der Erstellung machen, die später nicht mehr zurückzunehmen sind. Aus folgender Übersicht kann man die Grobstruktur erkennen, die allerdings keineswegs als "die" Richtlinie zur Erstellung eines Pflichtenhefts, sondern nur als Orientierungshilfe dienen soll.

Tabelle 2: Grobentwurf eines Pflichtenheftes

#### **Hardware**

Rechnertyp, -ausbaufähigkeit und -verbund, Arbeitsplatzkomponenten und deren Anordnung (Bildschirmart und -größe, Ein- und Ausgabegeräte)

## **CAD – System – Software**

Betriebssystem, Speicherbedarf, Systeminformationen, Dokumentation

## **CAD – Basis – Software**

Modellart, Definitionsmöglichkeiten (und "2D/3D – Übergang), Aufbau, Erweiterbarkeit und Dokumentation, Benutzerführung, Konstruktionsmittelvorrat, Symbolbibliothek usw.

## **Spezielle CAD/CAM – Applikationen**

Teilefamilien – Konstruktionen, Berechnungen und Simulationen, Stücklistenerstellung und auswertung, Arbeitsplan- und Materialbestandsverwaltung

## **Einführung**

Bedienungsfreundlichkeit, Mitarbeiterschulung, Probeinstallation, Referenzen

## **Wartung/Service**

Wartungsvertrag, Programmpflege/Aktualisierung, Service

## **Testbeispiele**

"Standard" - Konstruktion, Detailkonstruktion hoher Genauigkeit, Baukasten- oder Variantenkonstruktion, Werkzeugkonstruktion

#### **Systemauslegung und Zeitablauf**

Basiskonfiguration, Ausbaustufen

In der Praxis zeigt sich, daß ein mangelndes Pflichtenheft die häufigste potentielle Fehlerquelle ist, wenn es um Integration und Einführung von CAD/CAM-Systemen geht. Als wichtiges Beispiel, wenn es um die Mängel des Pflichtenhefts geht, gilt, daß zum Zeitpunkt der Kaufentscheidung nicht alle Einsatzgebiete genau besprochen werden, und daß man Veränderungen der eigenen Produktpalette kaum bzw. nicht berücksichtigt.

#### **3.6 Gewichtungsfaktoren bei der Anforderungsanalyse und Zielerfüllungsgrad**

Da heutzutage auf dem Markt viele CAD/CAM zur Verfügung stehen, und die genaue Auswahl der Software, trotz Pflichtenheftes, fast unmöglich wirkt, sollte man seine Anforderungen in Form eines Kriterienkatalogs verfassen. Daraus sollte es möglich sein, den größten Nutzen für das eigene Unternehmen herauszufinden. Man unterteilt die gesamten Anforderungen hierarchisch in Teilziele, die man nun bewerten kann, je nachdem, wie wichtig sie für das Unternehmen sind. Anschließend vergibt man Gewichtungsfaktoren für die einzelnen Anforderungspunkte. So kann man einen firmenspezifischen Kriterienkatalog erstellen, der einem bei der Suche nach der optimal passenden Software behilflich ist. Diese Gewichtungsfaktoren sind stark von der Person abhängig, die sie vergibt. Daher ist es von Vorteil, diese Entscheidungen mit dem Projektteam bzw. Management abzusprechen. Weitere Infos unter [1].

Ein weiteres Mittel, das bei der Systementscheidung hilft, ist der Zielerfüllungsgrad. Dieser zeigt an, in wie fern, und zu welchem Grad die Gewichtungsfaktoren erfüllt wurden. Der Zielerfüllungsgrad ist am besten so zu wählen, daß die optimale Zielerfüllung mit sechs Punkten bewertet wird.

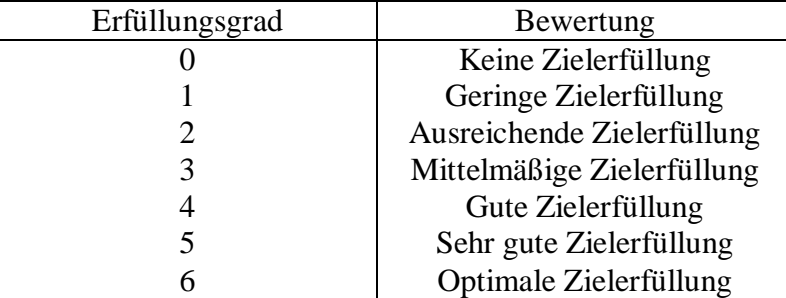

Tabelle 3: Skala der Zielerfüllungsgrade

Man kann aus so einem Kriterienkatalog mit Gewichtungsfaktoren und Zielerfüllungsgrad für sämtliche Teilziele eine passende Bewertung finden, und somit auch das Gesamtsystem bewerten.

#### **3.7 Pilotprojekte, Probeinstallation, Benchmarktest**

Zum Einstieg in die CAD-Technologie müssen die Konstruktionsbereiche oder auch Produkte, die als Pilotanwendungen dienen sollen, ausgewählt werden. Dabei ist festzulegen, welche Tätigkeiten (z.B. Zeichnen, Berechnen usw.) rechnerunterstützt durchgeführt werden sollen. Zur Auswahl der Anwendungsbereiche werden einige Fälle ausgewählt. Diese Begrenzung auf einige Pilotanwendungen ist speziell für den ersten Einstieg von besonderer Bedeutung, um einerseits die daraus resultierenden Forderungen und Auswirkungen in einem überschaubarem Bereich beurteilen und koordinieren zu können. Andererseits sollte bereits zu Beginn ein effizienter und wirtschaftlicher Einsatz gewährleistet sein.

# **3.8 PC vs. Workstation**

Da die Kosten für CAD-Lizenzen ungefähr gleich sind, bleibt es den Unternehmern selbst überlassen, ob sie mit PCs oder Workstations arbeiten möchten. Viele CAD-Hersteller bieten heutzutage Versionen für verschiedene Plattformen an. Ein Problem könnte allerdings entstehen, wenn man in einem Unternehmen beide Varianten nutzt, und die Daten von einem auf das andere System portieren will. Die Anschaffungskosten sind zwar im Falle der Workstation etwas höher, dadurch ist aber auch das System etwas effizienter.

# **4. Nutzwertanalyse**

Die wesentlichen Vorteile von CAD-Systemen bestehen in einer benutzerfreundlichen grafisch-interaktiven Kommunikationstechnik, mit einfachen und schnellen Änderungsmöglichkeiten, sowie in der Nutzung von Daten der erzeugten Lösung bei weiteren Produktionsprozessen.

Eine wirtschaftlichere Nutzung des CAD-Systems ergibt sich durch eine problembezogene Vorbereitung. Darunter ist die Bildung von Makros, Sondermenüs und die automatische Ausgabe von Informationen, beispielsweise für Elektro-Stücklisten, zu verstehen.

#### 200 Schaltungs entwurf 150 **Stunden** 100 Schaltungs 50 dokumentati  $\Omega$ CAD-Einsatz<br>Programmgest.<br>Bearbeitung uswertungsroutinen ionventionelle Konventionelle Auswertungsroutinen Programmgest. Bearbeitung on Bearbeitung CAD-Einsatz Bearbeitung CAD-Einsatz CAD-Einsatz

# **4.1 Rationalisierungsmethode und Effekt**

Bild 5: Rationalisierungspotential in unterschiedlichen E - Technik Anwendungen

Die Kostenfaktoren beim Einsatz von CAD-Systemen bestehen aus den Kosten für die Erstinvestition, d.h. Hardwareplattform, Softwarelizenzen, Schulungskosten, Kosten für Anpassung und Kosten für eine geeignete Infrastruktur. Während des Einsatzes ist der Hauptkostenfaktor die Personalkosten. Die Kosten für die Hard- und Software haben sich bereits mach einigen Monaten im Verglich zu den Peronalkosten nivelliert. Daher ist es für ein Unternehmen von großer Wichtigkeit, die Mitarbeiter so effizient, wie möglich zu beschäftigen. Aus Bild 5 erkennt man, daß durch einen CAD-Einsatz die Anzahl der Stunden, die ein Mitarbeiter für ein bestimmtes Aufgabenfeld benötigt, drastisch sinkt. Dies ist einer der Rationalisierungseffekte des CAD-Einsatzes.

Ein anderer wichtiger Punkt der Rationalisierung verdeutlicht sich am Bild 6. Während vor der Installation die Hauptaufgabe der Konstrukteure darin bestand, komplexe Funktionen zu lösen, so verlagert sich der Schwerpunkt der Tätigkeiten nach der CAD-Einführung auf den Design von Detailfunktionen und den Aufbau einer Datenbank. Der Wandel des Unternehmens wird aber erst nach einem mehrjährigen Einsatz deutlich. Hier zeigt sich, daß die Integrationsfähigkeit und Kommunikationsnetzwerk des Unternehmens extrem gestiegen sind. Das Unternehmen wird flexibler und kann z.B.: auf Änderungswünsche der Kunden besser reagieren. Der wichtigste Aspekt ist allerdings die Steigung der Wachstumsbasis. Ein Unternehmen ist normalerweise immer daran interessiert zu expandieren, um mehr Geld zu erwirtschaften. Durch die richtige Einführung eines passenden CAD/CAM-Systems ist in diese Richtung ein wichtiger Schritt getan.

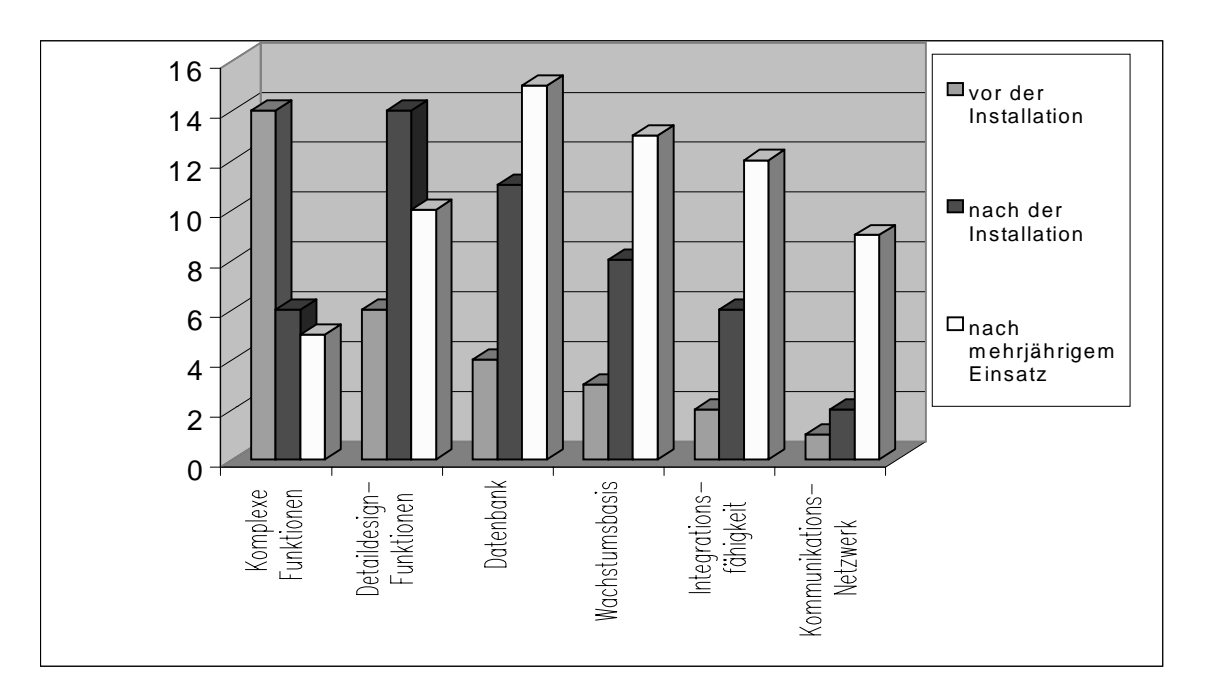

Bild 6: Relative Bewertung der Nutzkomponenten

## **4.2 Wettbewerbsfähigkeit, Unternehmensstrategie**

Die Einführung von CAD/CAM im Rahmen der Unternehmensstrategie wird vor allem bestimmt durch:

- − das derzeitige Leitungsprofil des Unternehmens und seiner Produktbereiche
- − die angestrebten Verbesserungen dieses Leistungsprofils aufgrund der Geschäftsstrategie
- − die einsatzfähigen Komponenten moderner Technologie
- − die Realisierung erforderlicher Ressourcen an Personal und Finanzen
- − die internen organisatorischen Vorraussetzungen

Flexibilität, Qualität, Produktivität oder Wirtschaftlichkeit beeinflussen nachhaltig die Wettbewerbsfähigkeit und damit auch das Leistungsprofil eines Unternehmens. Zu deren Verbesserung bietet der verstärkte Einsatz von CAD/CAM neue Möglichkeiten. Es zeigt sich jedoch, daß CAD-Überdeckung zur Zeit noch nicht flächendeckend breites Anwendungsgebiet besitz, so daß nicht jeder Konstrukteur einen CAD-Arbeitsplatz vorweisen kann. Hier gilt es noch darauf hin zu arbeiten.

#### **4.3 Direkter Nutzen vs. Indirekter Nutzen**

Man kann den Nutzen von CAD/CAM-Systemen in direkten und indirekten Nutzen aufteilen. So ist der direkte Nutzen direkt im Konstruktionsbereich anzusetzen, der indirekte Nutzen in den eingebundenen Produktionsbereichen. Im Bereich des Maschinenbaus ist sowohl der direkte, als auch der indirekte Nutzen von großer Wichtigkeit. Näheres zu diesem Thema findet man unter [3]. In der Elektrotechnik hingegen, ist hauptsächlich der direkte Nutzen zu betrachten, da eine Arbeitsteilung zwischen Prozeßentwicklern (z.B.: Elektroversorgungsunternehmen, Planbüros, Schaltanlagenbauern) vorliegt. Der Hauptunterschied zwischen dem direkten und indirekten Nutzen ist, ob die Komponenten quantifizierbar sind, oder nicht.

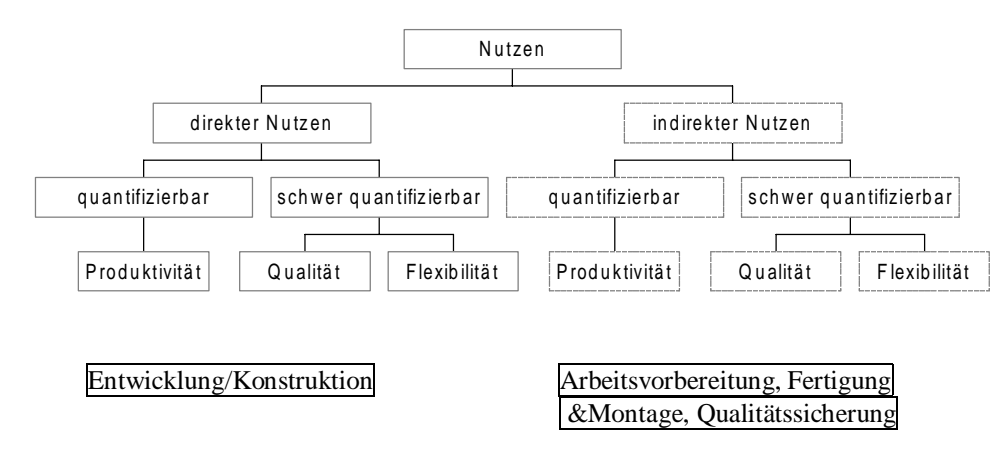

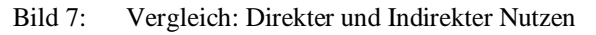

## **4.4 Nutzen für den Mitarbeiter, Tätigkeitsfeld, Aufgabenänderung**

Betrachtet man die Arbeit eines Konstrukteurs, so stellt man fest, daß er durch langjährige Erfahrungen, seinen eigenen Arbeitstill angenommen hat. Die CAD-Einführung kann bewirken, daß sich die Arbeitsweise des Einzelnen grundlegend ändert und er sich der vorgegebenen Schrittfolge des Systems unterordnen muß. Es ist jedoch festzustellen, daß beim Einsatz von CA-Technologien der Grad der Arbeitsteilung ständig abnimmt. Deshalb wird das Tätigkeitsfeld des einzelnen Mitarbeiters abwechslungsreicher und anspruchsvoller. Dies ist jedoch auch mit einer Zunahme an Verantwortung zu sehen. Die Flexibilität und Motivation im Bezug auf den Mitarbeiter steigern sich, da das Aufgabenfeld größer wird, wodurch eine Effizienzsteigerung für das Unternehmen zu erwarten ist.

# **5. Fördermaßnahmen**

Seit geraumer Zeit existieren Maßnahmen, um mittelständisch strukturierten Unternehmen die Einführung von CAD/CAM-Systemen zu erleichtern. Die Bundes- und Länderregierungen unterstützen die Firmen mit Förderprogrammen, um ihnen langfristige Zukunftssicherung zu erleichtern. Die Hilfe wird besonders in schwach strukturierten Gebiete gewährt. Es gab zum Beispiel das Programm Fertigungstechnik (1984-87) des Bundesministeriums für Forschung und Technologie (BMFT), bei dem ein Zuschuß für ein Unternehmen bis zu 300.000 DM betrug.

Das Bundesministerium für Bildung und Forschung (BMBF) unterstützt heutzutage mit dem Rahmenkonzept "Forschung für die Produktion von morgen" [6] kooperative vorwettbewerbliche Forschungsvorhaben zur Stärkung der Produktion in Deutschland. Dadurch sollen produzierende Unternehmen besser in die Lage versetzt werden, auf Veränderungen rasch zu reagieren und den erforderlichen Wandel aktiv mitzugestalten. Führende Positionen in der Produktionstechnik sollen gestärkt werden. Forschung in und für kleine und mittlere Unternehmen wird besonders gefördert. Bei den Fördermaßnahmen des Rahmenkonzeptes gelten für Unternehmen der gewerblichen Wirtschaft (Bemessungsgrundlage "Kosten") grundsätzlich folgende Fördersätze:

- − bis zu 50 % für industrielle Forschung
- − bis zu 25 % für vorwettbewerbliche Entwicklungen

Bei den Hochschulen können Zuwendungen sogar bis zu 100 % der entstehenden zuwendungsfähigen Kosten gewährt werden.

# **6. Schlußfolgerung und Ausblick**

Im Zuge der ohnehin knappen Personalressourcen dürfte es in Zukunft noch problematischer werden, geeignete ECAD - Manpower zu etablieren, die eine geforderte Qualifikation für Tätigkeitsmuster mitbringt, deren Aufgabenbereich selten so Vielfältig ist, wie in anderen Bereichen kaum zu finden sein dürfte. So steht der Erfolg der Einführung von CAD/CAM - Systemen, insbesondere aber CIM, direkt im Zusammenhang mit rechtzeitig konzipierten Ausbildungsleitlinien und intensiven Personalentwicklungsmaßnahmen für fachlich qualifizierte Kräfte.

Trotz des Bestrebens, CIM zu entwickeln, ist diese Idee auf Eis gelegt worden. Es bleibt aber immer noch ein Entwicklungsziel, komplettintegrierte Lösungen zu entwickeln, um damit die Produktion zu automatisieren. Die Komplettlösungen "von der Stange" sind zwar vielfältig, es zeigt sich jedoch, daß sich dadurch ein Wandel der Organisationsform eines Unternehmens vollzieht, und nicht, wie beabsichtigt, genau das Gegenteil. "Die Fabrik der Zukunft" ist ein ferner Traum, der durch den derzeitigen Mangel an Fachkräften nicht so schnell zu lösen sein wird.

#### **Literaturangaben**

- [1] Prof. Dr. Karl-Werner Jäger, "CAD/CAE Systeme zur Stromlaufplanerstellung und dokumentation", Expert Verlag, Renningen, 1992
- [2] Prof. Dr. Karl-Werner Jäger, "Spezielle Lösungen nötig", Elektrotechnik, Nr. 73, 1991, S. 36-49
- [3] Prof. Dr. Karl-Werner Jäger, "Wirtschaftlichkeit von Elektrotechnik CAD/CAE Systemen", CAD-CAM Report, Nr. 11, 1991, S. 31-41
- [4] Prof. Dr. Karl-Werner Jäger, Dipl.-Ing. S. Lauger, "Wettbewerbsfähiger mit CAD", Elektrotechnik, Nr. 66, 1984, S. 22-28
- [5] S. Vajna, C. Weber, D. Schlingensiepen, D. Schlottmann, "CAD/CAM für Ingenieure", Vieweg - Verlag", 1994
- [6] Bundesministerium für Bildung und Forschung, "Forschung für die Produktion von Morgen", "http://www.bmbf.de/deutsch/initiat/foedprog/prodmorg.htm"

#### SEMINAR ÜBER ELEKTRO-CAD UNIVERSITÄT STUTTGART, LEHRSTUHL FÜR GRAPHISCHE INGENIEURSYSTEME SOMMERSEMESTER 2000 – (DIPL.-MATH. DIRK SCHÄFER)

# AUSWAHL- UND BEURTEILUNGSKRITERIEN FÜR ELEKTRO-CAD-SYSTEME

#### Joachim Mack

*Schlüsselwörter: E-CAD Systeme, Auswahlkriterien, Beurteilungskriterien, Schaltungsentwurf, Auswertungen, Schnittstellen zum Datenaustausch*

# **1. Einleitung**

In der Zwischenzeit gibt es schon eine stattliche Anzahl E-CAD-Systemen. Deshalb sollte man sich, bevor man ein solches Produkt kauft, darüber im klaren sein, welche Anforderungen man an dieses System stellt und welche Arbeitsabläufe durch dieses Produkt unterstützt und vereinfacht werden sollen. Das Ziel dieser Ausarbeitung ist es, die wichtigsten Auswahlkriterien vorzustellen und kurz zu erläutern. Wir werden zuerst einmal betrachten, welche Anforderungen an ein E-CAD-System gestellt werden und danach eine Auflistung erstellen, welche Funktionen und Tools notwendig sind, um den gestellten Anforderungen gerecht zu werden.

# **2. Anforderungen an ein E-CAD-System**

Ein E-CAD-System soll bei der Erstellung und Wartung eines Stromlaufplans, nach DIN40719 [3], unterstützen. Um dieser Aufgabe gerecht zu werden, muß das E-CAD-System unter anderem die normgerechte Darstellung der Schaltzeichen nach DIN40700 [3] einhalten. Eine Kennzeichnung von Betriebsmitteln, die Bezeichnung von Anschlußstellen und technische Angaben über Spannungs-, Strom-, Frequenz-, Leistungs- und Widerstandswerte müssen ermöglicht werden. Das E-CAD-System soll außerdem die gesamte Dokumentation, angefangen bei Stücklisten, Bestellisten, Klemmenplänen und Verdrahtungsplänen, durch (teil)automatische Listings und einfache Änderungsmöglichkeiten vereinfachen und beschleunigen. Hinzu kommen noch Anforderungen, die an jedes System zur Unterstützung Produktions- und Entwurfsabläufen heutzutage gestellt werden, wie z.B. eine Projektverwaltung, diverse Auswertfunktionen, wohldefinierte Schnittstellen zum Datenaustausch, eine Anbindungsmöglichkeit an ein Datenbanksystem und eine grafische Benutzungsoberfläche.

# **3. Voraussetzungen für den Betrieb eines E-CAD-Systems**

## **3.1 Hardwareanforderungen**

Auf die Hard- und Softwareanforderungen werde ich hier nicht näher eingehen, weil diese schon Bestandteil vorhergehender Vorträge waren. Deshalb hier nur noch einmal die groben Richtwerte.

- − Meist IBM kompatibler PC mit Intel Pentium Prozessor
- − Mindestens 64MB Hauptspeicher
- − Mindestens einen Monitor von 19" Bildschirmdiagonale und mehr
- − Tastatur mit Ziffernblock
- − Maus
- − Netzwerkkarte

## **3.2 Softwareanforderungen**

Hauptsächlich Microsoft Betriebsysteme wie Windows95, Windows98 und Windows NT. Es werden aber auch vereinzelt Unix Derivate unterstützt.

# **4. E-CAD-Systeme, die einzelnen Komponenten**

## **4.1 Projektverwaltung**

Auch beim E-CAD ist eine Projektverwaltung notwendig, um die Vielfalt der erstellten Daten effizient zu verwalten und zu organisieren. Dies geschieht in Datenbanken, in denen die Informationen gespeichert werden, um somit für späteren Zugriff wieder zur Verfügung zu stehen. Auf den Datenbanken können dann wiederum Auswertungen und Analysen gefahren werden.

Ein weiterer Aspekt ist, daß mit einer Projektverwaltung, bei der sich der Benutzer authentifizieren muß, festgelegt werden kann, auf welche Daten der einzelne Benutzer Zugriff hat. Die Projektverwaltung gliedert sich in folgende Unterpunkte auf:

## **4.1.1 Projektdatenbank**

In der Projektdatenbank werden z.B. mehrere Pläne eines Projekts, die zusammengehören, unter einer gemeinsamen Zeichnungsnummer abgelegt. Dort werden auch allgemeine Angaben, wie beispielsweise der Bearbeiter und das Erstellungsdatum oder aber die verwendete Norm gespeichert, um später feststellen zu können, welchen Sicherheitsbestimmungen das jeweilige Projekt entspricht.

Die wichtigsten Kriterien bei der Auswahl und Beurteilung einer Projektdatenbank ist der unterstützte Projektumfang und -aufbau, die Möglichkeit von selbstdefinierbaren Erweiterungen sowie die Bereitstellung einer Schnittstelle zum Import bzw. Export bestehender Daten.

## **4.1.2 Symbol-Datenbank**

Mit der Symbol-Datenbank wird ein Schaltzeichengrundstock vom E-CAD Hersteller zur Verfügung gestellt, mit dem alle gängigen Schaltungen aufgebaut werden können. Eine Symboldatenbank hält sich nur an jeweils eine Norm. Möchte der Anwender die Möglichkeit haben, zwischen den einzelnen bestehenden Normen (z.B. DIN oder CNOMO) auswählen zu können, muß er sich für ein System, welches mehrere Symboldatenbanken verwalten kann, entscheiden. Wird mit mehreren Symboldatenbanken gearbeitet, hat der Anwender die Möglichkeit, einen erstellten Plan durch Aufruf einer anderen Symboldatei in die gewünschte Norm zu konvertieren. Damit entfällt das extrem zeitaufwendige Neuzeichnen des Schaltplans, sofern die Anschlußlogik der Symbole beider Normen identisch ist. Diese Anschlußlogik ist im europäischen Markt einheitlich, im amerikanischen jedoch nicht.

Bei der Entscheidung für ein Produkt ist deshalb darauf zu achten, ob Bedarf an einer Nutzung mehrerer Normen besteht und ob gegebenenfalls die Möglichkeit besteht, die Symboldatenbank zu erweitern, z.B. in Form einer Datenübernahme aus einer anderen Symboldatenbank.

# **4.1.3 Makro-Datenbank**

In der Makro-Datenbank sind Gerätekombinationen abgespeichert, die aus einer Vielzahl einzelner Bauelemente zusammengesetzt sind. Die Makro-Datenbank gewinnt zunehmend an Bedeutung, weil immer mehr standardisierte Komponenten eingesetzt werden, wie z.B. in Industrieanlagen.

Aus diesem Grund achtet man bei einem E-CAD-System auf die Möglichkeit der Erweiterbarkeit der Makro-Datenbank.

# **4.1.4 Geräte-Datenbank**

Die Geräte-Datenbank ist eine der wichtigsten Komponenten des E-CAD-Systems. Darin werden alle Betriebsmittel aufgenommen, die der Anwender in den einzelnen Stromlaufplänen benötigt. Mit Hilfe der Geräte-Datenbank kann ein teil- oder vollautomatisches Listing der eingesetzten elektronischen Bauteile erstellt werden. Diese Funktion wird z.B. benötigt, wenn anhand der Konstruktion eine Bestelliste erstellt werden soll.

Die Geräte-Datenbank enthält somit, je nach E-CAD-System, die kompletten funktionellen, wirtschaftlichen und technischen Daten eines Projekts. Bei einer Entscheidung zwischen verschiedenen E-CAD-Produkten muß deshalb ein besonderes Augenmerk auf den Umfang, die Erweiterbarkeit und die Möglichkeit, die Datenbank frei zu konfigurieren geworfen werden.

## **4.1.5 Standard-Textdatei**

Da heutzutage immer öfter in Schaltungsunterlagen eine zwei- oder mehrsprachige Beschriftung gefordert wird und ein Großteil der technischen Angaben und Kennzeichnungen standardisiert ist, wird diese Beschriftung in einer Standard-Textdatei hinterlegt. Somit muß pro Fremdsprache nur noch einmalig eine Standard-Textdatei angelegt werden. Wenn bei einem Stromlaufplan jetzt eine mehrsprachige Beschriftung gefordert wird, müssen nur noch die jeweiligen Standard-Textdateien im E-CAD-System aktiviert werden. Die Standard-Textdateien haben ein breites Spektrum an Funktionalitäten von Textnoten über Textmakros bis hin zu hinterlegten Zeichentexten.

Ein weiteres Auswahlkriterium für ein E-CAD-System ist also, wenn eine mehrsprachige Beschriftung erfolgen soll, die Unterstützung mehrerer Standard-Textdateien.

# **4.1.6 Datenorganisation**

Die Geschwindigkeit und Flexibilität eines E-CAD Systems hängt sehr davon ab, wie die Daten modelliert sind und auf welche Datenstruktur sie abgebildet wird. In die Datenmodellierung der einzelnen Hersteller hat man in der Regel keinen Einblick und kann diese deshalb nur auf die Effizienz im direkten Vergleich mit einem konkurrierenden Produkt vergleichen. Auf die Ablage der Datenstruktur, die über Datenbanksysteme erfolgt, hat man mehr Einflußmöglichkeiten. So bringen heutzutage ein Großteil der E-CAD-Systeme noch ihre eigene Datenbank mit, aber ein Datenbanksystem eines Drittherstellers zur Ablage der Daten wird nicht unterstützt. Als Kompromiß stellen sie dann eine standardisierte Schnittstelle zur Verfügung, über die mit ihrer Datenbank kommuniziert werden kann.

Als Auswahlkriterium bei der Anschaffung eines E-CAD-Systems kann man aus den oben genannten Gründen lediglich darauf achten, daß dieses System zumindest eine Standarddatenbankschnittstelle besitzt, sofern man überhaupt daran Interesse hat auf die Daten des E-CAD-Systems zuzugreifen, um diese dann weiter zu verarbeiten. Der Optimalfall ist natürlich, wenn das E-CAD-System zusammen mit anderer Software auf ein schon bestehendes Datenbanksystem zugreifen kann.

# **4.1.7 Verwaltungsfunktionen**

Die Bedeutung der Verwaltungsfunktionen nimmt mit der Größe der Firma zu. Hier können die Projektverantwortlichen Zugriffsberechtigungen innerhalb des E-CAD-Systems für Mitarbeiter oder Mitarbeitergruppen festlegen, wie beispielsweise wer bestehende Projekte ändern oder löschen darf.

Ein gute Lösung ist hier, wenn diese Sicherheitsfunktion über die im Betriebssystem zugewiesenen Benutzern und Benutzergruppen und deren zugeteilten Berechtigungen gesteuert wird.

# **4.2 Betriebsmittel**

# **4.2.1 Symbole und Logikelemente**

Stromlaufpläne bestehen aus Symbolen, die bestimmten Normen entsprechen müssen. Die Schaltzeichen bestehen aus einfachen geometrischen Formen wie Linien, Rechtecke und Kreisen.

Die Schaltzeichen müssen außerdem auch mit Logik hinterlegt sein, weil viele Routinen später auf diese Logik zurückgreifen. Beispielsweise muß, wenn ein Schalter auf einer Leitung plaziert wird, dort eine Auftrennung der Leitung erfolgen und eine logische Verbindung zwischen dem Leiter und der Schaltung erfolgen.

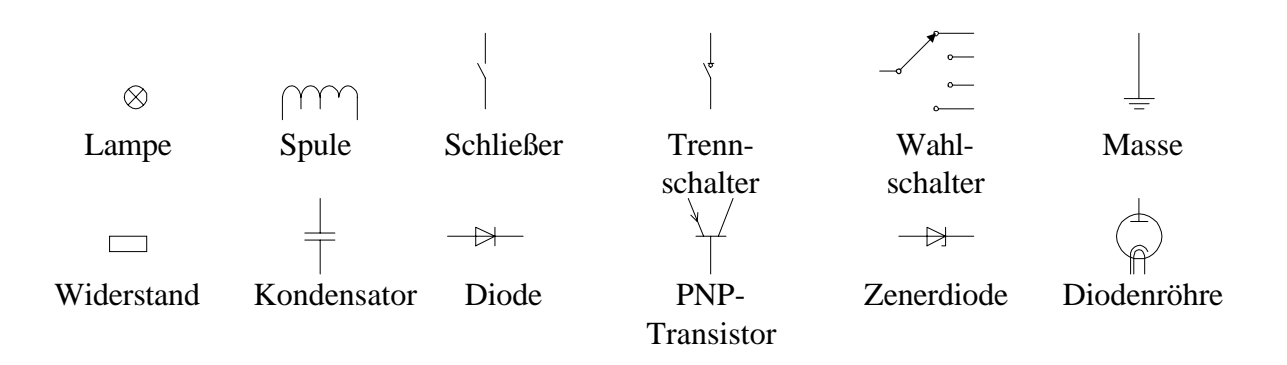

Bild 1. Elektrotechnische Grundsymbole

Ein weiterer wichtiger Punkt, der beim E-CAD-System auch eingehalten werden muß, sind die Liniengruppen –arten und -breiten, die in DIN15 [3] definiert sind, sowie die Ausführungsregeln nach DIN6774 [3]. Hinzu kommt eine normgerechte Beschriftung nach DIN6776 [3] und eine Verwendung der Schriften nach DIN1451 [3].

Um dem Benutzer mehr Übersichtlichkeit zu verschaffen, sollte das E-CAD System auch die Nutzung unterschiedlicher Farben und/oder den Zeichnungsaufbau in verschiedenen Ebenen, genannt Layertechnik, zur Erstellung seines Stromlaufplanes zur Verfügung stellen.

# **4.2.2 Teilestammdaten**

Für eine effektive EDV-unterstützte Materialwirtschaft ist eine Haltung von Teilestammdaten mit geeigneten Ident- oder Sachnummern notwendig. Der Teilestammsatz basiert in der Regel auf der Sachmerkmalliste nach DIN4000 ff [3].

# **4.2.3 Hilfefunktionen**

Eine Hilfefunktion ist heutzutage selbstverständlich. Sie sollte dem Benutzer an jeder Stelle im Programm zur Verfügung stehen und ihm dort kontextsensitive Unterstützung anbieten. Diese Hilfe ersetzt natürlich nicht einen kompletten Handbuchsatz, der auch in elektronischer Form, z.B. als PDF vorliegen darf.

## **4.3 Der Schaltungsentwurf**

Der rechnergestützte Schaltungsentwurf ist die eigentliche Aufgabe des E-CAD-Systems. Es unterstützt den Anwender, in dem es ihm z.B. die Änderung eines bestehenden Stromlaufplans, auf Kundenwunsch, erleichtert oder aber Standardaufgaben, wie die Numerierung von Anschlüssen, abnimmt. Der rechnergestützte Schaltungsentwurf soll den Anwender von zeitintensiven Arbeiten befreien, die nicht zum eigentlichen Schaltungsentwurf gehören. Weitergehend unterstützen sie den Anwender, in dem sie Kontrollfunktionen übernehmen und so eine Fehlersuche erleichtern.

## **4.3.1 Die Schaltungsunterlagen**

Die Schaltungsunterlagen bestehen, außer dem Stromlaufplan, noch aus einer Reihe weiterer Unterlagen. Das sind erläuternde Tabellen und Diagramme, Übersichtschaltpläne und der Ersatzschaltplan. Momentan steht bei den E-CAD-Systemen noch der Stromlaufplan im Vordergrund. Weil aber die anderen Pläne auch zu den Schaltungsunterlagen gehören, werden E-CAD-Systeme auch diese bald erstellen müssen.

# **4.3.2 Voreinstellungen**

Bevor man mit dem Schaltungsentwurf beginnt, sind einige Einstellungen vorzunehmen, wie beispielsweise das Zeichnungsformat, dem die Pläne entsprechen sollen, die Positionierung von Symbolen sowie eine Rasterweite. Da alle Pläne eines Projektes das Logo des Unternehmens und ein Schriftfeld nach DIN6771 [3] enthalten müssen, ist es sinnvoll, dies in den Voreinstellungen festzulegen.

# **4.3.3 Erstellung des Schaltplans**

Beim Erstellen eines Schaltplans, mit den in den Voreinstellungen erstellten Parametern, ist besonders auf die Leitungsanbindung zu achten. Eine Forderung hier ist, daß untereinander plazierte Symbole automatisch miteinander verbunden werden. Ein nachträgliches Einfügen eines Symbols muß auch ohne weiteres möglich sein. Das E-CAD-System muß dann anhand von Definitionen im Logiksymbol die Einbindung in den Leitungszug vornehmen. Des weiteren muß das Zusammenfassen mehrerer Bauteile zu einer Gruppe oder einem Makro möglich sein. Diese Zusammenfassung darf aber nicht nur als optische mit strichpunktierter Linie erfolgen, sondern muß vom E-CAD-System auch als Gruppe bzw. Makro verwaltet werden.

# **4.3.4 Schaltplanänderung**

Eine zwingende Voraussetzung bei Schaltplanänderungen ist die Editiermöglichkeit von einzelnen Symbolen, Makros oder eines ganzen Strompfades, gefolgt von einer logischen Überprüfung aller Änderungen durch das E-CAD-System. So können Fehler sofort erkannt, lokalisiert und beseitigt werden.

# **4.3.5 Automatische Vervollständigung von Schaltplänen**

Der Schaltplan soll möglichst automatisch vervollständigt werden. Hier geht es um die automatische Eintragung von Anschlußbezeichnungen und Klemmennummern. Ist auch die automatische Klemmenvergabe erwünscht, dann bleiben nicht mehr viele E-CAD-Systeme, die diese Forderung erfüllen, übrig. Vereinzelt ist es sogar möglich Pläne ohne Benutzereingriff in eine andere Anlage zu übernehmen. Hier wird die Umnumerierung für den Benutzer automatisch vorgenommen.

# **4.3.6 Kontrollfunktionen**

Bereits bei der Planerstellung müssen Kontrollfunktionen implementiert werden, die Vollständigkeitsüberprüfungen und Logikprüfungen übernehmen. Dies ist im einzelnen eine Meldung, wenn beispielsweise ein Kontakt überbelegt wird oder ein Betriebsmittel nicht vollständig plaziert wird. Eine weitere Prüfung ist, inwieweit eine Schaltung mit Bauteilen der Teilestammdatei erstellt werden kann. Das E-CAD-System sollte ebenfalls erkennen, wenn vom Benutzer Verbindungen vergessen werden oder falsche Zuordnungen von Symbolen
geschehen. Diese Kontrollfunktionen dürfen sich natürlich nicht nur auf den Stromlaufplan beschränken, sondern müssen auf die ganzen Schaltungsunterlagen angewendet werden.

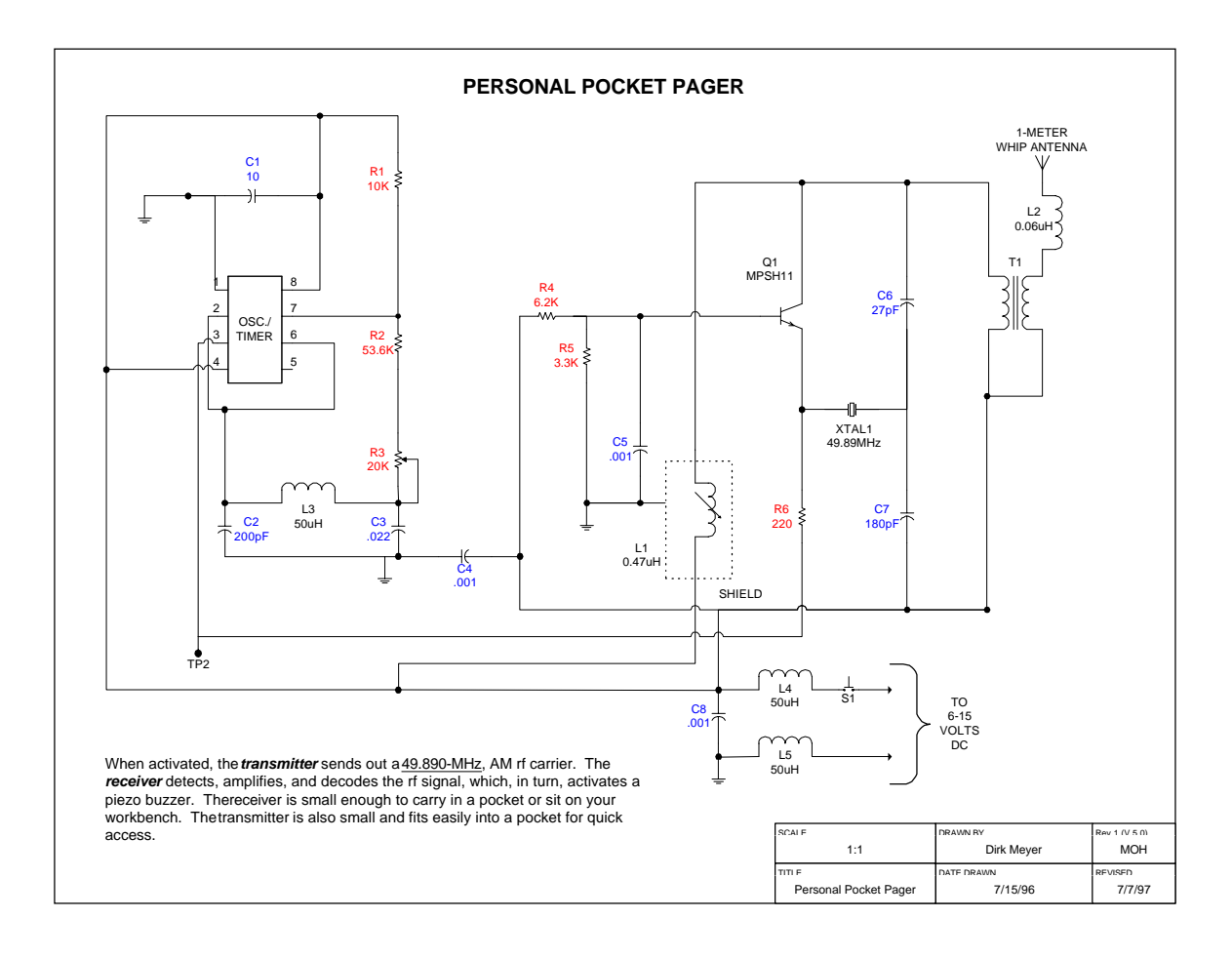

Bild 2. Stromlaufplan

#### **4.4 Auswertungen**

Die Auswertfunktionen nehmen im E-CAD-Bereich einen sehr hohen Stellenwert ein. Weil die Aufgaben, die durch die Auswertfunktionen erledigt werden, bei konventioneller Bearbeitung ca. 50-80% der ganzen Projektzeit in Anspruch nehmen. Ein weiterer Punkt, außer der Rationalisierung, ist die Fehlerreduzierung. Deshalb ist hierauf bei der Entscheidung für oder gegen ein Produkt ein besonderes Augenmerk zu richten. Nachfolgend werden die wichtigsten Funktionen erklärt.

#### **4.4.1 Planauswertungen**

Die Planauswertungen beginnen nach dem Schaltungsentwurf mit den Querverweisen der Klemmennumerierung und dem Aufbau eines Kontaktspiegels. Danach folgen weitere Auswertungen wie

#### *4.4.1.1 Der Klemmenplan*

Die Klemmenplanerstellung wird heute von allen gängigen E-CAD-Systemen angeboten. Nach der DIN40719 [3] sind für den Klemmenplan mehrere Darstellungsarten zulässig. Oft dient der Klemmenplan nur zur Verwaltung der vom Benutzer eingegebenen und beschrifteten Klemmen. Klemmen sollen aber auch automatisch, sofern dies aus der Verbindungslogik hervorgeht, gesetzt und beschriftet werden. Natürlich muß der Anwender dann auch die Möglichkeit haben manuell zu editieren und Klemmen einzufügen. Der Klemmenplan kann bei den meisten Programmen nach einem beliebigen Suchkriterium sortiert werden, wie beispielsweise der Klemmennummer.

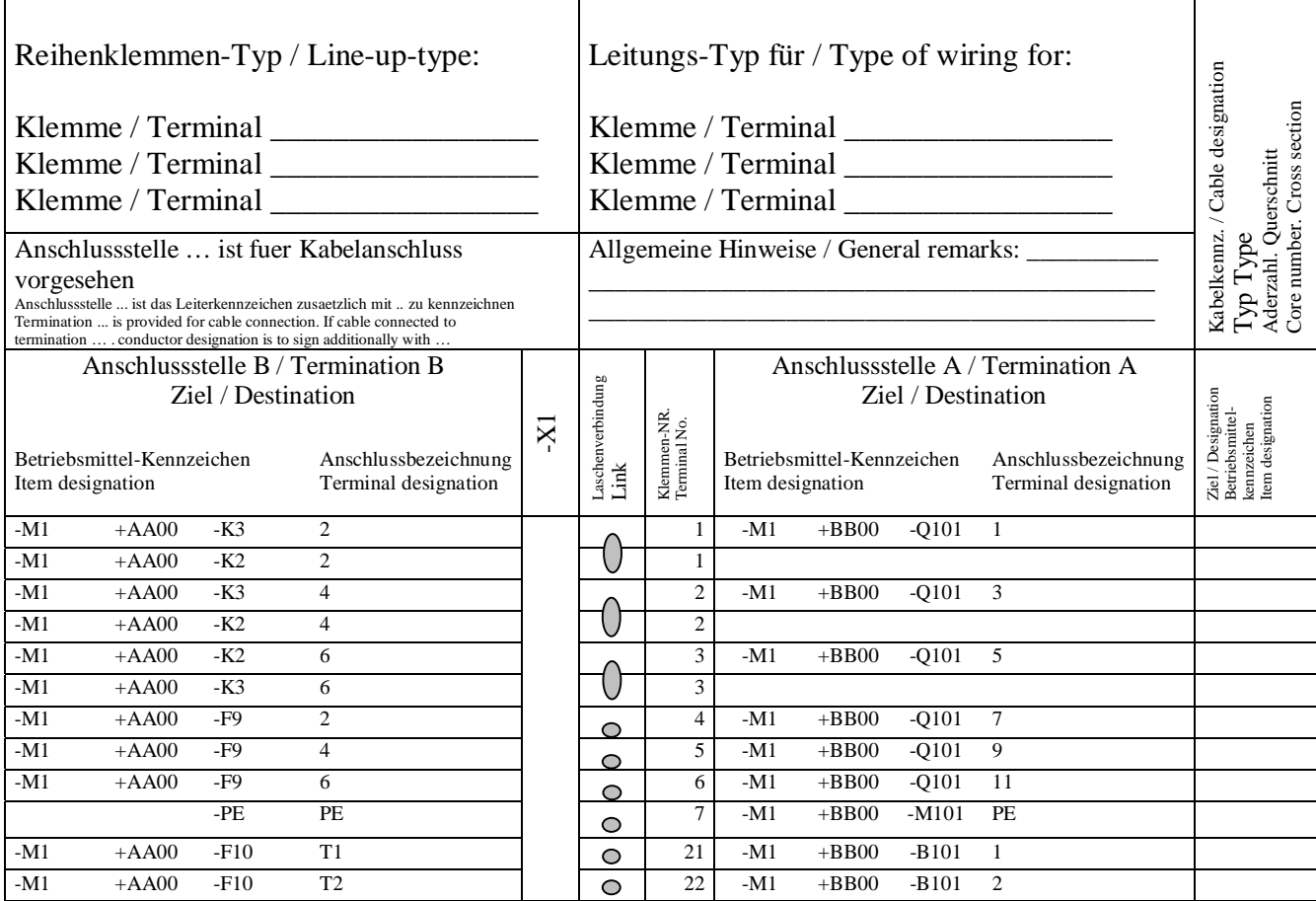

Bild 3. Klemmenplan

## *4.4.1.2 Der Verdrahtungsplan*

Der Verdrahtungsplan zeigt alle Verbindungen in einem Gerät an. Er wird mit einfachen geometrischen Symbolen dargestellt und ist etwa lagerichtig. Auch er gehört heutzutage zum Standardrepertoire eines E-CAD-Systems.

#### *4.4.1.3 Der Übersichtsschaltplan*

Der Übersichtsschaltplan hat eine vereinfachte Darstellung und soll einen schnellen Überblick über die Funktion, den Aufbau, die Struktur und die Wirkweise der Anlage geben. Dieser Plan wird momentan von keinem der gängigen E-CAD-Produkte unterstützt.

#### *4.4.1.4 Der Anschlußplan*

Im Anschlußplan werden alle Anschlüsse einer Schaltung nach innen und nach außen aufgeführt. Er kann in Form einer Anschlußtabelle oder aber als Klemmleistenplan vorliegen. Der Anschlußplan wird anhand des Stromlaufplans und der Geräteliste generiert. Auch er zählt zu den Standardleistungseigenschaften heutiger E-CAD-Systeme.

## **4.4.2 Listenauswertungen**

Listenauswertungen werden anhand der Geräte Datenbank, insbesondere der Teilestammdaten, (teil)-automatisch erstellt.

### *4.4.2.1 Die Stückliste*

Die Stückliste ist eine der wichtigsten Komponenten. In ihr sind alle Elemente, die in einer Schaltung verwendet werden, aufgelistet. Die typischen Angaben sind, wie viele Elemente eines Typs verwendet wurden, die genaue Typbezeichnung, der Einbauort, die Herstellernummer, die Bestellnummer usw. Meist sind auch Stücklisten für bestimmte Teile einer Schaltung erstellbar. Besteht ein Bauelement aus mehreren Einzelteilen, so muß dies von der Software erkannt werden und die Einzelkomponenten der Stückliste hinzugefügt werden. Gibt es zu einem Bauteil mehrere Hersteller, so muß eine Möglichkeit bestehen auszuwählen welcher Typ bevorzugt wird. Die Stückliste muß auch vom Anwender wieder manuell editierbar sein. Stücklistenerstellung zählt auch zu den Standarddisziplinen, die heutzutage ein E-CAD-System zu bewältigen hat. Es gibt kein E-CAD-System, das diese Forderung nicht erfüllt.

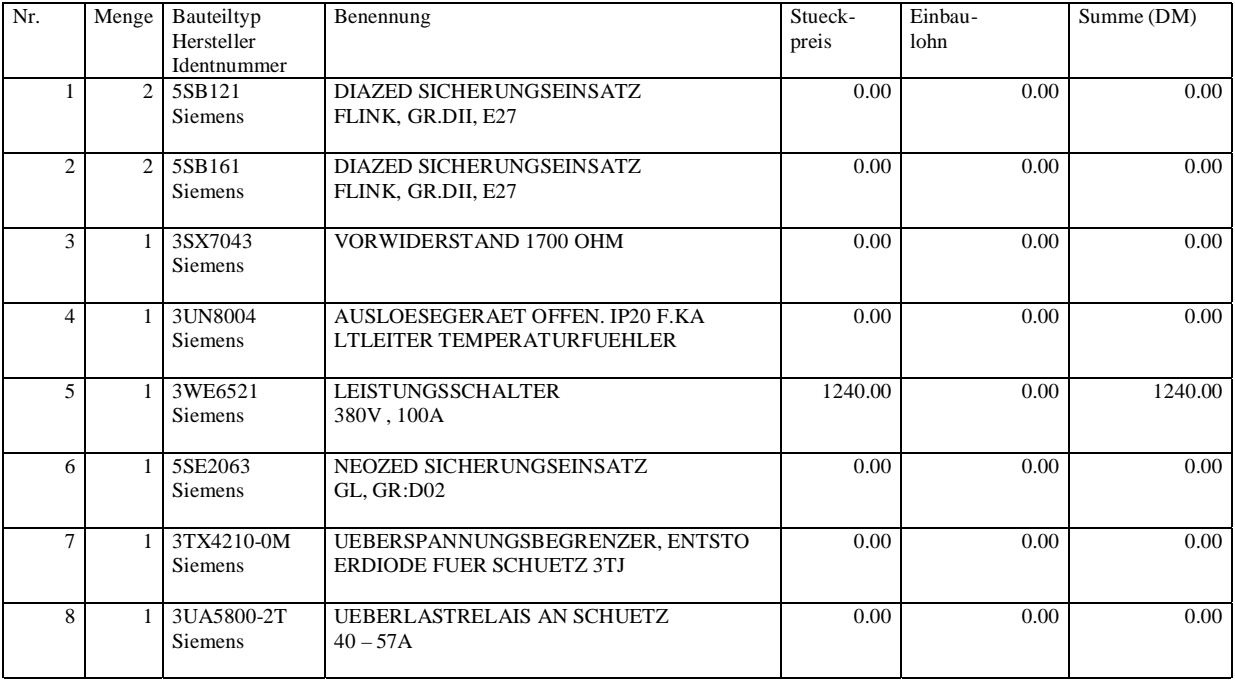

Bild 4. Stückliste

## *4.4.2.2 Die Bestelliste*

Anhand der Stückliste wird eine Bestelliste erstellt, die nach Lieferanten und Herstellern sortiert ist. Die Erstellung einer Bestelliste wird von allen gängigen am Markt verfügbaren Systemen unterstützt.

## *4.4.2.3 Die Geräteliste*

In der Geräteliste werden alle im Schaltplan verwendeten Geräte aufgelistet, wobei Geräte, die einer Gerätekombination zugeordnet sind, einzeln aufgelistet werden. Die Geräteliste zählt heute auch zu den Standarddisziplinen eines E-CAD-Systems.

## *4.4.2.4 Die Verbindungsliste*

Im Verbindungsplan werden alle Verbindungen zwischen Geräten und Gerätekombinationen ausgeführt. Die Verbindungsliste wird für Schaltschrankverdrahtung und Wartungsarbeiten benötigt und ist wichtiger Bestandteil der Schaltungsunterlagen. Ein Verbindungsplan wird auch von allen gängigen E-CAD-Systemen angeboten.

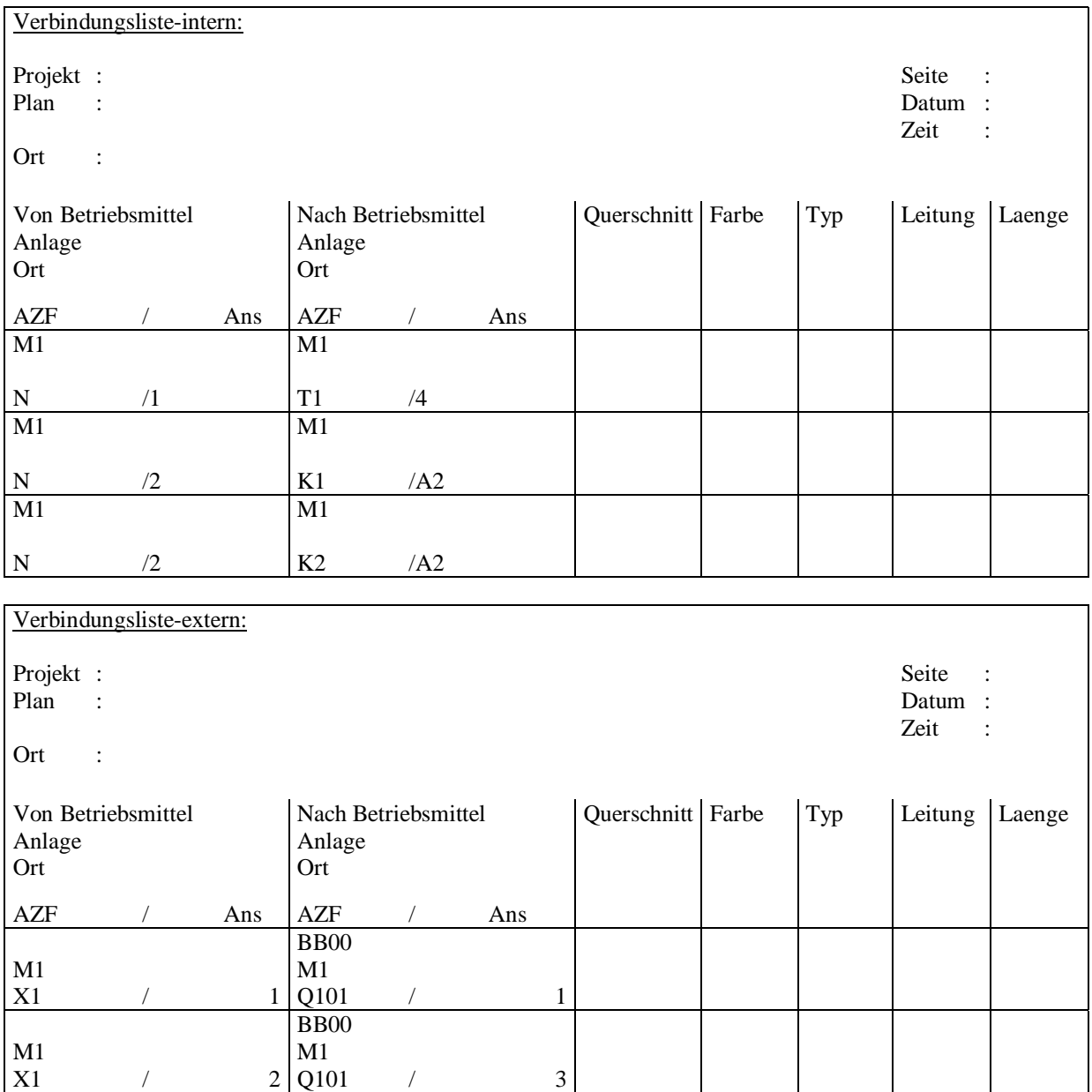

Bild 5. Verbindungsliste

## *4.4.2.5 Die Kabelliste*

M1 M1

BB00

 $X1$  / 3 | Q101 / 5

In der Kabelliste werden die verwendeten Kabeltypen, Leitungslängen, Anschlußpunkte usw. festgehalten. Sind bei der Stromlaufplanerstellung Angaben zum Leitungsquerschnitt oder zum Kabeltyp gemacht worden, so sind diese bei der Erstellung der Kabelliste zu berücksichtigen. Als Kontrolle muß eine Überprüfung der Adernbelegung geschehen. Mit den Daten der Kabelliste ist gegebenenfalls der Klemmen- bzw. Anschlußplan automatisch zu vervollständigen. Auch dieser Punkt wird von allen namhaften Programmen erfüllt.

## *4.4.2.6 Die Netz- und Potentiallisten*

Wenn in Schaltanlagen mit verschiedenen Einspeisungen und Potentialen gearbeitet wird, so sind eine Potential- und Netzliste zur Erläuterung der Zusammenhänge unerläßlich. Diese Unterlagen können automatisch erstellt werden, weil alle Potentialebenen und Netze im Schaltplan schon bezeichnet wurden. Da die meisten Anlagen mit verschiedenen Potentialen und Netzen arbeiten, muß die Erstellung von Netz- und Potentiallisten zum Standardrepertoire heutiger E-CAD-Systeme gehören. Leider ist dies momentan noch nicht der Fall. Der Großteil der am Markt verfügbaren Produkte kann Netz- und Potentiallisten erstellen. Aber es gibt Produkte, die nur eine oder überhaupt keine der beiden Listen erstellen können.

## *4.4.2.7 Die Querverweisliste*

Die Erstellung einer Querverweisliste ist ein Muß für jedes heutige E-CAD-System. In ihr sind die Querverweise von Geräten und Potentialen in den Schaltplan eingetragen. Auf sie kann nicht verzichtet werden, weil in ihr wesentliche Informationen für die Funktion einer Schaltung hinterlegt sind, wie beispielsweise die Kontaktabwicklung von Schützen unter den Spulen. Die Querverweisliste ist auch zur Beurteilung von Schaltvorgängen unverzichtbar. Sie wird von allen verfügbaren E-CAD-Systemen erstellt.

## *4.4.2.8 Das Schaltschrank-Layout*

Das Schaltplan-Layout ist eines der wichtigsten Dokumente zur Herstellung von Anlagen. In ihm ist festgelegt, an welcher Stelle im Schaltschrank welches Betriebsmittel plaziert wird. Das Ziel beim Schaltschrank-Layout ist es, den benötigten Platz möglichst klein zu halten und gleichzeitig eine gute Leitungsführung zu realisieren. Die Mehrzahl der heute verfügbaren E-CAD-Systeme beherrscht das Schaltschrank-Layout. Manche unterstützten noch zusätzlich eine Autoroutingfunktion, d.h. die Verkabelungsführung im Schaltschrank wird von der Software automatisch erstellt.

## **4.5 Schnittstellen zum Datenaustausch**

Zum Datenaustausch und zur Weiterbearbeitung in verschiedenen Programmteilen oder zwischen Produkten verschiedener Hersteller sind wohl definierte Schnittstellen zum Datenaustausch notwendig. Einige der Standardformate werden nachfolgend aufgelistet.

− DXF steht für Drawing Interchange File Format oder Data Exchange File. Die Schnittstelle DXF wurde für das CAD-System AutoCAD entwickelt. Sie sieht einen Datenaustausch, basierend auf einem ASCII Datenformat und einem Binärformat, vor. Eine DXF Datei ist in 4 Abschnitte und einer Markierung des Dateiendes unterteilt. Der erste Abschnitt ist die Header Section. In ihr stehen allgemeine Angaben für eine zu übertragende Zeichnung. Der zweite Abschnitt ist die Table Section. In ihr sind die Definitionen über verwendete Tabellen wie Layertabelle oder Ansichtentabelle usw. Der dritte Abschnitt ist die Block Section. Sie umfaßt Block Definitionen die Schraffur oder assoziative Bemaßung. Der vierte Abschnitt ist die Entity Section. Sie enthält die zu übertragenden Datenaustauschelemente. Der fünfte Abschnitt besteht nur aus einer EOF Markierung. Einzelheiten zum DXF können Sie in [2] finden.

- − IGES Initial Graphics Exchange Specification. Die Zielsetzung von IGES ist ein universeller Datenaustausch zwischen unterschiedlichen CAD/CAM-Systemen. IGES ist auf die Übertragung von 2D- und 3D-Kantenmodellen, Flächenmodellen, Volumenmodellen und technischen Zeichnungen ausgerichtet. Schwerpunktmäßig wird der Bereich der mechanischen Konstruktion abgedeckt. Spezielle Elemente unterstützen auch den Anwendungsbereich Elektrik/Elektronik. Der Datenaustausch zwischen CAD-Systemen wird durch ein genormtes Datenmodell auf Basis der IGES-Spezifikation durchgeführt. Der Datenaustausch geschieht über eine Datei. Näheres zu diese Schnittstelle erfahren Sie in [2].
- − VNS (Verfahrensneutrale Schnittstelle DIN40950 [3]), ist die Spezifikation einer neutralen Schnittstelle zum Austausch von Symbolbibliotheken und Plänen der Dokumentation elektrotechnischer Anlagen zwischen CAD-Systemen und zwischen anderen DV-Systemen. Ausgelegt ist die VNS zur rechner- und systemneutralen Beschreibung der Graphik und der Logik von Symbol- und Planinhalten. Wesentliches Merkmal der VNS ist die physikalische Trennung zwischen Symbolen und Plänen. Diese Trennung dient der Optimierung der Darstellung von Symbolen in Bibliotheken und der Darstellung der Pläne mit Referenzen zu den Symbolen in den Bibliotheken. Die Symbolbibliotheken basieren auf DIN40900 [3]. Mehr Informationen zu dieser Schnittstelle erhalten Sie in [2].

Von den heutigen E-CAD-Systemen werden meist mehrere Datenaustauschformate angeboten. Am häufigsten wird das DXF Format angeboten, gefolgt von VNS und IGES. Deshalb stellt in der Praxis ein Austausch von Daten zwischen zwei Systemen kein Problem mehr dar.

## **4.6 SPS (Speicherprogrammierbare Steuerung)**

SPS ist eigentlich keine "richtige" Programmiersprache, wie wir sie kennen. Es ist vielmehr eine Spezialsprache zur Steuerung und Automatisierung logischer Schalter und Prozessen. Solche Schalter werden z. B. benutzt, um Fließbänder zu steuern oder Roboter in Bewegung zu setzen. SPS wurde von der Siemens AG entwickelt und wird hauptsächlich in der Fertigungstechnik beispielsweise der Automobilfertigung, eingesetzt. SPS hat einen sehr kleinen Befehlssatz. Es gibt nur logische Lade-Befehle sowie ein paar spezielle Befehle für Timer, FlipFlop, usw.. Man kann SPS in drei verschiedenen Varianten programmieren.

- − **AWL** (Anweisungsliste): Die AWL stellt das Programm als Abfolge von Befehlsabkürzungen dar.
- − **FUP** (Funktionsplan): Im FUP werden die logischen Verknüpfungen mit Symbolen graphisch dargestellt.
- − **KOP** (Kontaktplan): Im KOP werden die Steuerungsfunktionen mit Symbolen des Stromlaufplans graphisch dargestellt.

Weitergehende Informationen und aktuelle Trends können sie in [4] finden. SPS wird von einigen heute am Markt befindlichen E-CAD-Systemen angeboten.

## **4.7 PPS (Produktionsplanung und -steuerung)**

PPS bezeichnet den Einsatz rechnerunterstützter Systeme zur organisatorischen Planung, Steuerung und Überwachung der Produktionsabläufe von der Angebotsbearbeitung bis zum Versand unter Mengen, Termin- und Kapazitätsaspekten. Die PPS-Hauptfunktionen sind Produktionsprogrammplanung, Mengenplanung, Termin- und Kapazitätsplanung,

Auftragsveranlassung und Auftragsüberwachung. Dabei gehört die Produktionsplanung und steuerung zusammen mit Vertrieb, Entwicklung und Konstruktion, der eigentlichen Teilefertigung sowie Montage und Qualitätssicherung zu den technisch-organisatorischen Bereichen eines Unternehmens. Die meist einfachen Datenverwaltungsaufgaben werden mittlerweile praktisch von jedem PPS-System erfüllt. So sind die grundlegenden Stammdaten zu Produkten, Aufträgen, Personal, Maschinen und Lager weitestgehend standardisiert und werden mit Hilfe von Datenbanksystemen recht zufriedenstellend verwaltet; die wesentlichen Probleme liegen hier in einer unternehmensweiten Integration der zugrundeliegenden Datenmodelle, der einheitlichen Verarbeitung sowie der Verknüpfung unterschiedlicher Systeme (z.B. CAD-PPS-Kopplung). Weite Informationen zu PPS erhalten sie in [6]

## **4.8 Benutzungsoberfläche**

Die Benutzungsoberfläche ist die Schnittstelle zwischen Mensch und Maschine uns ist bei heutigen Systemen die GUI auf dem Monitor. Die Systemhandhabung kann bei allen heute verfügbaren Produkten über Menüs auf dem Bildschirm erfolgen. Einige wenige unterstützen zusätzlich die Nutzung eines Tabletts. Durch die Bank unterstützen alle E-CAD-Systeme eine freie Konfiguration der Menüs.

Die Menüs werden, wenn es sich um Bildschirmmenüs handelt, mit der Maus bedient. Kommt ein Tablett zum Einsatz, wird ein Tablettstift benützt.

### **4.9 Kommandosprache**

Die Kommandosprache der einzelnen E-CAD-Systeme besteht, sofern sie implementiert wurde, aus Schlüsselworten und mnemotechnischen Kürzeln für einfache Konstrukte. Einige Programme haben eine eigene Programmierumgebung.

#### **4.10 Kosten**

Bei der Auswahl eines E-CAD-Systems ist außer den technischen Details eines Programms auch auf den Anbieter selbst zu achten. So ist z.B. die Marktposition und die Solvenz des Anbieters von Interesse.

Ein weiterer Punkt von entscheidender Bedeutung ist der Support eines Produkts. Zu den Kosten eines E-CAD-Systems darf man nicht nur die einmaligen Kosten der Software betrachten (Initial Cost), sondern man muß natürlich die Total cost of ownership betrachten, die sich zusammensetzt u.a. durch die Kosten für Hardware, Software, eventuelle Anpassung, Schulung, den Betriebskosten und den Supportkosten.

## **4.11 Support**

Bei allen CAD Systemen ist darauf zu achten, daß auf jeden Fall eine Dokumentation in der Landessprache verfügbar ist und daß diese auch auf aktuellem Stand ist. Des weiteren sollte eruiert werden, welche weiteren Serviceleistungen, wie Einführung bei der Installation und Anwenderhotline oder Schulungen vom Hersteller angeboten werden.

#### **4.12 Anwenderschulung**

Egal, für welches E-CAD man sich entscheidet, sollte man seine Benutzer auf jeden Fall schulen, weil dadurch die Akzeptanz des Produkts durch den Anwender erhöht wird und

wesentlich zum erfolgreichen Einsatz eines E-CAD Systems beigetragen wird. Außerdem werden durch den Einsatz von geschultem Personal die eigentlichen Aufgaben des Anwenders effizienter erledigt.

## **5. Schlußfolgerung und Ausblick**

Inzwischen haben die verfügbaren E-CAD-Systeme, die teilweise schon länger als zehn Jahre auf dem Markt sind, eine hohe Produktreife erlangt. Es gab deutliche Fortschritte bei der Anbindung bzw. Integration von speicherprogrammierbaren Steuerungen (SPS). Hier wurde von den Herstellern in den vergangenen Jahren viel Arbeit in die Optimierung der Systeme investiert.

Bei den Preisen ist eine kaum nennenswerte Tendenz nach unten zu verzeichnen. Die Preisschere ist weiterhin sehr groß und reicht von ca. DM 700,- bis zu einer High-End-Version von ca. 30 TDM.

#### **Literaturangaben**

- [1] Jäger, Karl-Werner, "CAD/CAE-Systeme zur Stromlaufplanerstellung und -dokumentation", Band 280 Kontakt & Studium Elektronik, expert-Verlag, ISBN 3-8169-0861-6
- [2] Anderl, Reiner, "CAD-Schnittstellen", Praxiswissen CA...-Techniken, Carl Hanser Verlag, ISBN 3-446-17103-7
- [3] DIN-Normen, Beuth Verlag GmbH, http://www.beuth.de
- [4] Bartels Jan, Dr. Scherff Birgit, "Automatisierungskonzepte im Vergleich", Elektronic Heft 11/99 Seite: 50 – 62, WEKA Fachzeitschriften-Verlag http://www.elektroniknet.de/fachthemen/automatisieren/artikel/ek9911a\_7.htm
- [5] "CAD-Systeme Elektrotechnik: Der Markt wartet mit interessanten Neuerungen auf", CAD-CAM Report Nr.2 Februar 2000, Dressler Verlag
- [6] Kurbel, K, "Produktionsplanung und -steuerung: Methodische Grundlagen von PPS-Systemen und Erweiterungen", Oldenbourg Verlag, München, Wien, 1993.

#### SEMINAR ÜBER ELEKTRO-CAD UNIVERSITÄT STUTTGART, LEHRSTUHL FÜR GRAPHISCHE INGENIEURSYSTEME SOMMERSEMESTER 2000 – (DIPL.-MATH. DIRK SCHÄFER)

## KERNTECHNOLOGIEN UND ENTWICKLUNGSTRENDS DER MODERNEN ELEKTRO-CAD-TECHNOLOGIE

### Markus Merz

*Schlüsselwörter: Zentrale Anforderungen, CAD-Referenzmodell, Kommunikationssystem, Tool-Integration*

## **1. Einleitung**

Im gesamten Bereich der Informationstechnologie hat in den letzten Jahren ein rasende Weiterentwicklung stattgefunden. So haben auch steigende Anforderungen im Bereich der Elektro-CAD-Systeme, wie Globalisierung der Märkte mit dem verbundenen weltweiten Datenaustausch und modellorientiertes Konstruieren, schnell zu neuen Entwicklungen in diesem Bereich geführt. Durch ständige Anpassungen sind die vorhandenen Systeme jedoch durch ihre Größe und ihre schlechten Möglichkeiten für Erweiterungen an ihre Grenzen gestoßen. In Anlehnung an eine definierte Architektur soll nun ein neues System entwickelt werden, das den neuen Ansprüchen an Wartbarkeit, Erweiterbarkeit und Integrationsfähigkeit gerecht werden soll. Dazu soll hier das CAD-Referenzmodell verwendet werden [4]. Dabei wird umfangreiches Wissen aus Praxis, Forschung und dem allgemeinen CAD-Umfeld eingebracht. Schlagwörter wie Objektorientierung und Software Engineering spielen auch in dieser Entwicklung eine wichtige Rolle.

# **2. Unterschiede zwischen M-CAD und E-CAD**

E-CAD-Systeme müssen von den vorhandenen M-CAD-Systemen oder anderen Systemen, die sich mit Elektronik beschäftigen, zum Beispiel der logische Schaltungsentwurf oder der integrierte Systementwurf, unterschieden werden. Anwendungsbereiche für E-CAD-Systeme sind unter anderem Schaltschrankentwürfe für Maschinen oder sogar ganze Kraftwerke.

Mit E-CAD-Systemen werden hauptsächlich schematische Zeichnungen entworfen und bearbeitet, welche die funktionale Beschreibung einer elektrischen Konstruktion darstellen. In diesen Zeichnungen werden einfache Bauteile, wie Motoren, Stromquellen, Relais, Lampen usw., durch Symbole dargestellt. Diese Symbole können auf unterschiedliche Weise dargestellt werden, besitzen jedoch eine Beschriftung, die eine genaue, eindeutige technische Bezeichnung enthält. Der gesamte Entwurf mit seinen unterschiedlichen Zeichnungen wird als "ladder diagram" (Stromlaufplan/Schaltplan) bezeichnet.

In M-CAD entstanden vor allem geometrische Probleme, die mit unterschiedlichen Längen und Größen zu tun hatten. Bei E-CAD sind diese Probleme nur von geringer Bedeutung. Hier ist es wichtiger eine Möglichkeit zu besitzen, die Logik über den gesamten Entwurf hinweg verfolgen und auswerten zu können. Dies ist schwierig, da Einzelteile von physikalischen Komponenten über mehrere Blätter verteilt sein können. Dies erfordert eine genaue Bezeichnung der Bauteile und sogenanntes cross-referencing. Dies bedeutet, daß für jedes Einzelteil die Zugehörigkeit und die Verbindungen zu anderen Teilen mit Verweisen oder Zeigern beschrieben werden.

Diese notwendigen Querverweise zeigen einen weiteren Unterschied zwischen M-CAD und E-CAD. Im mechanischen Entwurf beschreibt eine Zeichnung ein abgeschlossenes Objekt oder ein hierarchisch tieferes Bauteil eines Gesamtentwurfes, das jedoch wiederum in sich abgeschlossen ist. Auch bei E-CAD wird der hierarchische Entwurf verwendet, aber auch hier sind Verweise zwischen den einzelnen Bauteilen notwendig, da sie nie vollkommen unabhängig von den anderen Einzelteilen arbeiten können. Im E-CAD-Entwurf ist das einzige abgeschlossene Objekt meistens nur der gesamte Entwurf selbst.

Aber heutzutage wird nicht nur die Erstellung von elektrischen Schaltplänen gefordert, sondern auch andere Ansichten eines Entwurfs müssen unterstützt werden. Hierzu gehört die automatische Erstellung von Listen der verwendeten Bauteile und Verbindungsplänen. Zusätzlich müssen die Maße und sonstigen Eigenschaften der verwendeten Bauteile vorhanden sein, um später eine automatische Plazierung, zum Beispiel in einem Schaltschrank, unterstützen zu können.

# **3. Zentrale Anforderungen an Elektro-CAD Systeme**

Da für die Entwicklung eines neuen E-CAD-Systems ein langer Zeitraum benötigt wird, müssen die Anforderungen für dieses System genau spezifiziert werden, da es später für möglichst viele Benutzer ein zufriedenstellendes Produkt sein soll. Deshalb wurden umfangreiche Forschungen durchgeführt um alle Anforderungen der Anwender, aber auch die der Softwareentwicklung zu erfassen. Neue Anforderungen wie Produktdatenaustausch, Tool gestützte Software Entwicklung, Wissensfusion der vorhandenen Erfahrungen aus Praxis und Forschung und Multimediaunterstützung werden dabei berücksichtigt.

Für ein integriertes Ingenieursystem, das den Anwender in jeder Phase des Entwurfs unterstützt, ist vor allem die Objektorientierung von wichtiger Bedeutung. Das bisher verwendete relationale Datenmodell ist für ein neues System ungeeignet, da eine schnelle Wandlung des Modells der Datenbank in das Modell des Konstrukteurs möglich sein muß und dadurch zu viele Relationen zwischen den Daten entstehen. Dies ist nur bei einem objektorientierten Datenbankmodell gegeben, das die unterschiedlichen Strukturierungs-, Verarbeitungs- und Verwaltungsanforderungen erfüllt.

## **3.1 Anforderungen aus Anwendersicht**

Zwei der wichtigsten Anforderungen an ein E-CAD-System sind die Verkürzung der Konstruktionszeiten und die automatische Erzeugung von Fertigungsunterlagen, wie Teilelisten oder Verbindungslisten. Diese Unterstützung durch das System ermöglicht zwar einen Qualitätszuwachs, erfordert jedoch einen erhöhten Eingabeformalismus bei der Stromlaufplanerstellung durch den Ingenieur. Dieser ist dann für fast alle Schritte bei der Produktentwicklung zuständig.

Umfangreiche Untersuchungen und Befragungen in Bereichen der Elektrotechnik ergaben weitere Anforderungen an E-CAD-Systeme:

• Optimale Nutzung von vorhandenen Ressourcen: Einbindung bereits existierender Datenbestände und Nutzung der vorhandenen Erfahrungen und Techniken.

- Modularer Aufbau: Ein modular aufgebautes E-CAD-System sollte aus einem Grundpaket und mehreren darauf aufbauenden Zusatzmodulen bestehen, aus denen sich der Anwender ein individuelles, auf seine Anforderungen zugeschnittenes Paket zusammenstellen kann. Dadurch muß der Anwender keine für ihn überflüssige Funktionen teuer bezahlen und kann trotzdem bei neuen Anforderungen sein System entsprechend erweitern oder ändern.
- Simultanes Arbeiten im Mehrbenutzerbetrieb: Durch eine Parallelisierung des Konstruktionsprozesses kann eine erhebliche Senkung der Entwicklungszeiten und der Kosten erreicht werden.
- Modulentwurf durch OEM (Original Equipment Manufacturer) Partner: Da der Anwender oft eigene Probleme durch Einbindung selbstgeschriebener Programme in das System löst, sollte es ihm möglich sein diese Lösungen auch anderen Kunden als vollwertige, vom Systemhersteller anerkannte Module zur Verfügung zu stellen.
- Integration von bzw. zu externen Systemen: Für eine firmenweite Integration des E-CAD-Systems kann dieses über Schnittstellen oder durch direkte Kopplung mit allen Organisationssysteme verbunden werden.
- Heterogener Ansatz: Im Normalfall ist das Computernetz eines Anwenders nicht homogen gestaltet, sondern ist in der Regel ein heterogenes Netz (LAN und/oder WAN). Im Idealfall verhält sich dieses wie ein homogenes Netz und erlaubt den transparenten Zugriff auf Computer mit unterschiedlichen Betriebssystemen, der nur auf Applikationsebene realisiert wird.
- Modellierer: Um in jeder Phase des Produktlebenszyklus, von der Idee über Konstruktion und Produktion bis zum Gebrauch und Recycling, ein anschauliches Modell generieren zu können werden Modellierer benötigt. Diese sollen alle Einflüsse auf das Produkt sichtbar machen. Die daraus entstehende Komplexität ist jedoch heute nur schwer realisierbar.
- Konsistente und konfigurierbare Benutzungsoberfläche: Dies schließt die Unterstützung von Standards, intuitive Bedienbarkeit und Anpassung an das Benutzerverhalten ein.

Eine weitere elektrotechnikspezifische Anforderung sind insbesondere die elektrotechnischen Varianten, die heute noch ein Forschungsschwerpunkt sind und auf die gegen Ende dieses Berichtes ein besonderer Blick geworfen wird. Zusätzlich sind verbesserte Online-Kontrollmechanismen, intelligente Bauteile, aktive und passive Konstruktionsunterstützung, einheitliches Bauteilekonzept, dreidimensionales und automatisiertes Aufbau-Design, Modellentwurf und Möglichkeiten zur Skizzeneingabe von Bedeutung.

## **3.2 Anforderungen aus DV-Sicht**

Bei den E-CAD-Systemen der ersten und zweiten Generation traten wie bei allgemeiner Software Probleme der funktionellen und strukturellen Erweiterbarkeit auf. Dies ist auf die fehlende ingenieurmäßige Planung bei der Softwareentwicklung zurückzuführen und erfordert eine völlig neue Konzeption für neue Systeme. Dabei müssen vor allem neue Gesichtspunkte des Software Engineerings und der Objektorientierung in die Entwicklung eingebracht werden.

Folgende Anforderungen sollten bei der Systementwicklung berücksichtigt werden:

- Modularer Aufbau: Ziel ist ein offenes System mit hoher Wiederverwendbarkeit und niedrigem Wartungsaufwand.
- Transparente Systementwicklung: Um verschiedene Betriebssysteme zu unterstützen, ist ein systemübergreifendes Modulkommunikationskonzept erforderlich.
- Modulentwicklung durch Dritte: Da ein großes spezifisches Wissenspotential bei den Anwendern der Software liegt, sollte dieses Wissen in die Modulentwicklung eingebracht werden. Dies erfordert Outsourcing in der CAD-Entwicklung und ein generisches Modulkonzept.
- Integration von bzw. zu externen Systemen: Die Bereitstellung von Integrationsschnittstellen um andere Systeme anbinden zu können sind von grosser Wichtigkeit. Systeme ohne diese Möglichkeit werden bei Anwendern keine Akzeptanz finden.
- Verwendung von Tools: In der modernen Softwareentwicklung ist die Verwendung von Tools, auch von Fremdherstellern, notwendig. Unhabhängig vom Hersteller und besonders der Schnittstelle des Tools sollte eine Integration möglich sein.

Weiterhin ist eine Standardisierung des elektrotechnischen Arbeitsprozesses und der Entwurf eines allgemeingültigen Modells, das mehrere Technologien aufeinander abbildbar macht, notwendig.

# **4. E-CAD und das CAD-Referenzmodell**

Das CAD-Referenzmodell wurde für den Bereich M-CAD konzipiert, kann aber mit kleinen Änderungen in den E-CAD-Bereich übernommen werden. Es definiert eine neue Architektur für CAD-Systeme unter Verwendung moderner Techniken und Technologien und beseitigt Schwachstellen der älteren Systemgenerationen. Es wurden dabei die neuen Anforderungen des vorhergehenden Kapitels berücksichtigt.

Vor allem wurde Wert auf eine strikte objektorientierte Entwicklung gelegt. Die Trennung von Funktionen und Daten wurde von konventionellen CAD-Systemen übernommen. Daten und Funktionen werden als Objekte gekapselt, wobei ein Kommunikationssystem benötigt wird, das den Austausch über Schnittstellen regelt. Gleichartige Objekte können zu Klassen zusammengefaßt werden, was wiederum Vererbung und einen Aufbau einer hierarchischen Klassenstruktur ermöglicht. Diese reduziert die Redundanz in der Programmierung und beseitigt viele Fehlerquellen.

## **4.1 Struktur des CAD-Referenzmodells**

Die Grundstruktur des Modells wird in die vier Komponenten Anwendungsteil, Systemteil, Produktmodell und Anwendungsspezifisches Wissen unterteilt.

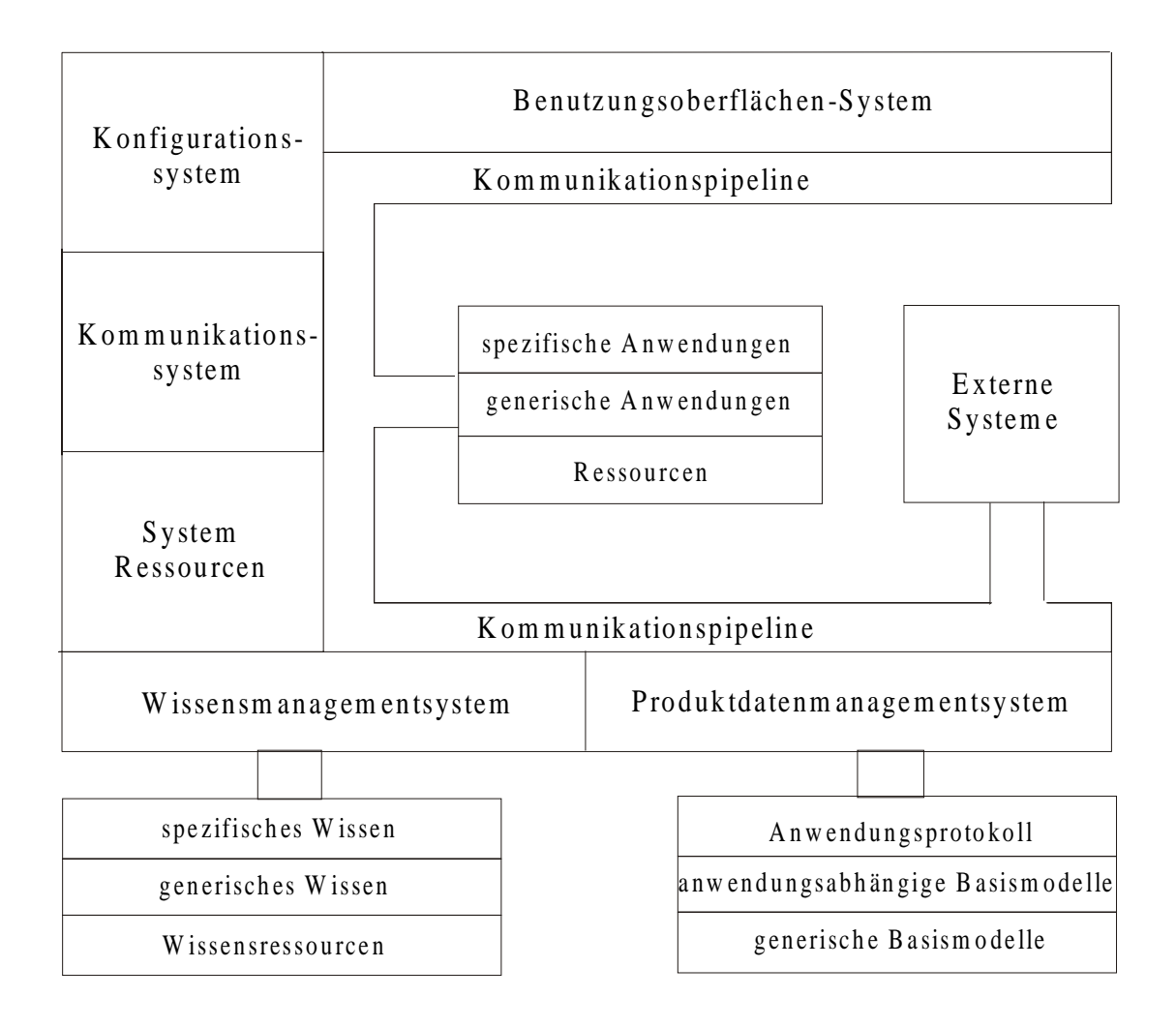

Bild 1. Aufbau des CAD-Referenzmodells

## **4.1.1 Anwendungsteil**

Im Anwendungsteil wird die gesamte anwendungsbezogene Funktionalität realisiert. Die Trennung des Anwendungsteils von den übrigen Komponenten ermöglicht die Austauschbarkeit der anwendungsbezogenen Komponenten und damit eine Anpassung an spezifische Aufgaben. Er wird in drei hierarchisch angeordnete Schichten unterteilt.

Die Ressourcenschicht ist die allgemeine und anwendungsunabhängige Basis des CAD-Systems. Die allgemeine/generische Anwendungsschicht enthält die problemorientierte Funktionalität für allgemeine CAD Aufgaben, wie Komponentenbeschreibungen von Motoren, Relais oder Verbindungsleitungen. Funktionen die in den meisten Projekten standardmäßig verwendet werden können. In der spezifischen Anwendungsschicht sind die speziellen, vom einzelnen Benutzer oder von der Firma benötigten Funktionen enthalten.

In einem neuen E-CAD-System sind intern drei Hauptanwendungen vorgesehen. Der Projektmanager stellt dem Benutzer Möglichkeiten zur Navigation durch verschiedene Projekte und deren Teilbereiche. Dies wird durch den Design Editor unterstützt. Die dritte Anwendung ist der Item Editor, der es dem Benutzer erlaubt grundlegende Objekte wie Symbole und Layouts zu erstellen oder zu verändern.

## **4.1.2 Systemteil**

Der Systemteil definiert die systemspezifischen Dienste, die für die Ausführung der Komponenten des Anwendungsteils benötigt werden. Er besteht aus sechs modularen Subsystemen, die eine große Anzahl von Funktionalitäten zur Verfügung stellen. Diese sind unter anderem die Möglichkeit zur anwendungsbezogenen Konfiguration des Systems mit einer einheitlichen Benutzerführung und -unterstützung, Verwaltung von Systemressourcen, wobei auf Dienste des Betriebssystems und des zugrundeliegenden Netzwerks zurückgegriffen wird, sowie Fehlerbehandlung mit Recoverymechanismen und Verwaltung und Zugriff auf die Wissensressourcen und das Produktmodell. Eine der wichtigsten Funktionen ist jedoch die Kommunikationspipeline, welche die Kommunikation und Kooperation zwischen den einzelnen Anwendungen, Komponenten und dem Benutzer steuert. Diese wird später noch ausführlicher erläutert.

Die modularen Subsysteme sind im einzelnen:

- Benutzungsoberflächensystem
- Konfigurationssystem
- Kommunikationssystem mit Kommunikationspipeline
- Systemressourcen
- Produktdaten Management System (PDMS)
- Verwaltung des anwendungsspezifischen Wissens (Wissensmanagementsystem)

#### **4.1.3 Produktmodell**

Das Produktmodell enthält in mehreren Teilmodellen die unterschiedlichen Ansichten eines im CAD-System entstandenen Produktes, zum Beispiel den mechanischen bzw. den elektrischen Entwurf oder ein 3-D Modell der Plazierung in einem Schaltschrank.

Drei hierarchische Schichten unterteilen das Produktmodell zusätzlich. Das generische Basismodell enthält alle Daten, die gemeinsam von allen Anwendungen benutzt werden. Das anwendungsabhängige Basismodell enthält dagegen die anwendungsspezifischen Daten und Strukturen, die auf die anwendungsunabhängigen Strukturen aufbauen. Die dritte Schicht, das Anwendungsprotokoll, stellt die Verbindung zwischen den beiden anderen Schichten und dem PDMS her.

#### **4.1.4 Anwendungsspezifisches Wissen**

Die Informationsbeschaffung bei der Konstruktion ist beim heutigen Stand der Technik noch immer eine zeitintensive Tätigkeit, da allgemeine und persönliche Informationen nur schlecht zugänglich sind. Da dies aber wichtig ist, um den Konstrukteur zu entlasten und den Arbeitsprozeß zu beschleunigen, muß eine Möglichkeit zur Speicherung Routinetätigkeiten und Expertenwissen gefunden werden.

Der Bereich Anwendungsspezifisches Wissen ist erneut in drei Teilbereiche unterteilt. Die Wissensressourcen enthalten Allgemeinwissen über technische und elektrische Anforderungen und Problemstellungen, das meistens aus Büchern und Artikeln von Spezialisten übernommen wurde. Informationen über einzelne Bauteile und deren Hersteller sind dagegen im Bereich generisches Wissen enthalten. Um die bereits bestehenden Erfahrungen und Bauteile der Firma nutzen zu können, die das CAD-System benutzt, muß vom Benutzer die dritte Schicht, das spezifische Wissen, selbst erstellt werden.

## **4.2 Das Kommunikationssystem**

Da das Kommunikationssystem des Systemteils alle einzelnen Teile des CAD-Referenzmodells miteinander verbindet und die Kommunikation der einzelnen Module untereinander bewerkstelligt, ist dieser Bereich ein Schwerpunkt der im folgenden näher betrachtet wird. Hier liegen auch vor allem für die Entwicklung eines neuen E-CAD-Systems große Möglichkeiten zur Verbesserung und Optimierung der Leistung.

Da die Anforderungen an das Kommunikationssystem speziell im Anwendungsbereich ECAD sehr hoch sind, kann dieses mit heutiger Technik noch nicht ausreichend schnell realisiert werden. Um dennoch ein Referenzsystem entwerfen zu können, muß eine Abänderung erfolgen. Dies wird durch eine Aufteilung der architektonischen Gliederung des CAD-Referezmodells in verschiedene physikalische Module realisiert, welche die gleiche Funktionalität besitzen. Diese Module laufen als eigenständige Prozesse ab. Man unterscheidet ein statisches modulbezogenes und ein dynamisches prozeßbezogenes Modell.

## **4.2.1 Prozeßkommunikation und Modulkommunikation**

Im prozeßbezogenen Modell, die Prozeßkommunikation, müssen zwei Arten der Kommunikation unterschieden werden:

- Prozeßinterne Kommunikation: Direkter Aufruf von Methoden innerhalb eines abgeschlossenen Prozesses.
- Interprozeßkommunikation: Über ein vom Betriebssystem oder vom Systemkern bereitgestellten Mechanismus kommunizieren mehrere, voneinander unabhängige Prozesse.

In der Modulkommunikation werden wieder zwei Arten unterschieden:

- Modulinterne Kommunikation: Da auf alle internen Methoden jederzeit ohne Probleme zugegriffen werden kann, muß keine protokollarische An- und Abmeldung erfolgen um nicht mögliche Zugriffe zu vermeiden. Nur Shared Libraries müssen vor dem ersten Gebrauch geladen werden. Dies ist jedoch abhängig vom Betriebssystem oder der Realisierung des Systems.
- Intermodulkommunikation: Um diese zur Verfügung zu stellen kann man fünf verschiedene Phasen unterscheiden. Bei der Modulinstallation wird das Modul durch einen Eintrag in das Modul-Dictionary integriert. Die Bekanntgabe des Moduls erfolgt durch Eintragen seiner Funktionalität in das Object-Dictionary des Laufzeitsystems während der Initialisierungsphase. In der Phase Transparentes Arbeiten verhält sich die eigentliche Anwendung durch eine globale Schnittstelle vollkommen transparent für den Anwender und den Software-Ingenieur. Um ein effiziente Nutzung der Systemressourcen zu ermöglichen, meldet sich ein Modul nach gewisser Zeit beim Laufzeitsystem ab (Deinitialisierung). Für ein Löschen auf dem Massenspeicher kann das Modul durch Austragen aus dem Modul-Dictionary deintalliert werden. Diese Phasen müssen nicht in dieser Reihenfolge ablaufen, sondern es kann zum Beispiel nach der Deinitialisierung erneut eine Initialisierung folgen, falls das Modul noch nicht deinstalliert wurde.

### **4.2.2 Umsetzung des Kommunikationssystems in CORBA**

Unter dem Namen Common Object Request Broker Architekture (CORBA) wurde von der Object Management Group (OMG), die ca. 750 Mitglieder aus Industrie und Forschung hat, die Kommunikation für verteilte objektorientierte Anwendungen normiert. Durch eine breite Akzeptanz in Industrie hat sich CORBA als eine Art Quasistandard etabliert. Da die in CORBA beschriebenen Mechanismen zur Umsetzung verteilter und heterogener objektorientierter Anwendungen entwickelt wurden, bietet es sich für die Realisierung des Kommunikationssystems des CAD-Referenzmodells an.

CORBA sieht die Trennung der Dienste innerhalb einer verteilten Anwendung vor. Jeder dieser Dienste ist selbst ein Objekt mit wohldefinierten Schnittstellen um von jeder Stelle im System eine Kommunikation aufbauen zu können. Zuständig für die Erzeugung und den Empfang von Nachrichten ist der Object Request Broker (ORB). Er verbindet die Objekte des systems und ermöglicht die Kommunikation zwischen Applikationen auf verschiedenen Plattformen.

Da in einem verteilten System in der Regel nicht nur eine Programmiersprache benutzt wird, muß eine Möglichkeit zur Kommunikation zwischen den in den einzelnen Sprachen erzeugten Modulen geschaffen werden. CORBA als Middleware schafft da Abhilfe. Eine in CORBA enthaltene Interface Definition Language (IDL) abstrahiert die allgemeine Funktionalität eines Moduls. Nach einer Beschreibung dieser Schnittstelle in IDL ist der Entwickler frei in seiner Wahl der Programmiersprache (z.B. C/C++, Java). Somit kann die Programmiersprache zur Implementierung eines Objekts eine andere sein, als die des Clients, der darauf zugreift.

Ein CORBA-System besteht aus Client und Server Objekten. Alle Objekte werden in dem sogenannten Repository verwaltet und jedes einzelne Objekt besitzt eine systemweit eindeutige Kennung, über die es identifiziert werden kann. Jedes Objekt steht in Relation mit einem Server und jeder Server kann mehrere Clients bedienen. Da die Server in einen schlafenden Zustand übergehen können und dann bei einem Zugriff geweckt werden müssen, sind diese durch den ORB regisitriert. Dies ist bei Clients nicht notwendig, da diese immer aktiv sind.

Zu Beginn der Entwicklung werden alle für andere Clients bereitzustellende Objekte in IDL beschrieben. Um die Funktion des IDL Compilers besser zu erläutern, veranschaulicht folgendes Beispiel die Abhängigkeiten der vom IDL Compiler erzeugten Dateien. Die Datei BM.idl enthält dabei die Klassen mit ihren Attributen und Methoden. Der IDL Compiler erzeugt:

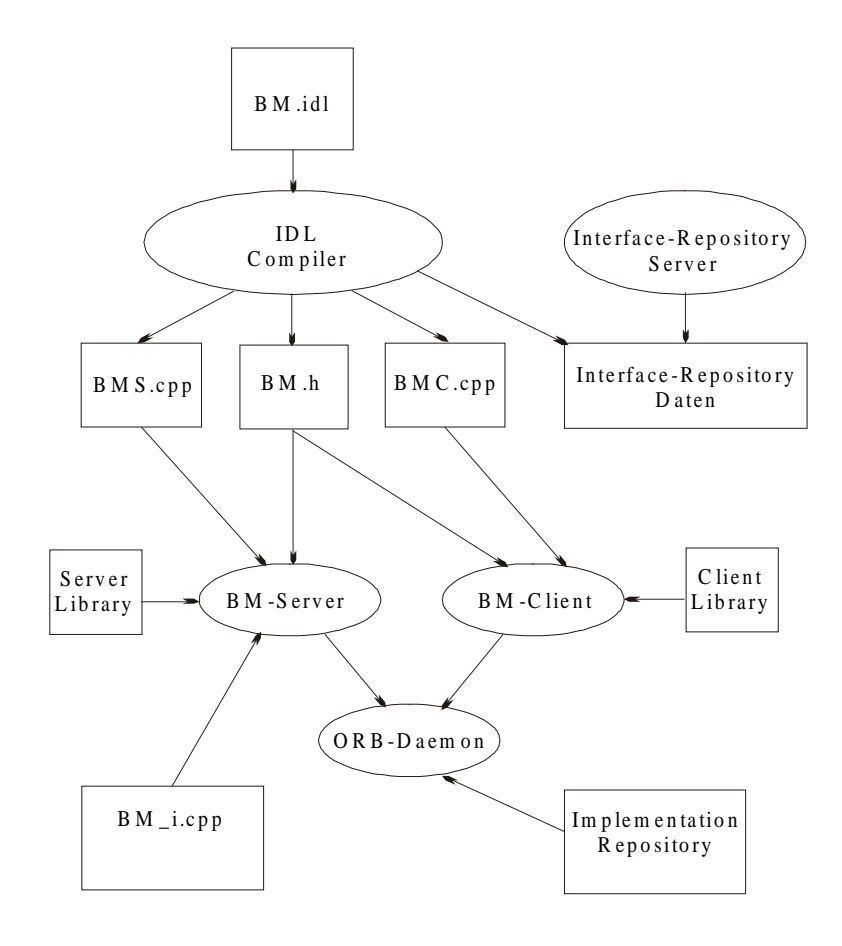

Bild 2 IDL-Anwendungsbeispiel

#### Server: - BMS.cpp: Generiertes Aufrufskelett mit Verteiler für Methodenaufrufe

- BM.h: Header-Datei mit Klasseninterface
- BM\_i.cpp: Implementierung der in IDL beschriebenen Server-Methoden
- Server-Library: Von CORBA bereitgestellte Server-Basismechanismen
- Client: BMC.cpp: Proxy-Datei mit Stellvertreterklasse für den Client
	- BM.h: Header-Datei mit Klasseninterface
	- Client-Library: Von CORBA bereitgestellte Client-Basismechanismen

Der ORB-Daemon erhält die Information, in welcher Datei sich das Server-Image befindet. Diese wird in das Implementation-Repository eingetragen. In das Interface-Repository werden direkt vom IDL Compiler die Schnittstellenobjekte eingetragen.

#### **4.3 Einsatz von Entwicklungswerkzeugen**

In heutigen ECAD/CAD-Systemen kommen immer mehr Werkzeuge zur Gestaltung von Benutzungsoberflächen und zur Grafikausgabe zum Einsatz und objektorientierte Datenbankmanagementsysteme und Standardbibliotheken werden verwendet. Da eine Verfügbarkeit über unterschiedliche Plattformen hinweg gegeben sein muß und die objektorientierte Programmierung dies ermöglicht, werden die im System verwendeten Tools in eigenständige Module gekapselt. Dadurch wird eine Unabhängigkeit vom Softwarehersteller und ein einfaches Auswechseln der Module ermöglicht. Diese Kapselung erfolgt über eine Abstraktionsschicht, die folgende Bedingungen erfüllen muß:

- Reduktion der vorhandenen Tool-Funktionalität auf die nach außen sichtbare Funktionalität
- Abstraktion der spezifischen Tool-Funktionalität in allgemeingültige Funktionalität
- Beschreibung dieser allgemeingültigen Funktionalität in der Interface Definition Language

Um eine Verwendung des Tools als eine Art Server zu ermöglichen, ist eine bidirektionale Verbindung zwischen tool-interner Realisierung und des allgemeingültigen Zugriffs des ORB notwendig. (Bild 2.1 und 2.2)

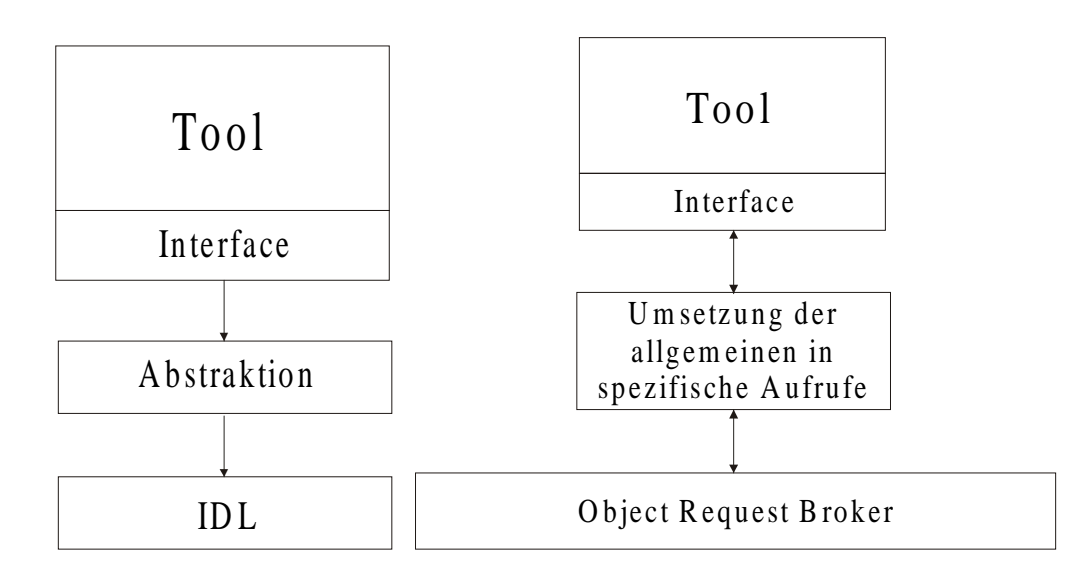

Bild 3.1 Vorgehensweise bei der Tool-Integration Bild 3.2 Transparente Verwendung des Tools als Server

# **5. Überprüfung der Anforderungen**

Da die beschriebene Architektur auf einem theoretischen Entwurf basiert, muß diese noch auf ihre Realisierbarkeit hin überprüft werden. Außerdem müssen alle zu Beginn genannten Anforderungen erfüllt werden. Alle diese Anforderungen werden von den folgenden vier Punkten abgedeckt.

## **5.1 Architekturunabhängige Funktionen**

Da eine direkte Übernahme von Mechanismen, die durch das Betriebssystem und die Benutzungsoberfläche bereitgestellt werden, wie Cut&Paste oder Drag&Drop, zum Teil nicht möglich ist, müssen diese Anforderungen im Anwendungsteil implementiert werden.

## **5.2 Heterogenität**

Durch den Einsatz der Common Object Request Broker Architektur ist eine transparente Systementwicklung möglich und die Heterogenität ist gewährleistet. Dies ist gleichzeitig eine Grundvoraussetzung für die optimale Nutzung der vorhandenen Ressourcen.

## **5.3 Mehrbenutzerbetrieb**

Die Umsetzung des Mehrbenutzerbetriebs (Simultaneous Engineering) erfolgt auf Datenbankebene und muß deshalb im Produktmodell berücksichtigt werden. Für einen Mehrbenutzerbetrieb sind vor allem Sperr- und Freigabemechanismen sowie eine Vergabe von Zugriffsrechten von großer Bedeutung. Zum Schutz der Daten sollte für jede Person, je nach Kompetenz und hierarchischer Struktur der Firma, spezielle Zugriffsrechte bzw. Zugriffsverbote festgelegt werden. Um die Konsistenz der Daten zu garantieren ist ein System zur Sperrung und Freigabe von Daten notwendig. Mit hoher Sperrgranularität entsteht ein System mit hoher Multiuserfähigkeit, was jedoch eine niedrigere Ausführungsgeschwindigkeit zur Folge hat, da die Daten oft abgeglichen werden müssen und alle Vorgänge zur Laufzeit überprüft werden müssen. Eine niedrige Sperrgranularität erhöht die Geschwindigkeit, bedeutet aber gleichzeitig eine Einschränkung der Multiuserfähigkeit. Für ECAD hat sich eine Sperrung auf Blattebene als sinnvoll erwiesen, da nur sehr selten zwei Anwender dasselbe Blatt bearbeiten und durch eine noch tiefere Sperrung ein unakzeptabler Geschwindigkeitsverlust entstehen würde.

### **5.4 Modularität**

Durch eine Aufteilung in einzelne Komponenten bzw. Module kann die Komplexität eines E-CAD-Systems reduziert werden. Die Anforderungen aus der Analyse werden in der Designphase zerlegt und in einzelne Module gekapselt. Dadurch erhält man eine wohldefinierte Abgrenzung des Moduls von seiner Umgebung mit genau festgelegten Schnittstellen.

Über die Schnittstellen des Systems können Module mit zusätzlichen und vor allem branchenspezifischen Funktionalitäten integriert werden. Diese Schnittstelle stellt Dienste der Systemarchitektur zur Verfügung, über die auf die Funktionen zugegriffen werden kann. Für die Einbindung von Modulen in das System stehen zwei Möglichkeiten zur Implementierung zur Verfügung, die je nach Einsatz des Moduls ausgewählt werden können.

Im Einsatz als funktionaler Client sind in der Regel von OEM-Partnern erstellte Module. Als reines Client-Modul stellt es anderen Modulen keine Funktionalitäten zur Verfügung, sondern benutzt nur vom Server bereitgestellte Funktionen. Für die Implementierung des Moduls ist nur ein einfaches Rahmenmodul notwendig, das über die notwendigen vorgegebenen Basisdienste verfügt und diese an das zu realisierende Modul vererbt. Der Entwickler muß keine Schnittstelle mit IDL beschreiben, da kein anderes Modul auf das neue Modul zugreifen kann. Die Basisdienste übernehmen die Bindung an den ORB und es kann transparent auf die von Servern bereitgestellten Objekte zugegriffen werden.

Die zweite Möglichkeit ist der Einsatz als Client und/oder Server im Systemverbund. Dieser Typ erlaubt eine zum Systemhersteller analoge Modulentwicklung, da er sämtliche Funktionalitäten von CORBA bereitstellt, falls eine Beschreibung der Schnittstellen des Moduls in IDL vorhanden ist. Ein auf diese Weise integriertes Modul stellt dem E-CAD-System zusätzliche Dienste zur Verfügung, da nicht nur ein neuer Client sondern auch ein neuer Server erzeugt wird.

Beide Modultypen müssen durch den Aufruf einer Registrierungsfunktion in das Implementation Repository eingetragen werden und sind erst danach im System verfügbar. Durch diese Implementierung entsteht eine mögliche Umsetzung des Referenzmodells und es bildet sich ein modulares und kontextunabhängiges Gesamtsystem.

# **6. Ein Anwendungsbeispiel: Variantenkonstruktion in E-CAD**

Bei der Variantenkonstruktion wird ein bereits vorhandenes Design wiederverwendet und nur Parameterwerte verändert, um das Design an ein neues aber ähnliches Problem anzupassen. Während in MCAD dies hauptsächlich eine Veränderung der geometrischen Parameter bedeutet, ist die Variantenkonstruktion im E-CAD-Bereich ein neues Gebiet, das viel mehr Möglichkeiten bietet. Allein durch die verschiedenen Länderstandards, die von weltweit operierenden Firmen eine Anpassung ihrer Produkte verlangen, ist ein großer Bedarf für diese Art der Konstruktion entstanden. Die folgenden Punkte mit kleinen Beispielen sind nur ein kleiner Auszug an neuen Anforderungen an ein E-CAD-System in Bezug auf Varianten.

- Unterschiedliche Spannung: Der Spannungs- und Frequenzunterschied zwischen Deutschland und den USA erfordert bei Export in das jeweils andere Land eine Abänderung des Designs.
- Unterschiedliche Leistungsaufnahme: Nach Abänderung mehrerer Bauteile benötigt eine Maschine nun einen stärkeren Motor, der jedoch einen höheren Stromverbrauch hat. Dies beeinflußt nun auch andere Bauteile wie Spannungsquellen, die nun auch verändert werden müssen.
- Unterschiedliche Größen: Zum Beispiel die unterschiedliche Anzahl von Stockwerken für die Planung eines Fahrstuhls.
- Unterschiedliche Hersteller von Bauteilen: Bei einer Änderung des Bauteils oder durch den Wechsel zu einem neuen Zulieferer müssen einige Komponenten eines Entwurfs durch ähnliche Komponenten des neuen Herstellers ersetzt werden, die nicht unbedingt ohne Probleme eingepaßt werden können. Die Dimensionen können variieren oder andere Bauteile werden unterschiedlich beeinflußt. Deshalb müssen unter Umständen Teile des Layouts neu überprüft und verändert werden.
- Unterschiedliche Sicherheitsstandards: Je nach Einsatzort der Maschine muß der dortige Sicherheitsstandard erfüllt werden. Da diese sehr unterschiedlich sein können, muß das Design unter Umständen verändert werden.
- Unterschiedliche Dokumentationsarten: Da auch direkt in den Entwurfsarten Unterschiede zwischen mehreren Ländern bestehen, wie zum Beispiel horizontaler und vertikaler Kontrollfluß, entstehen bei länderübergreifenden Projekten sehr verschiedene Arten der Beschreibung und Dokumentation.
- Unterschiedliche Namensgebung: Einzelne Bauteile werden zum Teil sehr unterschiedlich beschrieben. Dies erfordert mehrere Beschreibungsnormen, die jedoch alle zum Entwurf passen müssen.

Diese Aufzählung ist nur ein kleiner Überblick über mögliche Varianten bei der E-CAD-Konstruktion. Tatsächlich werden meistens unterschiedliche Kombinationen von mehreren Punkten gleichzeitig benötigt.

# **7. Schlußfolgerung und Ausblick**

Die Analyse hat gezeigt, daß das CAD-Referenzmodell für die Umsetzung eines neuen E-CAD-Systems geeignet ist. Die letztendliche Gestaltung eines neuen Systems hängt jedoch von der Akzeptanz in der Industrie ab. Das System muß aber von Grund auf neu entwickelt werden, da die zweite Generation für die neuen Anforderungen vollkommen ungeeignet ist. Sicher ist jedoch, daß dem Anwender lästige Routinearbeiten abgenommen werden und er noch mehr in der Entwicklung unterstützt wird. Sie werden in der Lage sein noch mehr Produktdokumentation automatisch zu erstellen und so zur Qualitätssteigerung beitragen. In den Betrieben ist jedoch für die effiziente Umsetzung der neuen Möglichkeiten eine Umstrukturierung des Arbeitsablaufs notwendig, um nicht alte Fehler und Mängel zu übernehmen und diese nur schneller zu begehen.

### **Literaturangaben**

- [1] [Ruland, D., Hanser, "Realisierung einer modernen ECAD-Systemarchitektur in Anlehnung an das CAD-Referenzmodell", Proceedings in CAD'96
- [2] Roller, D., Brunet, B., "CAD-Tools and Methods for System Development", Springer-Verlag , 1996
- [3] Roller, Dieter, "Kosten- und Zeitreduzierung in der Elektrokonstruktion und Anlagenprojektierung", Expert-Verlag, 1999
- [4] Abeln, Olaf, "CAD-Referenzmodell", Teubner Verlag Stuttgart, 1995
- [5] Klause, Gerhard, "CAD-CAE-CAM-CAP-CIM-Lexikon", Expert-Verlag, 1992

.

#### SEMINAR ÜBER ELEKTRO-CAD UNIVERSITÄT STUTTGART, LEHRSTUHL FÜR GRAPHISCHE INGENIEURSYSTEME SOMMERSEMESTER 2000 – (DIPL.-MATH. DIRK SCHÄFER)

## ANSÄTZE FÜR PRODUKTIVITÄTS- UND EFFIZIENZSTEIGERUNGEN IM ELECTRICAL ENGINEERING

#### Thomas Klein

*Schlüsselwörter: E-CAD-Systeme der 3. Generation, Modellorientiertes Electrical Engineering, Simultaneous Engineering, Workgroup-Konzept, Benutzungsschnittstellen*

## **1. Einleitung**

An moderne E-CAD-Systeme werden immer neu Anforderung gestellt. Der immer härter werdende Konkurrenzkampf in der Industrie verlangt nach immer kürzeren Entwicklungszeiten bei gleichzeitig sinkenden Produktions- und Entwicklungskosten. Dabei soll die Qualität der Produkte aber keinesfalls sinken. Die hierfür erforderliche Produktivitätsund Effizienzsteigerung im Electrical Engineering können die heutigen E-CAD-Systemgeneration aber nicht erbringen. Deshalb müssen Ansätze für die Entwicklung einer neuen Generation von E-CAD-Systemen gefunden werden, die auch die neuen Herausforderungen wie die Integration in die DV-Umgebung des Unternehmens und die weltweite Produktentwicklung, ein Resultat der "Globalisierung der Märkte", meistern können.

## **2. E-CAD-Systeme der 1. und 2. Generation**

Die ersten E-CAD-Systeme die entwickelt wurden verfolgten das Ziel, die bisher am Zeichenbrett geleistete Entwurfsarbeit auf ein Computersystem abzubilden. Es entstanden die Systeme der 1. Generation, deren Hauptfunktionalität die Unterstützung des Konstrukteurs bei der Erstellung von Stromlaufplänen war. Diese symbol- bzw. bauteilbasierte Stromlaufplanerstellung führte zu einer, im Vergleich zu den damals üblichen Bleistift- und Tuschezeichnungen, erheblich verbesserten Qualität der Pläne, die erhoffte große Produktivitätssteigerung in der Elektrokonstruktion blieb aber aus.

Deshalb entstanden Mitte der Achtziger bis Anfang der Neunziger Jahre die E-CAD-Systeme der 2. Generation. Als Entwurfsbasis dient bei diesen Systeme zwar immer noch der Stromlaufplan, ihre Funktionalität ist aber um sogenannte Auswertungsfunktionen erweitert worden, welche die (halb-)automatische Generierung weiterer elektrotechnischer Dokumentation, wie zum Beispiel Klemmenpläne, Anschlußpläne oder Stücklisten, direkt aus dem Stromlaufplan erlaubt. Außerdem besteht die Möglichkeit über Kontrollfunktionen den Entwurf automatisch und "in Echtzeit" auf Fehler (z.B. Kurzschlüsse) untersuchen zu lassen und andere Plausibilitätsprüfungen durchzuführen. Durch die sich daraus ergebenden Arbeitserleichterungen, Informationen für Stücklisten oder Klemmenpläne müssen nicht mehr manuell aus dem Stromlaufplan extrahiert werden, verzeichneten die Unternehmen erhebliche Einsparungen und Produktivitätssteigerungen in der Elektrokonstruktion. Heutige E-CAD-Systeme der 2. Generation bieten darüber hinaus Möglichkeiten zur Projektverwaltung und mit Einschränkungen - Schnittstellen zu Produktionsplanungs- und steuerungssystemen

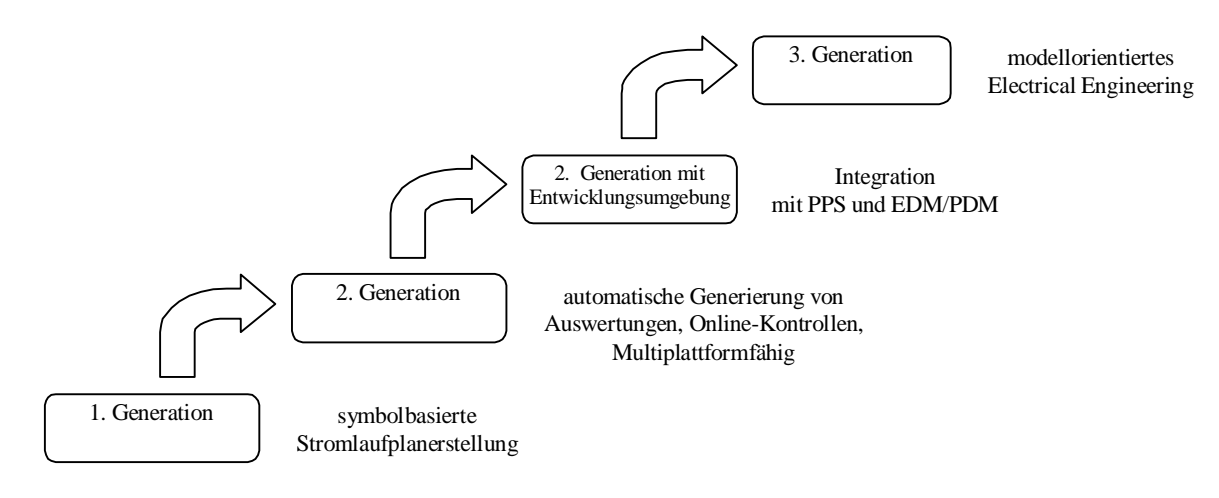

(PPS), "Engineering Data Management"-Systemen (EDM) und "Product Data Management-Systemen" (PDM).

Bild 1: E-CAD-Systemgenerationen

Durch die starre Orientierung der Elektrokonstruktion am Stromlaufplan ist die Integration von PPS- und EDM/PDM-Systemen aber nur rudimentär zu bewerkstelligen, da ein Großteil der schon vor Beginn der Elektrokonstruktion vorliegenden Informationen nicht in die Systeme eingebracht werden können. Eine verbesserte Unterstützung des Elektrokonstruktionsprozesses wie von den Unternehmen gewünscht, setzt aber eben jene Durchgängigkeit innerhalb der betrieblichen Abläufe, angefangen von der Kalkulation und Projektierung über Basic- und Detail-Engineering bis hin zum Qualitätsmanagement und der Wartung, voraus. Deshalb sind auch E-CAD-Systeme der 2. Generation den Anforderungen des heutigen Electrical-Engineering nicht gewachsen.

Aus diesem Grund sollen im folgenden Ansätze gezeigt werden die Möglichkeiten bieten diese Limitierungen der 2. Systemgeneration aufzuheben, und dem E-CAD eine ähnliche Entwicklung in der Produktivität der Konstruktion ermöglichen sollen, wie sie schon das M-CAD beim Übergang von 2D-Modellen zu 3D-Modellen erlebt hat. Das Ziel ist es, E-CAD vollständig in den Elektrokonstruktionsprozeß bzw. in die betrieblichen Abläufe zu integrieren, und auf Basis der selben Datensätze von den ersten Kalkulationen bis hin zur späteren Wartung zu arbeiten. Hierfür wird es nötig sein, alle am Elektrokonstruktionsprozeß beteiligten Unternehmensteile mit einzubeziehen, um eine ganzheitliche Lösung zu erreichen, welche die von den Unternehmen geforderte Produktivitäts- und Effizienzsteigerung in der Elektrokonstruktion ermöglicht.

## **3. E-CAD-Systeme der 3. Generation**

#### **3.1 Motivation**

Als Hauptgrund für die Entwicklung eines neuen E-CAD-Systems muß wohl der Wunsch der E-CAD einsetzenden Unternehmen nach einer schnelleren Produktverfügbarkeit bei gleichzeitig niedrigeren Entwicklungskosten genannt werden. Denn nur ein Unternehmen das seine Entwicklungskosten laufend senkt und gleichzeitig eine Reduzierung der "Time-to-Market" für seine Produkte erreicht, kann sich auf Dauer erfolgreich am Markt behaupten. Von den Konstruktionsabteilungen werden deshalb in Zukunft erhebliche Kosten- und Zeitreduzierungen verlangt, die sie aber nur erbringen können, wenn die dazu erforderliche Unterstützung durch die CAD-Werkzeuge vorhanden ist. Dem gegenüber steht aber das Phänomen, daß in den früheren Jahren, proportional zur Leistungssteigerung der E-CAD-Systeme auch die Komplexität der Aufgabenstellung zunahm, so daß letztendlich die Projektdurchlaufzeiten annähernd konstant blieben. Dies zeigt, daß die geforderten Rationalisierungen nicht allein innerhalb der Konstruktionsabteilung geleistet werden können. Es ist deshalb erforderlich eine stärkere Orientierung des E-CAD an den betrieblichen Abläufen zu erreichen. Dies setzt aber eine gemeinsame Datenbasis für E-CAD, PPS, EDM/PDM voraus.

Aber nicht nur in der Kosten- und Zeitreduzierung steckt erhebliches Entwicklungspotential, auch die fortschreitende Globalisierung der Märkte und der dadurch nötig werdenden verteilten Entwicklung muß Rechnung getragen werden. Die Internationalisierung der Werkzeuge ist hierfür eine Grundvoraussetzung.

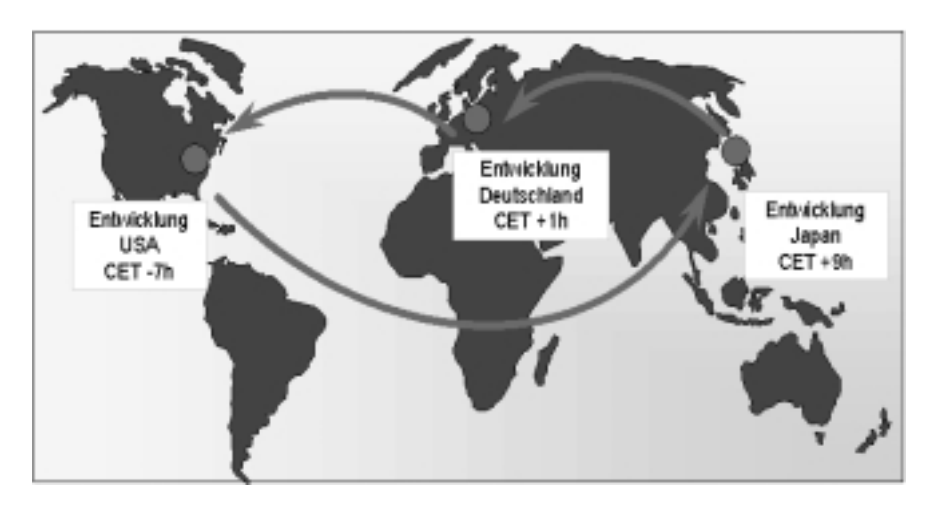

Bild 2: Globales Electrical Engineering

Ein Hersteller von CAD-Systemen der diese Entwicklung "verschläft, wird über kurz oder lang seine Stellung im Markt verlieren.

## **3.2 Anforderungen**

- Objektorientierung der Betriebsmittel und der Softwareentwicklung
- Verwendung von Basistechnologie
- Kosten- und Zeitreduzierung um 20-30%
- Integration in das "unternehmensweite DV-Umfeld" (M-CAD, PPS, EDM, PDM, ERP)
- Unterstützung dezentraler Projektierung und weltweite Verfügbarkeit der Projektdaten
- moderne Ergonomie- und Dialogkonzepte

## **3.3 Objektorientierung**

Eine wesentliche Voraussetzung für die Entwicklung eines leistungsfähigen E-CAD-Systems ist die Objektorientierung. Nur durch einen solchen Ansatz ist die Grundidee des CAD-Referenzmodells in effizienter Weise auf ein reales System übertragbar. Das CAD-Referenzmodell beschreibt eine offene, modulare, flexible und anpassungsfähige Systemarchitektur, die vom Konzept der Objektorientierung hervorragend unterstützt wird. Stabile Basisobjekte können auf einfache Weise um neue Funktionen erweitert werden und erlauben somit, in kurzer Zeit, die flexible Anpassung des Systems an neue

Aufgabenstellungen. Durch standardisierte Schnittstellen und Methoden wird der Umgang mit komplexen Datenobjekten und Abläufen erleichtert. Diese Eigenschaften in Verbindung mit dem Einsatz von Basistechnologie ermöglichen die schnelle Entwicklung einer Architektur, welche die wesentlichen Merkmale des CAD-Referenzmodells erfüllt:

- Modularität
- **Integrationsfähigkeit**
- Flexibilität
- Anpaßbarkeit

## **3.4 Objektorientierte Softwareentwicklung**

Die meisten der heute verfügbaren E-CAD-Systeme wurden ohne die Methoden des modernen Softwareengineerings entwickelt. Dadurch und durch die Tatsache, daß die Systeme über bis zu 10 Jahre hinweg um neue Funktionen erweitert und verbessert wurden, sank ihre Wartbarkeit überproportional zu ihrer Leistungsfähigkeit beziehungsweise zu ihrem Funktionsumfang. Die Entscheidung ein neues System zu entwickeln, sollte daher auch den Übergang vom herkömmlichen Entwicklungsprozeß hin zum objektorientierten Softwareengineering markieren.

Die objektorientierte Softwareentwicklung wird üblicherweise in 5 Phasen aufgeteilt:

- 1. Anforderungsanalyse
- 2. rechnergestütztes Design und Modellierung
- 3. Implementierung
- 4. Validierung
- 5. Wartung

Während bei der früher und teilweise auch heute noch üblichen Softwareentwicklung der Schwerpunkt auf die Codierung gelegt und die Modellierung und das Design vom Programmierer "nebenbei" erledigt wurden, findet heute unter dem Einfluß des Paradigmas der objektorientierten Softwareentwicklung eine Umverteilung der Hauptanteile an der Entwicklungszeit, weg von der Implementierung (Codierung) hin zur Anforderungsanalyse und dem Design, statt. Die Implementierung beschränkt sich auf die Umsetzung der in der Analyse- und Modellierungsphase gefundenen Klassen, in hochwertigen Programmcode. Die Codierung sollte sich an einheitlichen Vorgaben (Styleguides) orientieren. Schon in einem frühen Stadium der Softwareentwicklung sollten rechnergestützte Werkzeuge, zur Unterstützung in der Analyse und im Design genutzt werden. Mit Hilfe von CASE-Werkzeugen können Klassen, Objekte und ihre Beziehungen untereinander identifiziert, modelliert und visualisiert werden.

Die objektorientierte Entwicklung liefert die Grundlage für eine erheblich verbesserte Wart – und Erweiterbarkeit der Systeme.

## **3.5 Basistechnologien**

Bei der Entscheidung ein neues Softwareprodukt zu entwickeln, sollte man von Anfang an ein Hauptaugenmerk darauf richten welche Basistechnologien eingesetzt werden sollen. Unter dem Begriff der Basistechnologien versteht man alle Systemkomponenten die von anderen Firmen zugekauft werden können, wie zum Beispiel Datenbanken, Werkzeuge zur Erstellung

von Benutzungsoberflächen oder CORBA-Implementierungen zur Entwicklung von verteilten Client-Server-Systemen, aber auch die für die für die Kommunikation über das Internet/Intranet notwendigen "Browserfähigen" Formate (z.B. XML).

Die Basistechnologien sind in der Regel zuverlässige und leicht integrierbare Komponenten auf hohem Entwicklungsstand. Allerdings sollte durch eine Kapselung ein hoher Grad der Unabhängigkeit von der jeweils zugrundeliegenden Basistechnologie erreicht werden.

## **3.6 Anpassung an die betrieblichen Arbeitsprozesse**

Von zunehmender Relevanz in den Unternehmen ist die Abstimmung der Arbeitsabläufe und Datenflüsse. Häufig werden die Prozesse der Produktentwicklung einzeln untersucht und nach vorgegebenen Kriterien optimiert. Dadurch ergeben sich in den Einzelprozessen Rationalisierungspotentiale, wodurch im gewissen Umfang auch der Gesamtprozeß verbessert wird. Aufgrund der fehlenden Durchgängigkeit der Optimierung, bleiben aber immer noch erhebliche "Reibungsverluste" zwischen den einzelnen Arbeitsschritten beziehungsweise Fachabteilungen bestehen. So werden zum Beispiel Daten in verschiedenen Abteilungen häufig mehrfach erfaßt oder verschiedene Datenformate für die selben Daten verwendet, was aufwendige Konvertierungen nach sich zieht.

Aus diesen Gründen sollte die Optimierung der Einzelprozesse zwar nicht vernachlässigt werden, das Hauptaugenmerk sollte aber auf die Verbesserung des gesamten Engineering-Prozeß gerichtet sein. Dazu müssen alle beteiligten Instanzen (Entwickler, Management, Produktion bzw. die jeweiligen Unterabteilungen) einbezogen werden. Das Ziel muß sein die betriebsinternen Abläufe und die verwendeten (Software-)Werkzeuge optimal aufeinander abzustimmen, so daß zum Beispiel auf einer gemeinsamen Datenbasis gearbeitet werden kann.

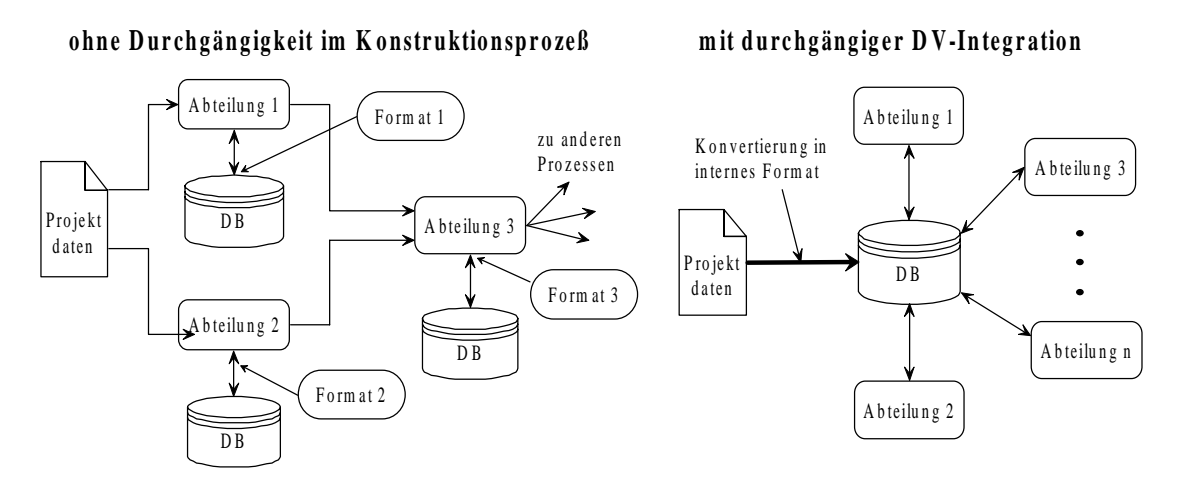

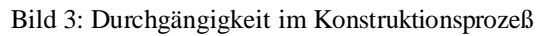

# **4. Modellorientiertes und Simultaneous Engineering**

Viele Informationen und Daten, die schon vor Beginn des Konstruktionsprozesses vorliegen, jedoch nicht unbedingt in den Konstruktionszeichnungen stehen müssen oder dort nicht sinnvoll dargestellt werden können, im weiteren Entwicklungsablauf aber benötigt werden, können nicht in das konventionelle, an der Entwurfszeichnung orientierte, Konstruktionsmodell eingebracht werden. Durch den Aufbau eines einheitlichen Datenmodells für alle Produktdaten, ist es möglich diese Informationen dort zu erfassen wo sie entstehen. Ein einheitliches Produktdatenmodell ist auch eine Grundvoraussetzung für den internationalen Austausch von Projekten, für die verteilte Entwicklung und das "Simultaneous Engineering".

## **4.1 Modellorientiertes Electrical Engineering**

Die zentrale Instanz in der Elektrokonstruktion mit Systemen der ersten oder zweiten Generation ist der Stromlaufplan. Erst nach seiner Fertigstellung können Stücklisten, Klemmenpläne, oder andere Dokumente erstellt werden. Somit können Informationen, die in diesen benötigt werden, auch erst dann eingegeben werden. Um die entstehenden Informationen schon frühzeitig dort erfassen zu können wo sie entstehen, ist ein modellorientierter Ansatz notwendig. Das heißt, alle das Projekt betreffenden Daten werden in einem gemeinsamen Datenbestand gehalten, egal ob sie für den Mechanik-Entwurf (Anlage, Maschine, Schaltschrank), die Elektrokonstruktion, den Einkauf, oder den Vertrieb benötigt werden. Die im Modell enthaltenen Informationen werden direkt in das Modell geschrieben, können jederzeit editiert und sofort von anderen Abteilungen genutzt werden. Dies setzt eine umfangreiche Versions- und Zugriffsverwaltung voraus, um zum Beispiele das gleichzeitige Ändern der gleichen Daten durch verschiedene Abteilungen zu verhindern. Dadurch ist nicht mehr zwingend der Stromlaufplan der Einstieg in die Elektrokonstruktion, sondern es wird möglich in einem fast beliebigen Punkt in die Elektrokonstruktion oder besser gesagt Projektierung einzusteigen.

Ein Datenobjekt im Modell wird nur einmal erstellt und dann nach und nach mit Informationen, zum Beispiel aus der Stückliste, dem CAD-System oder durch das PPS, gefüllt. Jeder Benutzer ist dabei durch sogenannte Sichten auf die für ihn relevanten Datensätze beschränkt, die in einer für den jeweiligen Sachverhalt angebrachten Weise für ihn dargestellt werden, das bedeutet für das Projektmanagement die Projektstruktur, für den Konstrukteur den Stromlaufplan oder die Stückliste, oder für die Aufbauplanung zum Beispiel eine fertigungsnahe Darstellung.

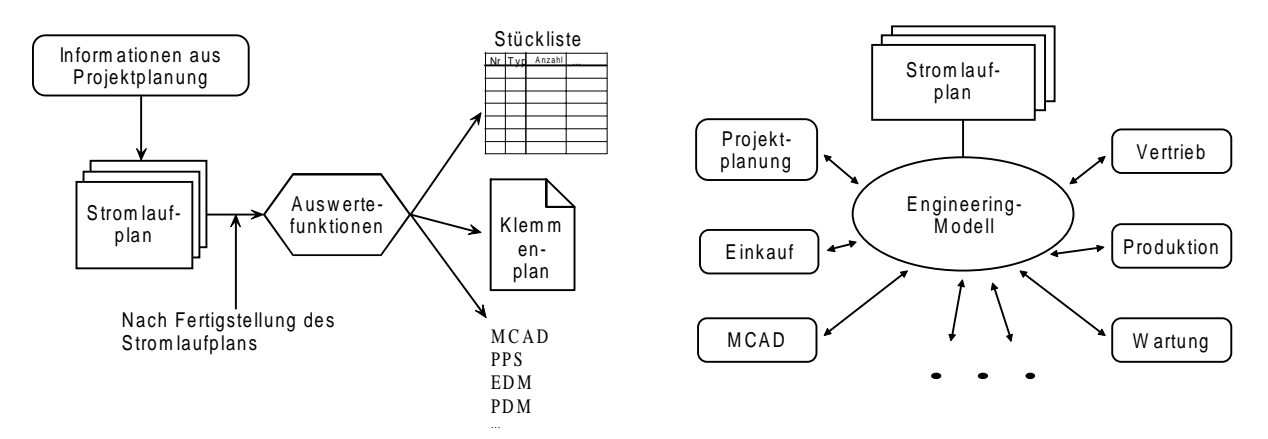

Bild 4: Konventionelles Electrical Engineering vs. Modellorientiertes Electrical Engineering

Das E-CAD-System sollte aber nicht die Funktionalitäten von PPS, PDM, etc. nachbilden, sondern nur standardisierte Schnittstellen bereitstellen, und sich auf die Bereitstellung der für die Elektrokonstruktion notwendigen Funktionen konzentrieren. Wichtig ist also ein standardisiertes Format zur Speicherung und zum Austausch aller Produktdaten. Die Antwort auf dieses Problem ist STEP (Standard for the Exchange of Product Model Data). STEP ist ein ISO-Standart (ISO-10303), der entwickelt wurde um Daten zwischen unterschiedlichen CAD/CAM- und PDM-Systemen über ein anwendungsneutrales Datenformat austauschen zu können. Mehr Informationen zu STEP findet man zum Beispiel bei [3].

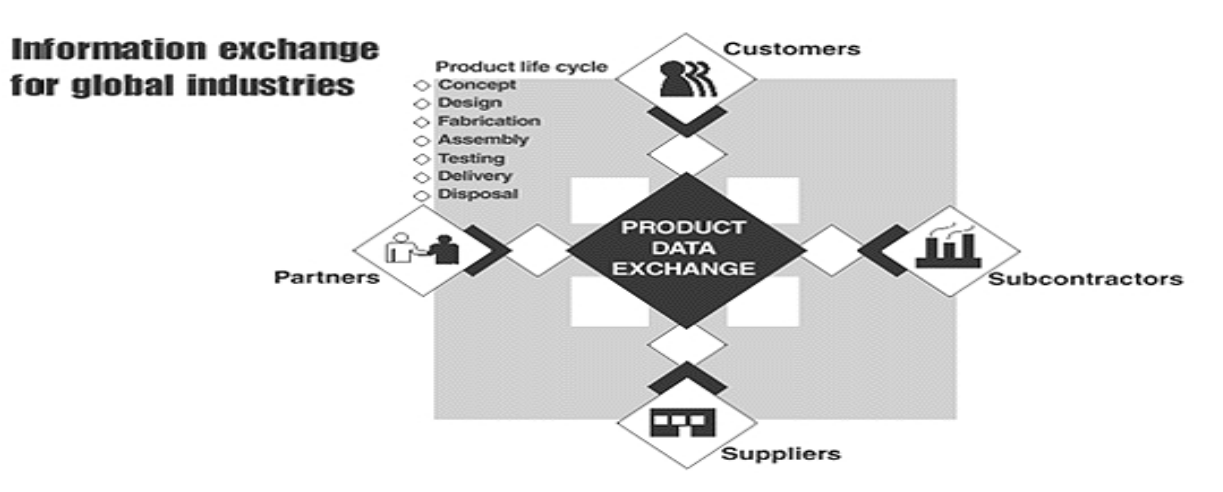

Bild 5: Anwendungsfelder von STEP

### **4.2 Simultaneous Engineering**

Um eine Verkürzung der Entwicklungszeit zu erreichen versucht man die Entwicklungsschritte nicht mehr rein sequentiell auszuführen, sondern sie, wo möglich, teilweise zu parallelisieren.

In der ersten Stufe des Electrical Engineerings beginnt der Elektrokonstruktionsprozeß mit dem Abschluß der Mechanikkonstruktion, das heißt erst wenn die Konstruktion der mechanischen Komponenten des Produkts oder der Anlage vollständig abgeschlossen ist, beginnt der Elektrokonstrukteur mit seiner Arbeit. Dies bedeutet: Sollte es in der Mechanikkonstruktion zu Verzögerungen kommen, muß die Elektrokonstruktion unter hohem Zeitdruck fertiggestellt werden. Diesem Problem und der Forderung nach Verkürzung der Entwicklungszeit versucht man in der 2. Stufe mittels Simultaneous Engineering (SE) innerhalb des Elektrokonstruktionsprozesses zu begegnen. Die dadurch erreichte Verkürzung der Projektdurchlaufzeit von nur 5 bis 10%, bleibt hinter den Erwartungen zurück, da der zeitgleiche Zugriff häufig zu Locking-Problemen führt. Deshalb versucht man in der 3. Stufe wiederum das Konzept des SE auf den kompletten Entwicklungsprozeß auszudehnen. Schon während die Mechanikkonstruktion am "laufen" ist werden Teile der Elektrokonstruktion parallel erledigt. Dieses erbringt nochmals einen Zeitvorteil, so daß etwa eine 20 bis 30%ige Reduzierung der Bearbeitungszeit zu erwarten ist.

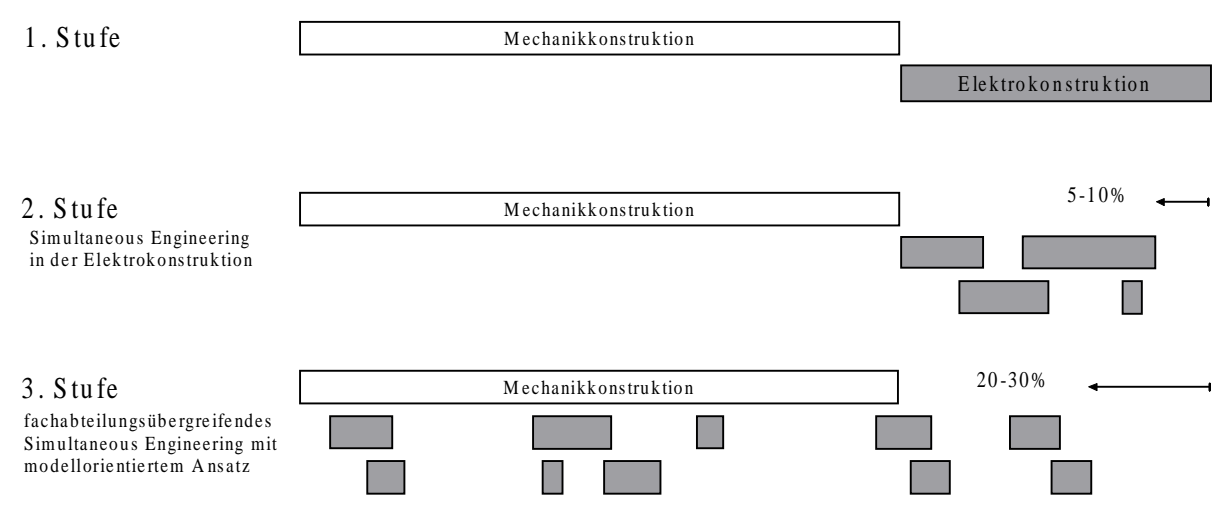

Bild 5: Simultaneous Engineering

## **4.3 Workgroup-Konzept**

Der fachabteilungsübergreifende Simultaneous Engineering Ansatz erlaubt eine "wesentlich höhere Prozeßkettenorientierung" [2]. Dadurch und mittels des Workgroup-Konzepts, das heißt der "durchgängigen Unterstützung des gesamten Electrical-Engineering-Ablaufs auch innerhalb heterogener Systemumgebungen inklusive einer offenen Architektur zur Anbindung und Integration benachbarter und übergeordneter DV-Bereiche wie MCAD,PPS,EDM" [2], hat man einen Ansatz für die entscheidende Effizienzsteigerung in der Elektrokonstruktion gefunden. Er erlaubt es unter anderem auch, Teilprojekte durch OEM-Partner oder Zulieferer bearbeiten zu lassen. Mittels einer ausgereiften Projekt- und Versionsverwaltung kann erreicht werden, daß der jeweilige Partner nur Zugriff auf die für ihn relevanten Projektteile im Projektbaum hat.

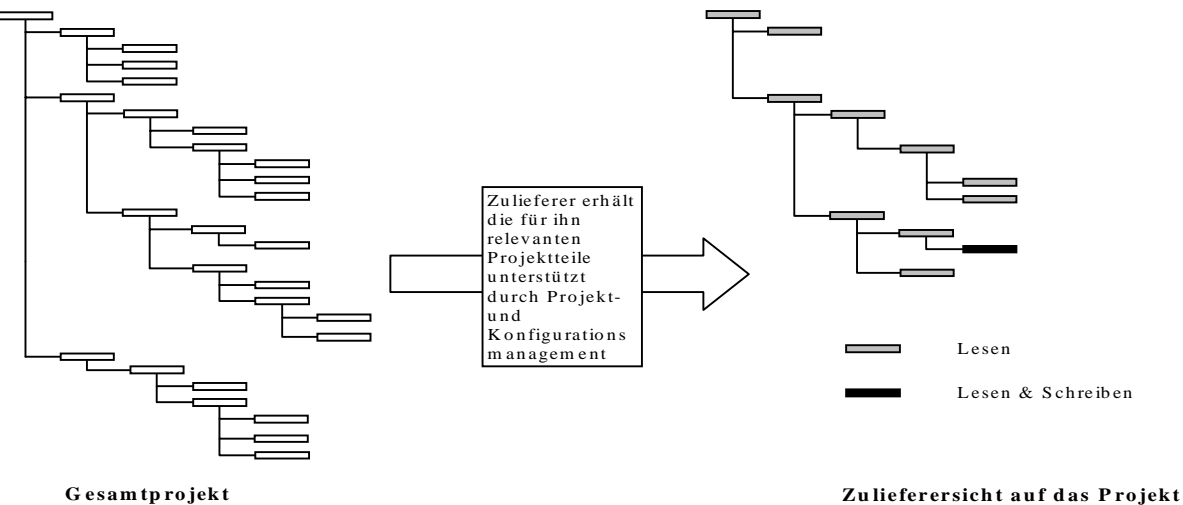

Bild 6: Teilprojektentwicklung durch Zulieferer

Die Realisierung des Workgroup-Konzepts setzt einige Bedingungen voraus:

- Modellorientiertes Engineering
- anwenderorientierte Sichten auf das Engineering Modell
- eine ausgereifte Zugriffs- und Versionsverwaltung auf Projekt- und Abteilungsebene
- frühzeitige bedarfsgerechte Bereitstellungen von Informationen
- Nutzung von abteilungsübergreifendem Know-How
- Aufgabenabgrenzung zwischen den Abteilungen
- Workflow-Management

Das Workgroup-Konzept und die damit verbundenen abteilungs- oder sogar unternehmensübergreifenden Zusammenarbeit, machen ein völlig neues Konzept in der Ressourcen- und Zugriffsverwaltung nötig. Jeder Mitarbeiter, ob fest angestellter oder auf Basis der Kooperation mit anderen Unternehmen mitarbeitender, darf nur Zugriff auf die für ihn relevanten Konstruktionsdaten- und Werkzeuge haben. Der Zugriff auf die gemeinsamen Ressourcen muß synchronisiert werden, insbesondere im Hinblick auf das Simultaneous Engineering bei dem möglicherweise mehrere Konstrukteure gleichzeitig mit den selben Daten arbeiten. Die Frage der Konsistenz und Integrität der Daten wird man in der Regel der benutzten objektorientierten Datenbank (siehe Basistechnologien) überlassen. Für die Zugriffsverwaltung wird man aber normalerweise keine so einfache Lösung finden. Der von den meisten heute für den E-CAD Einsatz genutzten Betriebssystemen bereitgestellte Zugriffsmechanismus (Benutzer- und Gruppen auf Dateiebene), ist für die Anforderungen in der Benutzerverwaltung für das E-CAD-Projektmanagement nicht geeignet. Es muß möglich sein eine hierarchische Struktur von Zugriffsstufen aufzubauen, in der jede Stufe die Rechte der jeweiligen niedrigeren Stufen beinhaltet. Außerdem sollte die Systemadministatoren die Möglichkeiten haben, systemweite, projektbezogenen und benutzerspezifische Zugriffsrechte zu definieren. Am ehesten den Anforderungen in der Projektverwaltung für die E-CAD-Systeme der nächsten Generation werden wohl hierarchische Verzeichnisdienste in Anlehnung an die X.500-Standards gerecht, wie z.B. die NetWare Directory Services von Novell oder das Active Directory von Microsoft.

# **5. Benutzungsschnittstellen für E-CAD-Systeme**

Um eine Steigerung der Leistungsfähigkeit in der Elektrokonstruktion zu erreichen, ist nicht nur die Adaption der Arbeitsprozesse und die Integration der Werkzeuge in das DV-Umfeld des Unternehmens erforderlich, auch die Leistungsfähigkeit des Konstrukteurs bei der Benutzung des E-CAD-Systems muß gesteigert werden. Die Leistungsfähigkeit des Benutzers eines CAD-Systems hängt aber in entscheidendem Maße von der Leistungsfähigkeit der Benutzungsschnittstelle, über die er mit dem System kommuniziert, ab. Nur wenn der Konstrukteur die angebotene Funktionalität auch effizient nutzen kann, indem er von der Benutzungsschnittstelle in effektiver Weise unterstützt wird, wird er seine Arbeitsleistung steigern können. Aus diesem Grund sollen im folgenden die Aspekte der Mensch-Maschine-Kommunikation und ihre Umsetzung, in eine benutzerfreundliche und damit leistungssteigernde graphische Benutzungsschnittstelle, näher erläutert werden.

## **5.1 Grundlagen**

## **5.1.1 Ergonomiekonzept**

Das Ergonomiekonzept für Benutzungsschnittstellen beschreibt Anforderung, die aufgrund der physischen und psychischen Leistungsfähigkeiten des Benutzers, an eine graphische Benutzungsschnittstelle gestellt werden müssen. Hierbei sind insbesondere "Aspekte der menschlichen Interaktivität, Kreativität und Kognitivität" zu beachten. Da ein Computersystem, zumindest heute noch, nur über die menschlichen Sinne Sehen, Hören und in geringem Umfang auch Fühlen, mit dem Benutzer kommunizieren kann, muß es diesen

entgegenkommen. Aus diesem Grund ist für die Entwicklung einer effizient nutzbaren Schnittstelle, das Verständnis der menschlichen Wahrnehmung und der Verarbeitung der Daten im Gehirn von grundlegender Bedeutung. Je mehr Sinne des Anwenders die Benutzungsschnittstelle anspricht und je mehr sie der menschlichen Arbeitsweise entgegenkommt, desto besser wird die Kommunikation zwischen beiden funktionieren. Da aber 60% der menschlichen Perzeption aus visuelle Informationen besteht, wird man sich beim Design einer Mensch-Maschine-Schnittstelle auf den Gesichtssinn konzentrieren, und nur dort wo es sinnvoll erscheint auf zum Beispiel akustische Signale zurückgreifen. Vor allem ist ein Verständnis des Lernprozesses und des Gedächtnisses wichtig, um eine rasche Einarbeitung des Benutzers in das System zu gewährleisten.

Die Informationsverarbeitung im menschlichen Gehirn funktioniert nach folgendem Schema: Informationen von den Wahrnehmungsorganen werden an das Kurzzeitgedächtnis übermittelt und dort zwischengespeichert, dabei wird eine Reduktion der Daten, über Mustererkennung und assoziative Verweise auf Basis des im Langzeitgedächtnis gespeicherten Wissens, vorgenommen. Als Grundregel gilt das im Kurzzeitgedächtnis im Schnitt sieben plus/minus zwei Symbole/Informationen gleichzeitig gehalten werden können. In Abhängigkeit von der Anzahl der gleichzeitig gespeicherten Symbole können Informationen unterschiedlich lang zwischengespeichert werden, etwa 73 Sekunden bei einem oder 7 Sekunden für drei Symbole. Abhängig von der Art der Information wird ein Reaktions- und/oder Lernvorgang eingeleitet.

Für ein CAD-System bedeutet das [4] :

- Anpassung der Datenausgabe an die Physiologie des Menschen und die Menge der auftretenden Daten an die Aufnahmefähigkeit des Menschen (Kapazität des Kurzzeit- und Lernfähigkeit und Abstraktionsvermögen des Langzeitgedächtnisses).
- Formatierung und Präsentation der Daten, so daß sie richtig erkannt und weiterverarbeitet werden können. Dabei spielen die Gruppenbildung zusammenhängender Kontexte, eine verständliche Symbolik und eine Kennzeichnung der wichtigen Elemente eine entscheidende Rolle.
- Kanalisierung der Datenflut, so daß es beim Menschen zu keiner Unter- oder Überforderung kommt.
- Adaption des Systems an die Arbeitsweise des Menschen, d.h. bestimmte Gewohnheiten wirken sich direkt auf den Dialog aus.
- Anregung der Initiative und Kreativität des Menschen.

## **5.1.2 Dialogverhalten**

Die durch das Ergonomiekonzept beschriebenen Anforderungen müssen in ein vorhersagbares und einheitliches Dialogverhalten umgesetzt werden. Dieses sollte sich an den folgenden Aspekten orientieren:

- Aufgabenangemessenheit
- Selbsterklärungsfähigkeit
- Steuerbarkeit
- Erwartungskonformität
- Fehlerrobustheit

Beschreiben läßt sich das Dialogverhalten durch Dialogelemente, Dialogformen, Dialoghierarchien und Dialogzustände.

## *5.1.2.1 Sprachliche und stilistische Dialogelemente*

Die im Dialog mit dem CAD-System verwendete Sprache sollte sich an der spezifischen Fachsprache des Benutzers orientieren, unter keinen Umständen sollte es zu einer Vermischung von Begriffen aus der Arbeitswelt des Anwenders und der Computertechnik kommen, damit die unter den Elementen verborgenen Funktionen eindeutig identifiziert werden können. Abkürzungen sollten wenn möglich vermieden werden, sollte es trotzdem notwendig sein sie zu benutzen, sollten sie nach einheitlichen oder standardisierten Regeln gebildet werden (z.B. DIN 2340). Zudem sollten alle Texte, Zahlen, Maßeinheiten und so weiter, nach landesüblichen Standards formatiert sein. Beim Wechsel der Sprache, der jederzeit möglich sein sollte, muß sich diese Formatierung automatisch anpassen. Wo immer möglich sollten graphische Darstellungen (z.B. Icons, Slider, Drehknöpfe, Diagramme) zum Einsatz kommen, da graphische Zusammenhänge in der Regel sehr viel schneller erkannt werden können als zum Beispiel einfache Zahlenwerte in Tabellen.

## *5.1.2.2 Dialogformen*

Der Grundgedanke, von dem man sich beim Entwurf der Benutzungsschnittstelle für ein CAD-System leiten lassen sollte, ist die Bedienbarkeit durch den Benutzer. Der Aufbau des Dialogsystems sollte so ausgelegt sein, daß der Benutzer den Dialogablauf bestimmen und kontrollieren kann. Es sollte ihm zu jedem Zeitpunkt möglich sein Aktionen oder Eingaben rückgängig zu machen oder wiederholen zu können. Dadurch wird der Anwender ermutigt, ihm unbekannte Funktionen auszuprobieren, ohne Angst davor haben zu müssen die geleistete Arbeit zu ruinieren. Dies ist vor allem für den mit der Bedienung des Systems noch ungeübten Benutzer eine wertvolle Hilfe in der Einarbeitungszeit. Zusätzlich sollte es möglich sein eine Aktion über mehrere Eingabevarianten zu initiieren, so zum Beispiel durch Auswählen mit der Maus, über Tastenkürzel (short-cuts) oder mittels einer Kommandosprache.

## *5.1.2.3 Dialoghierarchie*

Ein weiterer wesentlicher Gesichtspunkt für die Akzeptanz der Benutzungsschnittstelle, ist die Tiefe der Dialoghierarchie. Ein CAD-System, bei dem man sich zur Auswahl einer Funktion erst durch endlos verschachtelte Menüstrukturen kämpfen muß, wird, auch wenn es noch so tolle Möglichkeiten für die Konstruktion bietet, keine Freude beim Anwender hervorrufen. Solche langen Auswahlpfade sind zudem schlecht zu merken und verhindern ein rasches Einarbeiten in die Bedienung des Systems. Deshalb sollten die Hierarchien im Benutzerdialog möglichst flach, bis zu drei Ebenen, und übersichtlich sein. Die am häufigsten gebrauchten Funktionen sollten mit wenigen, oder besser mit nur einem Mausklick, zu erreichen sein.

Modi, d.h. Zustände in denen nur bestimmte Aktionen erlaubt sind, sollten möglichst vermieden werden. Sollte sie dennoch zum Einsatz kommen, ist auf eine eindeutige Kennzeichnung zu achten.

## **5.2 Konfigurationsmanagement**

Um ein effektives Arbeiten mit dem CAD-System zu gewährleisten, muß es dem Benutzer erlaubt sein, die Oberfläche seinen persönlichen Vorstellungen und Wünschen anzupassen. Darunter fällt unter anderem die Sprache, die Anordnung der Fenster und Bedienelemente, die Reihenfolge der Menüeinträge, der Umfang der zur Verfügung gestellten Funktionen oder der Grad der Unterstützung durch das System (Online-Hilfe, Assistenten). Jedoch nicht die von den üblichen Fenstersystemen (MS Windows, Motif, etc.) schon angebotenen systemweiten Einstellungen für Farben, Schriften, das Mausverhalten, etc. Die einmal getroffenen Entscheidungen müssen jederzeit rückgängig zu machen sein, d. h. es muß eine Möglichkeit angeboten werden die Standardeinstellung wiederherzustellen. Außerdem sollte die Konfiguration des Benutzers an jedem Arbeitsplatz die selbe sein, und das im ganzen Abteilungsnetzwerk, unabhängig von der jeweiligen Hardware- und Systemplattform.

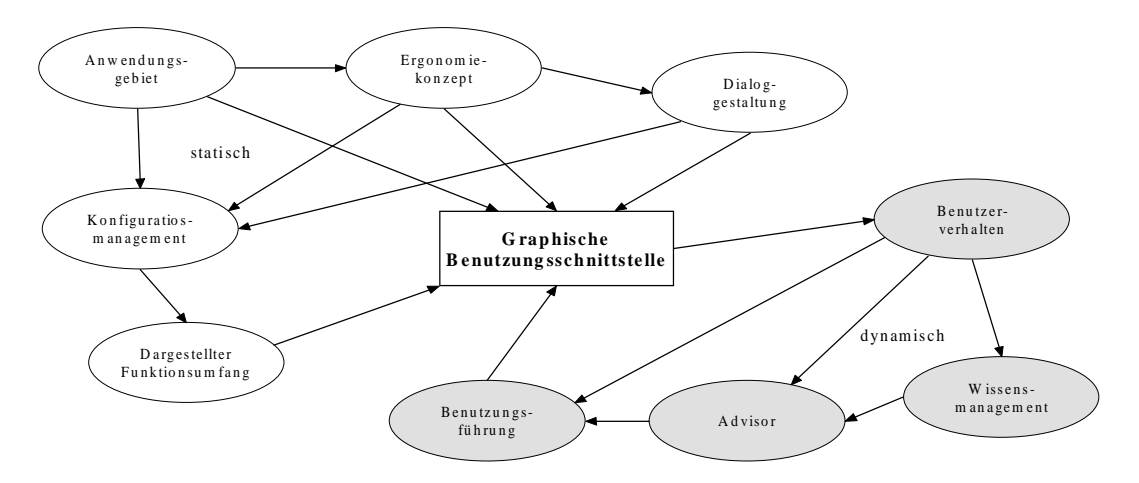

Bild 7: Einflüsse auf die Gestaltung graphischer Benutzungsschnittstellen

#### **5.3 Benutzungsführung/-unterstützung**

Die bisher beschriebenen Eigenschaften von Benutzeroberflächen betrafen alle nur den statischen Teil der Konfiguration der Benutzungsschnittstelle. Sehr wichtig ist aber auch der dynamische Aspekt, d.h. die Benutzungsführung und -unterstützung. Dazu gehört unter anderem:

- Ein kontextabhängiges Hilfesystem.
- Die Analyse des Benutzerverhaltens und die automatische Anpassung des Systemverhaltens daran.
- informative Rückmeldungen auf Aktionen des Benutzers (feedback)
- Die Umkehr- oder Wiederholbarkeit von Aktionen durch den Benutzer (UNDO, REDO, Makros).
- Eine dem Problem angemessene Darstellung der Daten.

Das Hilfesystem eines CAD-Systems sollte aus drei Teilbereichen bestehen: Einer Online-Hilfe, der kontextsensitive Hilfe zu jedem Dialogelement und jeder Funktion und einem Assistentensystem, das den unerfahrenen Benutzer aktiv bei seiner Arbeit unterstützt. Die Online-Hilfe muß zu jeder Zeit aufrufbar sein und dann kontextabhängige Informationen liefern. Eventuelle vorhandene tiefer gehende Hilfetexte, welche im Zusammenhang mit den momentan dargestellten Hilfetexten stehen, müssen über Hyperlinks erreichbar sein. Alle Hilfetexte sollten außerdem ausdruckbar sein. Hilfen zu den Dialogelementen können auf mehrere Arten realisiert sein, zum Beispiel durch das Einblenden eines kurzen Erläuterungstextes in der Statusleiste oder aber durch eine Art Sprechblase am direkt Cursor, beides sobald der Mauszeiger über dem jeweiligen Element plaziert wird. Das interaktive Assistentensystem wiederum soll den Anwender bei der erstmaligen Benutzung eines Programmoduls mit Erklärungen zur Seite stehen und alle Schritte ausführlich beschreiben, die zur Ausführung der gewünschten Aktion notwendig sind. Der Benutzer-Assistent sollte

jederzeit beendet werden können, beziehungsweise es muß möglich sein einzelne Teilschritte in der Erklärung zu überspringen, um den Benutzer nicht mit schon vorhandenem Wissen zu langweilen. Auch im späteren Einsatz sollte es eine Möglichkeit geben den Assistenten gezielt aufzurufen, um Erklärungen zu bestimmten Funktionen oder der Realisierung von Entwurfsabläufen zu erhalten.

Alle Daten sollten auf eine Art präsentiert werden, die vom Benutzer schnell, einfach und eindeutig zu interpretieren ist. Dabei ist auf eventuell vorhandene Doppeldeutigkeiten und Ungenauigkeiten zu achten. Die Erkennbarkeit wird maßgeblich durch die Gruppierung der Informationen bestimmt. Deshalb gilt [4]:

- Zusammengehörende Text- oder Graphikdaten sollten räumlich zusammenhängend angeordnet sein.
- Daten sind in Spalten anzuordnen.
- Gruppen sollten farblich von einander abgegrenzt sein.

Außerdem sollte man folgende Regeln bei der Darstellungen von Informationen und beim Entwurf von Dialogen beachten [4]:

- Zahlen mit mehr als vier Ziffern sollten, von rechts nach links, in Dreiergruppen gegliedert sein (z.B. 34 345).
- Bei Bezeichnern, die aus Zahlen und Buchstaben bestehen, sollen leicht aussprechbare Zeichenfolgen in Gruppen bis zu vier Zeichen, solche die nur buchstabiert werden können in Gruppen zu drei Zeichen, gegliedert sein (z.B. DIN 66 234).
- Auswahlbegriffe sollten sortiert nach ihrer Wichtigkeit, untereinander angeordnet sein.
- Bei Aufzählungen sollten möglichst Zahlen nicht Buchstaben verwendet werden, d.h. 1, 2, 3 statt A, B, C.
- Menüeinträge sollen übersichtlich und in Funktionsgruppen strukturiert sein, d.h. gleichartige Funktionen sollten in durch Separatoren getrennte Gruppen von  $7\pm 2$ Einträgen eingeteilt werden.
- Der Benutzer sollte die Möglichkeit haben Menüeinträge zu editieren, d.h. zum Beispiel sie Umzugruppieren oder die Position der Separatoren zu ändern.
- Texte sollten um die Lesbarkeit nicht zu beeinträchtigen nicht zu lang sein, jedoch sollten Ausnahmen erlaubt sein um aussagekräftige Bezeichnungen nicht zu verhindern.
- Dialoge sollten einfach und intuitiv zu bedienen sein, darunter fällt zum Beispiele auch, daß die Schaltfläche zum Verlassen des Dialogs, immer an der gleichen Stelle zu finden ist. Oder das die Standardschaltfläche, also diejenige die automatisch ausgewählt ist, in allen Dialogen einheitlich ist.
- Jedes Eingabefeld sollte durch einen Standardparameter initialisiert sein.
- Dialogfenster sollten wenn möglich nicht modal sein, modale sollten versteckt werden können um darunter liegende Werte zu lesen.

Informative Rückmeldungen sind das A und O für den Benutzer der graphischen Systemschnittstelle. Nur dann ist ein System richtig bedienbar, wenn sein aktueller Zustand jederzeit sofort ersichtlich ist. So hat der Benutzer die Möglichkeit die ihm möglichen Aktionen zu erkennen oder gezielt weitere Informationen vom System abzufragen. Es gibt viele Möglichkeiten Rückmeldungen zu realisieren und den aktuellen Systemzustand darzustellen [4]:

- Anzeige des aktuellen Befehls.
- Fortschrittsanzeige und Zeitabschätzung für länger dauernde Aktionen.
- Anzeige einer Eingabesperre bei nicht parallelisierbaren Aktionen.
- Anzeige aller Aktionen die vom Benutzer gestartet wurden und der dazugehörigen Fenster.

Einmal initiierte Aktionen müssen jederzeit vom Benutzer abbrechbar, wiederholbar oder rückgängig zu machen sein. Wird eine Funktionsausführung abgebrochen, muß sichergestellt werden, daß sich das System und die Daten wieder in einem definierten Zustand befinden.

In Zukunft wird es immer mehr Systeme geben, die das Verhalten des Benutzers analysieren werden, um sich automatisch an ihn anzupassen. Ein modernes CAD-System darf den Benutzer nicht über- und unterfordern, das heißt es muß sich seiner Arbeitsweise und Arbeitsgeschwindigkeit anpassen und ihn gegebenenfalls auch bei der Arbeit unterstützen. Reagiert das System zu träge auf die Eingabe des Benutzers führt das zu einer Unterforderung des Anwenders, und als Folge steigt seine Reaktionszeit stark an. "Eine Verlängerung der Systemanwortzeit um 1s kann beim Benutzer zu einer Verlängerung der mittleren Reaktionszeit um 10s führen." [4] Wird die Systemantwortzeit dann auf einmal kürzer kann das zu Fehlinterpretierungen und Fehleingaben führen. Das System sollte deshalb seine Antwortzeit an die mittlere Reaktionszeit des Benutzers anpassen um eine Überforderung durch zu hohe und eine Unterforderung durch zu niedrige Antwortzeiten zu vermeiden. Dia Analyse des Benutzerverhaltens darf sich aber nicht nur auf seine Reaktionszeit beschränken. Aus der Anzahl der Aktionsabbrüche und UNDO-Aufrufe, sowie aus der Reaktionszeit, läßt sich auf den Kenntnisstand des Benutzers folgern. Dadurch kann der Grad der Unterstützung durch das System automatisch den Fähigkeiten des Benutzers angepaßt werden. Zum Beispiel der Umfang der Hilfetexte, die Menge der Rückmeldungen oder die Anzahl der Sicherheitsabfragen. Bei häufiger Fehlbedienung kann so auch automatisch Hilfestellung vom System geleistet werden, in dem es gezielt nachfragt welche Aktion der Benutzer beabsichtigt habe und dann gezielt Lösungsmöglichkeiten vorschlägt. Der Benutzer darf aber niemals das Gefühl verspüren der Rechner steuere seine Aktionen, sonder muß immer denken er sei der alleinige Herr der Lage.

## **6. Schlußfolgerung und Ausblick**

Im Mittelpunkt der zukünftigen Entwicklung von E-CAD-Systemen wird eindeutig die Integration mit der DV-Architektur und der damit verbundenen besseren Anpassung an den Entwicklungsablauf in den Unternehmen stehen. Kennzeichnend für die kommenden E-CAD-System-Generationen wird also die völlige Integration mit den bestehenden oder zukünftigen MCAD-, EDM/PDM-, PPS- , ERP-, und Produktionssystemen sein. Die E-CAD-Systeme der Zukunft werden also keine Stand-Alone-Lösungen mehr darstellen, sondern auf einer gemeinsamen Datenbasis mit der anderen Software im heterogenen unternehmensweiten Netz zusammenarbeiten. Verbunden mit einer verbesserten Bedienbarkeit der Systeme durch moderne graphische Benutzungsschnittstellen wird es möglich sein, die von der Industrie geforderte Produktivitätssteigerung und Kostenreduzierung zu verwirklichen.
## **Literaturangaben**

- [1]Richert, U. : "Neue Impulse für die Elektrokonstruktion durch modellorientiertes Engineering", VDI Berichte
- [2]Richert, U. : "Effizienzsteigerungen im Electrical Engineering", Kosten und Zeitredu zirung in der Elektrokonstruktion und der Anlagenprojektierung, expert Verlag , 1999
- [3], Introducing STEP", The Foundation for Product Data Exchange in the Aerospace and Defence Sectors, http://strategis.ic.gc.ca/STEPguide
- [4]Roller, D. : "Adaptive und intelligente Benutzungsschnittstellen", Kosten und Zeitredu zirung in der Elektrokonstruktion und der Anlagenprojektierung, expert Verlag, 1999
- [5]Roller D.; Richert, U. : "Requirements analysis for next generation CAD user interfaces", Proceedings of the ISATA/Mechatronics , 95, Automation Ltd., 1995

SEMINAR ÜBER ELEKTRO-CAD UNIVERSITÄT STUTTGART, LEHRSTUHL FÜR GRAPHISCHE INGENIEURSYSTEME SOMMERSEMESTER 2000 – (DIPL.-MATH. DIRK SCHÄFER)

# MODULARISIERUNG, STANDARDISIERUNG UND PRODUKTDATENAUSTAUSCH IM ELEKTRO-CAD

Sascha Riexinger

*Schlüsselwörter : E-CAD-Bauteilenorm, STEP – AP 212, Standardisierung, Modularisierung, Komponentenverwaltung, Konfigurator, Schnittstellen*

# **1. Einleitung**

Aufgrund des immer stärker werdenden Wettbewerbsdrucks in der Elektrokonstruktion, bzw. im CAD-Sektor im allgemeinen, suchen die Unternehmen nach Möglichkeiten zur Effizienzsteigerung und Kostenreduzierung im gesamten Produktionsprozeß. Unter dem Aspekt der Qualitätsbeibehaltung bei gleichzeitig kürzeren Produktionszeiten, ergibt sich zwangsläufig die Notwendigkeit abteilungs- und eventuell sogar firmenübergreifend Prozesse zu analysieren und abzustimmen. Des weiteren ergibt sich daraus der Bedarf nach effizienteren Entwicklungs- und Designwerkzeugen mit der Möglichkeit übergreifend zu arbeiten. Dieser Bedarf ergibt sich zur Forderung nach Standardisierungen, Modularisierung und der Option zum Produktdatenaustausch schon bei der Entwicklung.

# **2. Standardisierung**

Um die angesprochene Effizienzsteigerung zu erreichen werden in der Serienproduktion Standardkomponenten und Module gebildet, die fachabteilungsübergreifend eingebunden werden können. Dabei ergibt sich zwangsläufig die Forderung nach einer Vereinheitlichung im Im- und Exportschnittstellenbereich und einer Integration unterschiedlicher Fachabteilungen zur Standardisierung der verwendeten Daten und Algorithmen.

Jedoch kann es heute noch nicht das Ziel sein diese Forderungen alle durch ein Werkzeug abzudecken. Denkt man in diesem Zusammenhang beispielsweise nur an die unterschiedlichen Anforderungen an ein 2D bzw. 3D System.

Zukünftig werden sich immer mehr sogenannte Basistechnologien wie z.B. die Objektorientierung durchsetzten. Schon heute hat sich die Objektorientierung als wesentliche Vorraussetzung zur Handhabung komplexer Datenstrukturen und Daten auch im Bereich des Elektro-CAD herausgestellt.

Auch beim Umgang mit Datenbanken und bei der Erstellung von Oberflächen werden heute nahezu einheitliche und auf Objektorientierung basierende Entwicklungswerkzeuge eingesetzt.

Die Standardisierung kann beliebig komplex geartet sein und deshalb wird diese "Standardisierung in der Elektrokonstruktion" im folgenden in 3 Bereich untergliedert konkret diskutiert.

- Komponentenkonstruktion, d.h. Wiederverwendung von Modulen, bzw. Standardmodulen
- Standardisierung der Im- und Exportschnittstellen (E-CAD-Bauteilenorm)
- Ablaufmodellierung, d.h. die Abstimmung der unternehmensinternen, fachabteilungsübergreifenden Abläufe

## **2.1 Komponentenkonstruktion**

Die Komponentenkonstruktion basiert auf der Wiederverwendung bereits definierter Module mit festgeschriebener Kombinationsfähigkeit. Je besser Maschinen oder Anlagen im Elektro-CAD als Komponenten definiert werden können, desto einfacher erfolgt die Automatisierung der Projekte.

Module müssen verwaltet und bearbeitet werden können. Es werden den Modulen im entsprechenden Konfigurator die notwendigen Daten und Beschreibungen zugeteilt. Abhängigkeiten und Verwendungshinweise werden ebenfalls im Konfigurator dem Modul zugewiesen. Kopfdaten und Kurzbeschreibungen unterstützen den Anwender im Umgang mit den Modulen. Des weiteren werden die Module klassifiziert und dementsprechend in eine Komponentenbibliothek abgelegt, so daß sie "einfach" gefunden werden können. Dies bedarf einer exakten Klassifizierung. Diese Komponentenbibliothek bietet dann auch die Möglichkeit Projektfremde Module und Komponenten in das aktuelle Projekt zu integrieren. Diese ganzen Optionen werden durch den Konfigurator und dessen Komponentendefinitionen ermöglicht.

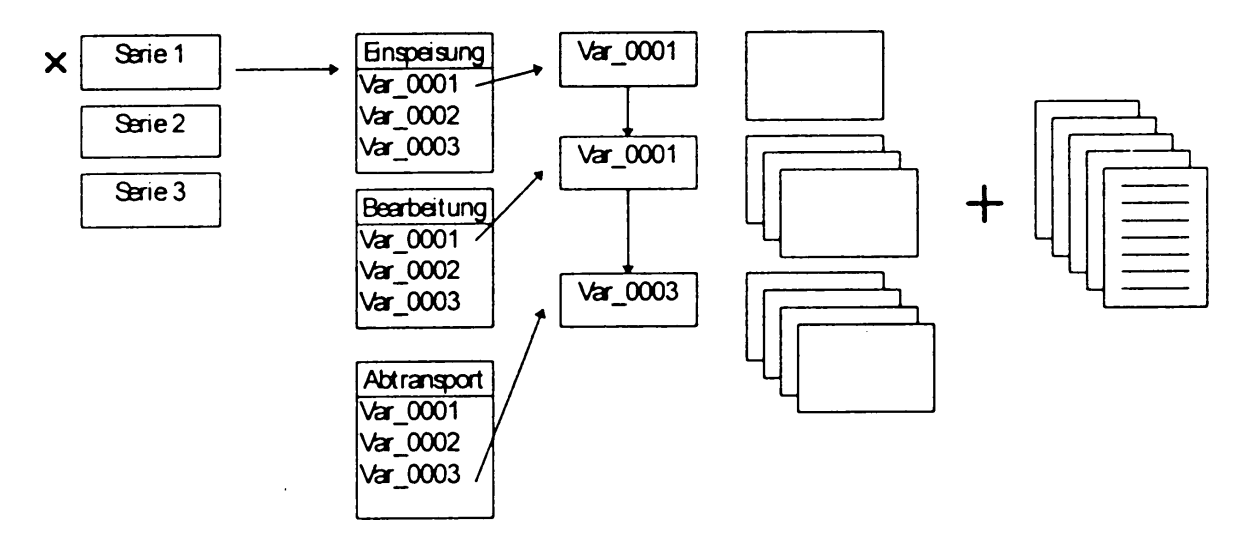

Bild 2.1.1 Funktion eines Konfigurators

Damit die Komponenten wiederverwendet werden können bedarf es eines erweiterten Definitionsaufwandes der jedoch zugunsten des Konstruktionsflusses minimal gehalten werden sollte. Es muß also möglich sein Komponenten schnell und einfach zu definieren. Es wird ein Teil der Maschine, der Konstruktion und des Hierarchiebaums markiert durch einen Menueintrag oder einen Button wird dann ein Dialog geöffnet, der die Komponentendefinition realisiert. Es sollten die Grunddaten wie Ersteller, Erstelldatum und interne ID automatisch zugewiesen werden. Der Benutzer sollte dann die restlichen Parameter einstellen.

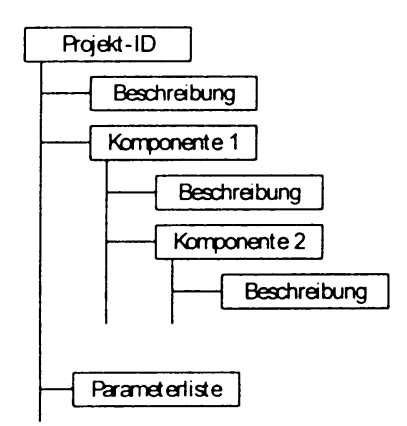

Bild 2.1.2 Definition einer Komponente

Es ist nun notwendig die funktionale Abgeschlossenheit, Funktionsfähigkeit und Korrektheit sicherzustellen, dazu sind folgende Schritte zu erledigen :

- Die Hierarchisierung innerhalb der Komponente verändern
- Zusätzliche Betriebsmittel aufnehmen oder überzählige entfernen
- Querverweise neu setzen, ändern oder löschen
- Felder zur Aufnahme von Funktionsgruppen festlegen
- Die Funktionsfähigkeit der Komponente sicherstellen
- Die Komponente umfassender beschreiben
- Die Komponente in eine Verwaltung aufnehmen, hierbei ist z.B. eine Klassifizierung der Komponenten durchzuführen
- Die Komponente prüfen und freigeben (elektronische Unterschrift)

Außerdem sollten weitere Attribute eingestellt werden können wie z.B.:

- Wartungskosten (in DM/Monat)
- Zuverlässigkeit (hoch, mittel, mäßig, niedrig)
- Handling (gut,...,schlecht)
- Vorkalkulation (Gesamtkosten bis Inbetriebnahme: DM 1.313.232)
- Aufbau (einfach, kompliziert, kritisch,...)
- Ersatzteile (in DM/Jahr)

Die so definierte Komponente ist nun aus dem Projekt herausgelöst und daher übergreifend einsetzbar. Jedoch muß ein Eintrag enthalten bleiben, in dem festgehalten ist, aus welchem Projekt die Komponente herausgelöst wurde. Dies ist notwendig damit Änderungen am Original keinen Effekt auf die herausgelöste Komponente haben. Die nun herausgelöste Komponente wird an eine Komponentenverwaltung weitergereicht.

## **Komponentenverwaltung**

Möglichkeiten der Komponentenverwaltung :

• Angelegte Komponenten abrufen

- Parameter belegen
- Kategorien anlegen
- In- und Output-Schnittstellen (im Stromlaufplan) definieren
- Randbedingungen (Toleranzen) festlegen
- Komponenteneditor aufrufen

Die Komponentenverwaltung sollte außerdem die Möglichkeit bieten, Erfüllmatrizen für die Komponenten bzgl. Der Kategorie, Verwendbarkeit und/oder Ersteller zu definieren. Die so abgelegten Komponenten können nun fehlerfrei und funktional abgeschlossen verwendet werden.

Die Effizienz kann durch einen weiteren Schritt noch gesteigert werden, als Voraussetzung darf davon ausgegangen werden, daß alle Komponenten bestimmten Kategorien zugeordnet sind.

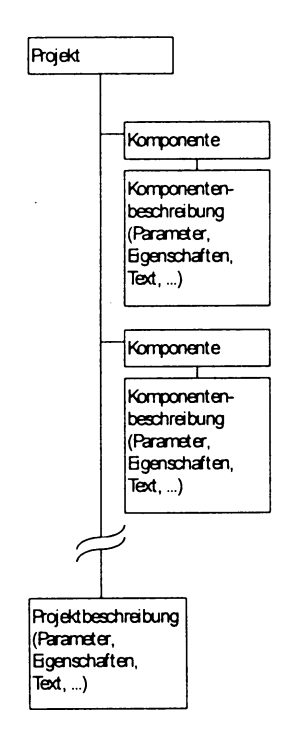

Bild 2.1.3 Aufbau einer Komponentenverwaltung

# **Projektierungsplan**

Ein Projektierungsplan, also ein erweiterter Konfigurator hat die Funktion Kategorien und Abhängigkeiten sowie Parameter auch zur Änderung anzuzeigen, dazu müssen auf folgenden Ebenen Abhängigkeiten erzeugt werden können und ein entsprechendes Regelwerk bestehen.

- Kategorie Kategorie
- Kategorie Komponente
- Komponente Kategorie
- Kategorie Parameter
- Parameter Kategorie
- Komponente Komponente
- Komponente Parameter
- Parameter Parameter

Hinter den Kategorien stehen konkrete Komponenten und das System überwacht die Konsistenzen zwischen den dargestellten Parametern und Komponenten. Sind die entsprechenden Daten wie Material-, Wartungs-, Ersatzteil-, Rüstkosten etc definiert, so kann das System automatisch eine Vollkalkulation erzeugen und dadurch verschiedene Varianten vergleichen. Mit Hilfe von vordefinierten Einstellungen kann dann bereits beim Verkaufsgespräch mit bestehenden Daten geplant, projektiert und vorkalkuliert werden.

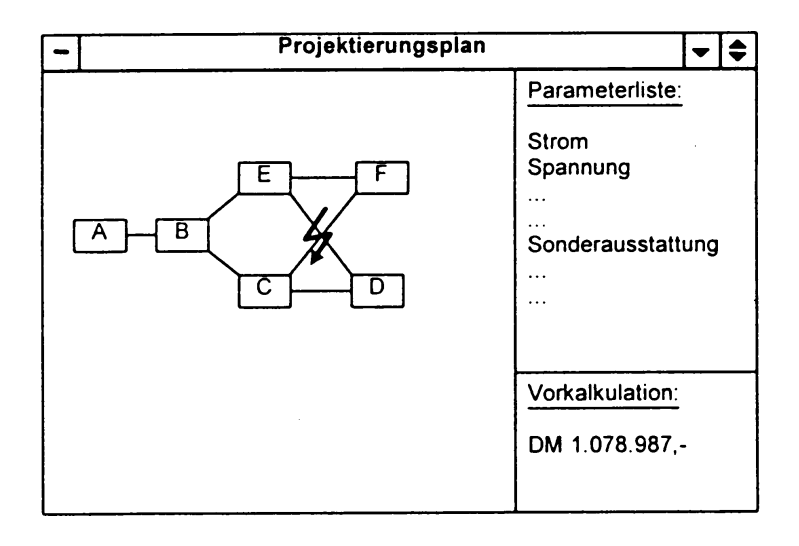

Bild 2.1.4 Schemadarstellung Projektierungsplan

## **Voraussetzungen**

Die Einführung der Komponentenkonstruktion ist anfangs mit einer Erhöhung des Aufwands verbunden, was jedoch im späteren Verlauf zu einer wesentlichen Effizienzsteigerung, bis hin zur vollautomatischen Generierung von Stromlaufplänen führt. Des weiteren kann bei genauer Komponentendefinition die Dokumentation automatisiert werden.

# **2.2 Standardisierung der Im-/Exportschnittstellen**

Ein heute oftmals unterschätzter Aspekt eines Elektro-CAD-Systems ist der Austausch von Daten. Denn die Leistungsfähigkeit eines Systems wird nicht nur durch die bereitgestellte Funktionalität sondern eben auch durch die Durchgängigkeit innerhalb des Datenflusses und die Qualität der verwendeten Daten bestimmt. Die Schnittstellen zwischen den verschiedenen DV-Systemen sind von großer Bedeutung. Um den Datenfluß zwischen den Herstellern bestimmter Bauteile und den Verarbeitern dieser Bauteile zu vereinheitlichen wurde die E-CAD-Bauteilenorm entwickelt, die diese Schnittstelle regelt.

# **2.3 Ablaufmodellierung**

Die Ablaufmodellierung ergibt die Abstimmung von Arbeitsabläufen, Datenflüssen und Übergabekonditionen. In der Vergangenheit wurden oftmals Prozesse im Unternehmen optimiert, jedoch ohne dabei zu berücksichtigen, daß eben auch der Datenaustausch bzw. Fluß einfach gehalten werden müssen. Dies hatte oft zur Folge, daß eigene Schnittstellen geschrieben werden mußten, die meist nicht beim Hersteller der Software angezeigt wurden.

Diese Schnittstellen sind stets Schwachpunkte, da sie meist an eine Person gebunden sind, oder gar bei einem Softwareupdate nicht mehr funktionieren, was fatale Folgen haben kann.

# **3. Internationaler Standard für Produktdatenaustausch STEP**

Der Austausch von Produktdaten gewinnt mit zunehmender Komplexität der Programme immer mehr an Bedeutung. Durch die Vielzahl der sich heute am Markt befindlichen Systeme entstehen zahlreiche Probleme diesen Austausch zu realisieren. Bedenke man nur den Unterschied der Systeme alleine im Bezug auf 2D – 3D. Beim Austausch müssen die Eigenheiten des jeweils anderen Systems aber durchaus transparent bleiben. Um dies zu realisieren wurden bereits etliche Austauschformate wie etwa IGES entwickelt. Jedes System, das dieses Format unterstützt, muß dabei einen Präprozessor zum Schreiben sowie einen Postprozessor zum Lesen der Datei bereitstellen.

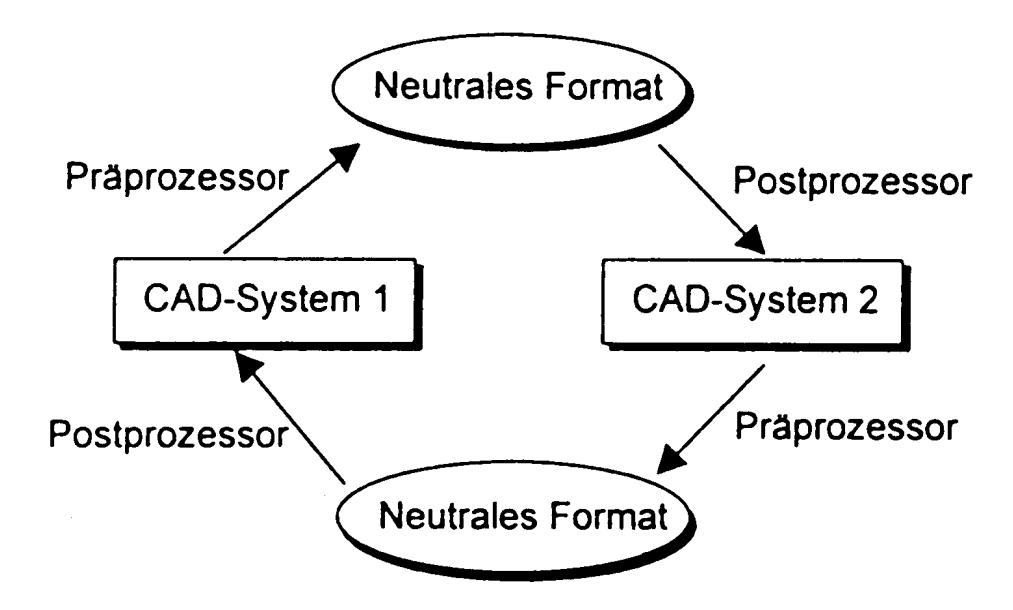

Bild 3.1 Datenaustausch mit Hilfe eines neutralen Datenformats

Neben genormten Datenformaten existieren auch eine Reihe von Quasistandards wie beispielsweise das DXF-Format von AutoCAD. Neben AutoCAD unterstützen noch eine Reihe anderer CAD-Systeme das DXF-Format.

Ein anderer Ansatz besteht darin direkte Übersetzer in die Systeme einzupflegen. Dies bedeutet jedoch einen Übersetzer zum Lesen und einen zum Schreiben, daraus folgt in einer Umgebung mit n Systemen ein Implementation von n(n-1) Übersetzern. Wenn jedoch ein neutrales Dateiformat benutzt wird, so ergeben sich 2n Übersetzer.

Aufgrund dieser Problematik des Datenaustausches wurde bereits 1984 damit begonnen, eine neue Technologie zum Austausch von Produktdatenbeschreibungen zu entwickeln, die unter der Kurzbezeichnung **STEP** – **St**andard for **E**xchange of **P**roduct Model Data läuft. Die an STEP gestellten Anforderungen sind wie folgt :

- Mit STEP sollte eine vollständige Beschreibung eines Produktes möglich sein
- Der gesamte Produktentwicklungsprozeß soll durchgängig unterstützt werden
- Eine Produktmodellierung soll mit einer geeigneten Beschreibungssprache (EXPRESS) ermöglicht werden
- STEP soll zu anderen Standards kompatibel sein
- STEP soll plattformunabhängig sein
- Anwendungsprotokolle sollen die Semantik für die Nutzung von STEP für verschiedene Anwendungen innerhalb einer Prozeßkette eindeutig definieren

STEP bietet durch seine Objektorientiertheit einfache Möglichkeiten zur Modellierung und darüber hinaus eine Vielzahl von Möglichkeiten. STEP beinhaltet eine Beschreibungssprache, EXPRESS.

EXPRESS besteht aus folgenden Konstrukten :

- Schemata : Sie definieren ein EXPRESS-Modul und werden benutzt, um die Daten sinvoll zu unterteilen. Man könnte z.B. ein Geometrieschema allgemein definieren, um deren Ressourcen dann anderen Schemata wie etwa einem Entwurfsschema zur Verfügung zu stellen (inter-schema referencing)
- Typen : Typen werden wie in anderen Programmiersprachen definiert. Es gibt vordefinierte Typen wie NUMBER, INTEGER, REAL, STRING, LOGICAL, BOOLEAN und BINARY. Daneben können aber auch eigene Typen frei definiert werden. Weiterhin gibt es die Möglichkeit, über Anweisungen SUBTYPE bzw. SUPERTYPE Eigenschaften von Entities zu vererben (mehrfache Vererbung, d.h. erben von mehr als einer Entity ist möglich).
- Konstanten : Konstanten sind deklarierte Größen.
- Funktionen : Sie definieren Berechnungsunterprogramme, die einen Wert zurückgeben.
- Prozeduren : Prozeduren entsprechen Unterprogramme ohne Rückgabewert an die aufrufende Umgebung.
- Regeln : Regeln definieren bestimmte Konventionen, z.B. daß zu einer Fahrradfelge immer mindestens 3 Speichen gehören müssen.

Natürlich gibt es auch eine graphische Darstellung für EXPRESS, das sogenannte EXPRESS-G. In diesem lassen sich alle Module graphisch darstellen.

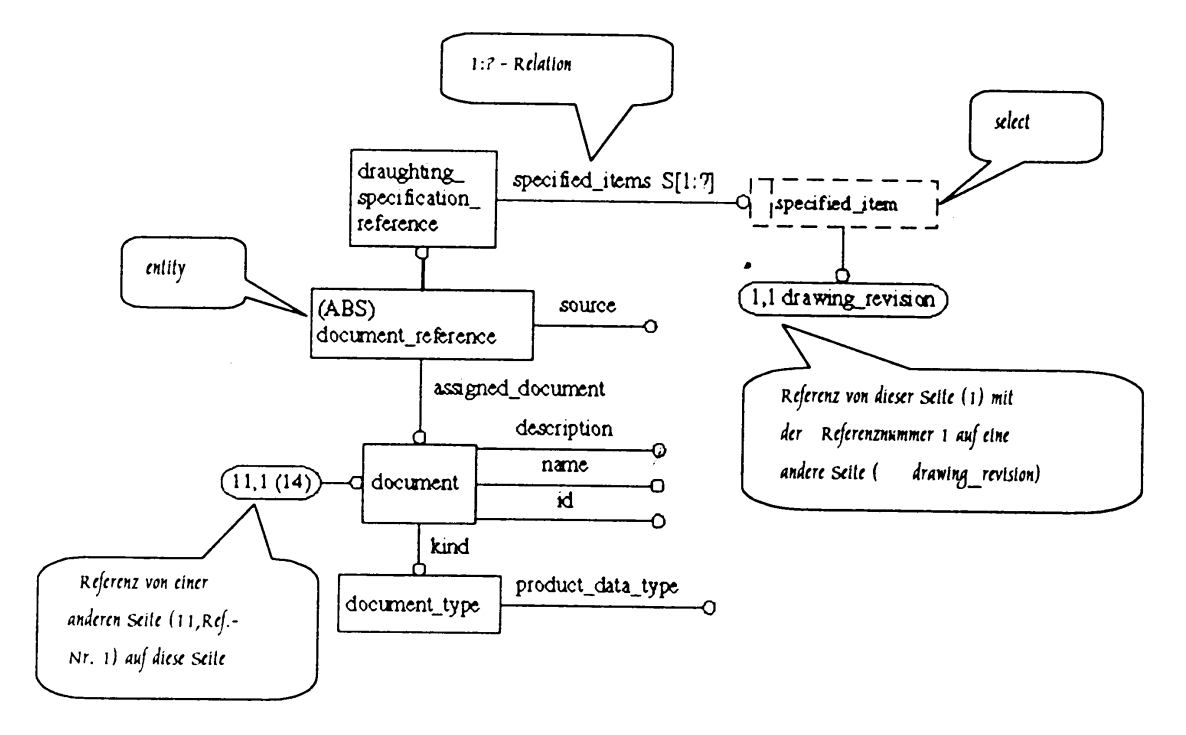

Bild 3.2 Beispiel für eine Darstellung in EXPRESS-G

Um eine systemübergreifende Funktionalität zu gewährleisten, z.B. im Bezug auf die Bemaßung, was in anderen Datenaustauschformaten meist zu Problemen führte, wurde in STEP das sogenannte Anwendungsprotokoll eingeführt. Ein Anwendungsprotokoll besteht im wesentlichen aus den folgenden Teilen :

- Scope : Eine kurze Beschreibung der Datenquelle, d.h. die Liste der Datenmodelle, die innerhalb bzw. außerhalb des Bereichs liegen.
- Requirements (Application Reference Model, ARM) : In diesem Abschnitt werden die Informationseinheiten (information unit) definiert, die für sämtliche Vorgänge innerhalb des AP benötigt werden.
- Application Interpreted Model : Das AIM ist wiederum ein Schema, das durch Interpretieren der integrierten Ressourcen und Zuordnen je nach den Anforderungen des Anwendungsprotokolls erstellt wird.
- Conformance Requirements : Einer der Schwerpunkte in STEP liegt darin Übereinstimmungen mit STEP-Standards zu entdecken und Richtlinien zu bestimmen, nach denen die AP getestet wird. Dies ist bislang einzigartig. Das Anwendungs-Referenz-Model wird zusammen mit dem AIM benutzt um ausführliche Testpläne, zum Test auf Übereinstimmung, zu erstelln.

## **3.1 Anwendungsprotokoll 212 (AP 212)**

Das momentane Anwendungsprotokoll 212 besteht, damit eine umfassende Beschreibung der Datenmodelle und Methoden zu gewährleistet ist, aus acht Teilen wie folgt :

- 1. Allgemeine Beschreibung des Produkts und seiner Struktur
- Informationen über die Beschaffenheit des Produkts
- Wenn das Produkt weder Strom erzeugt, benutzt oder umwandelt, wird es als nichtelektrisches Bauteil behandelt.
- Elektrotechnische Produkte können aus elektrischen und nichtelektrischen Bauteilen bestehen.
- 2. Verbindungen und Netze
- Elektrotechnische Produkte besitzen elektrische und u.U. nichtelektrische Knoten
- Über diese Knoten findet jede Art von Kommunikation und Übertragung zu anderen Produkten statt.
- Die Ein- und Ausgänge von Produkten werden im Interface zusammengefasst.
- Die Verbindung zu den Knoten wird wiederum durch Produkte hergestellt. Dies kann zu sehr tiefen Verschachtelungen führen.
- 3. Funktionsbeschreibung
- Erlaubt die Beschreibung der Funktion eines Teils, z.B. eines Stromkreises
- Erlaubt die Angabe von Vorraussetzungen für eine spätere Verbindung mit anderen Produkten.
- Die Beschreibung erfolgt unabhängig von der verwendeten Technologie.
- 4. Planung der Verkabelung und Installation
- Physikalische Position eines Produktes innerhalb einer Konstruktionseinheit
- Verbindungswege innerhalb einer Konstruktionseinheit.
- Zur Einrichtung von Verbindungen nötige Produkte.
- Teile, die zur Installation von anderen Produkten nötig sind.
- Basiert auf einem 3D-Modell, in dem Verbindungswege durch Knoten, Abschnitte und Kurven definiert sind.
- 5. Dokumentation und grafische Darstellung
- Basiert auf einem 2D-Modell zur Darstellung der Schaltschemata und Symbole und ist damit Untermenge des ISO 10303-201-Protokolls
- 6. Zuordnung von Datenelementen zu Objekten
- Definiert Möglichkeiten zum Anbinden von Datenelementen aller Art zu unterschiedlichen Objekten
- Jedes Element wird beschrieben durch Name, Wert, Datentyp und Definition sowie der Referenz zur Quelle
- 7. Referenzen zu externen Dateien
- Bietet die Möglichkeit zur Definition von anderen Dateiformaten als die von STEP, um auch diese Daten übernehmen zu können.
- 8. Versionsbehandlung und Konfiguration
- Möglichkeiten zur Angabe von Versions- und Indexnummern, Prüfstatus und ähnlichem.

Die Vorraussetzung für einen Einsatz des STEP-Datenmodells AP 212 bedarf einer Validierung, ob sich die Bedürfnisse und Projektabläufe des entsprechenden Unternehmens auf die AP212-Datenobjekte abbilden lassen.

# **4. Schlußfolgerung und Ausblick**

Diese Arbeit zeigt welche Anforderungen an ein ECAD – System gestellt werden im Bezug auf den Austausch von Daten, die Realisierung der Modellierung und das Komponentenmanagement. All dies sollte Bestandteil eines modernen E-CAD-Systems sein. STEP und dabei auch das Anwendungsprotokoll 212 gewinnen immer mehr an Bedeutung und sind nunmehr unumgänglicher Standard.

Das Komponentenmanagement und allgemein die Komponentenkonstruktion sollten so einfach wie möglich zu bedienen sein, jedoch so umfangreich wie nötig realisiert werden. Die Definition von Komponenten sollte einfach gehalten sein, wobei die Möglichkeit der Einstellung von Parametern flexibel gestaltet werden sollte.

Im allgemeinen kann zusammenfassend gesagt werden, daß die Einführung von Standards im ersten Schritt mehr Aufwand bedeuten, jedoch mit längerer Benutzungsdauer immer weniger Aufwand wird. Des weiteren sinkt die Fehlerquote und damit verbundene Fehlerbehebungen. Die Dokumentation läßt sich einfacher erstellen und flexibler gestalten. Auch in der Produktion können Prozesse einfacher realisiert und geprüft werden. Ebenfalls ist eine Vorkalkulation einfacher und exakter zu erstellen.

# **Literaturangaben**

- [1] Roller, D., "Internationaler Standard für Produktdatenaustausch STEP".
- [2] Roller, D., "Rationalization in the electrical engineering process"
- [3] Richert, U., "Standardisierung in der Elektrokonstruktion"
- [4] GI-Nachrichten, "Schaltschrank-Engineering ganzheitlich betrachtet"

# ANHANG

# Präsentationsfolien

# Mike Eißele

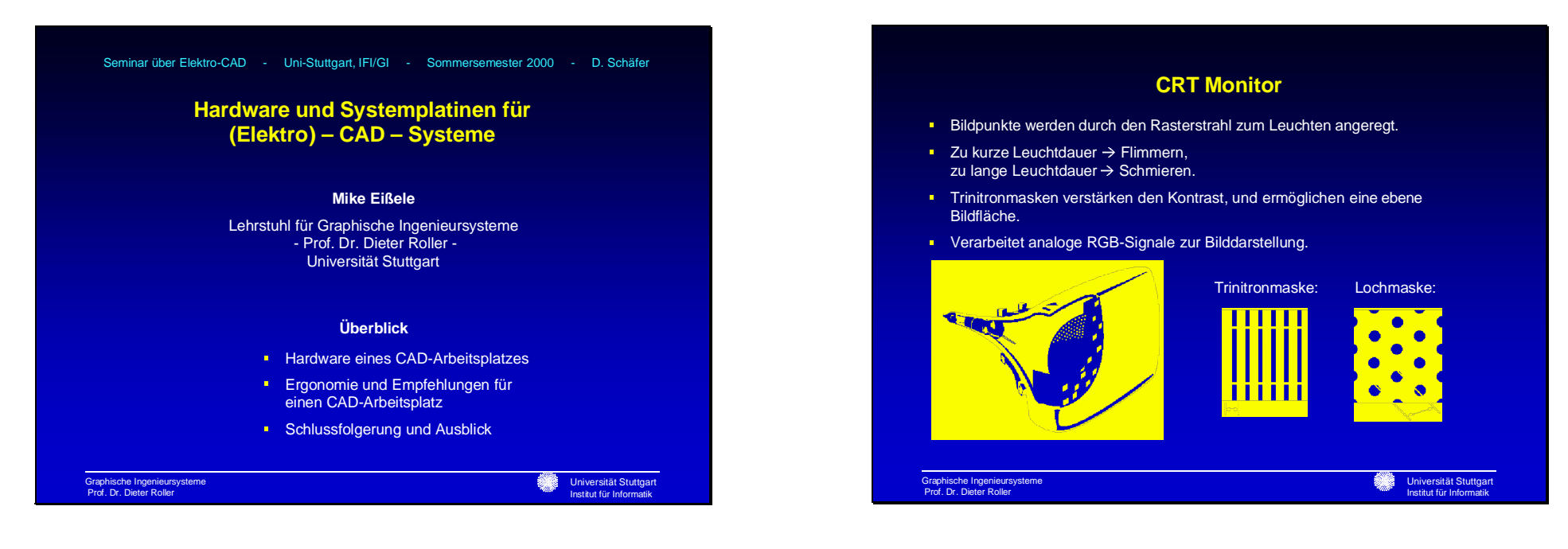

## **LCD Monitor**

- **Durch Flüssigkristalle wird die Polarisierung des Lichtes um 90 Grad gedreht.**
- DSTN (dual-scan twisted nematic) Bildschirme zeigen deutliche Schattenbilder und Schmiereffekte, Verbesserung durch TFT (thin film transistor) Bildschirme.
- Verarbeitet direkt digitale Bildsignale.

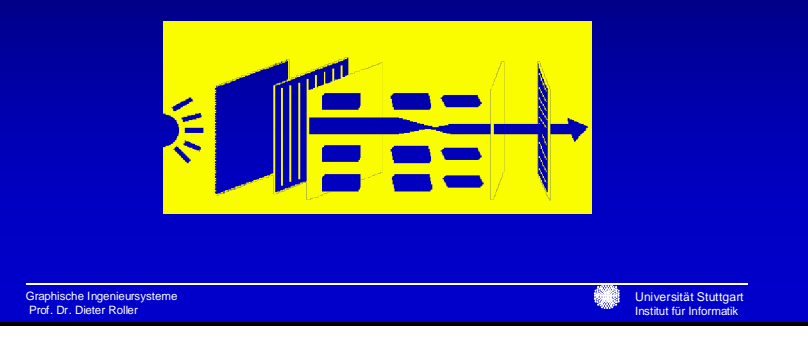

## **Grafikkarten**

- **RAMDAC (RAM digital analog converter) liest den Grafikspeicher aus und** erzeugt ein analoges Bildsignal für den Monitor.
- **Grafikprozessor zur Reduzierung des Datentransfers und Entlastung des** Hauptprozessors.
- Grafikkarten werden über einen AGP-Port betrieben.
- **In CAD-Systemen werden teilweise zwei Monitore eingesetzt.**
- Auflösungen von bis zu 2048 x 1536 Pixel.
- Hardwareunterstützung für OpenGl-Befehle.

Graphische Ingenieursysteme Prof. Dr. Dieter Roller

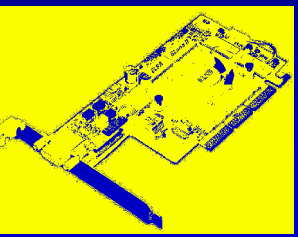

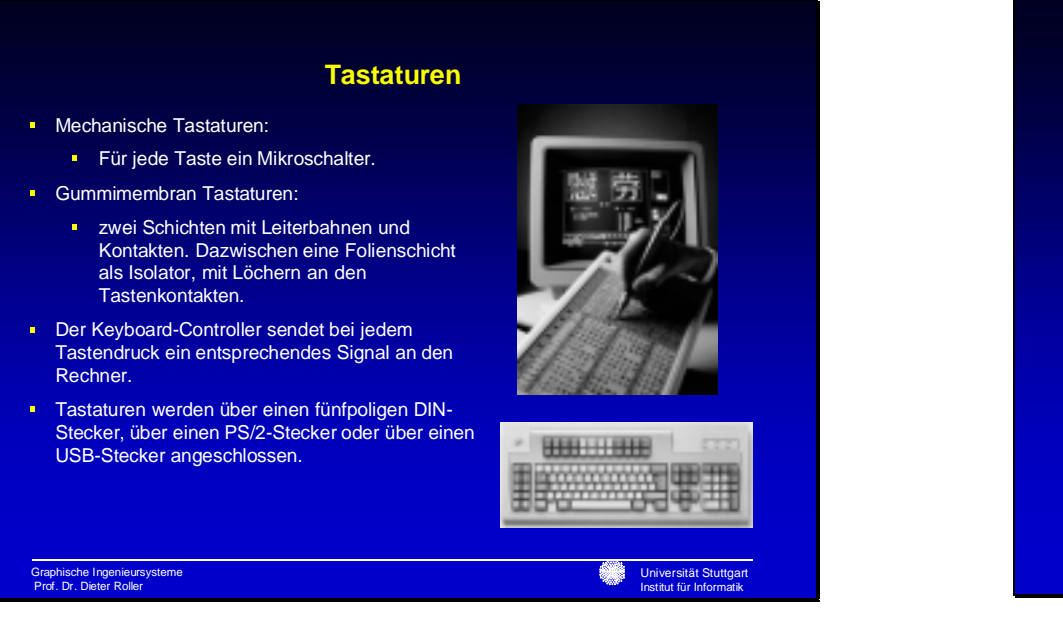

## **Maus und Trackball**

- **Eine Mechanische Maus besitzt zwei um 90 Grad versetzt angeordnete** Lochscheiben, die von der Rollkugel gedreht werden.
- **Durch je zwei Lichtschanken an einer Lochscheibe können Geschwindigkeit** und Richtung der Rollkugel, und somit auch der Maus bestimmt werden.
- Trackballs haben einen identischen Aufbau, sie werden aber nicht auf dem Tisch bewegt, sondern es wird lediglich die Rollkugel mit den Fingern bewegt.
- Angeschlossen wird die Maus über die Serielle-, die PS/2- oder die USB-Schnittstelle.
- Eine neue Technik für Mäuse kommt völlig ohne mechanische Bauteile aus. Sie tastet die Oberfläche mit einer Digitalkamera bis zu 1500 mal pro Sekunde ab.

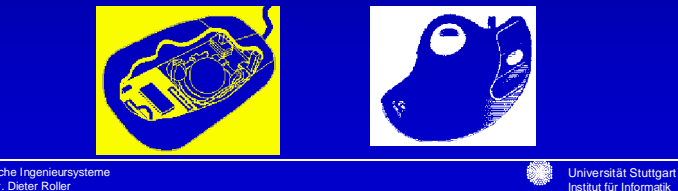

Graphische Ingenieursysteme Prof. Dr. Dieter Roller

## **Lichtgriffel und Touchscreen**

- **Lichtgriffel:** 
	- **Niedrige Positioniergenauigkeit, wird daher im CAD-Bereich kaum** eingesetzt.
	- Die Position des Stiftes auf der Bildfläche wird mit Hilfe des Rasterstrahlsbestimmt.

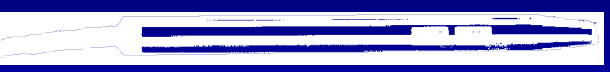

- **Touchscreen:** 
	- Extrem schlechte Positioniergenauigkeit, daher ungeeignet für CAD-Anwendungen.
	- Die Position wird entweder über Lichtschranken am Bildschirmrand bestimmt (ca. 50 Positionen) oder über eine kapazitive Bildoberfläche (ca. 500 Positionen).

Graphische Ingenieursysteme Prof. Dr. Dieter Roller

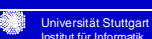

## **Grafiktablett**

- **Extrem hohe Positioniergenauigkeit von bis zu 0,01 mm. Dadurch speziell im** CAD-Bereich gut einsetzbar.
- **Im Gegensatz zur Maus erfolgt die Positionierung nicht relativ, sondern absolut.**
- **Die Positionsbestimmung funktioniert über ein feines Drahtgitter, das** elektromagnetische Impulse von dem Stift oder der Fadenkreuzlupe empfängt.
- Der Anschluss eines Grafiktabletts erfolgt über die Serielle- oder USB-Schnittstelle.

Graphische Ingenieursysteme Prof. Dr. Dieter Roller

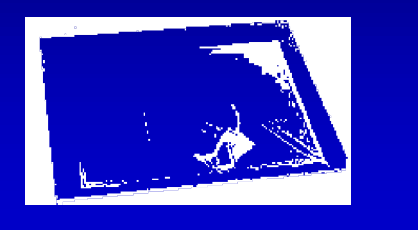

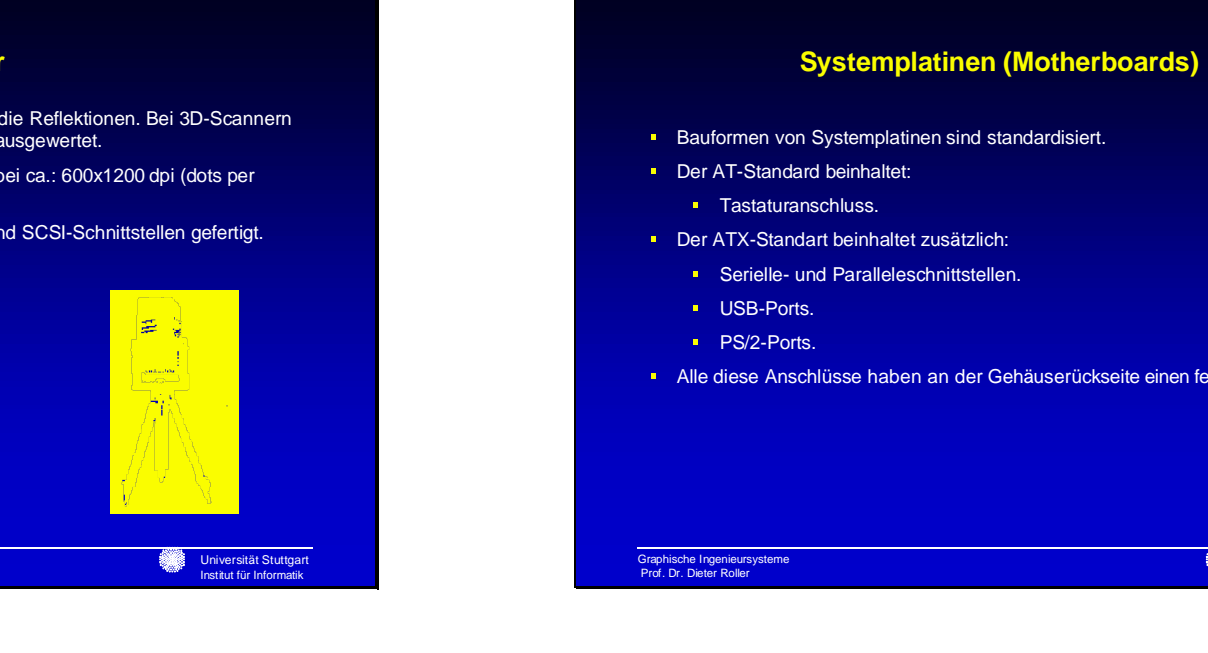

### **Scanner**

- Scanner senden Licht aus und verarbeiten die Reflektionen. Bei 3D-Scannernwird zusätzlich die Entfernung des Objekts ausgewertet.
- Die Auflösung von Flachbettscannern liegt bei ca.: 600x1200 dpi (dots per inch).
- 2D-Scanner werden mit USB-,Parallelen- und SCSI-Schnittstellen gefertigt.

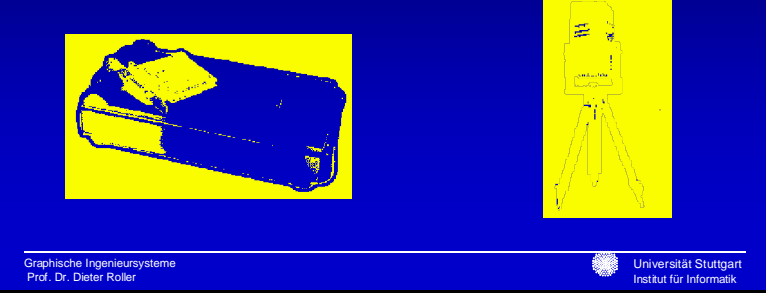

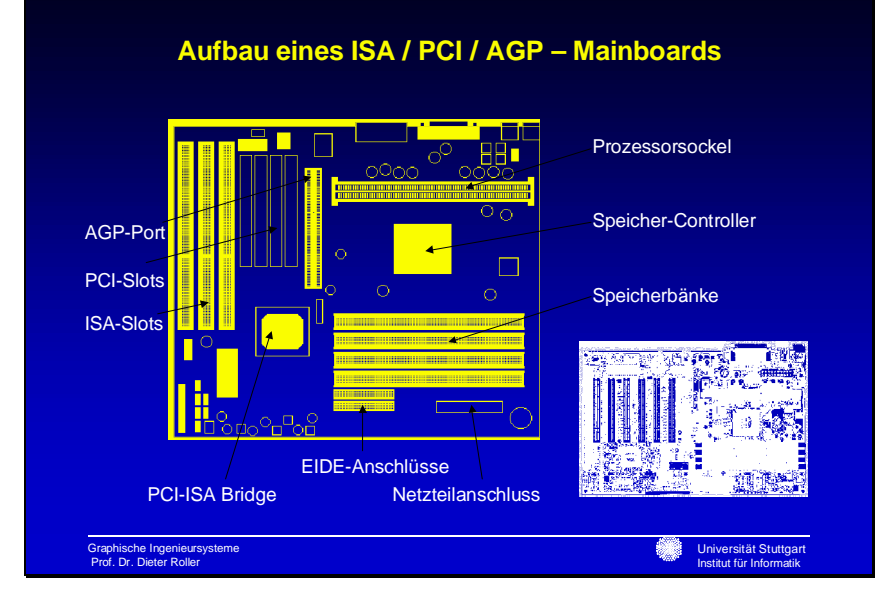

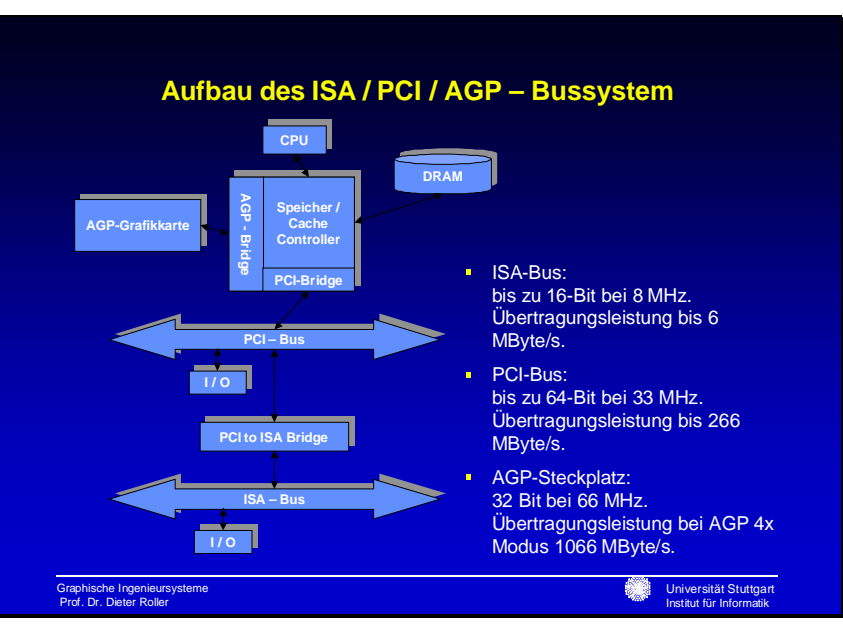

Alle diese Anschlüsse haben an der Gehäuserückseite einen festen Platz.

## **Aufbau des Arbeitsspeichers**

- Arbeitsspeicher wird im allgemeinen aus DRAM (dynamic RAM)– Bausteinen aufgebaut, d.h. pro Speicherzelle wird ein Transistor verwendet. (erfordert "Refresh")
- Speicherzellen werden mit RAS (row address select) und CAS (column address select) angewählt.
- Bei FPM DRAM (fast page mode DRAM) Bausteinen wird die RAS nicht Deaktiviert.
- Bei EDO-DRAM (extended data out DRAM) wird die Deaktivierung der CAS nicht gefordert.
- Bei SDRAM (sychronous DRAM) Bausteinen ist ein Zähler eingebaut, der automatisch die nächste Speicherzelle aktivieren kann.
- DDR DRAM (double data rate DRAM) Bausteine steigern ihre Übertragungsleistung durch die Verwendung der steigenden und abfallenden Taktflanke.

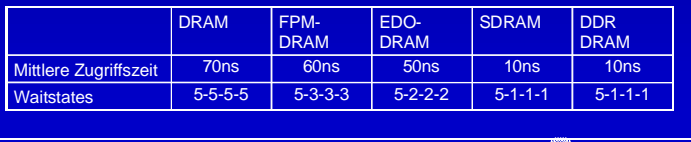

Graphische Ingenieursysteme Prof. Dr. Dieter Roller

### **Aufbau von RISC-Rechnern**

- **RISC (Reduced Instruction Set Computing):** 
	- **Feste Länge aller Befehle zum Vereinfachen der Decodierung.**
	- Register Register Architektur mit einfachen Adressierungsarten.
	- **Relativ einfache Befehle.**
	- **Großer Registersatz.**
	- **Drei Operanten-Befehle.**
- Anwendung überwiegend in parallelen Hochleistungsrechnern oder kleinen Steuereinheiten.

Universität Stuttgart Institut für Informatik

æ

Universität Stuttgart Institut für Informatik

## **Aufbau des Cache**

- Beschleunigen der Speicherzugriffe durch einen Zwischenspeicher.
- **Realisierung durch SRAM-Bausteine mit niedriger Zugriffszeit.**
- **E** Zweistufige Ausführung mit first und second Level Cache, dadurch Cache Missrate von unter 2%.
- **Steuerlogik, die den Zustand des Cache überwacht (Speicher-Controller).**

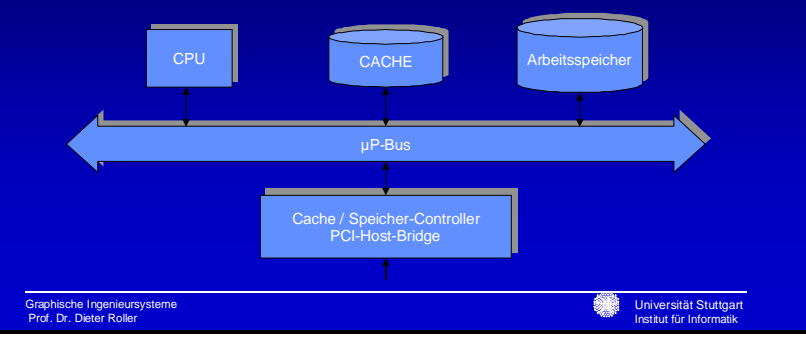

## **RISC-Rechner von SUN**

Sun setzt in ihren Rechnern SPARC-Prozessoren mit 64-Bit-Format ein. Die Hardwarebeschreibung der SPARC-Prozessoren ist unter Lizenz für Hardwarehersteller zugänglich.

### SUN ENTERPRISE 4500:

- **Bis zu 14 Prozessoren.**
- **Max. 14 GB Hauptspeicher.**
- SPECint\_rate95: 1887 (12 P.).
- **SPECfp\_rate95: 2790 (12 P.).**

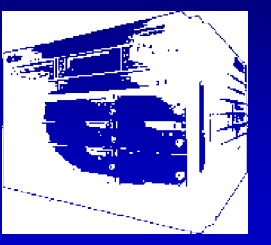

Graphische Ingenieursysteme Prof. Dr. Dieter Roller

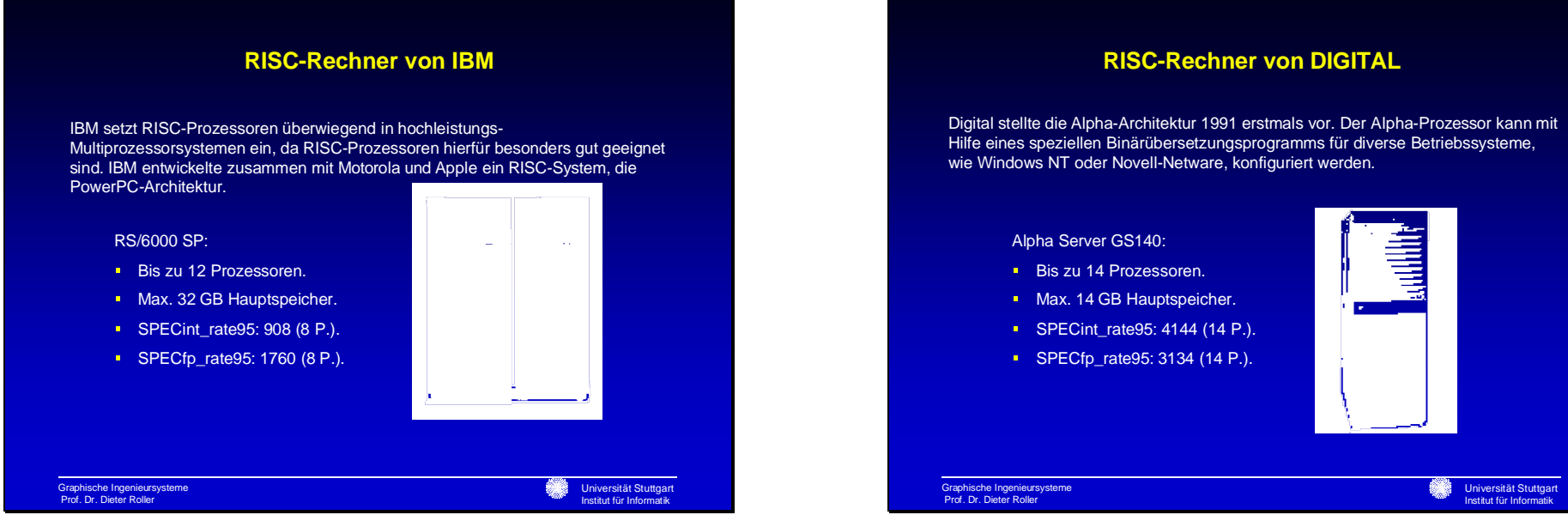

## **RISC-RECHNER von Silicon Graphics**

SGI setzt in ihren Rechnersystemen MIPS Prozessoren ein. SGI Rechnersysteme werden überwiegend zur Berechnung und Visualisierung großer Datenmengen eingesetzt.

### SGI Origin 2800:

- Bis zu 512Prozessoren.
- Max. 1 TBHauptspeicher.
- **SPECint\_rate95:** 14703 (128 P.).
- SPECfp\_rate95: 31802 (128 P.).

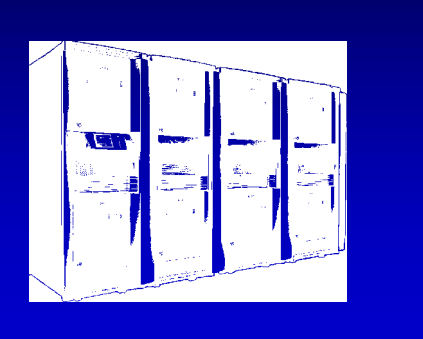

Universität Stuttgart Institut für Informatik

Graphische Ingenieursysteme Prof. Dr. Dieter Roller

Hilfe eines speziellen Binärübersetzungsprogramms für diverse Betriebssysteme,

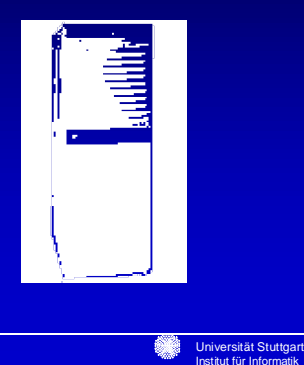

## **Empfehlungen für einen CAD – Arbeitsplatz**

Um Arbeitnehmer zu schützen, werden bestimmte Richtlinien für Bildschirmarbeitsplätze, zum Teil auch gesetzlich, vorgeschrieben:

- **Hardware und Mobiliar sollten mit entsprechenden** Prüfzeichen ausgestattet sein.
- **Der Arbeitsplatz muss über eine angemessene** Beleuchtung verfügen.
- Die Raumtemperatur muss mindestens 20° und darf höchstens 26° Celsius im Sommer betragen.
- **Fenster sollten zu öffnen sein und** Sonnenschutzvorrichtungen haben.

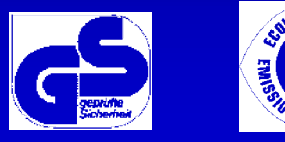

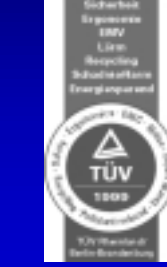

Graphische Ingenieursysteme Prof. Dr. Dieter Roller

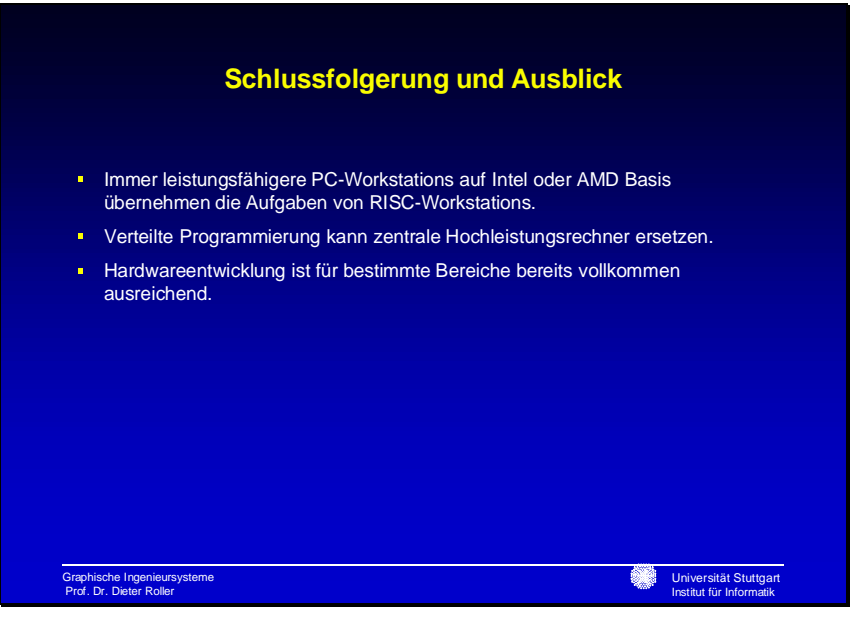

# Präsentationsfolien

# Daniel Böck

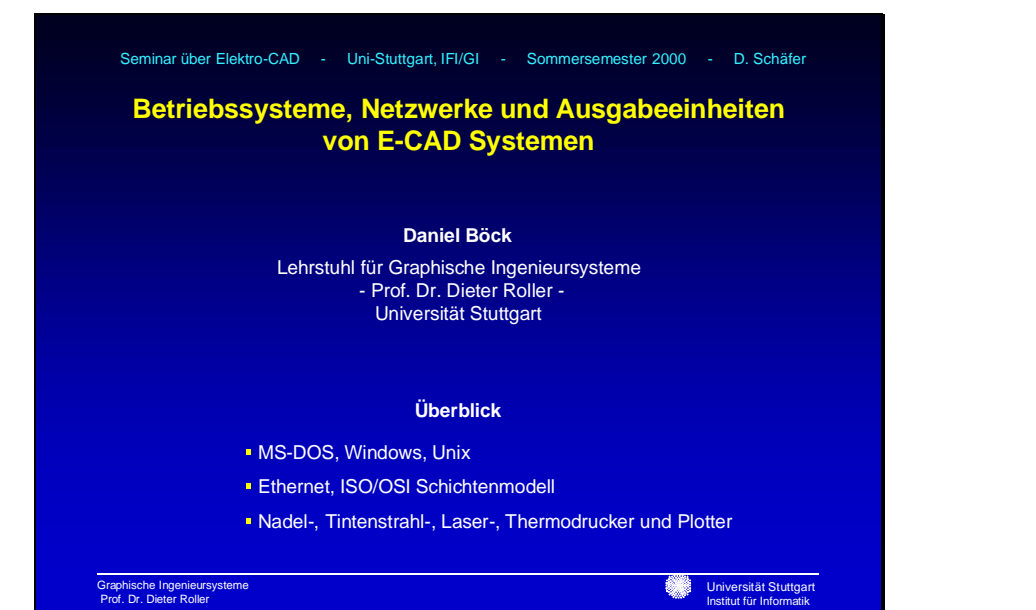

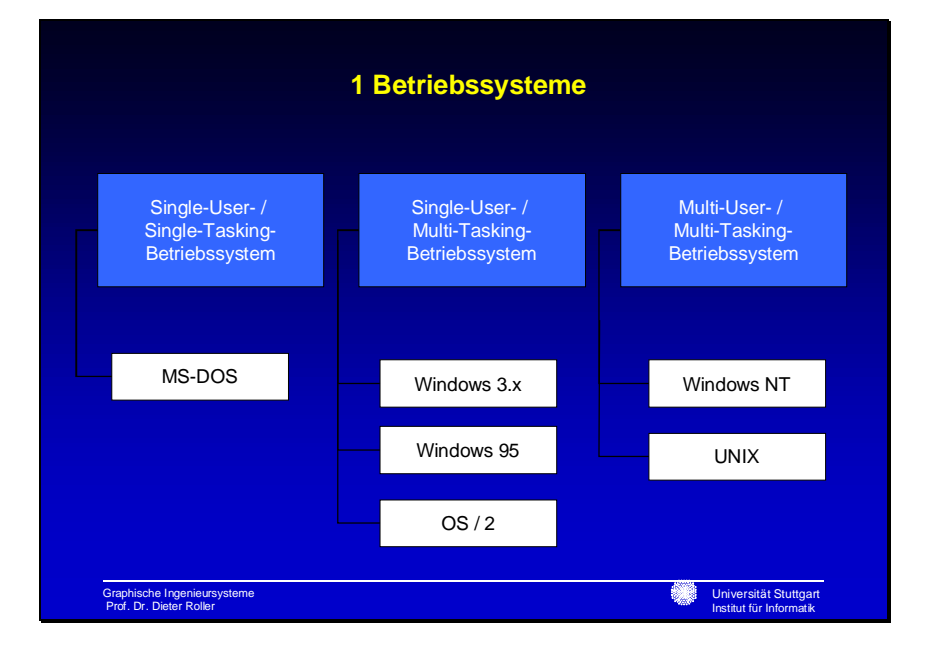

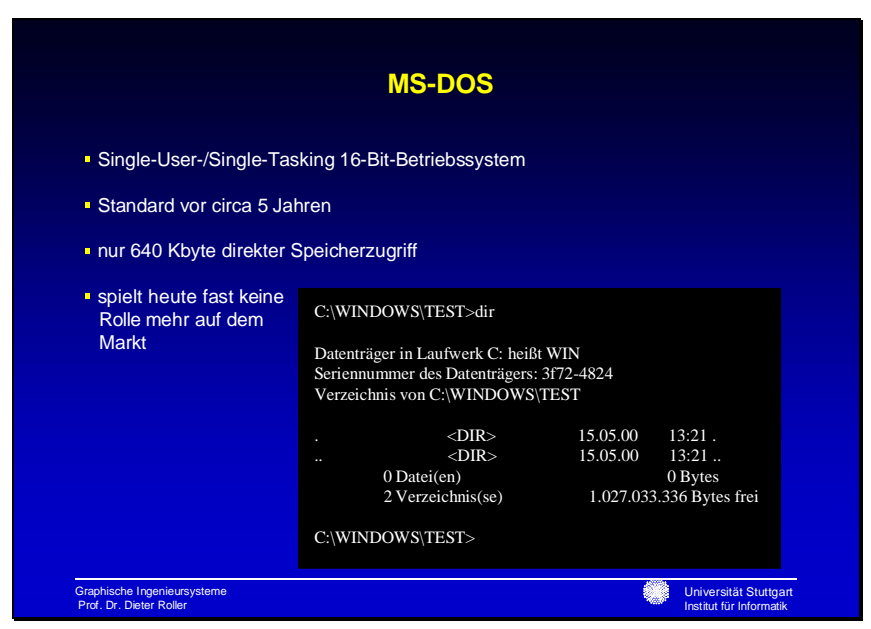

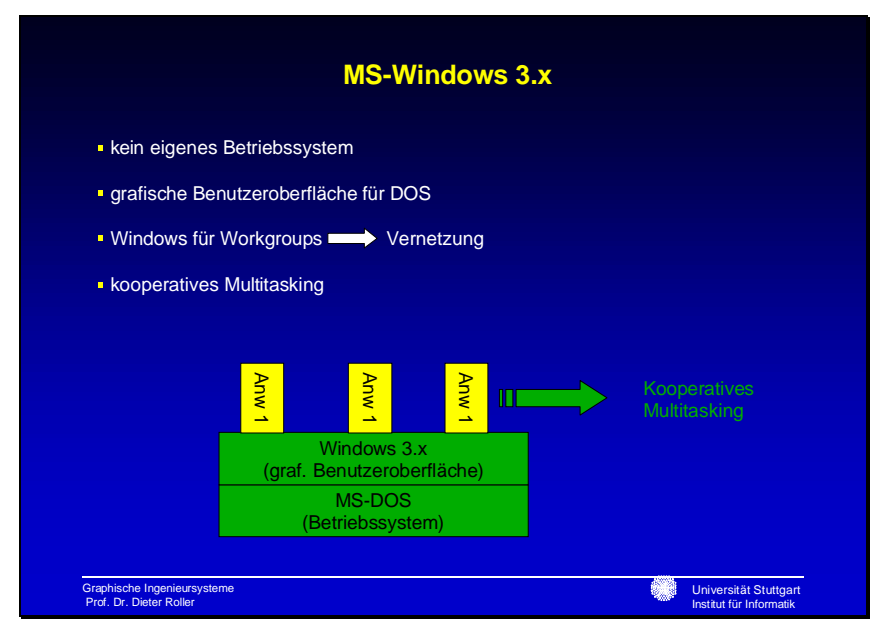

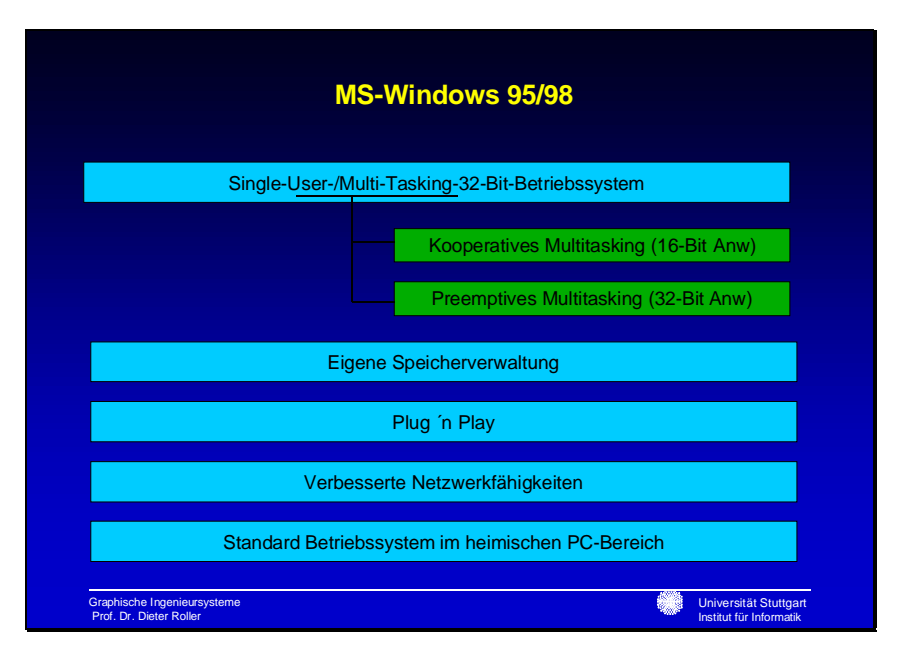

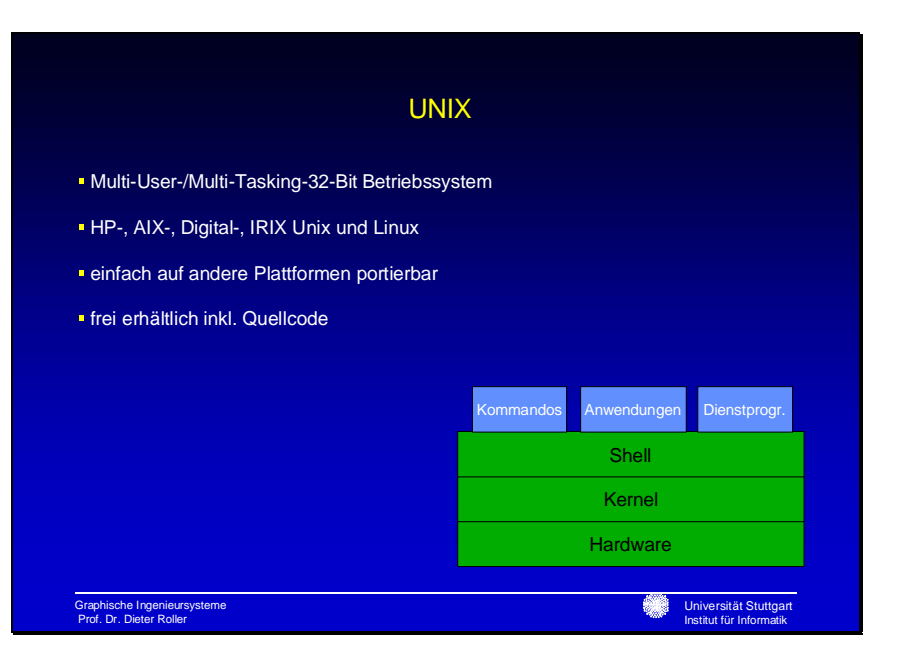

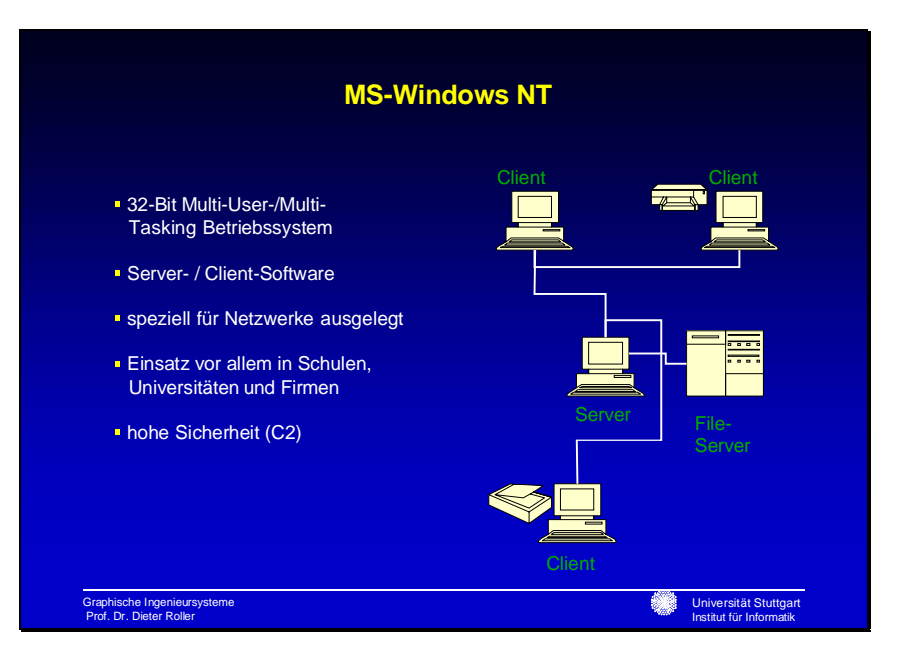

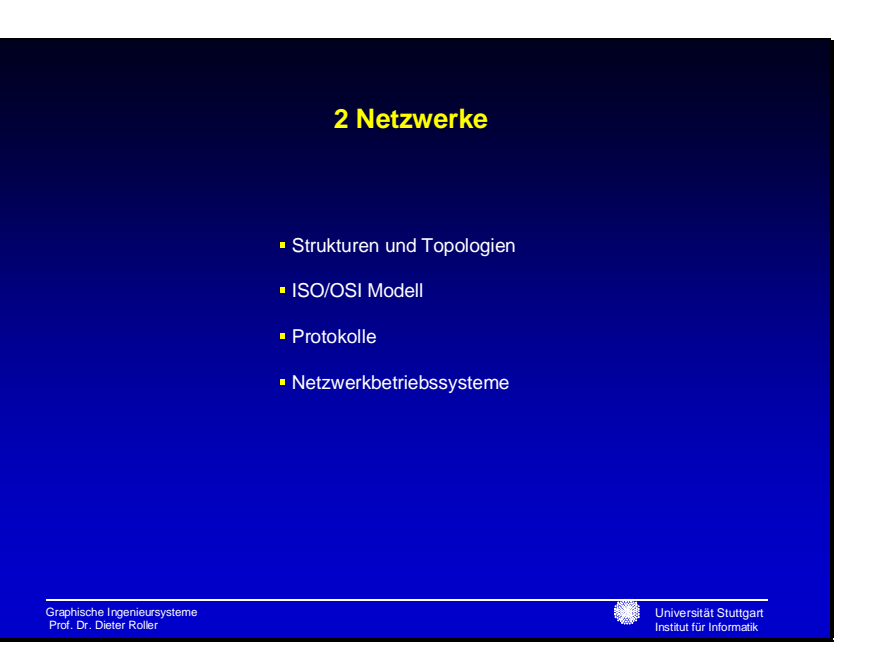

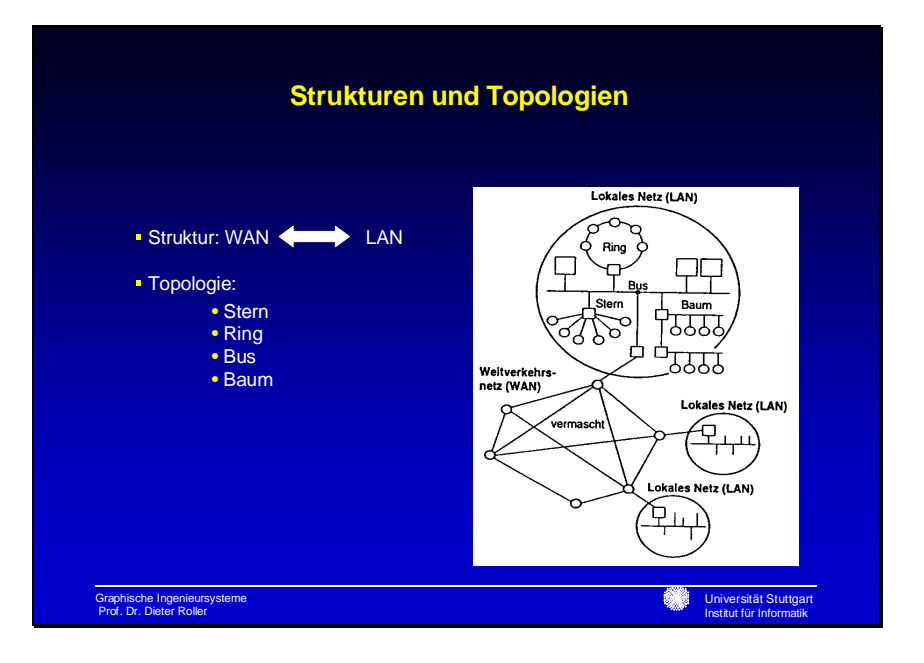

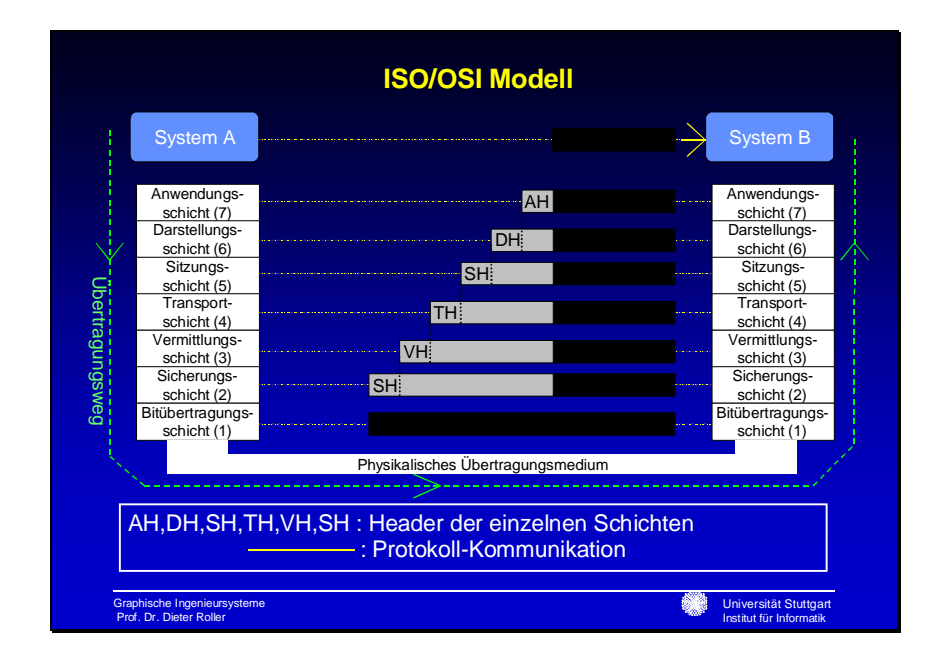

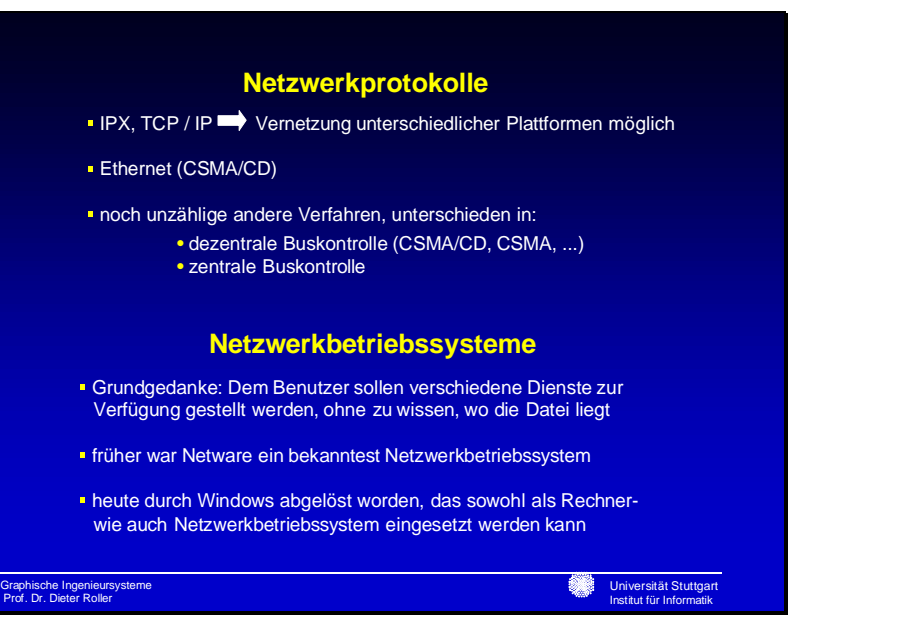

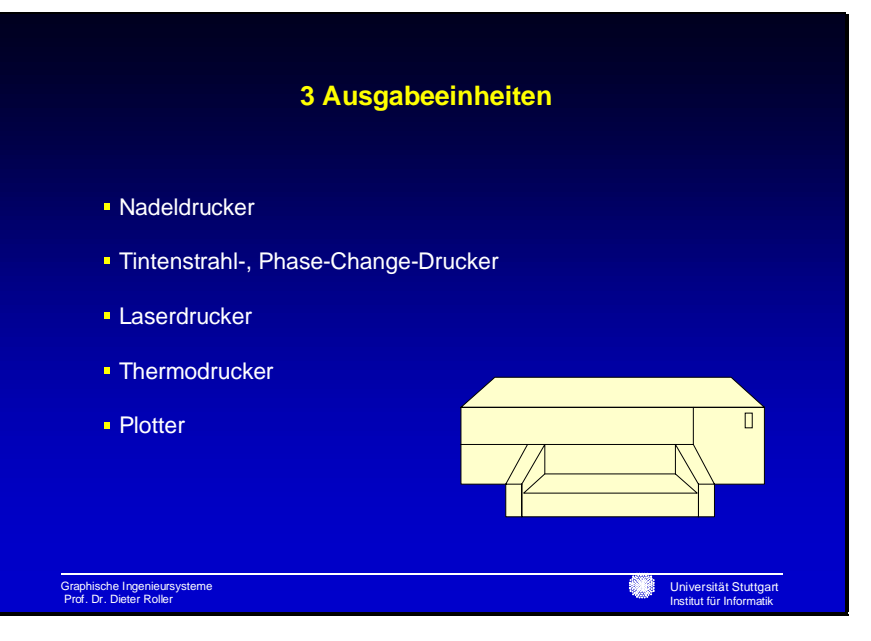

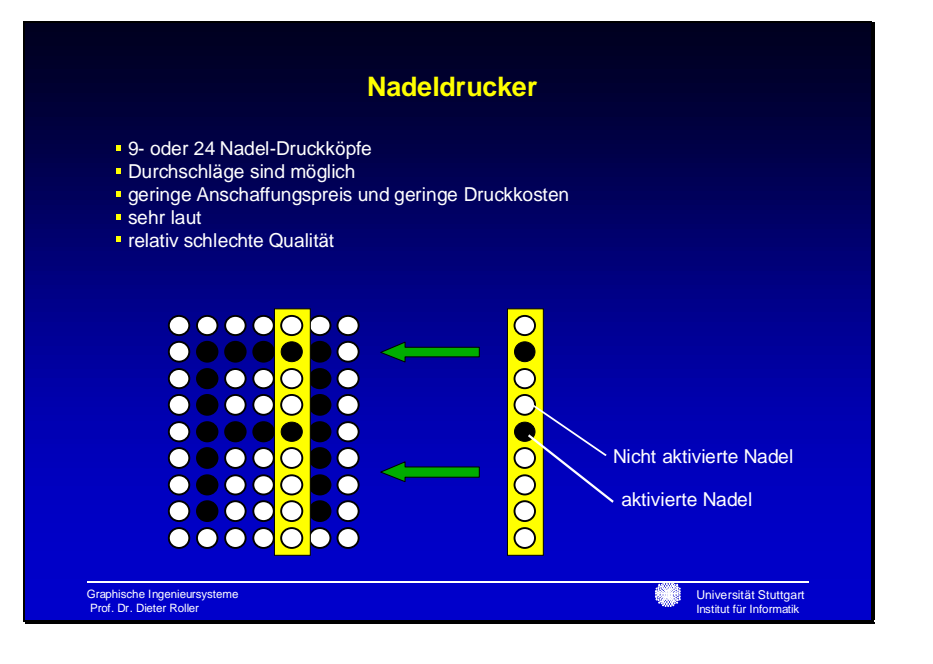

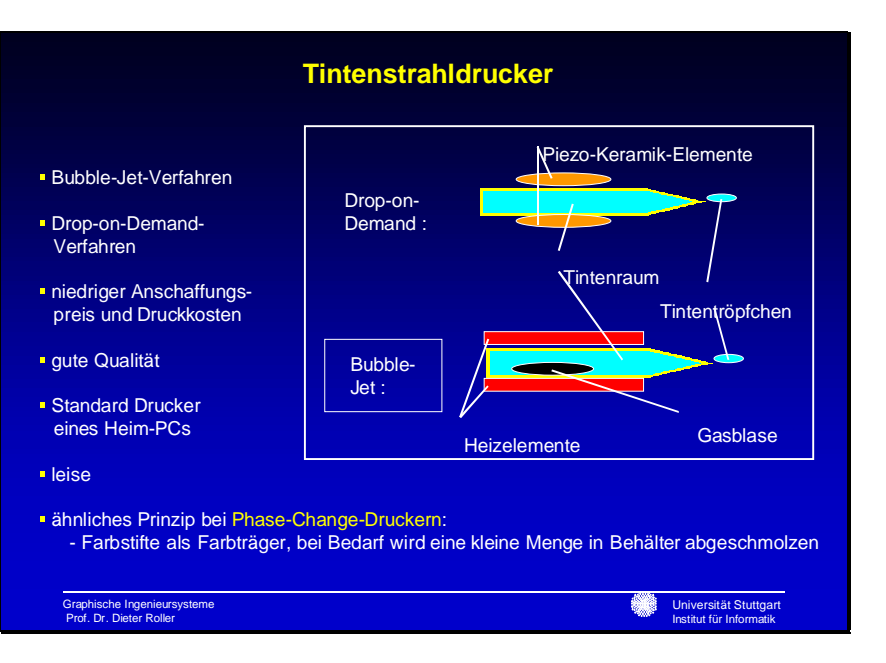

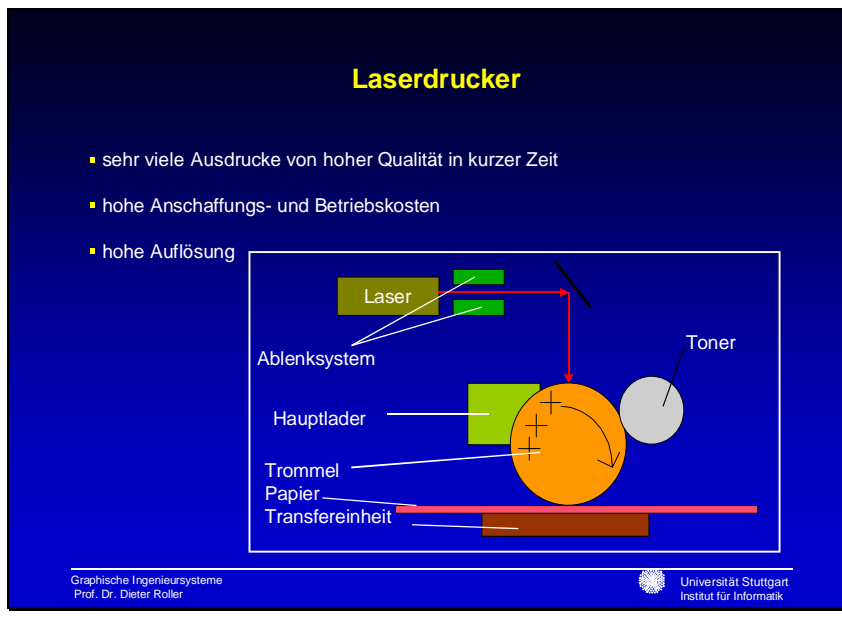

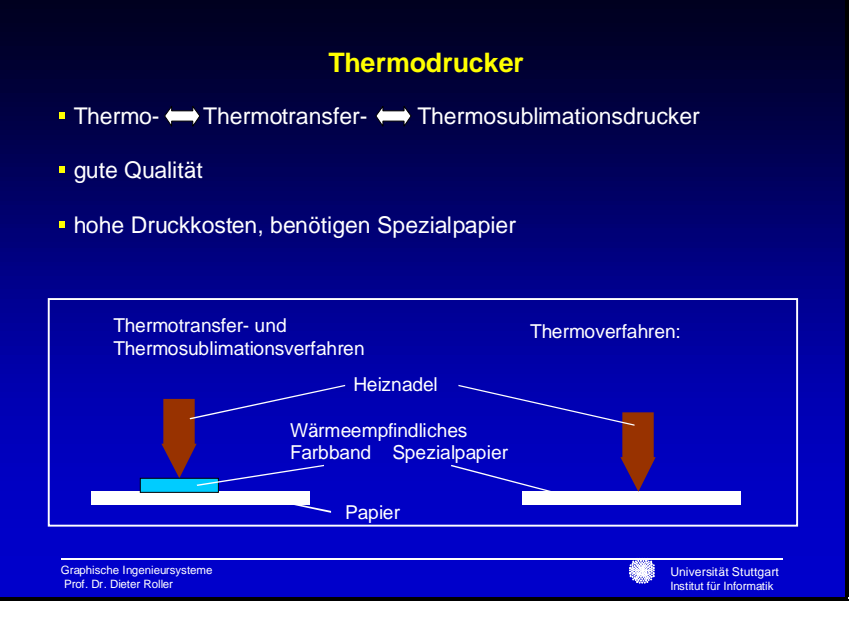

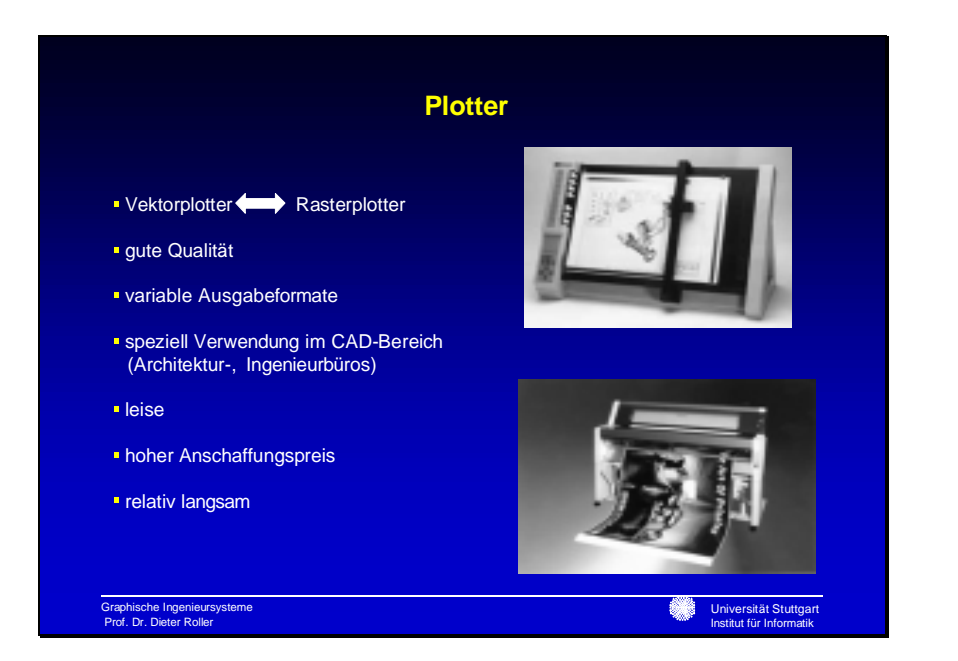

# Präsentationsfolien

# Nicolas Bardili

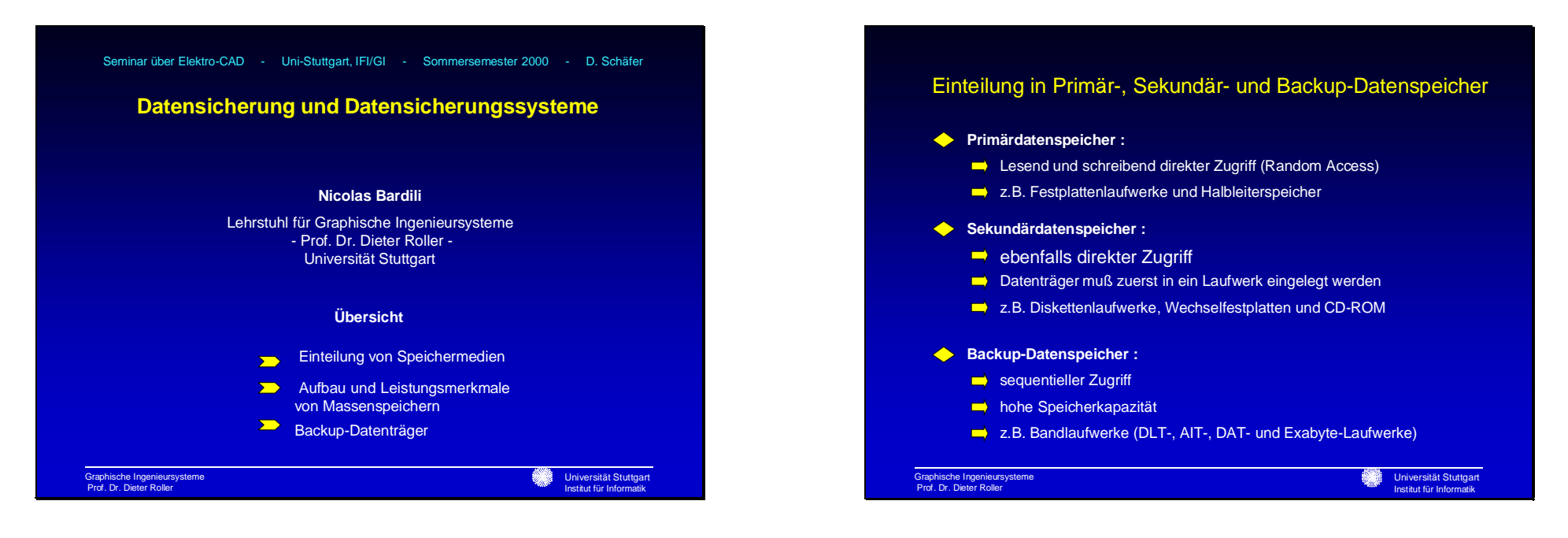

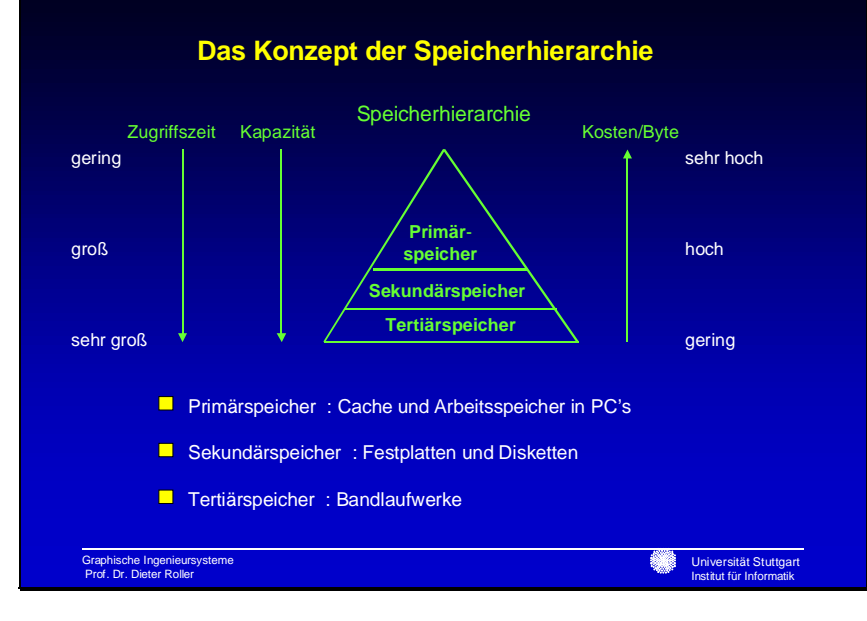

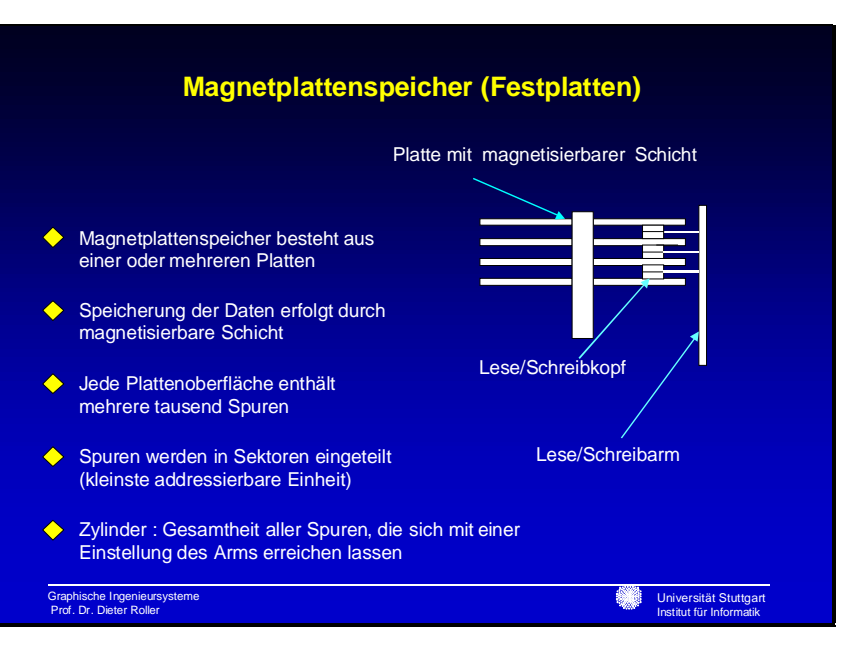

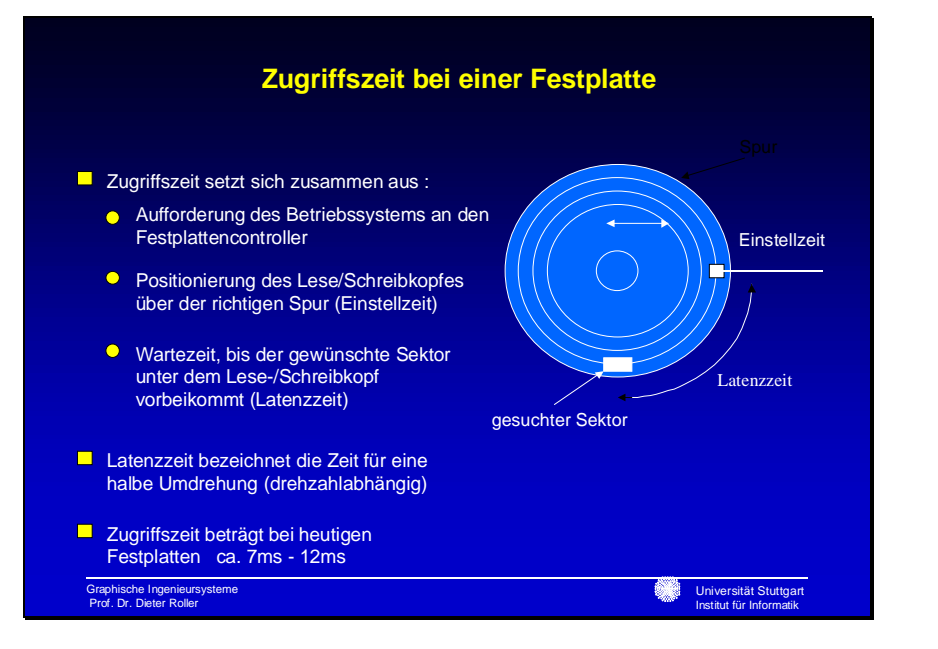

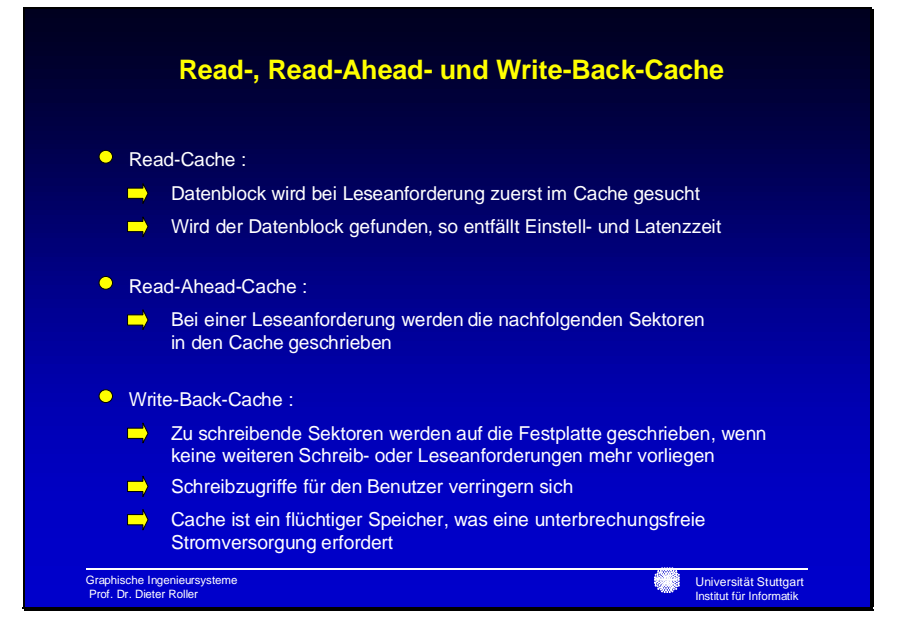

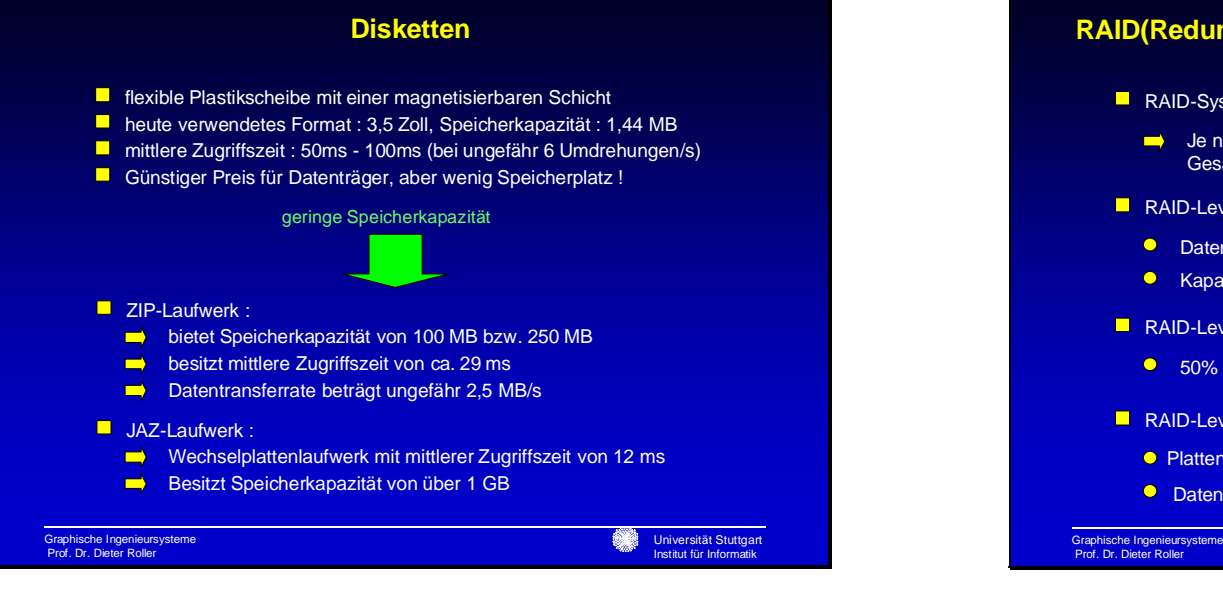

## **RAID(Redundant Array of Inexpensive Discs) - Systeme**

- **RAID-System ist Zusammenschluß austauschbarer Festplatten** 
	- Je nach Betriebsart (RAID-Level) wird ein Teil der Gesamtkapazität für die Redundanz eingesetzt
- RAID-Level 0 faßt mehrere Platten zu einem logischen Laufwerk zusammen:
	- Daten werden im Striping-Verfahren auf die Platten verteilt
	- **C** Kapazität wird maximal genutzt, aber ohne Redundanz
- RAID-Level 1 arbeitet mit Plattenspiegelung (Disc Mirroring):
	- 50% der Kapazität wird für Redundanz genutzt
- **RAID-Level 2 verwendet ECC (Error Correction Code):** 
	- **O** Plattenlaufwerke werden um ECC-Laufwerke ergänzt
	- **O** Daten werden im Striping-Verfahren auf die Platten verteilt

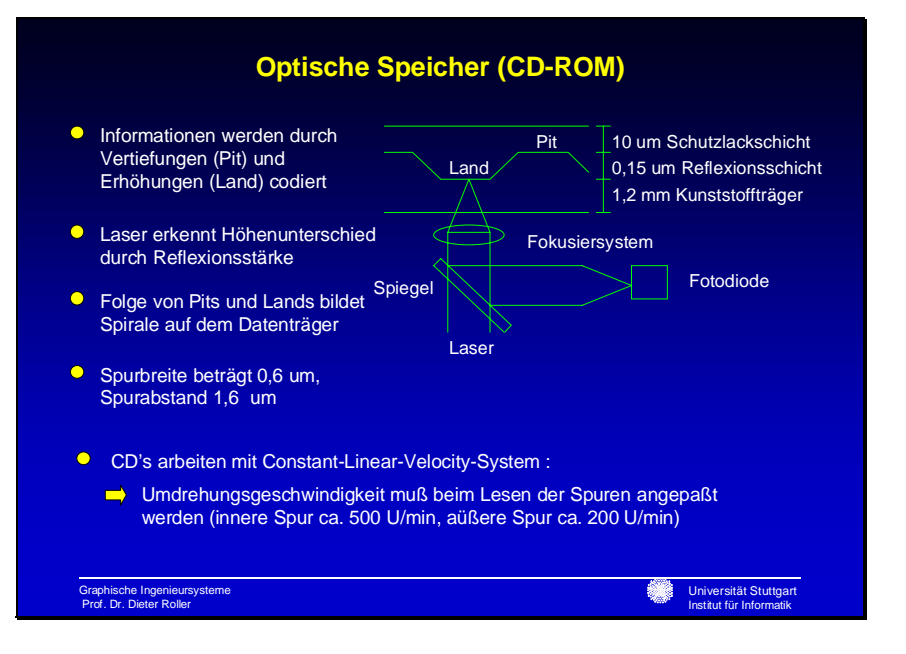

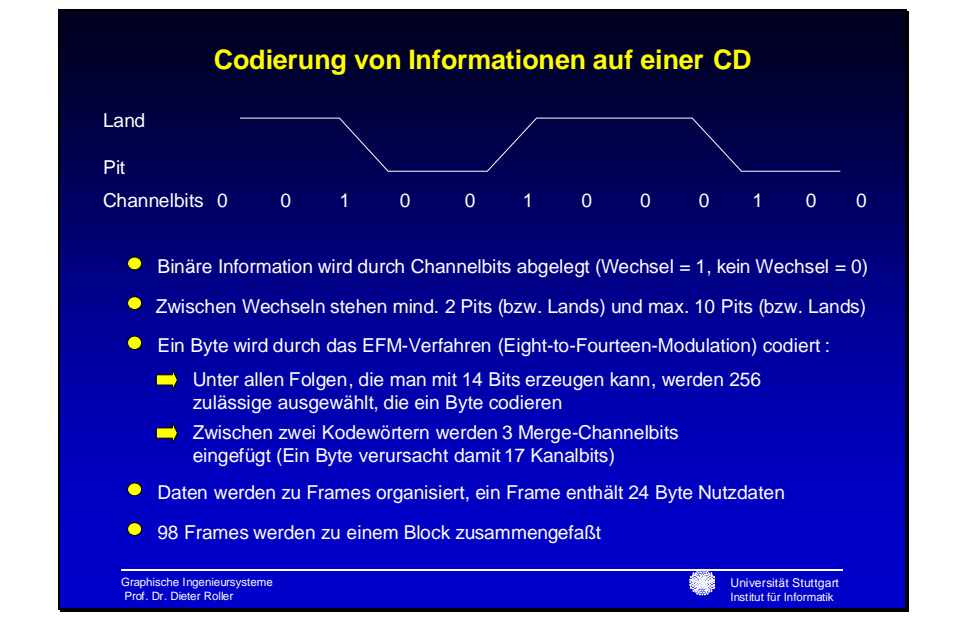

## **CD-ROM, CD-RW(rewritable), DVD(Digital Versatile Disc)**

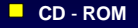

- **Speicherkapazität : 650 MB**
- **O** Sehr sicherer Massenspeicher durch erweiterte Fehlerbehandlung (ca. 1 Fehler auf 10 hoch 12 Bits)
- **Nicht wiederbeschreibbar**

### **CD** - **RW**

Graphische Ingenieursysteme Prof. Dr. Dieter Roller

- Medium kann wiederholt beschrieben werden (bis zu 3000 mal)
- Nachteil : Kann von älteren CD-ROM-Laufwerken nicht gelesen werden

### **DVD** (ursprünglich : Digital Video Disc)

- Speicherkapazität wurde durch Herabsetzung der Mindestlänge für Pits und des Spurabstandes der Windungen auf 4,7 GB erweitert
- Alle herkömmlichen CD-Formate können von DVD-Laufwerken gelesen werden

Universität Stuttgart Institut für Informatik

DVD-RW-Laufwerke können CD-RW's lesen

# **Magneto-Optische Platten**

- Speicherung erfolgt durch Anlegen eines Magnetfeldes und gleichzeitiges Erhitzen durch einen Laserstrahl auf der MO-Oberfläche
- O Das Lesen der Daten geschieht ebenfalls durch einen Laserstrahl, dessen reflektiertes Licht die Magnetisierung auf der Plattenoberfläche wiedergibt
- Datenträger ist bis zu 10 Mio. Mal wiederbeschreibbar
- **O** Archivierungsdauer beträgt ungefähr 30 Jahre
- Standardformat ist 3,5" oder 5,25"
- Speicherkapazität reicht von einigen hundert MB bis zu mehreren GB
- **Mittlere Positionierzeit : 19ms 29ms**
- **O** Heutige MO-Laufwerke sind LIMDOW-fähig (Laser intensity modulation direct overwrite), d.h ein Schreibvorgang dauert 2 Umdrehungen weniger

```
Graphische Ingenieursysteme
Prof. Dr. Dieter Roller
```
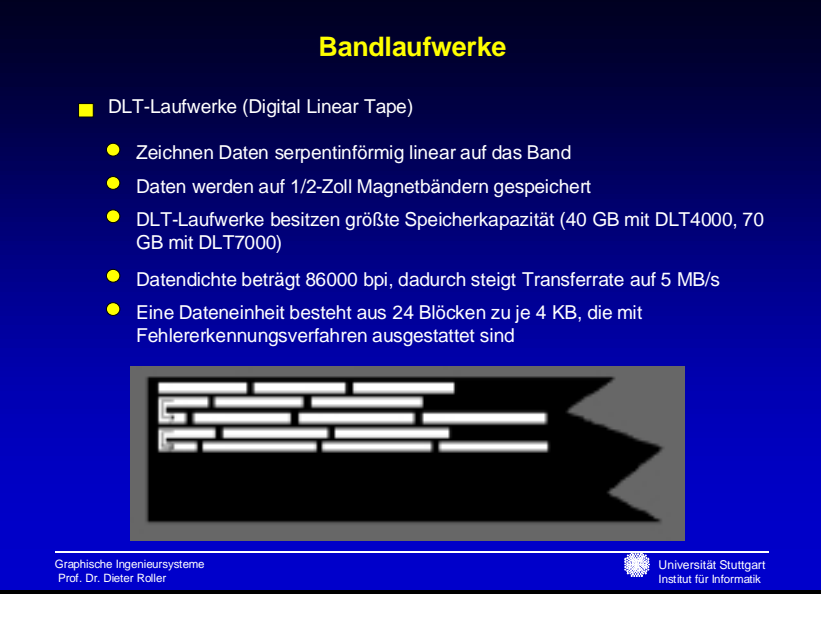

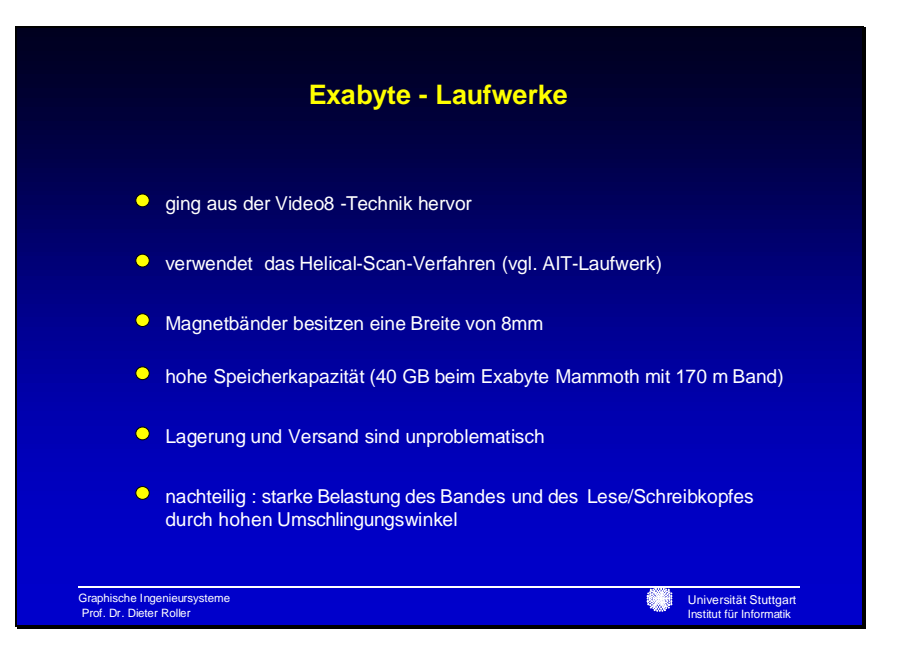

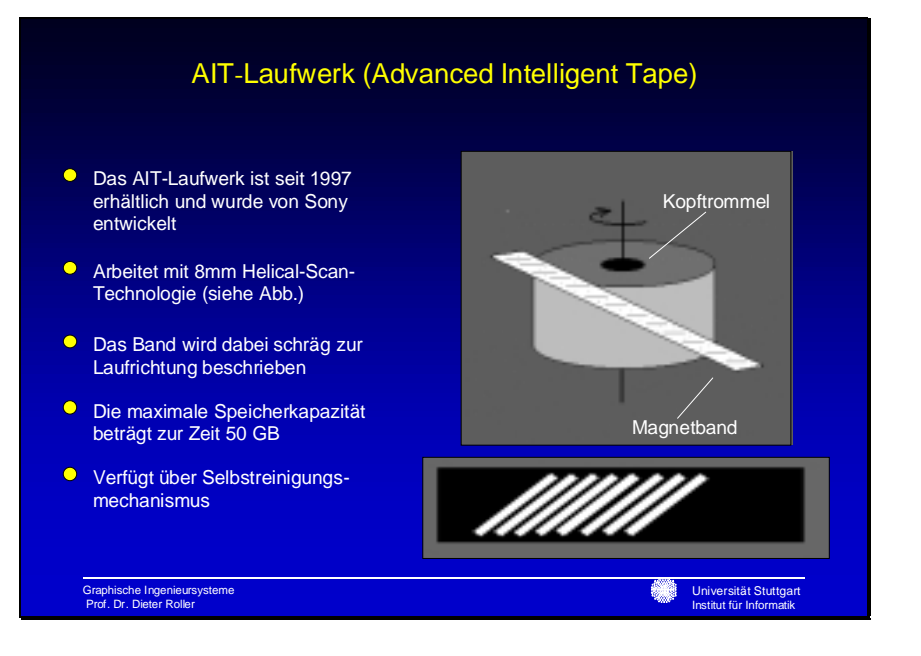

## **DAT-Laufwerke (Digital Audio Tape)**

- **Stammt aus dem Audiobereich**
- **O** verwendet das Helical-Scan-Verfahren
- **O** Magnetbänder sind nur 4mm breit
- vorteilhaft : geringer Umschlingungswinkel des Bandes um die Kopftrommel (90 Grad)
- **•** benutzt DDS -Standard
- DDS 3 speichert 24 GB bei einer Datentransferrate von 2 MB/s
- **C** besitzt Tape Alert

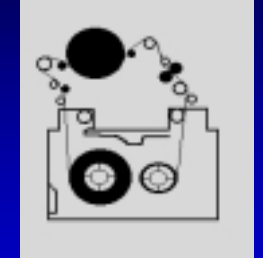

Graphische Ingenieursysteme Prof. Dr. Dieter Roller

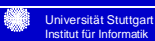
## Adam Holeczek

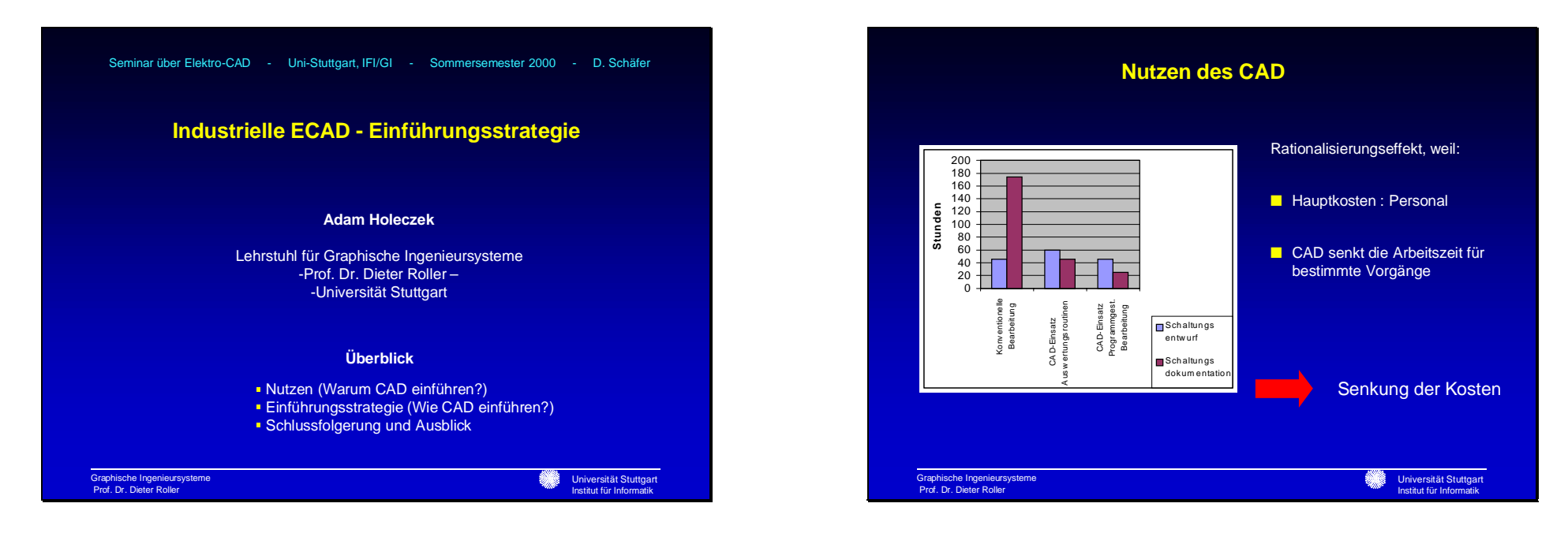

## **Verlagerung des Aufgabenfelds**

- Vor der Installation: Lösung komplexer Funktionen
- Nach der Installation: Aufbau der Datenbank und Detaildesignfunktionen
- Steigerung der Kommunikation und Integrationsfähigkeit
- Steigerung der Wachstumsbasis

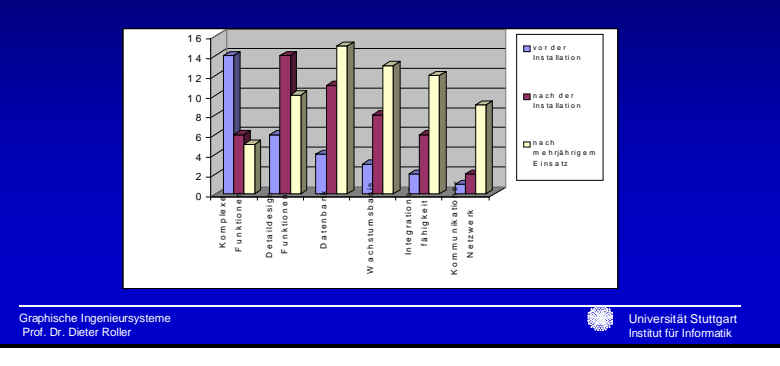

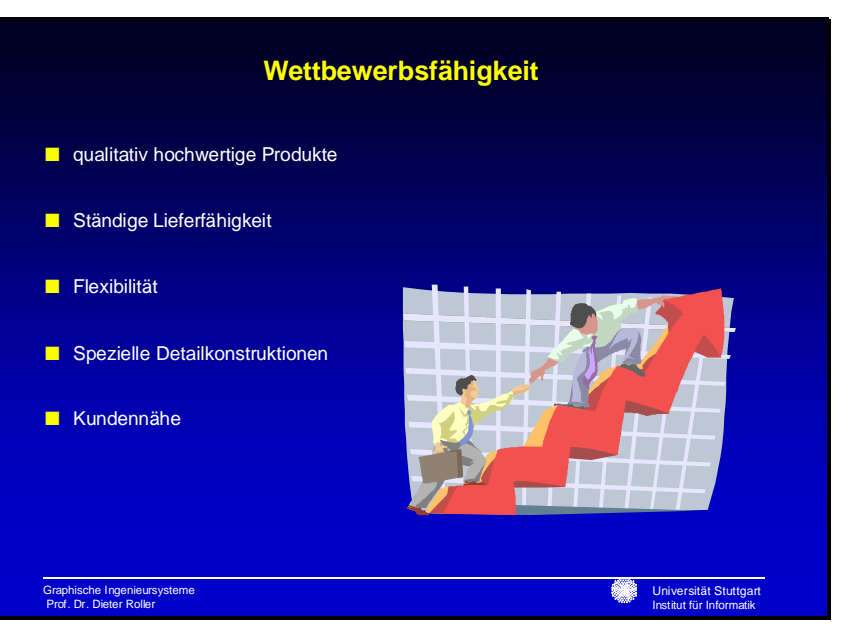

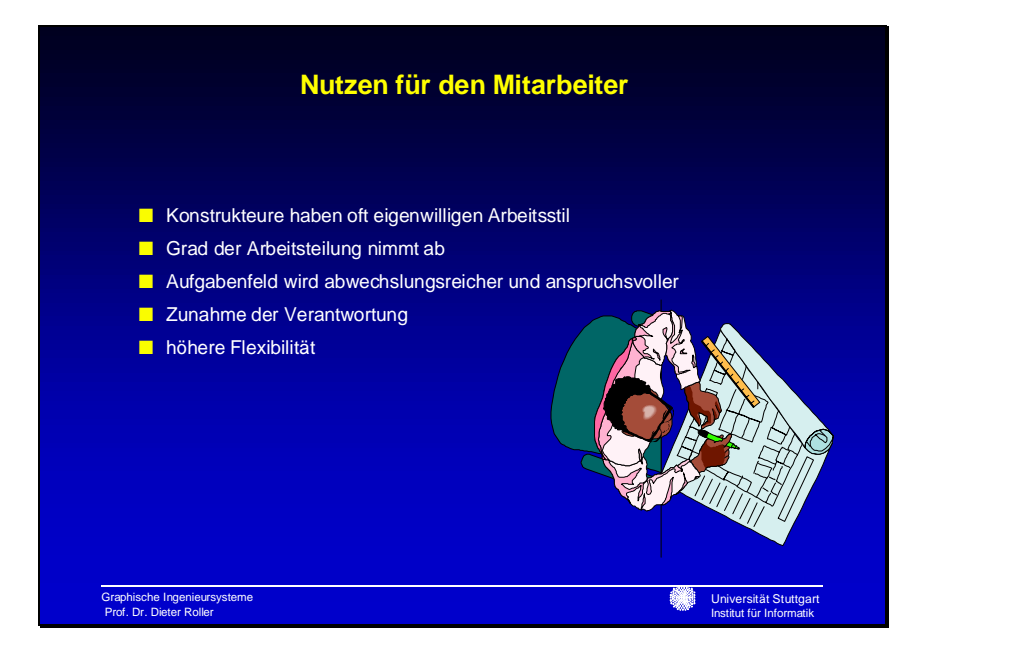

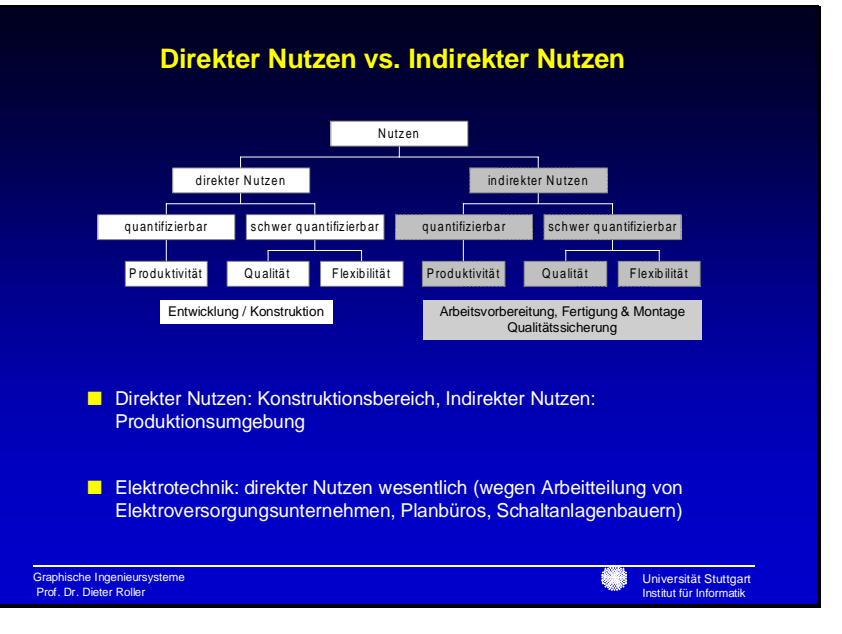

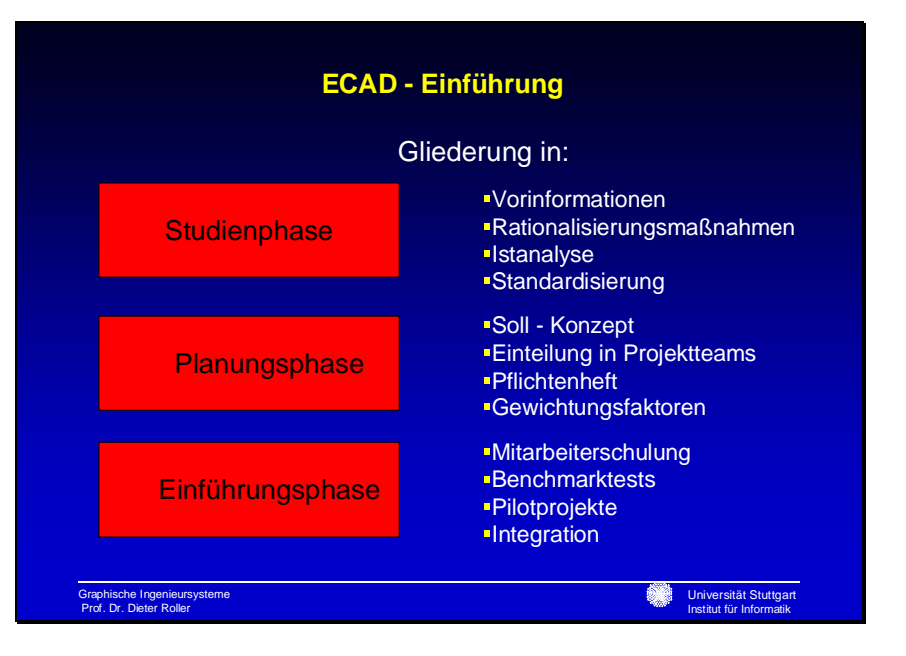

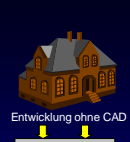

 **Vorinformation**

### **Vorinformation**

- Nutzwert von CAD im Unternehmen(Lohnt es sich überhaupt, CAD einzuführen?)
- Rationalisierungsmaßnahmen im Vorfeld -Systematisierung Produkte -Systematisierung Verfahren -Automatisieren -Wertanalyse -Stammdaten festlegen
- **Geldmittel** -Wie viele Arbeitsplätze?

Graphische Ingenieursysteme Prof. Dr. Dieter Roller

 $\overline{\mathbf{L}}$  ,  $\overline{\mathbf{L}}$ 

 $\mathbf{L}$  ,  $\mathbf{L}$ 

 $\mathbf{R} = \mathbf{R}$ 

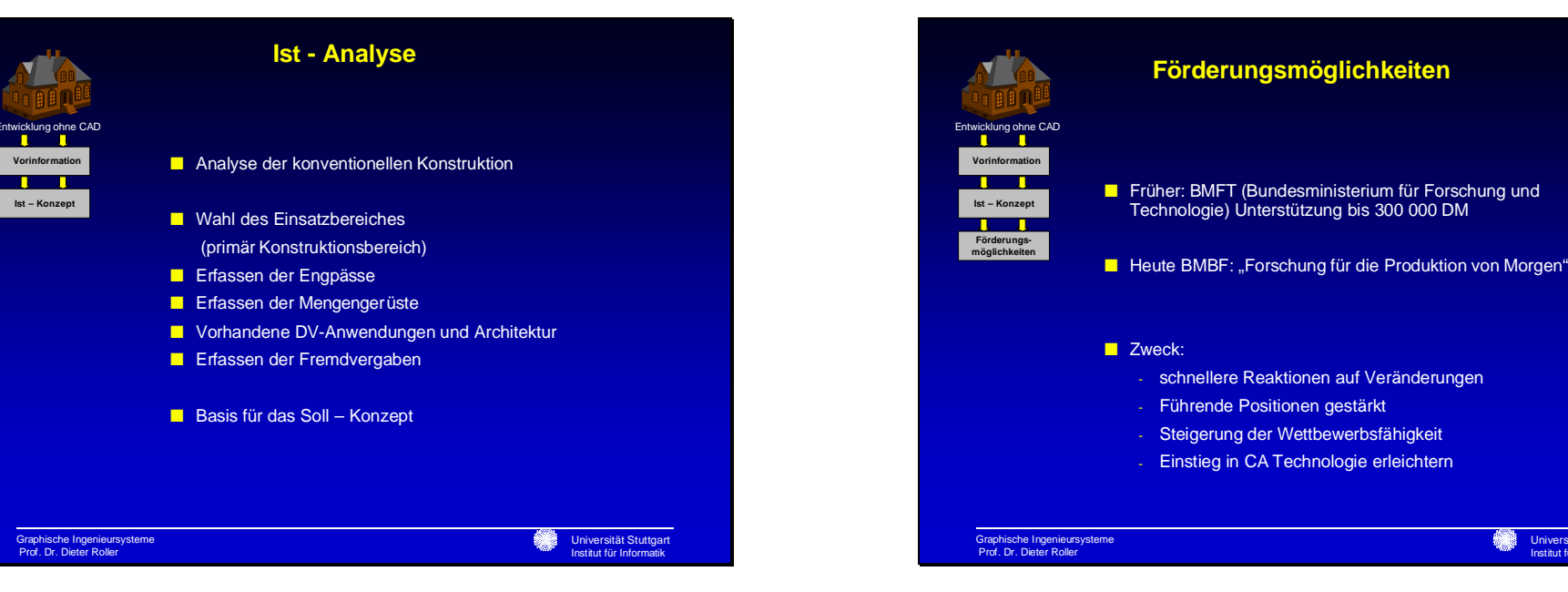

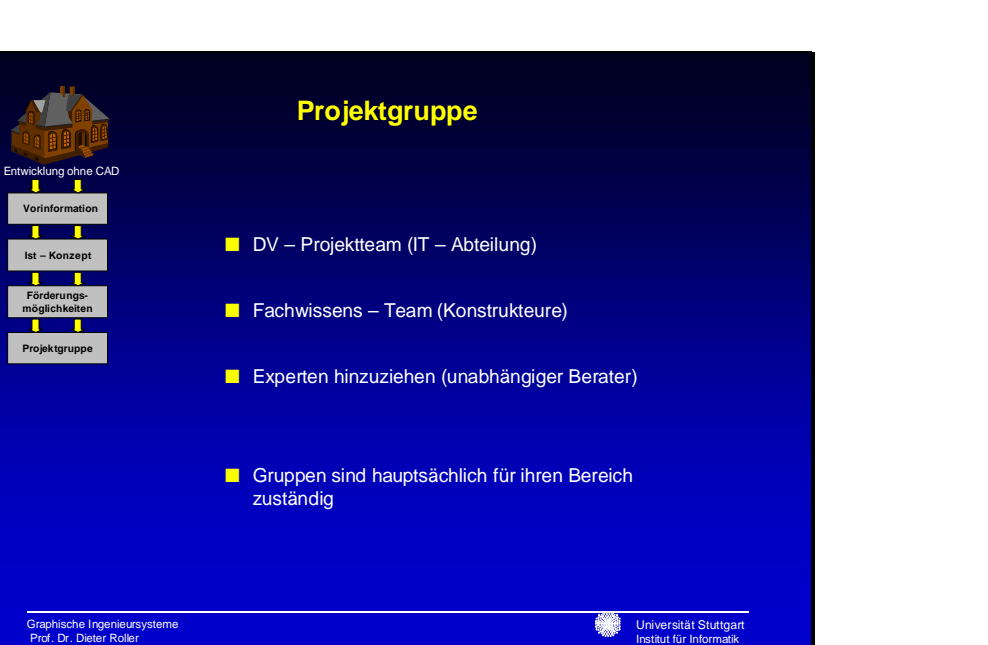

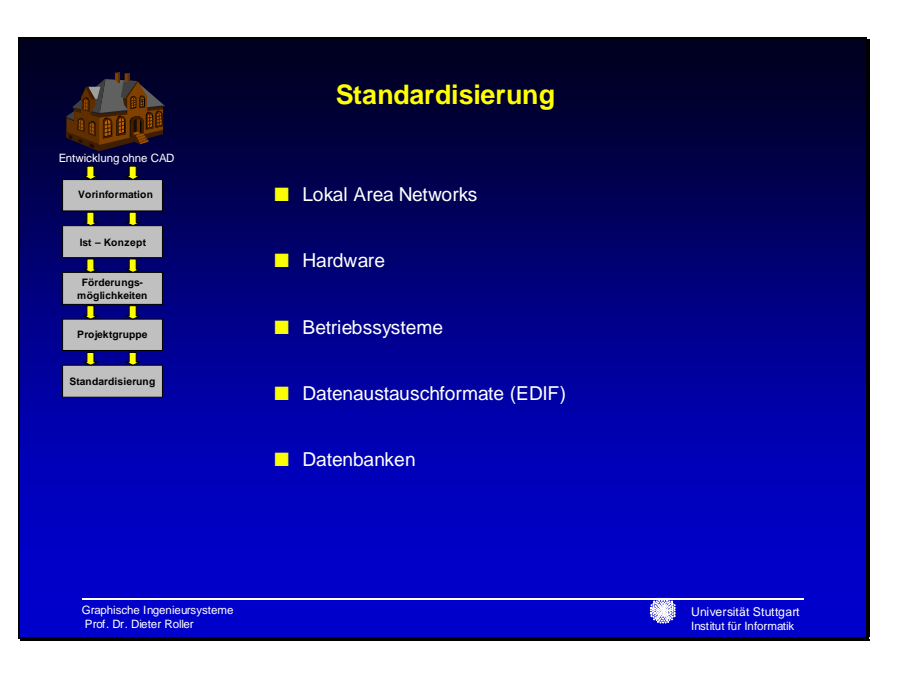

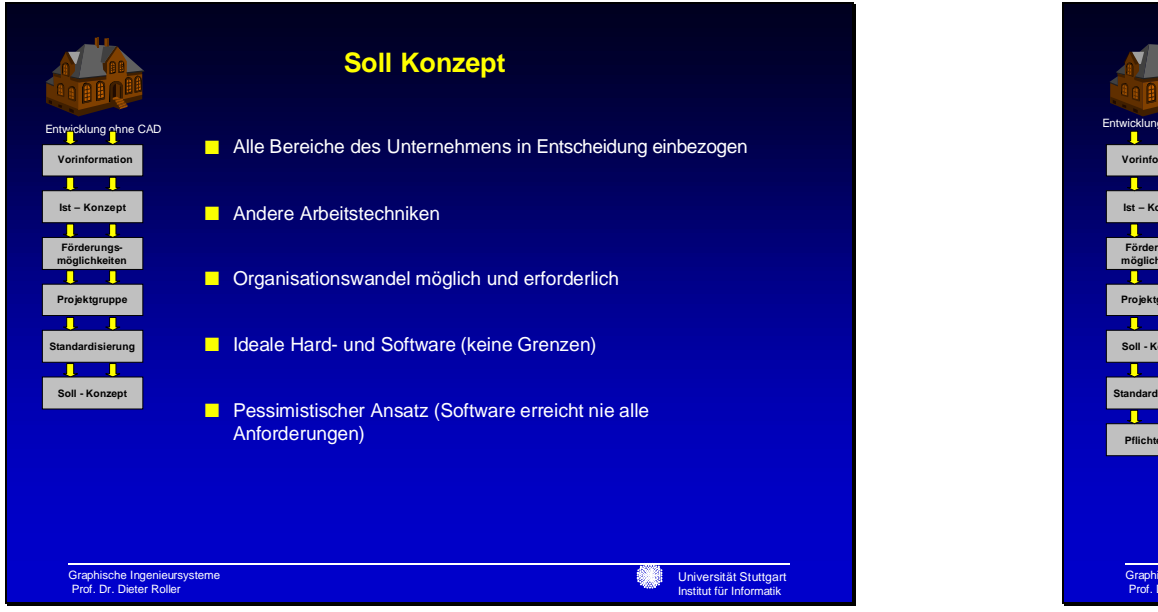

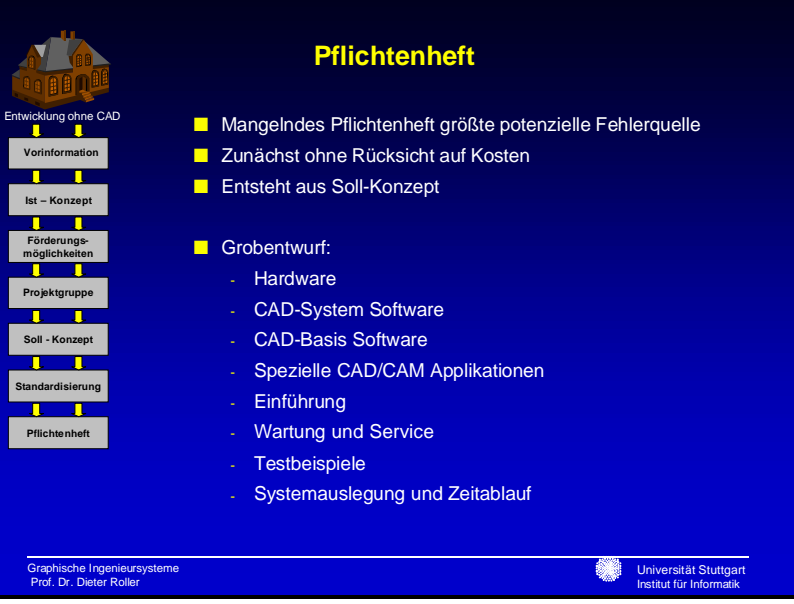

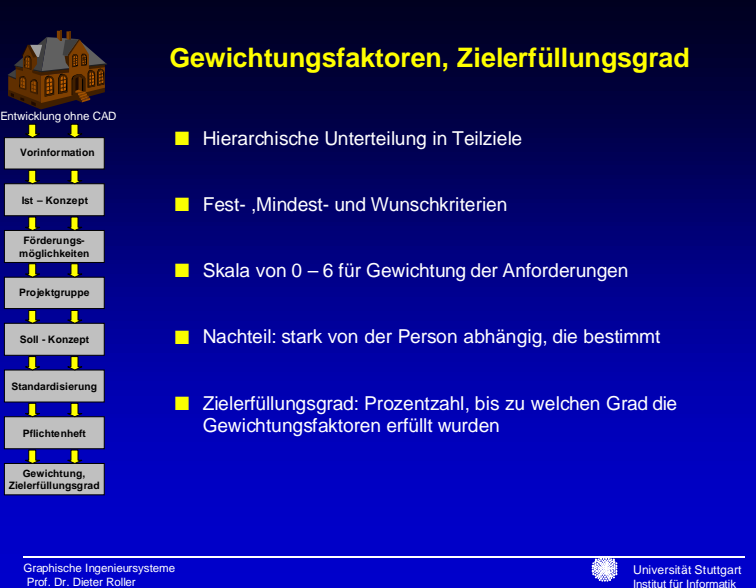

Graphische Ingenieursysteme Prof. Dr. Dieter Roller

**Benchmarktest, Probeinstallation** Entwicklung ohne CAD  **Vorinformation**■ Festlegen der Tätigkeiten die rechnergestützt durchgeführt  $\mathbf{r}$  . The set of  $\mathbf{r}$ werden sollen**Ist – Konzept** ┳ **Förderungs-möglichkeiten** ■ Begrenzung auf bestimmte Anwendungen **Projektgruppe** n 1 ■ Überschaubarer Bereich **Soll - Konzept**  $\mathbf{L}$ **Standardisierung** ■ Effizientere Koordination  $\mathbf{n}$  ,  $\mathbf{n}$ **PflichtenheftII Gewichtung, Zielerfüllungsgrad BenchmarktestProbeinstallation**D. Graphische Ingenieursysteme Prof. Dr. Dieter Roller

 $\mathbf{\mathbf{\mathsf{T}}}$ 

**TELE** 

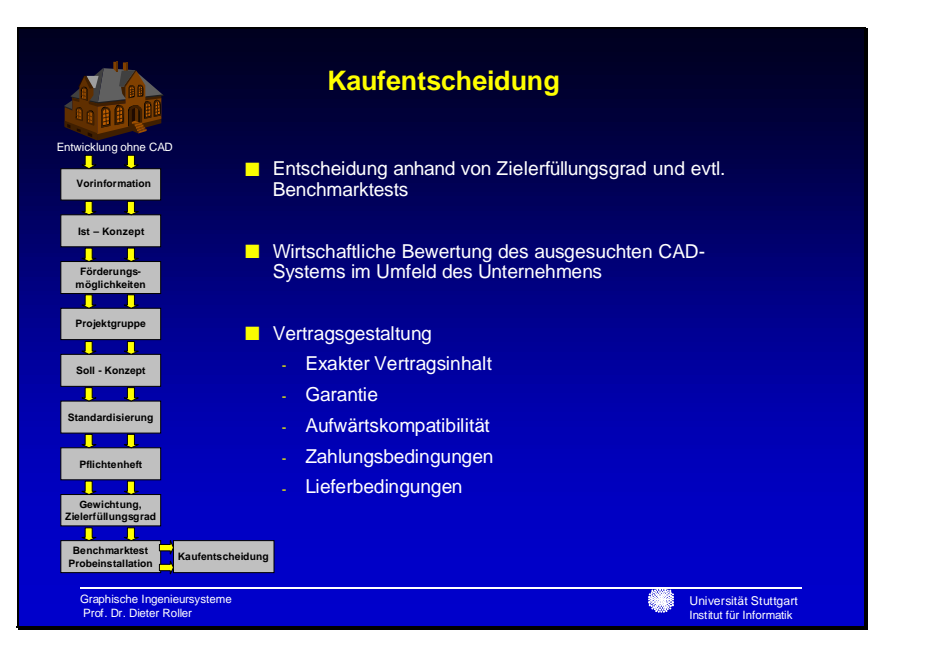

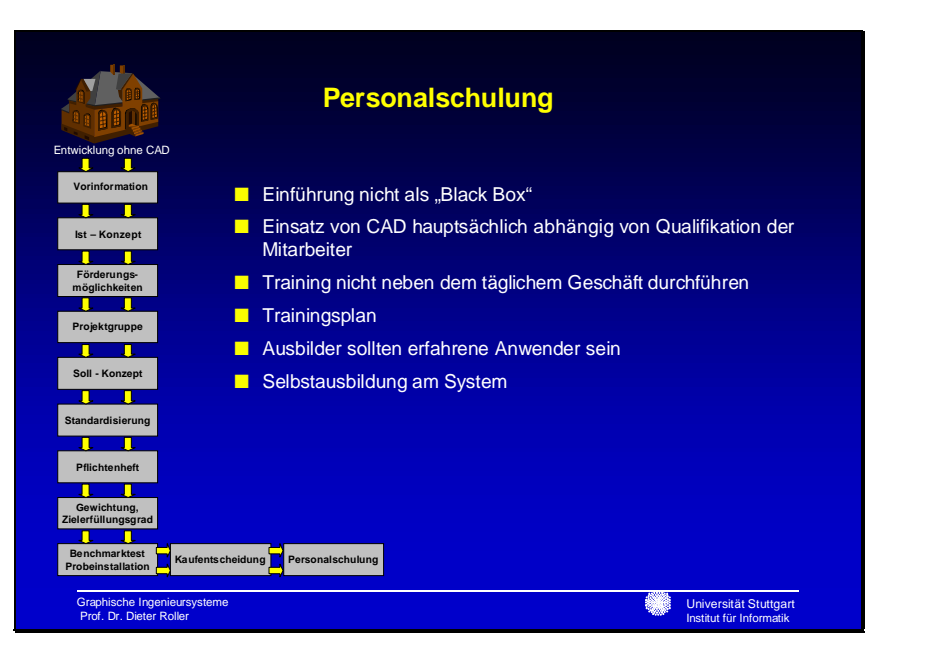

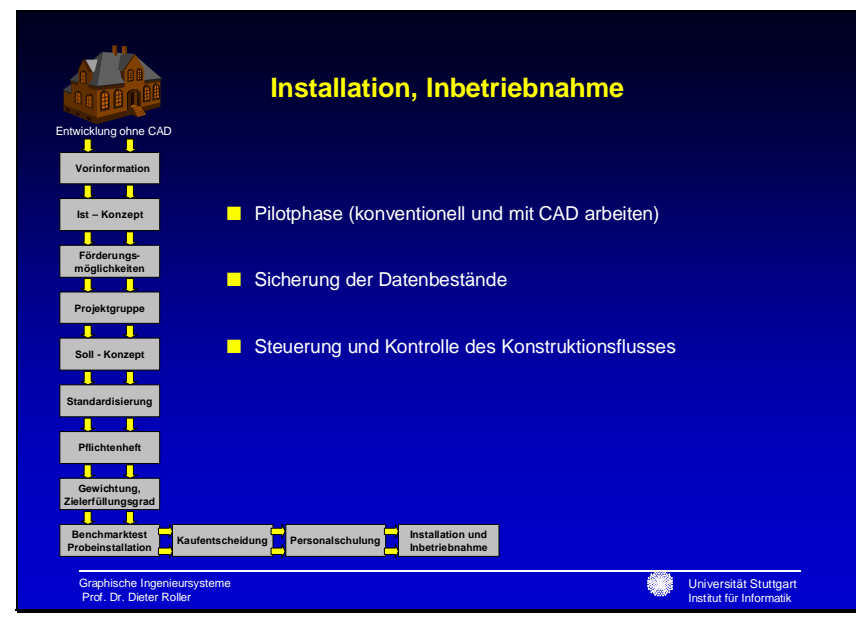

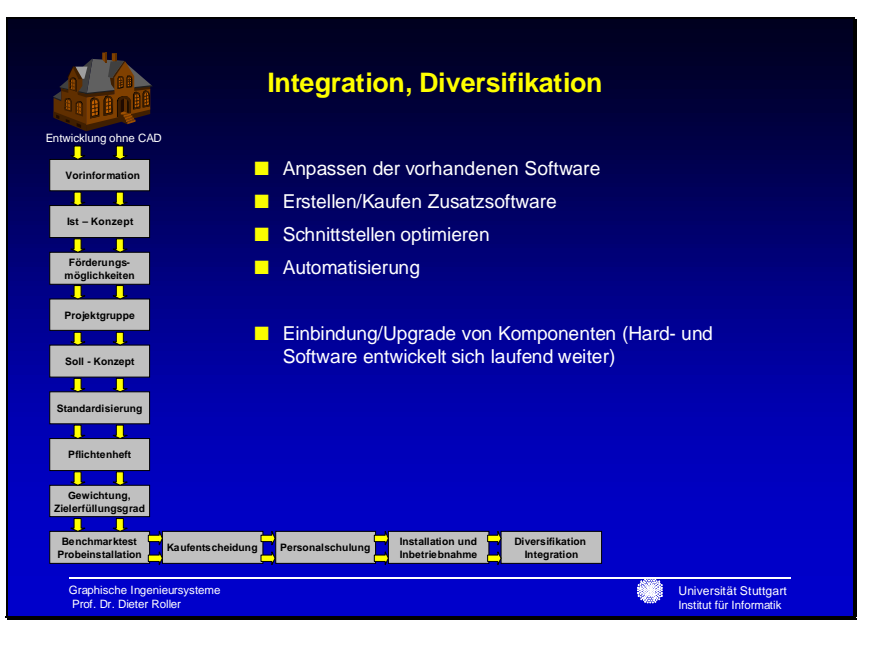

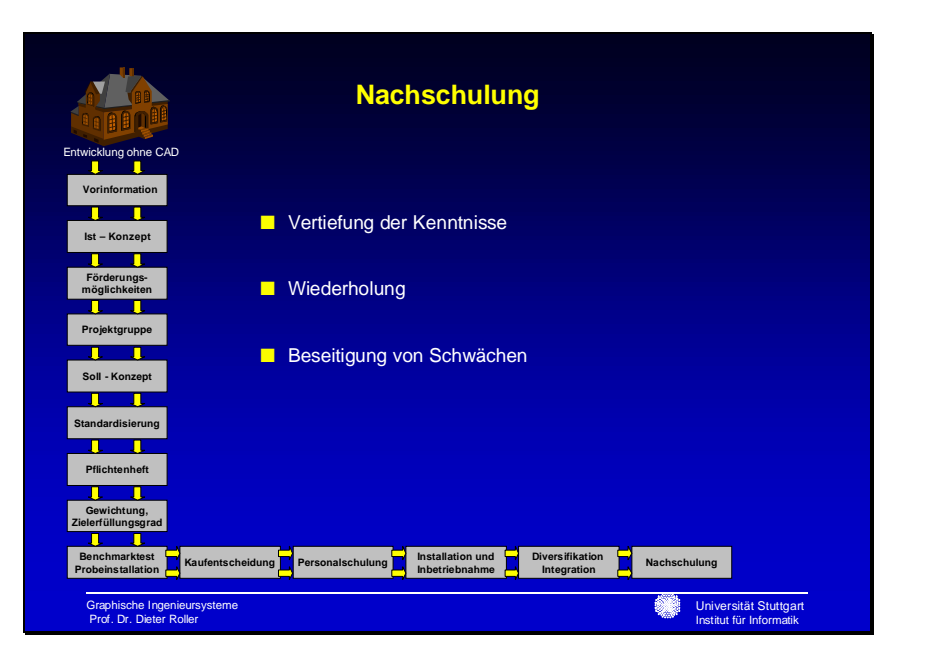

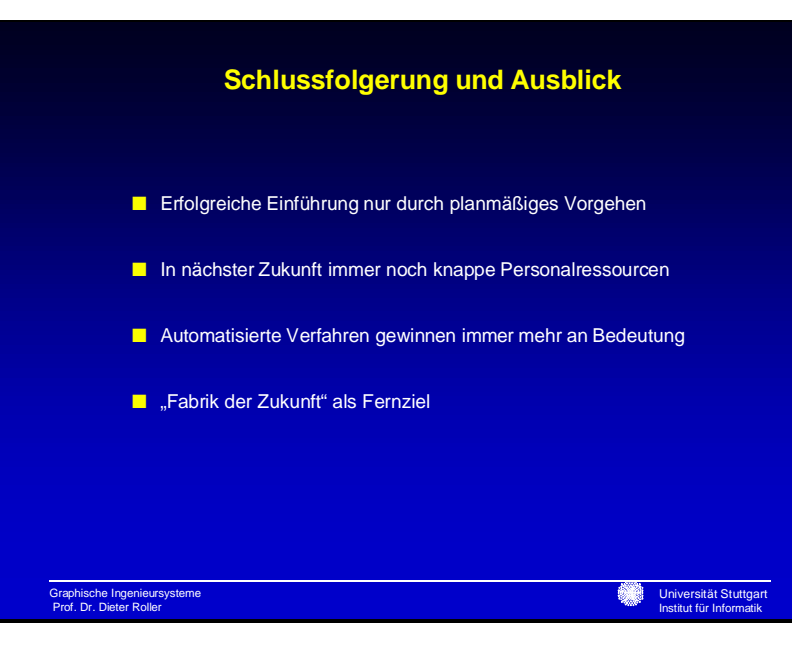

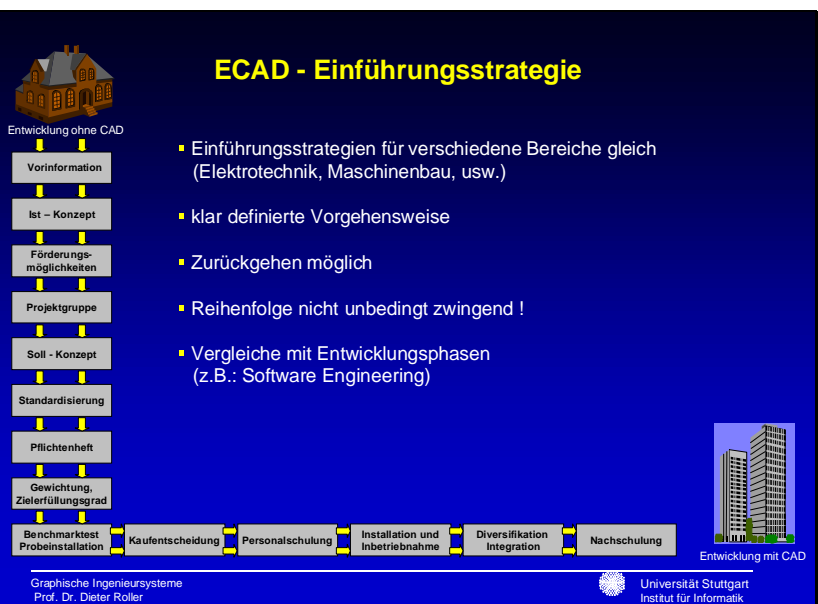

## Joachim Mack

Universität Stuttgart Institut für Informatik

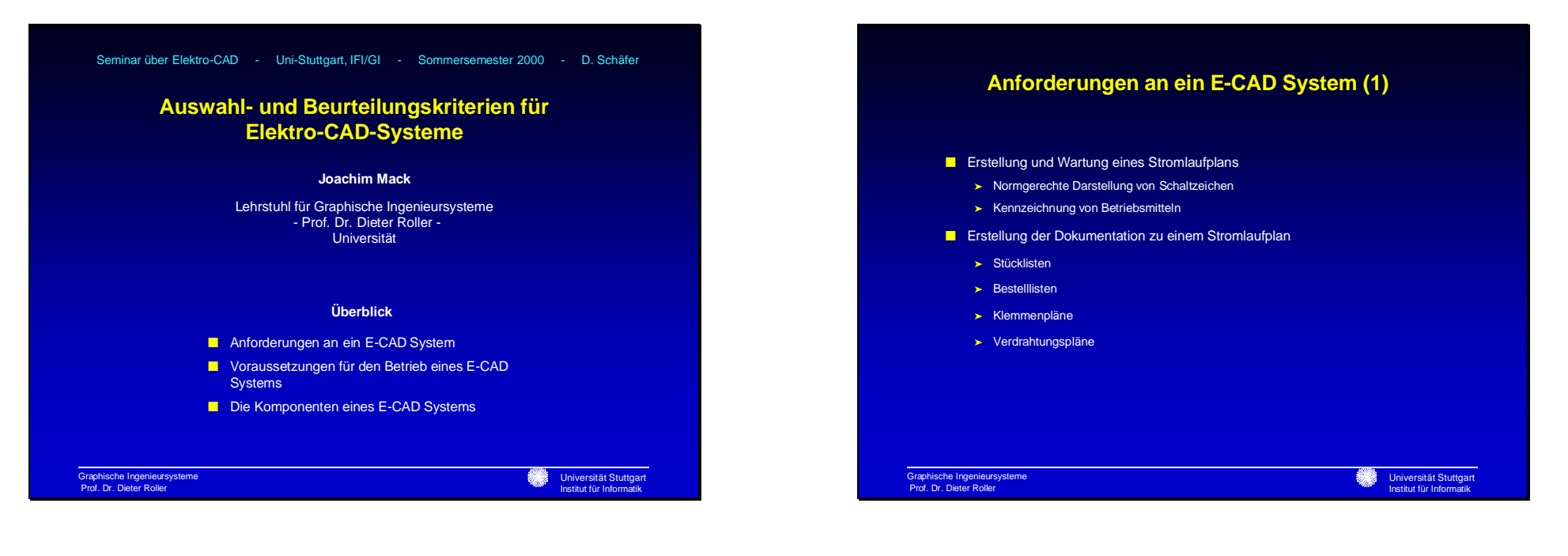

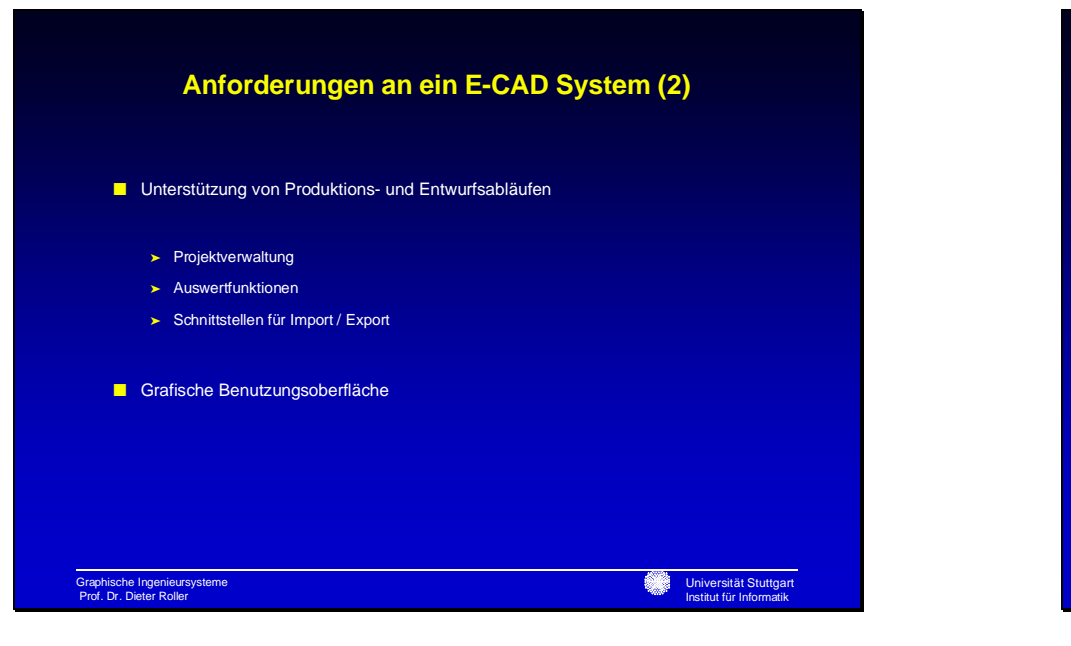

## **Voraussetzungen für den Betrieb eines E-CAD Systems (1)**

- Minimale Hardwareanforderungen
	- ➤ IBM kompatibler PC mit Intel Pentium oder kompatiblem Prozessor, Sun Workstations, DEC Alpha Workstations, HP Workstations
	- ➤ Mindestens 64 MB Hauptspeicher
	- ➤ Mindestens einen Monitor 19" Bildschirmdiagonale
	- ➤ Tastatur mit Ziffernblock
	- ➤ Maus
- Optionale Hardware
	- ➤ Zeichentablett mit Griffel
	- ➤ Netzwerkkarte

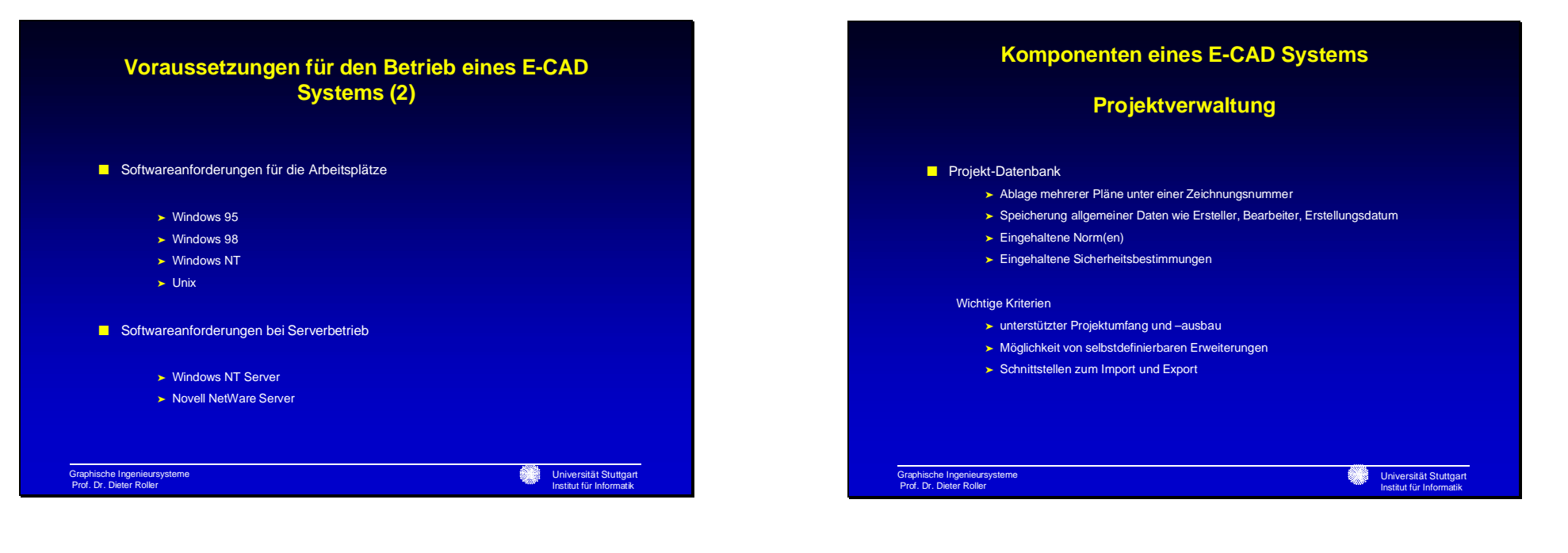

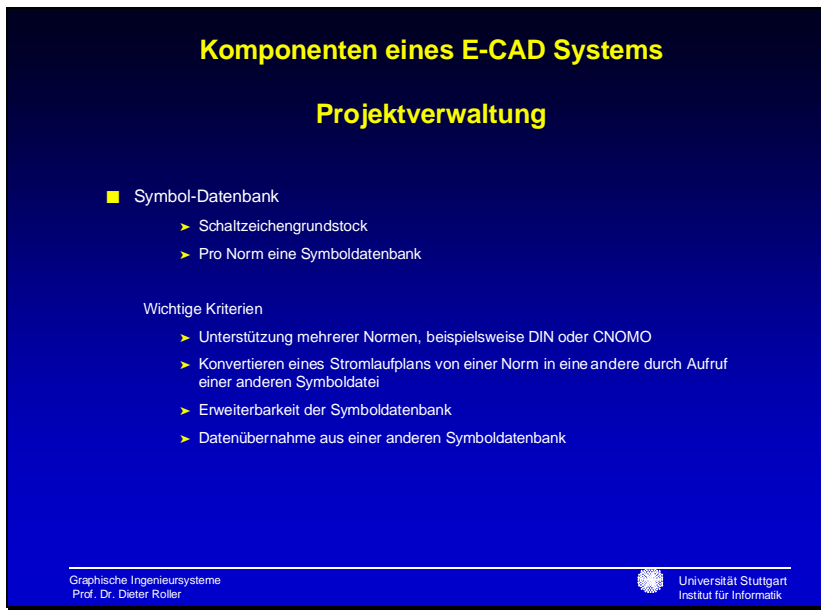

## **Projektverwaltung**

- Makro-Datenbank
	- ➤ Gerätekombinationen aus vielen Einzelkomponenten

### Wichtige Kriterien

➤ Erweiterbarkeit der Makro-Datenbank

#### ■ Geräte-Datenbank

- ➤ Datenbank aller im Stromlaufplan verwendeter Betriebsmittel
- ➤ Grundlage zur Erstellung einer Stückliste oder Bestellliste

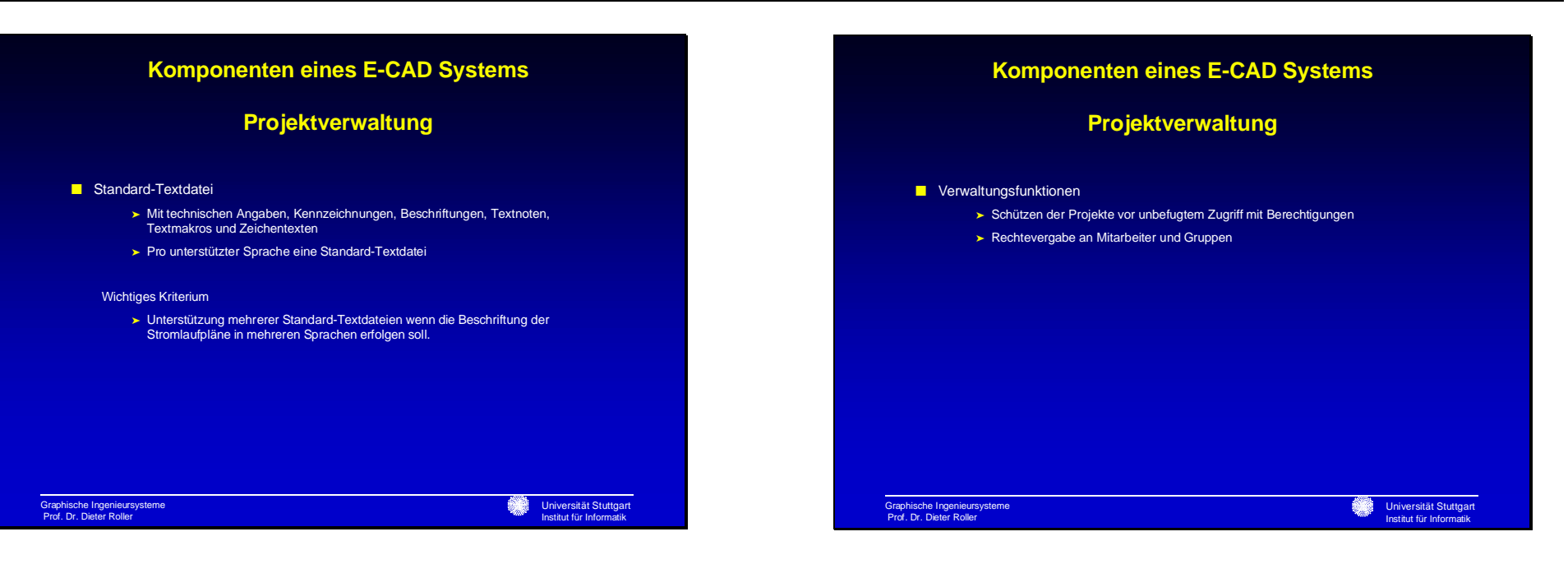

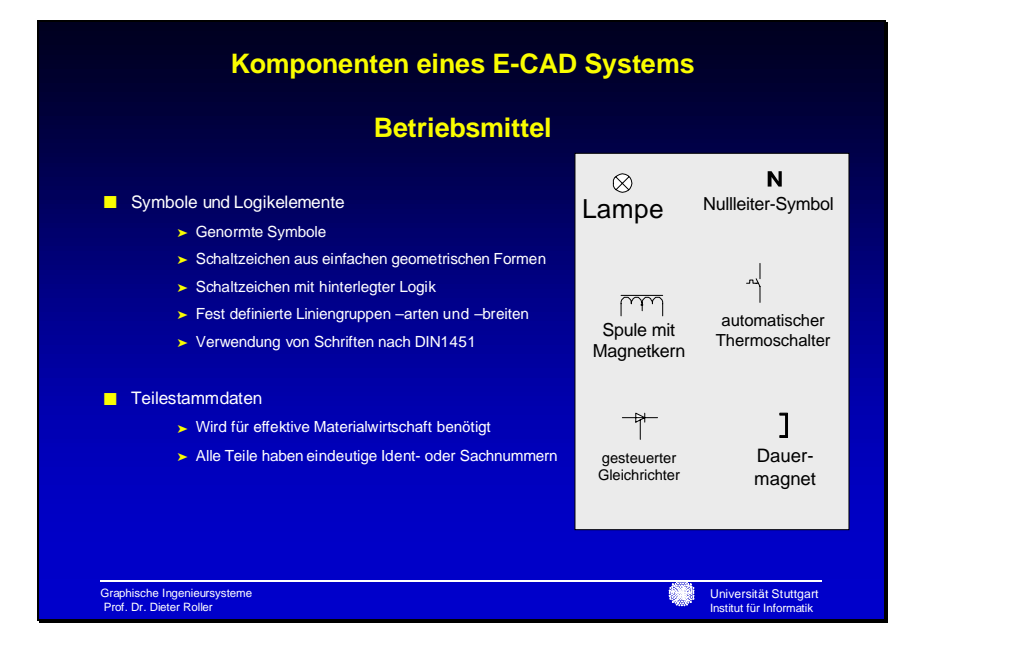

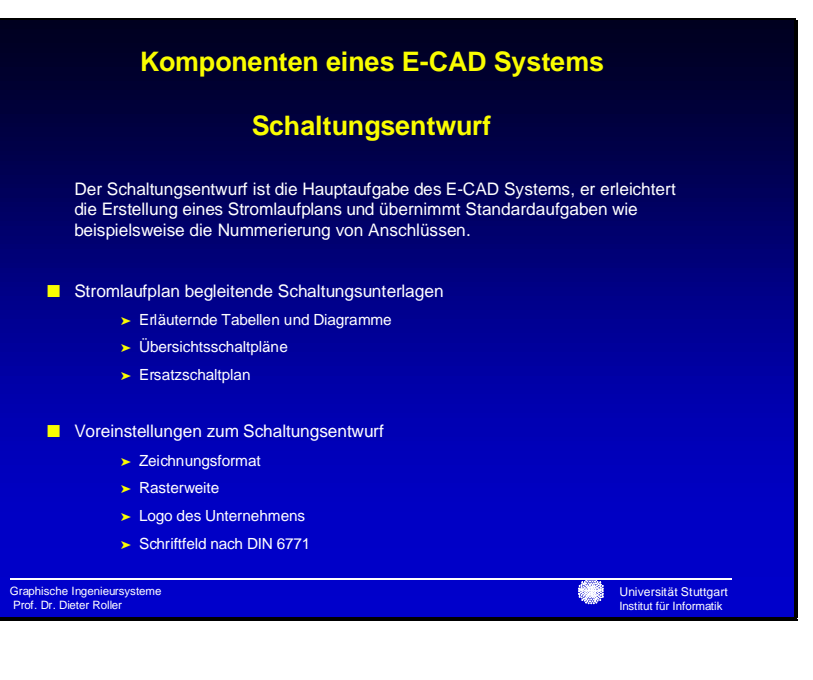

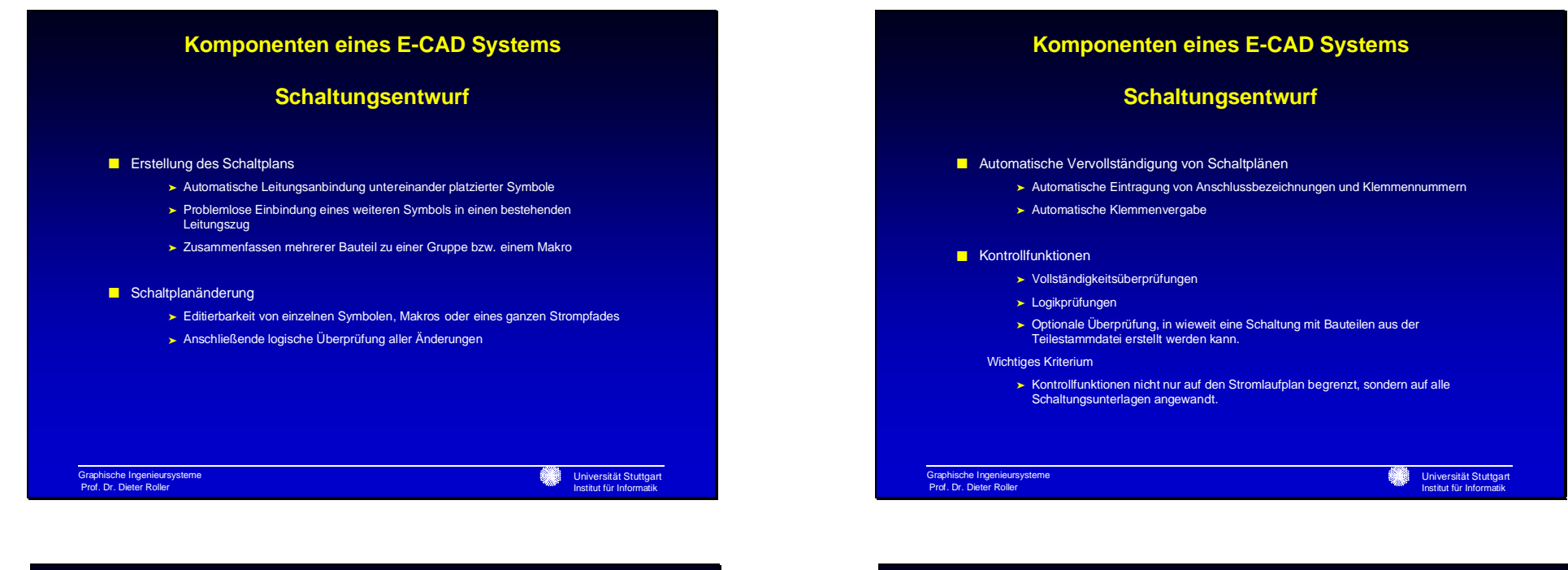

## **Komponenten eines E-CAD Systems Auswertungen**

Auswertungen haben im E-CAD Bereich einen sehr hohen Stellenwert. Bei konventioneller Erstellung werden ca. 50-80% der Projektzeit dafür benötigt!

### ■ Auswertungstypen

- ➤ Planauswertungen beginnen nach Schaltungsentwurf mit Querverweisen der Klemmennummerierung und Aufbau vom Kontaktspiegel.
- ➤ Listenauswertungen, die anhand der Geräte-Datenbank und den Teilestammdaten (teil-)automatisch erstellt werden.

### **Komponenten eines E-CAD Systems**

### **Planauswertungen**

- Klemmenplan
	- ➤ Verwaltung der vom Benutzer eingegebenen und beschrifteten Klemmen
	- ➤ Automatisches Setzen und Beschriften von Klemmen
	- ➤ Editierbar
	- ➤ Sortierbar nach beliebigem Kriterium, z.B. Klemmennummer

#### ■ Verdrahtungsplan

- ➤ Zeigt alle Verbindungen in einem Gerät an
- ➤ Einfache Symbole zur Darstellung
- ➤ Lagerichtige Darstellung

Graphische Ingenieursysteme Prof. Dr. Dieter Roller

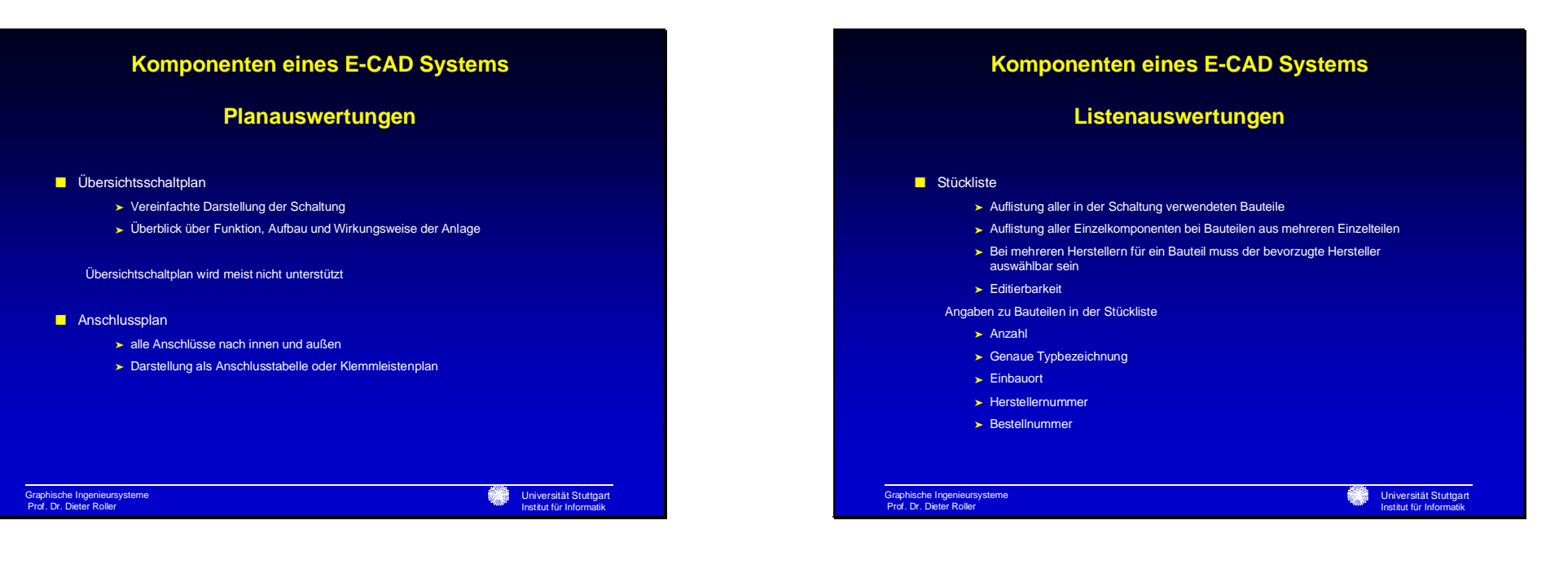

### **Listenauswertungen**

#### ■ Bestellliste

- ➤ Erstellung anhand der Stückliste
- ➤ Sortiert nach Lieferanten und / oder Hersteller

#### ■ Geräteliste

- ➤ Liste aller verwendeten Geräte
- ➤ Intern als Gruppe verwaltete Gerätelisten werden aufgelöst gelistet

#### ■ Verbindungsliste

- ➤ Liste aller Verbindungen zwischen Geräten und Gerätekombinationen
- ➤ Grundlage zur Schaltschrankverdrahtung
- ➤ Wichtig bei Wartungsarbeiten und Fehlersuche

Graphische Ingenieursysteme Prof. Dr. Dieter Roller

Universität Stuttgart Institut für Informatik

### **Komponenten eines E-CAD Systems**

### **Listenauswertungen**

#### ■ Kabelliste

- ➤ Liste der Kabeltypen, Leitungslängen und Anschlusspunkten
- ➤ Vorgaben zu Leitungsquerschnitt und Kabeltyp bei Stromlaufplanerstellung werden berücksichtigt
- ➤ Automatische Überprüfung der Adernbelegung
- ➤ Automatische Vervollständigung des Klemmen- bzw. Anschlussplans anhand der Kabelliste

#### ■ Netz- und Potentiallisten

➤ Automatisch erstellbar anhand des Schaltplans, weil dort alle Potenzialebenen und Netze bezeichnet sind

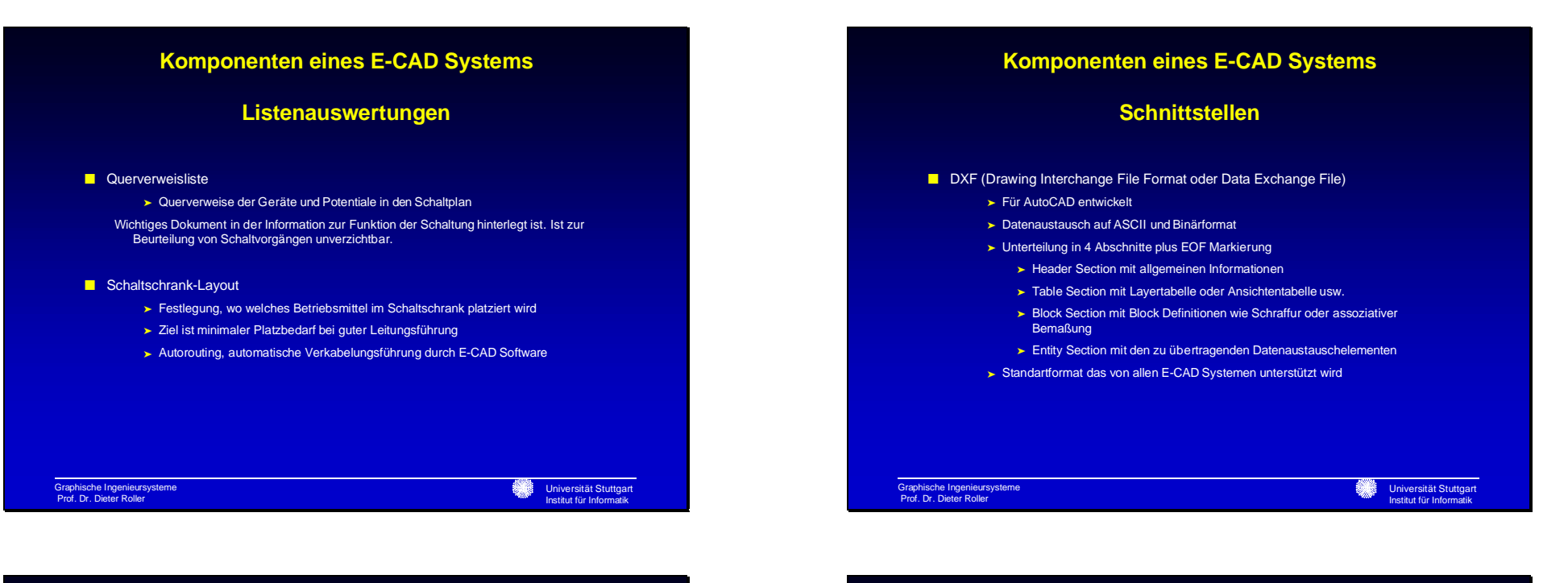

### **Schnittstellen**

- IGES (Initial Graphics Exchange Specification)
	- ➤ Universeller Datenaustausch zwischen unterschiedlichen CAD/CAM-Systemen
	- ➤ Ausgerichtet auf die Übertragung von
		- ➤ 2D- und 3D-Kantenmodellen
		- ➤ Flächenmodellen
		- ➤ Volumenmodellen
	- ➤ Technischen Zeichnungen
	- ➤ Schwerpunkt im Bereich mechanische Konstruktion
	- ➤ Datenaustausch geschieht über eine Datei

## **Komponenten eines E-CAD Systems**

### **Schnittstellen**

■ VNS (Verfahrensneutrale Schnittstelle)

Graphische Ingenieursysteme Prof. Dr. Dieter Roller

- ➤ Neutrale Schnittstelle zum Austausch von Symbolbibliotheken und Plänen der Dokumentation zwischen CAD-Systemen
- ➤ Rechner- und systemneutrale Beschreibung der Grafik und Logik von Symbolund Planinhalten
- ➤ Wesentliches Merkmal ist die physikalische Trennung von Symbolen und Plänen

Universität Stuttgart Institut für Informatik

➤ Optimierung der Darstellung von Symbolen, in Bibliotheken und Plänen, mit Referenzen auf Symbolbibliotheken

Graphische Ingenieursysteme Prof. Dr. Dieter Roller

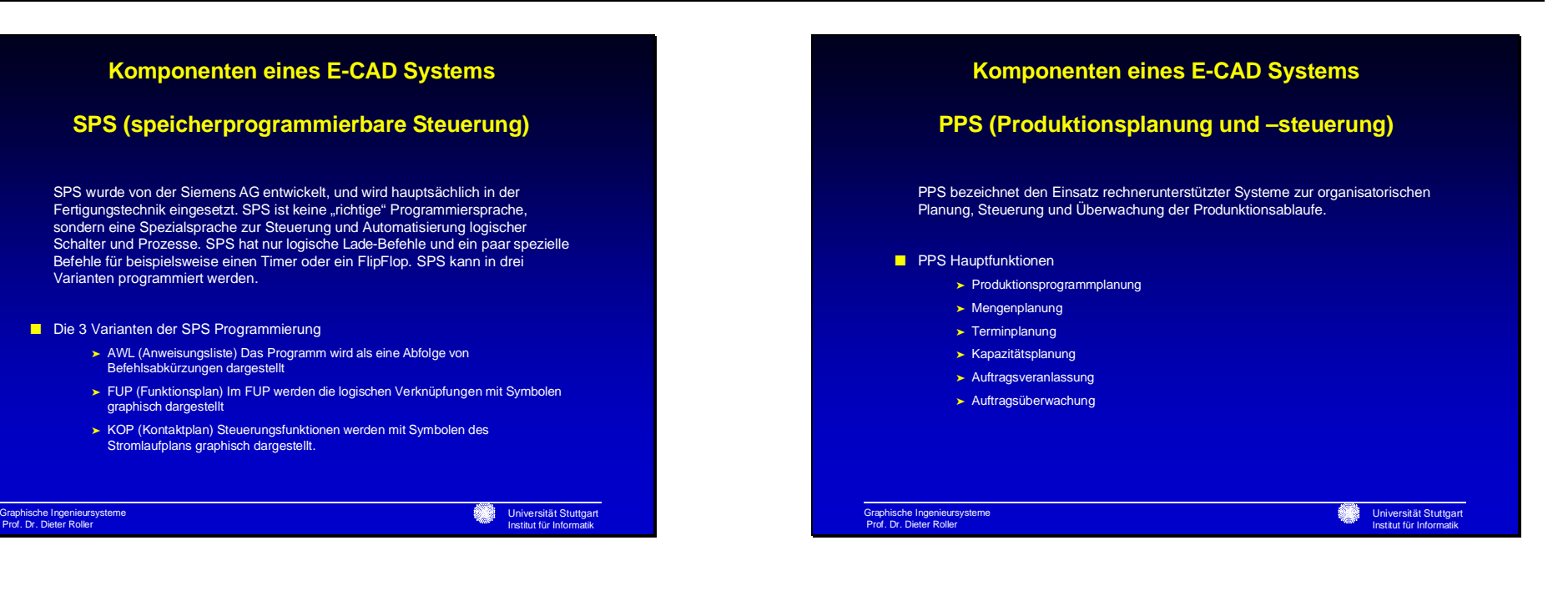

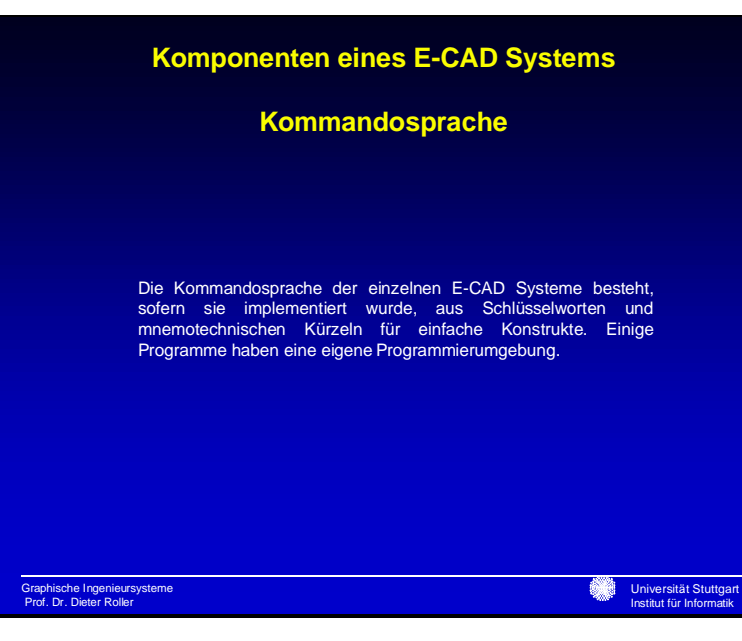

### **Betriebswirtschaftliche Aspekte**

### Kosten

Bei der Auswahl eines E-CAD Systems ist außer den technischen Details eines Programms auch auf den Anbieter selbst zu achten. So ist z.B. die Marktposition und die Solvenz des Anbieters von Interesse.

Ein weiterer Punkt von entscheidender Bedeutung ist der Support eines Produkts. Zu den Kosten eines E-CAD Systems darf man nicht nur die einmaligen Kosten der Software betrachten (Initial Cost), sondern man muss natürlich die Total cost of ownership betrachten, die sich zusammensetzt u.a. durch die Kosten für Hardware, Software, eventuelle Anpassung, Schulung, den Betriebskosten und den Supportkosten.

Graphische Ingenieursysteme Prof. Dr. Dieter Roller

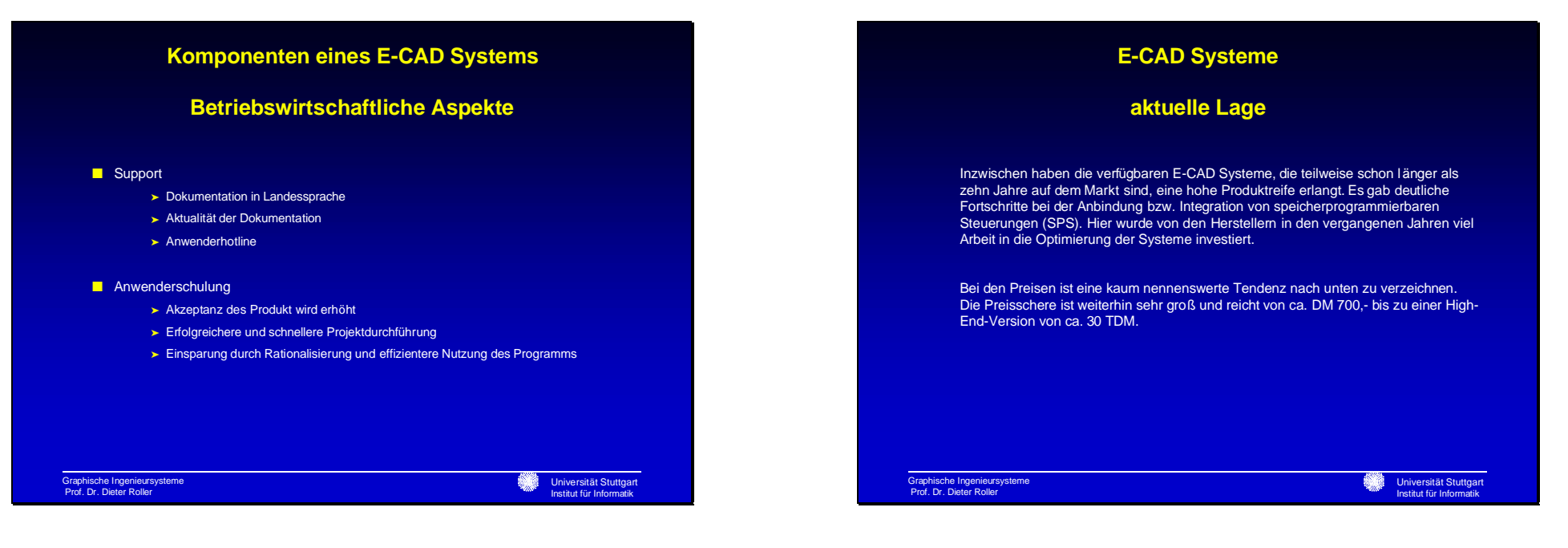

## Markus Merz

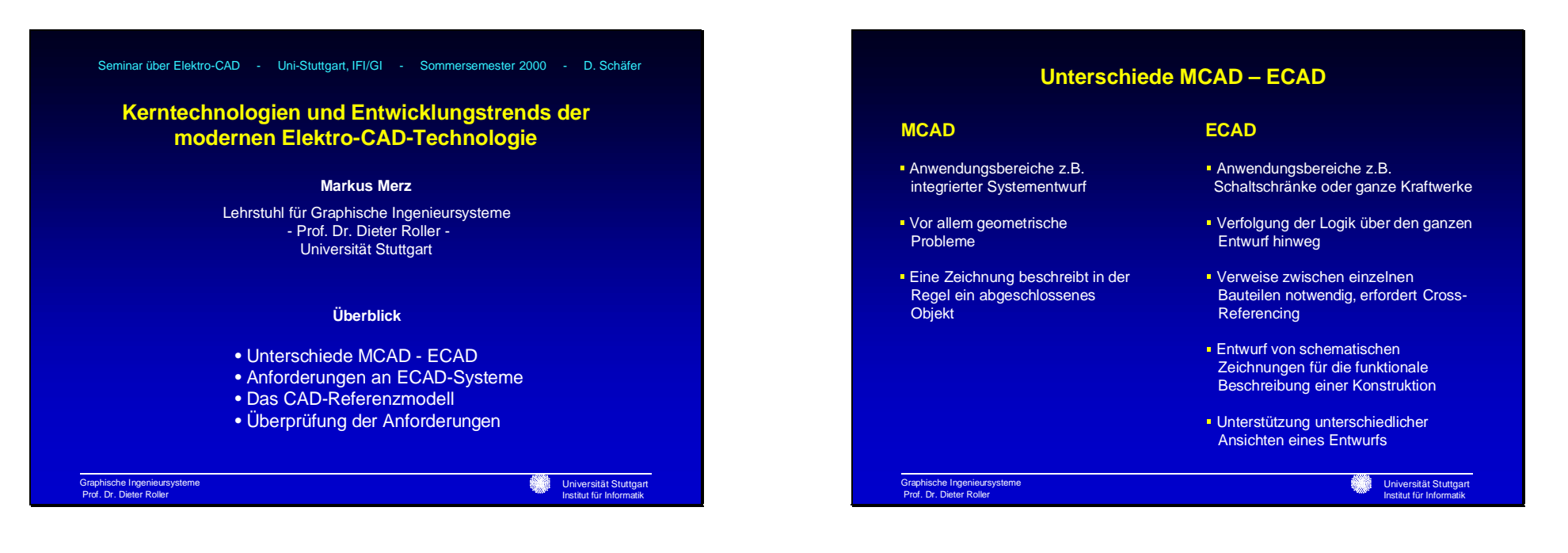

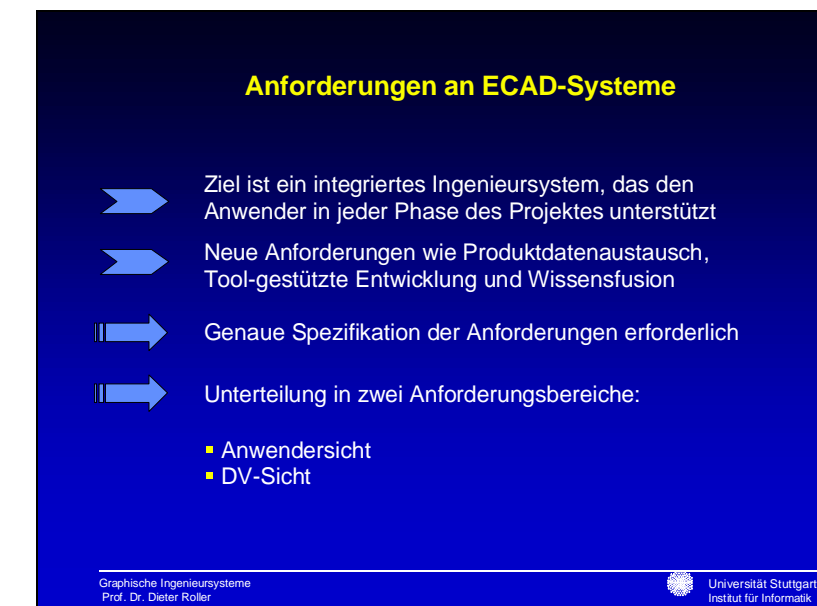

**Anforderungen aus Anwendersicht Diagonal Dunner Pressourcen**<br> **Diagonal Dunner Pressourcen**  Modularer Aufbau**Simultanes Arbeiten im Mehrbenutzerbetrieb Modulentwurf durch OEM Partner Integration von bzw. zu externen Systemen** 

- **Heterogener Ansatz**
- **Modellierer**
- **Konsistente und konfigurierbare Benutzungsoberfläche**

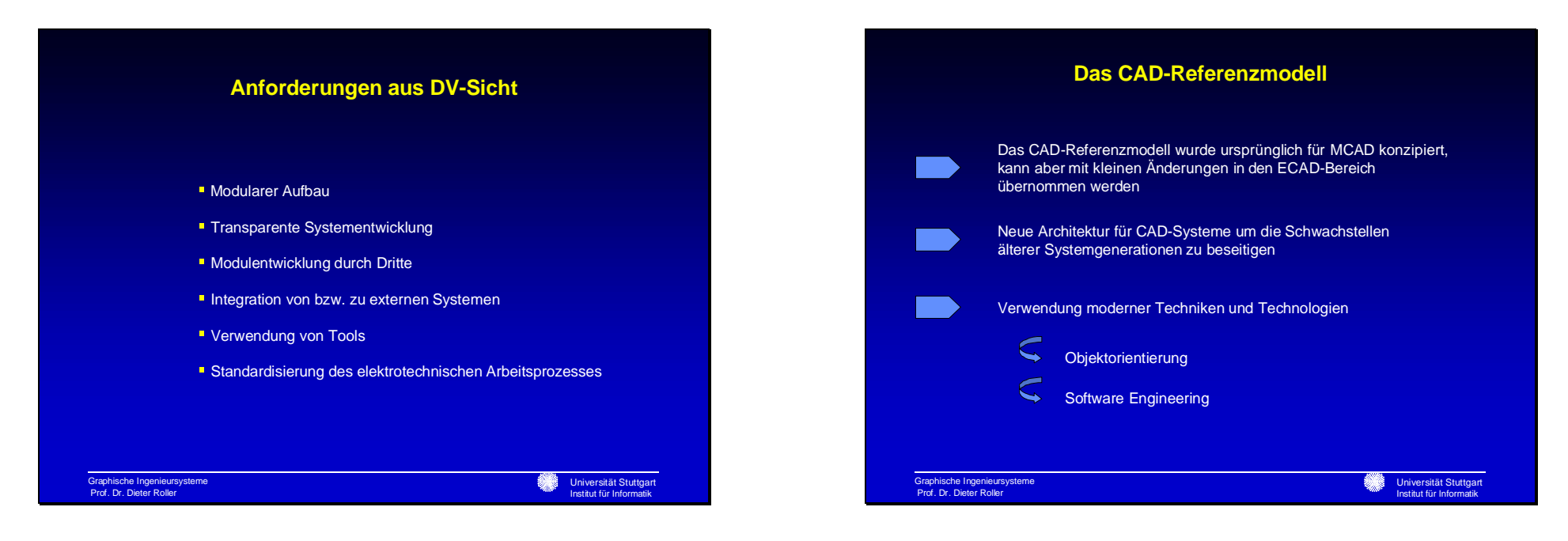

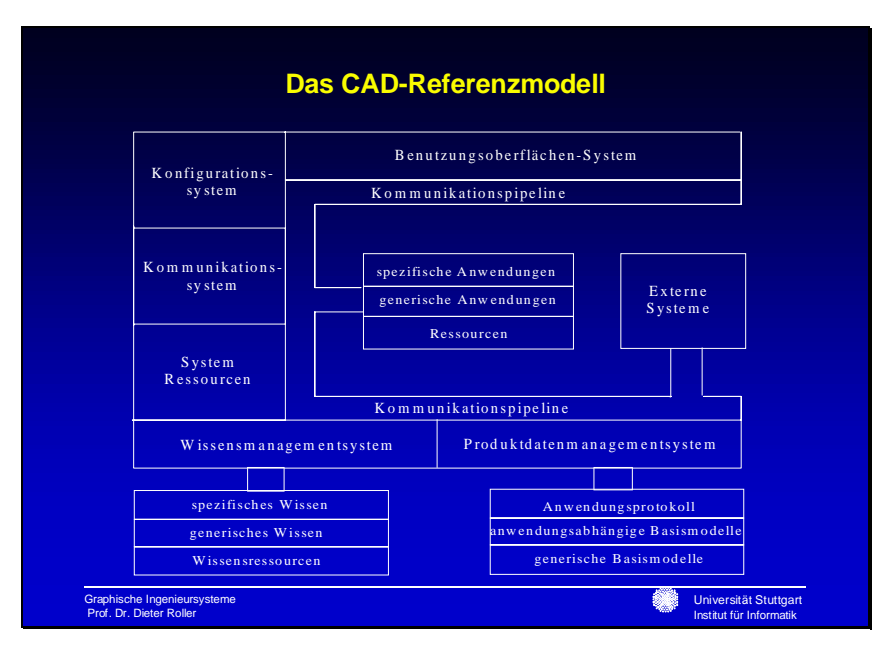

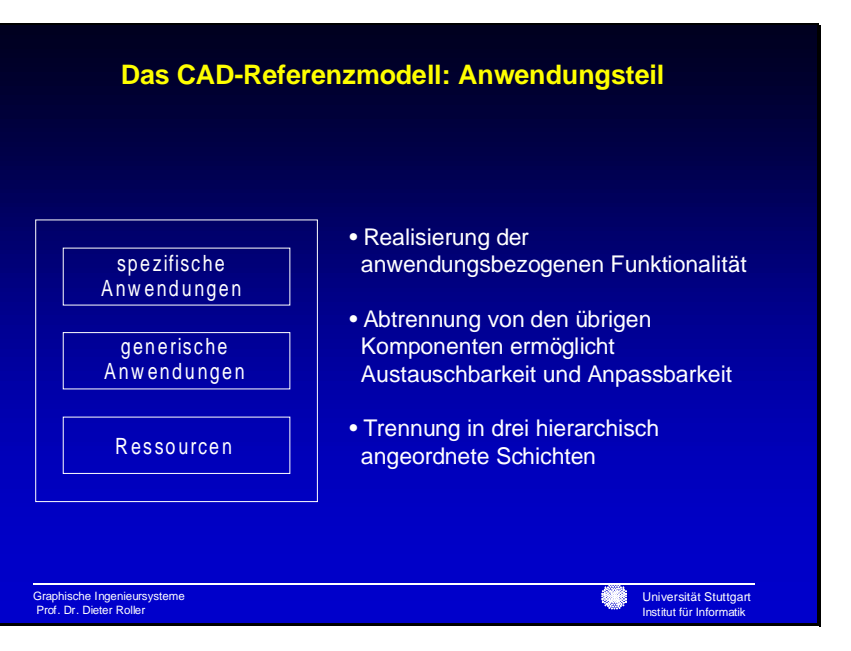

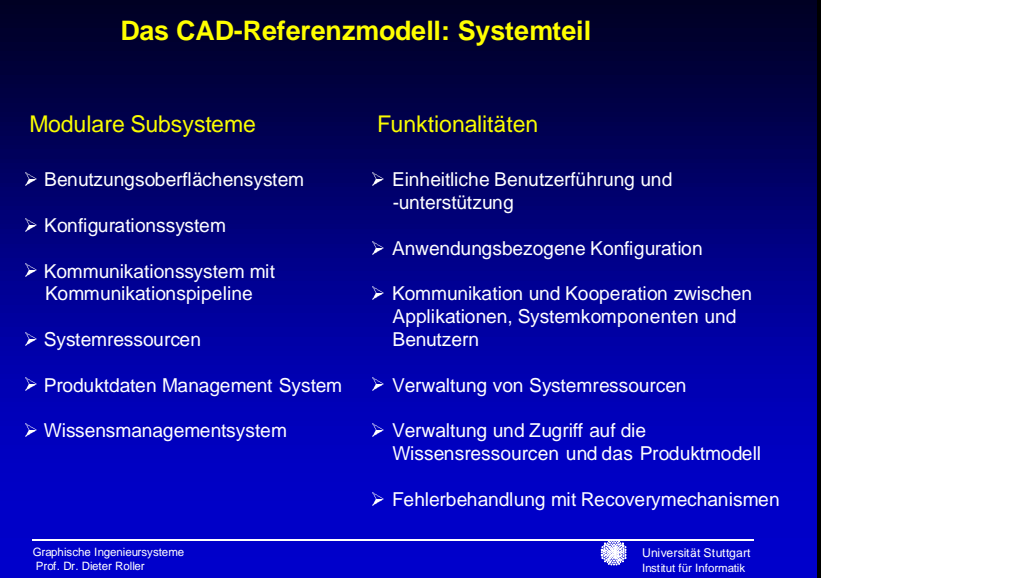

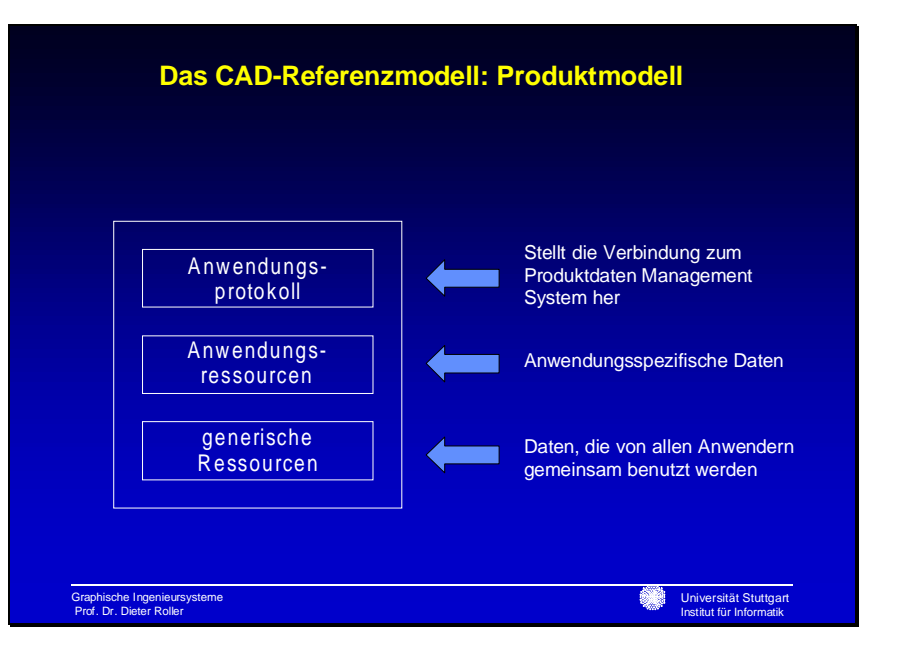

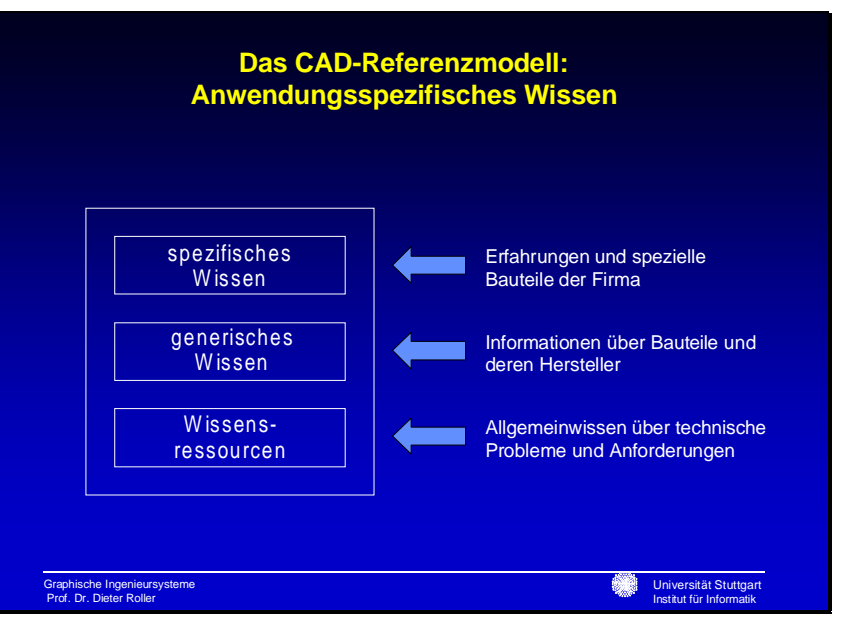

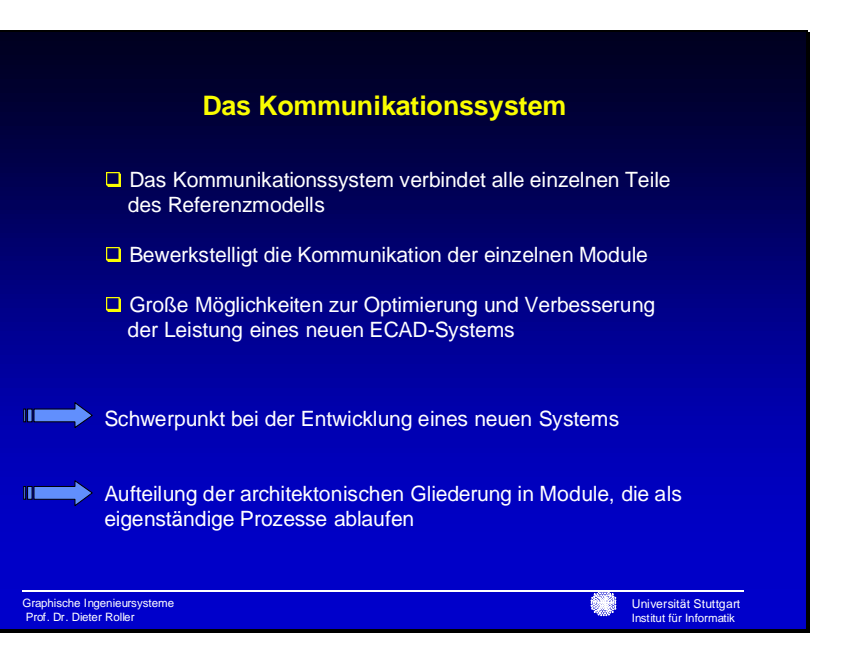

Universität Stuttgart Institut für Informatik

### **Prozesskommunikation und Modulkommunikation**

Man unterscheidet ein statisches modulbezogenes und ein dynamisches prozessbezogenes Modell

### **Prozesskommunikation**

- Prozessinterne Kommunikation: Direkter Aufruf von Methoden innerhalb desabgeschlossenen Prozesses
- Interprozesskommunikation: Unabhängige Prozesse kommunizieren über einen bereitgestellten Mechanismus

### **Modulkommunikation**

- Modulinterne Kommunikation: Zugriff auf interne Methoden
- Intermodulkommunikation: Zugriff auf Methoden eines anderen Moduls erfordert ein Modul-Dictionary

### Graphische Ingenieursysteme Prof. Dr. Dieter Roller

Universität Stuttgart Institut für Informatik

### **Umsetzung des Kommunikationssystems in CORBA**

- Common Object Request Broker Architecture
- Entwickelt von der Object Management Group (OMG)
- Normiert die Kommunikation für verteilte objektorientierte Anwendungen
- Sieht die Trennung der Dienste innerhalb einer verteilten Anwendung vor
- Jeder Dienst ist ein Objekt mit wohldefinierten Schnittstellen
- Object Request Broker (ORB) ermöglicht die Kommunikation
- Ermöglicht Kommunikation zwischen Modulen, die in unterschiedlichen Programmiersprachen gechrieben wurden
- Interface Definition Language (IDL) abstrahiert die Funktionalität eines **Moduls**
- Besteht aus Client und Server Objekten

Graphische Ingenieursysteme Prof. Dr. Dieter Roller

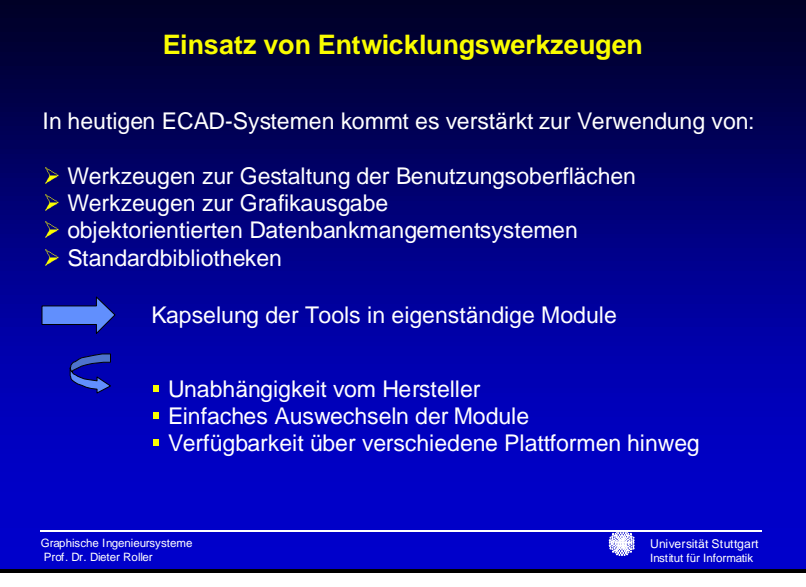

## **Vorgehensweise bei der Tool-Integration (1)**

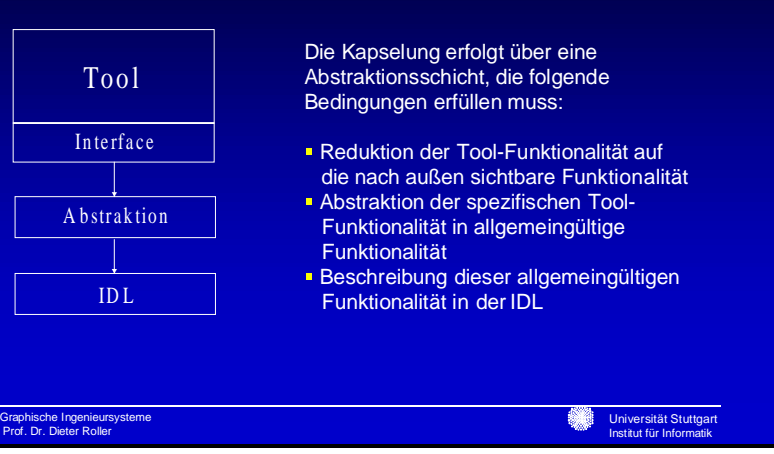

Bietet gute Möglichkeiten für die Realisierung des Kommunikationssystems

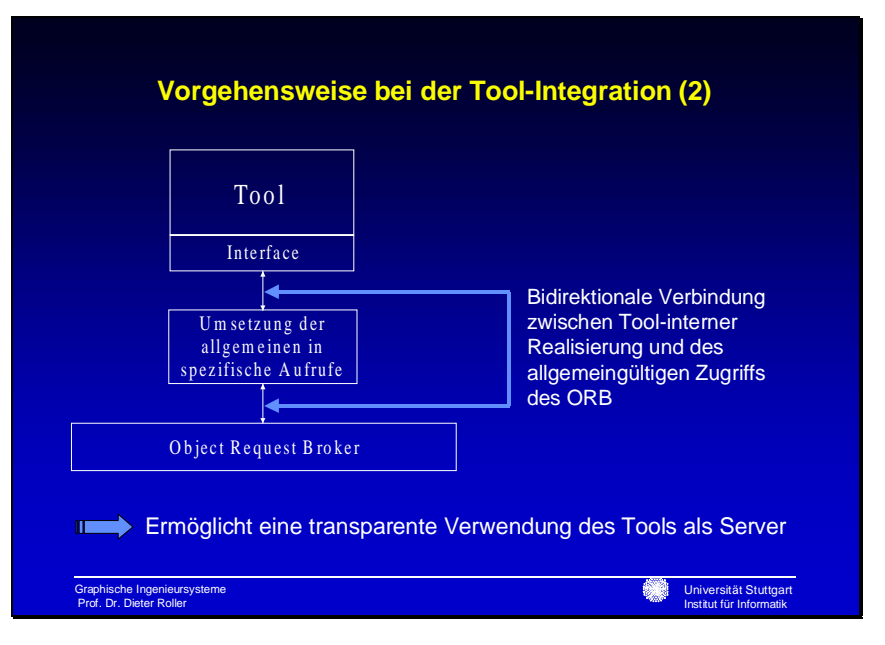

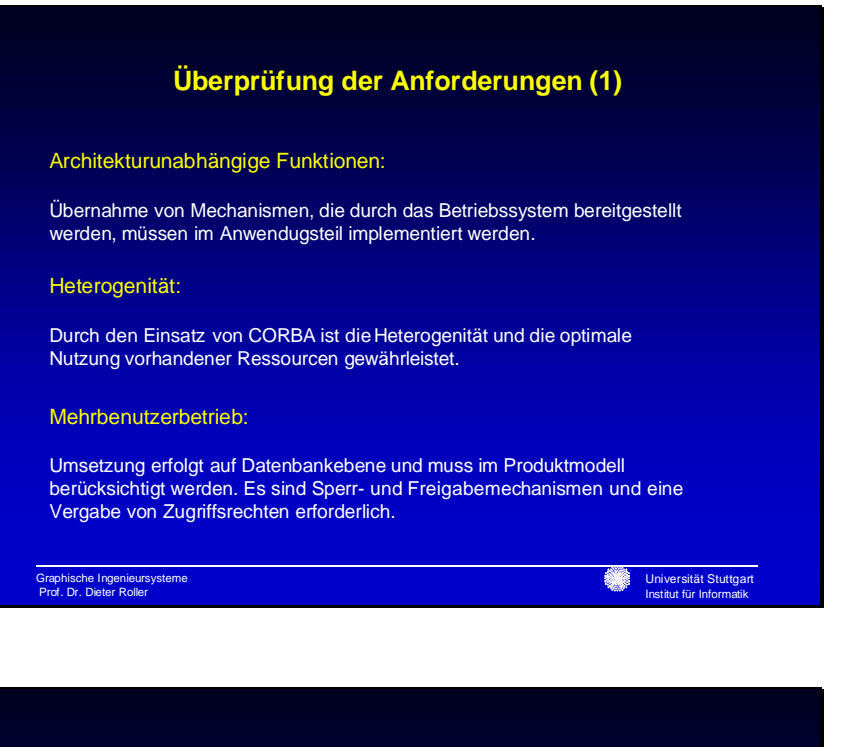

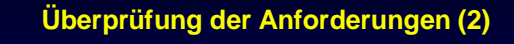

### Modularität:

- Anforderungen aus der Analyse werden in der Designphase in Module zerlegt
- **Es entsteht eine wohldefinierte Abgrenzung des Moduls mit genau festgelegten Schnittstellen**
- Module mit zusätzlichen Funktionalitäten können über Schnittstellen derSystemarchitektur integriert werden
- **Module können als funktionaler Client oder als Client/Server eingesetzt werden**

Graphische Ingenieursysteme Prof. Dr. Dieter Roller

Universität Stuttgart Institut für Informatik

### **Schlussfolgerung und Ausblick**

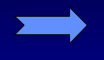

CAD-Referenzmodell ist für die Umsetzung eines neuen ECAD-Systems geeignet

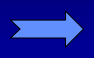

Eine Neuentwicklung des Systems ist notwendig, da alte Systeme für die neuen Anforderungen ungeeignet sind

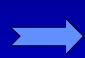

Das neue System wird den Anwender mehr unterstützen und ihm lästige Routinearbeiten abnehmen

Graphische Ingenieursysteme Prof. Dr. Dieter Roller

## Thomas Klein

Graphische Ingenieursysteme Prof. Dr. Dieter Roller

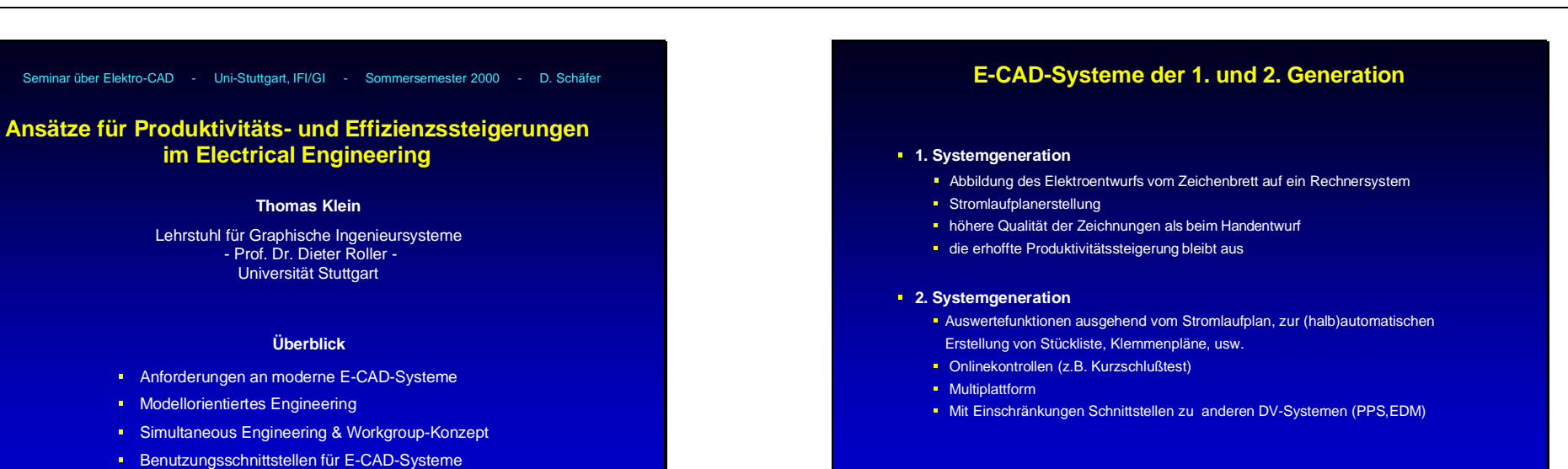

Universität Stuttgart  $\mathsf{action}$  für Informatik

### **Anforderungen an moderne E-CAD-Systeme**

**Thomas Klein**

 - Prof. Dr. Dieter Roller -Universität Stuttgart

**Überblick**

**EXECUTED Modellorientiertes Engineering** 

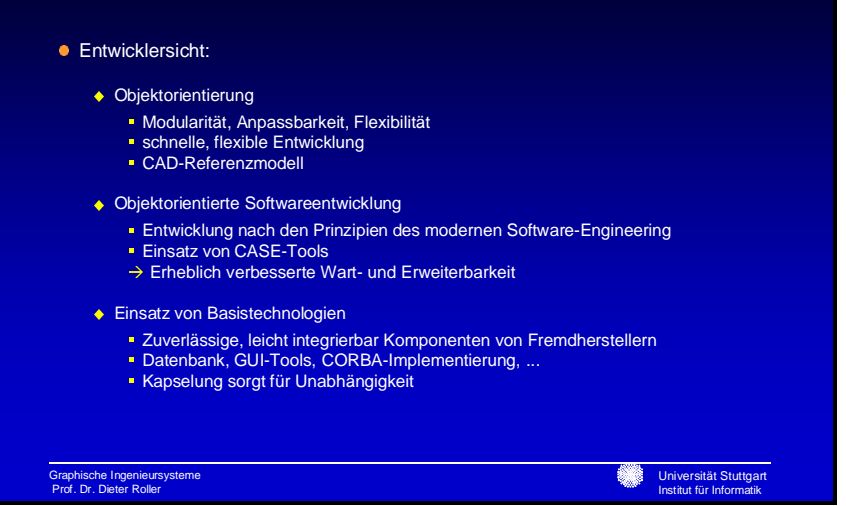

### **Anforderungen an moderne E-CAD-Systeme**

**Unternehmenssicht:** 

Graphische Ingenieursysteme Prof. Dr. Dieter Roller

- ◆ Kosten- und Zeitreduzierung
- Einbindung in die betrieblichen Arbeitsprozesse
- Anbindung an EDM-, PDM-, PPS-, ERP-Systeme
- Mehr Durchgängigkeit im Konstruktionsprozeß
- Unabhängigkeit vom jeweils eingesetzten CAD-System
- Zugreifbarkeit, Interpretierbarkeit und Weiterverarbeitungsmöglichkeit von einmal erstellten Produktdaten während des gesamten Produktlebenszyklus
- Unterstützung der weltweiten Produktentwicklung
- Benutzersicht:
	- ◆ Hohe Funktionalität
	- Moderne anwenderfreundliche Benutzungsschnittstelle

```
Graphische Ingenieursysteme
Prof. Dr. Dieter Roller
```
Universität Stuttgart W. Institut für Informatik

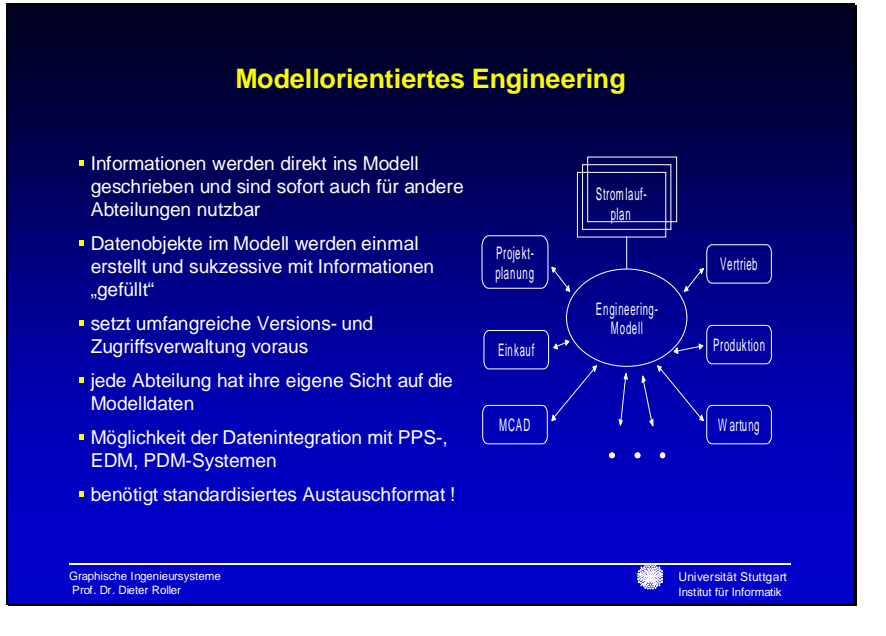

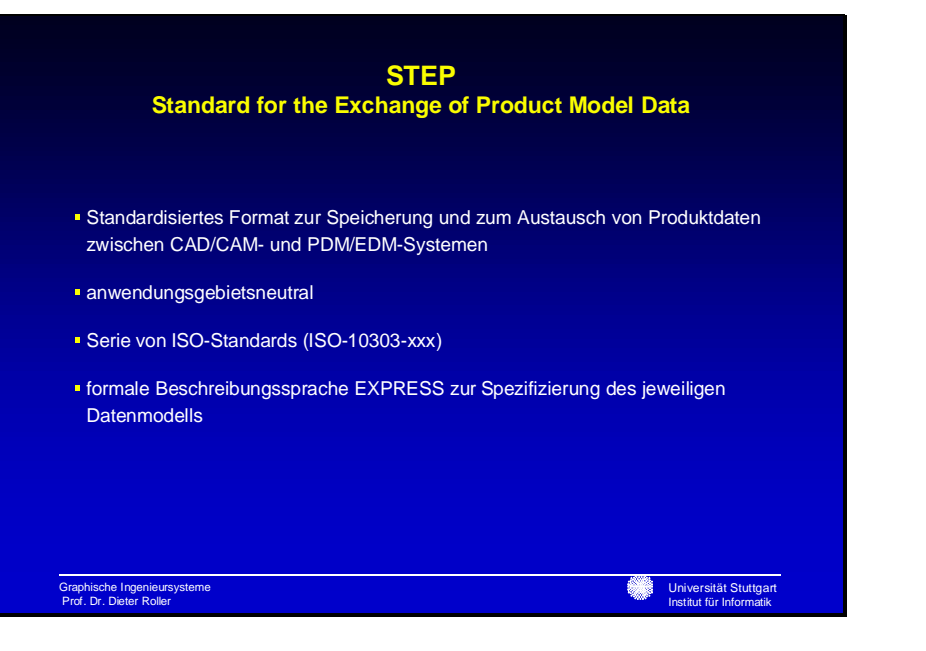

## **Modellorientiertes Engineering** Beispiele für unterschiedliche Sichten auf das Engineering-Modell ECADStrom laufplan,<br>Stückliste,... MCAD M echanikkonstruktion Projektm anagement Projektstruktur ProduktionKlem m enplan, Geräteliste,<br>Kabelliste,...

### **STEP im Elektro-CAD**

- Im E-CAD Bereich beschreibt das Anwendungsprotokoll ISO/IEC 10303-212 (Electrotechnical Design and Installation) die Produktdaten von Entwicklungsprozeßketten

### - Enthält die folgenden Bereiche:

- **allgemeine Beschreibung von Produkten und deren Struktur**
- Beschreibung von Funktionen und deren Struktur
- **Verbindungen und Netze**
- **Signale**

Graphische Ingenieursysteme Prof. Dr. Dieter Roller

- **Installation, Kabel- und Verdrahtungsplanung**
- Kennzeichnung und Klassifizierung, z.B. von Betriebsmitteln, Anschlüssen und Signalen
- **E** Zuordnung von Attributen, Eigenschaften und Erläuterungen
- **Dokumentation und grafische Darstellung**
- **Versions- und Konfigurationsverwaltung**
- **Freigabe, Arbeitsaufträge**

### Graphische Ingenieursysteme Prof. Dr. Dieter Roller

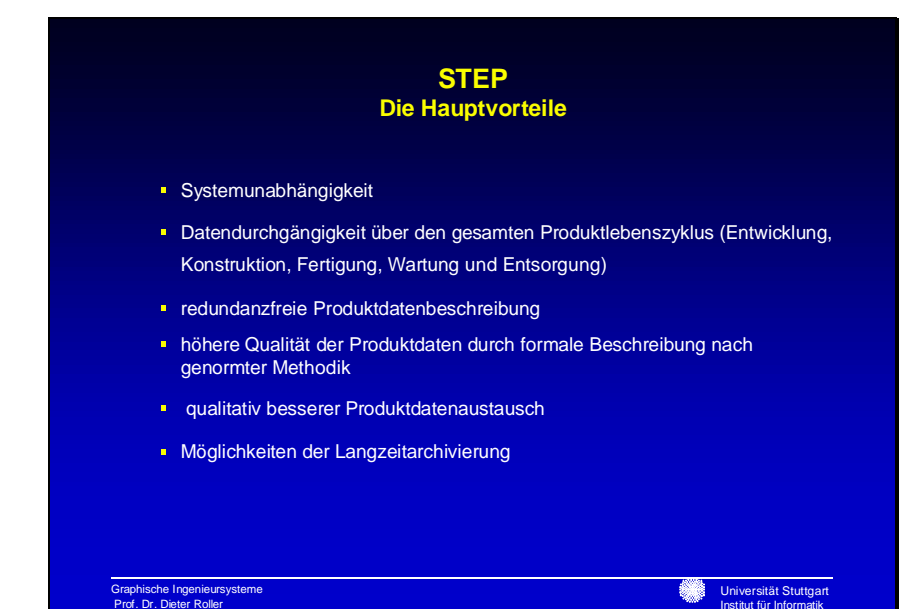

### **Simultaneous Engineering**

- **Iolee:** Man versucht die Entwicklungsschritte nicht mehr rein sequentiell auszuführen, sondern sie teilweise zu parallelisieren.
- Elektrokonstruktion beginnt nicht erst nach Abschluß der Mechanikkonstruktion
- Parallelisieren der einzelnen Arbeitsschritte der Elektrokonstruktion

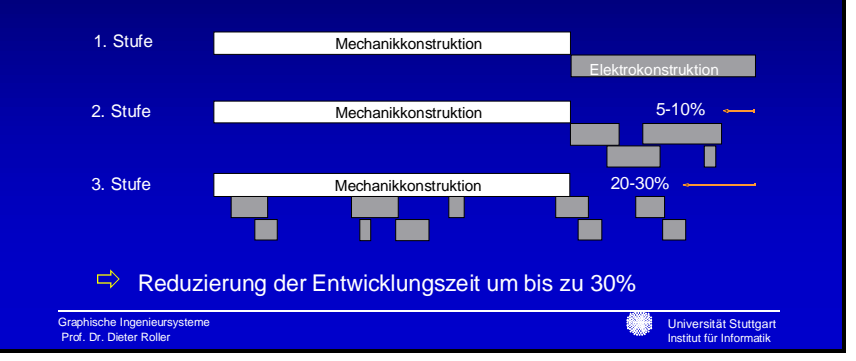

## **Workgroup-Konzept**

- **Vereinigung von Modellorientiertem Ansatz und Simultaneous Engineering**
- **Integration mit benachbarten und übergeordneten DV-Bereichen**
- **gemeinsame Datenbasis**
- abteilungsübergreifende Zusammenarbeit auch in heterogenen Umgebungen
- Voraussetzungen:
	- $\rightarrow$  Modellorientiertes Engineering mit standardisiertem Datenaustausch
	- → anwenderorientierte Sichten auf das Engineering Modell
	- ausgereifte hierarchische Zugriffsverwaltung
	- leistungsfähige Versionsverwaltung
	- → Aufgabenabgrenzung zwischen den Abteilungen
	- → Workflow-Management

Graphische Ingenieursysteme Prof. Dr. Dieter Roller

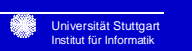

## **Benutzungschnittstellen für ECAD-Systeme**

- Akzeptanz eines CAD-Systems durch die Anwender wird zu einem großen Teil von der Benutzungsschnittstelle bestimmt.

#### - **Anforderungen:**

- **graphisch**
- **u** intuitiv Bedienbarkeit
- angebotene Funktionalität muß effektiv nutzbar sein
- Berücksichtigung der physische und psychische Leistungsfähigkeit des Benutzers
- **Anpassung an die menschliche Arbeitsweise**
- **Individuelle Konfigurierbarkeit**

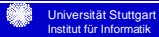

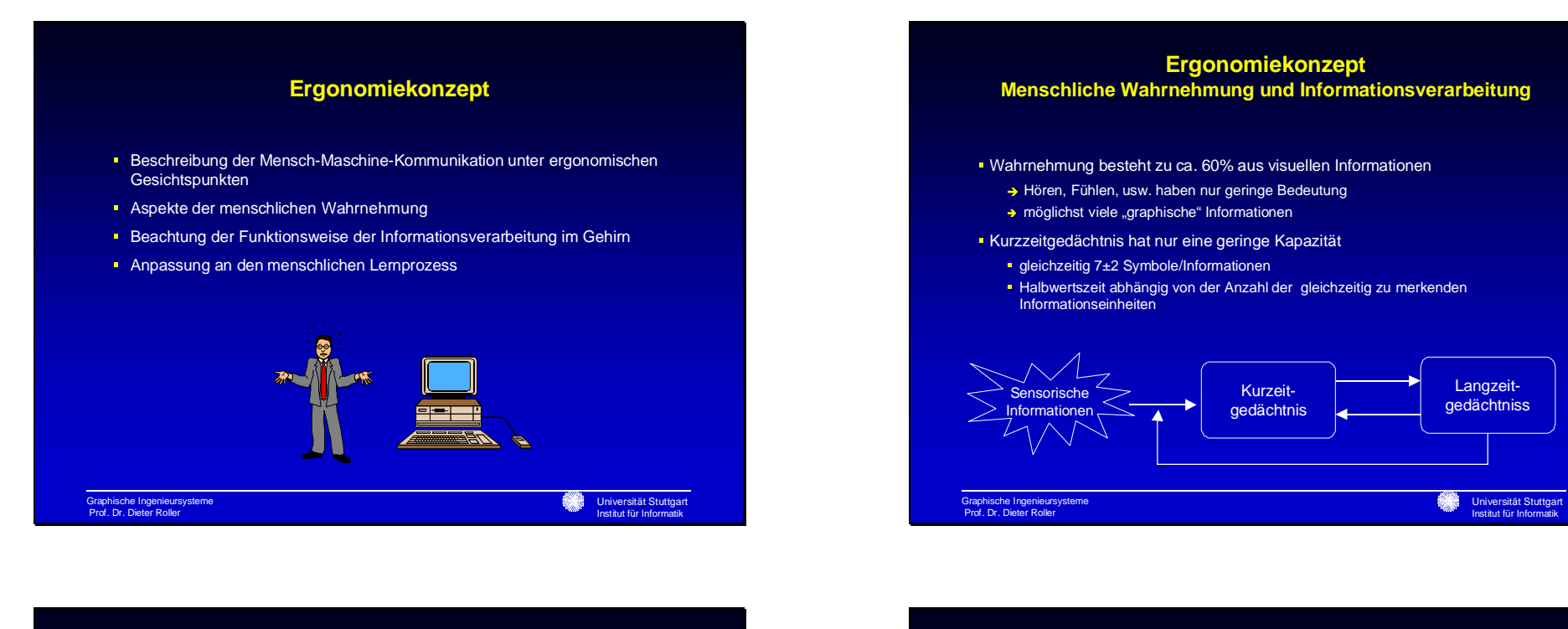

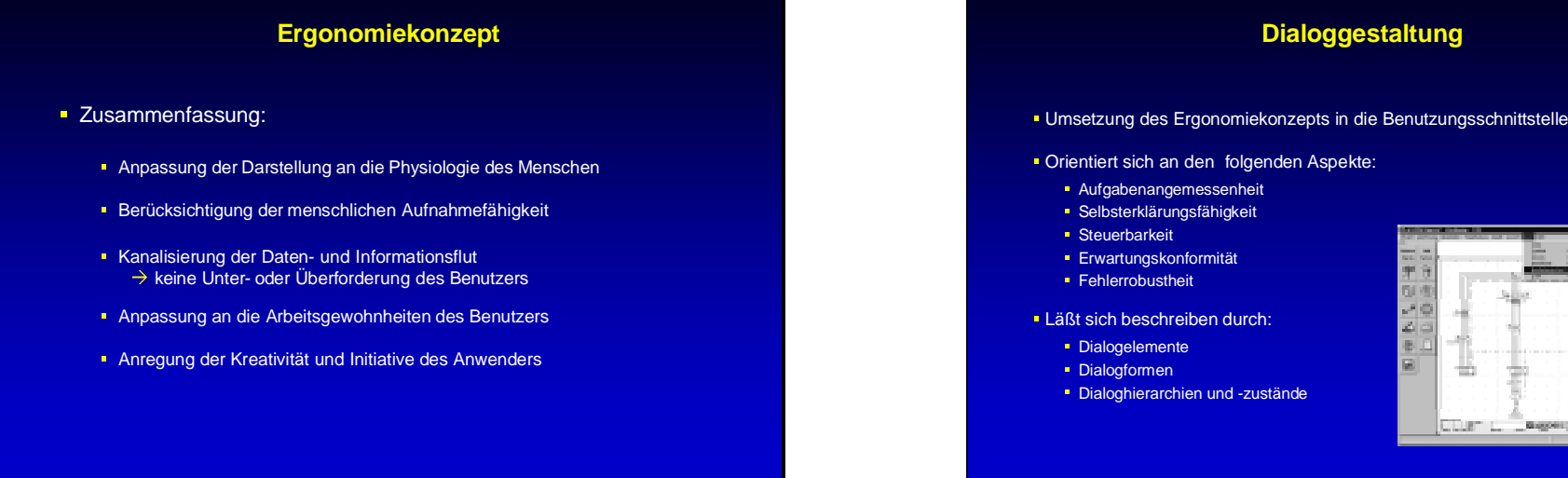

Universität Stuttgart Institut für Informatik

ora (

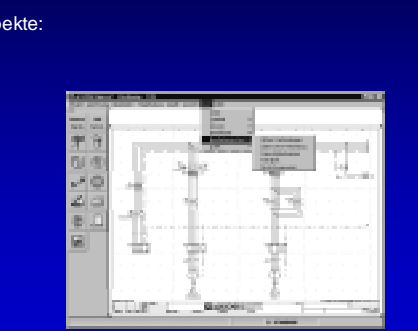

**Dialoggestaltung**

Universität Stuttgart Institut für Informatik

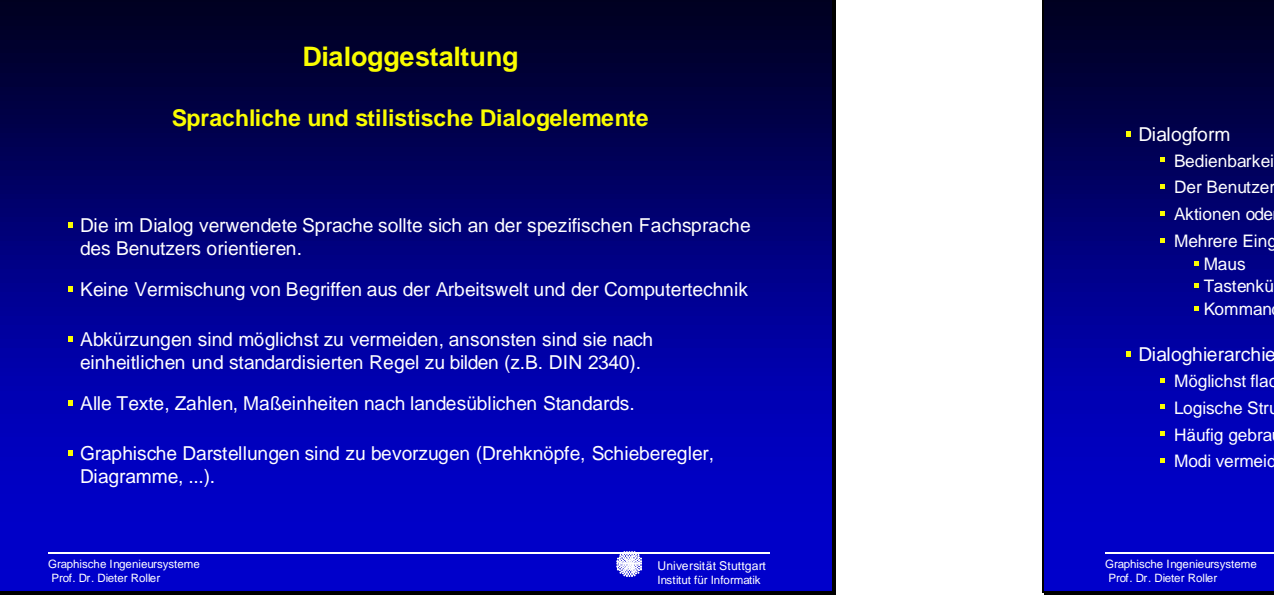

### **Dialoggestaltung**

- **Bedienbarkeit steht im Vordergrund**
- Der Benutzer muß den Dialogablauf steuern und kontrollieren können
- Aktionen oder Eingaben sollten immer widerrufbar sein
- Mehrere Eingabevarianten für die selbe Funktion
	-
- Tastenkürzel (Short-Cut)
- Kommandosprache

#### Dialoghierarchie und -modi

- Möglichst flach (3-4 Ebenen)
- **Logische Struktur**
- **Häufig gebrauchte Funktionen sollten einfach erreichbar sein**
- Modi vermeiden, ansonsten auf eine eindeutige Kennzeichnung achten

Universität Stuttgart Institut für Informatik

> Universität Stuttgart Institut für Informatik

**Hilfe Rückfragen** 

Assistenten

### **Konfigurationsmanagement**

 Der Benutzer muß die Oberfläche seinen eigenen Vorstellungen und Wünschen anpassen können

#### Dazu gehört:

- **Sprache**
- Anordnung der Fenster und Bedienelemente (z.B. Symbolleisten)
- Reihenfolge, Gruppierung und Anzahl der Menüeinträge
- Umfang der zur Verfügung stehenden Funktionen
- Grad der Unterstützung durch das System (Sicherheitsabfragen, Assistenten)
- **Farbgebung**
- Aber nicht die vom Fenstersystem koordinierten systemweiten Einstellungen:
	- Mausverhalten
	- Standardschriften
	- Standardfarben

 Die Einstellungen müssen auf Standardeinstellungen zurückgesetzt werden können

 Konfiguration sollte unabhängig vom jeweils benutzten Fenstermanager, Betriebssystem und der Hardwareplattform sein

Graphische Ingenieursysteme Prof. Dr. Dieter Roller

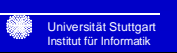

### **Benutzungsführung und -unterstützung**

- Dialogverhalten beschreibt statische Konfiguration der Benutzerschnittstelle
- **Immer wichtiger wird aber der dynamische Aspekt, d.h. wie unterstützt das** System den Benutzer bei seiner Arbeit und wie paßt es sich seiner Arbeitsweise an. Dazu gehört: Eine dem Problem angemessene Darstellung der Daten - Gruppierung - Zahlen mit mehr als 4 Ziffern in 3er-Gruppen **■ Informative Rückmeldungen (feedback) > Anzeige des aktuellen Befehls** - Fortschrittsanzeige bei längeren Aktionen - Eingabesperre bei nicht parallelisierbaren Aktionen Umkehr- und Wiederholbarkeit von Aktionen (UNDO, REDO, Makros) Analyse des Benutzerverhaltens und Anpassung des Systemverhalten - z.B. Analyse aufgrund abgebrochener Aktionen, UNDO's BenutzerverhaltenSystemverhalten
	- Grad der Unterstützung (z.B. Anzahl der Rückfragen) - Assistenten die Lösungsvorschläge machen
- Ein kontextsensitives Hilfesystem
- Graphische Ingenieursysteme Prof. Dr. Dieter Roller

# Sascha Riexinger
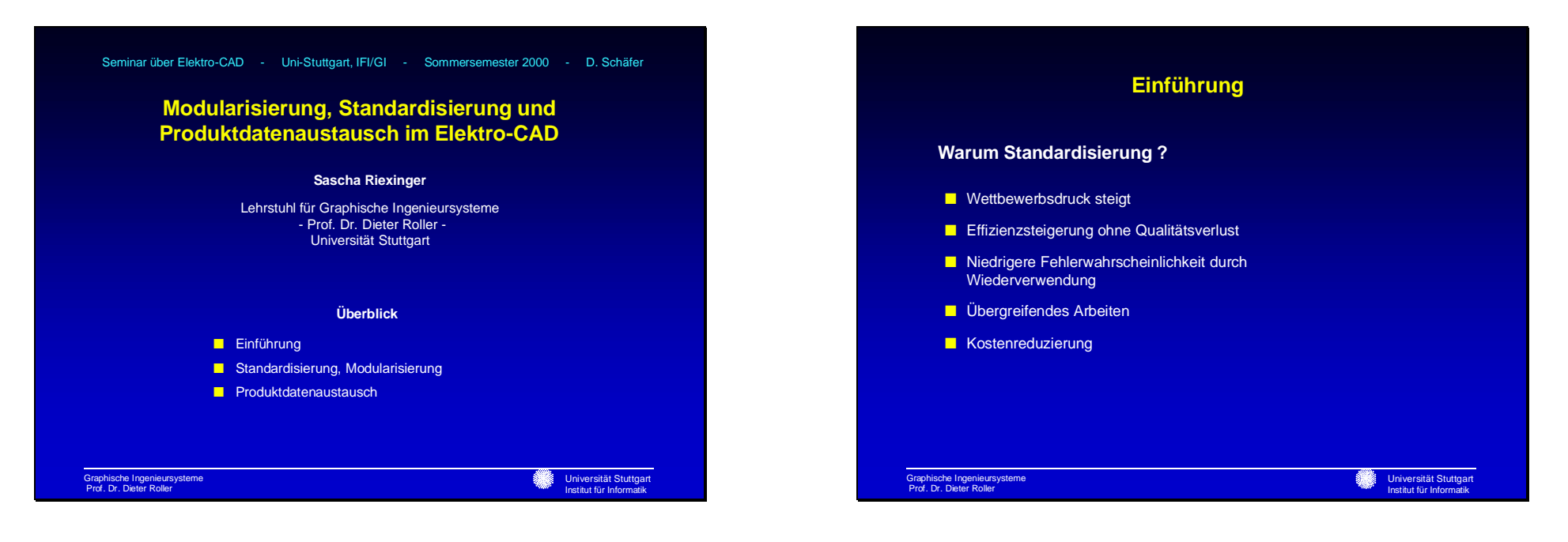

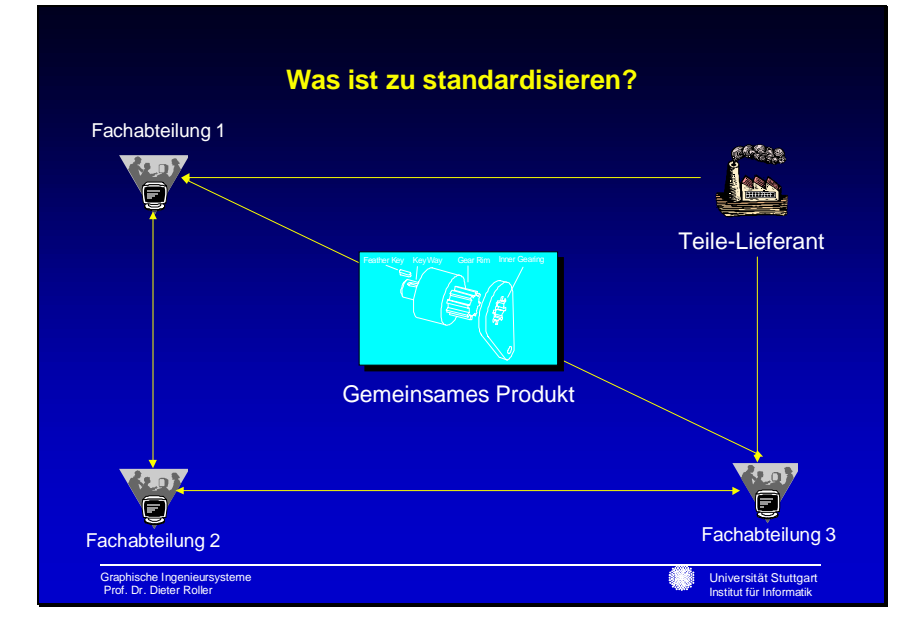

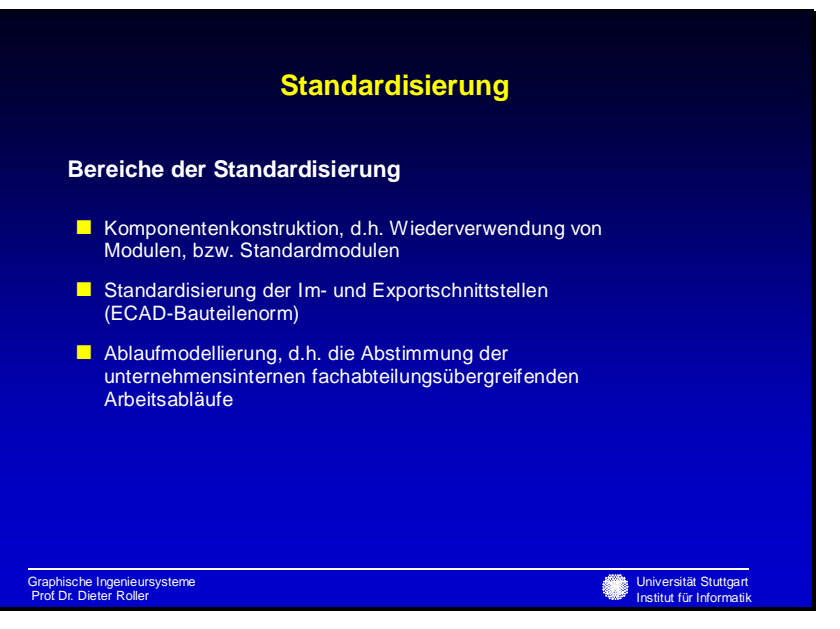

**Knopfdruck**

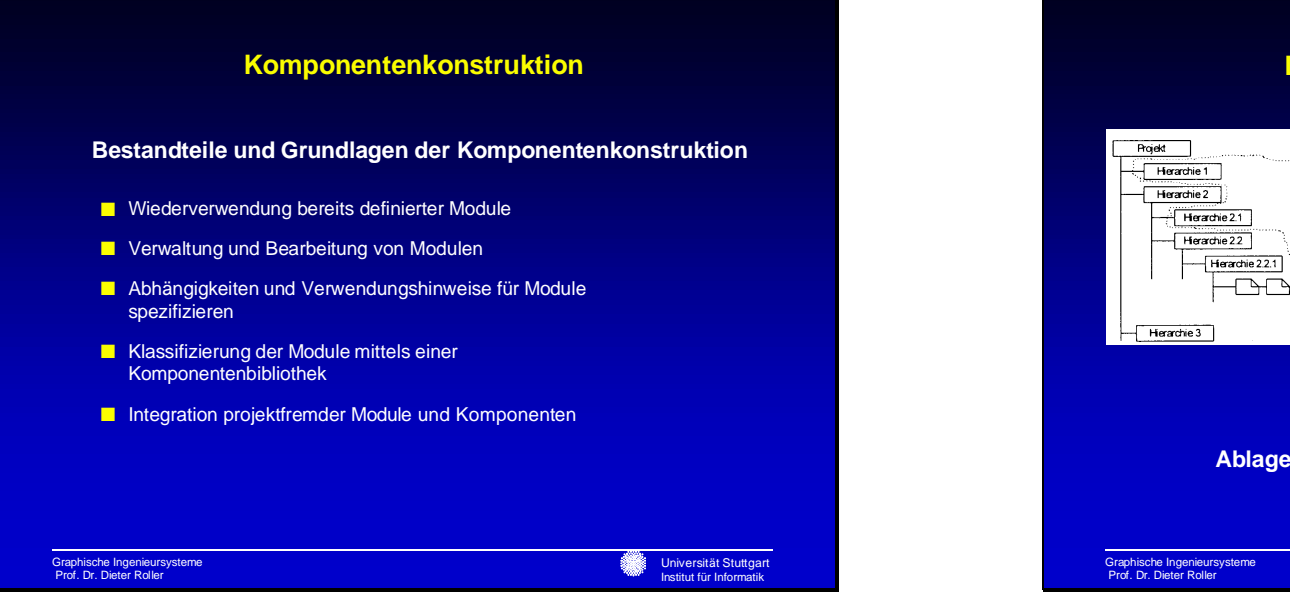

## **Definition einer Komponente Überprüfung der neuen Komponente**

**Schritte zur Sicherstellung der funktionalen Abgeschlossenheit, Funktionsfähigkeit und Korrektheit**

- Hierarchisierung innerhalb der Komponente verändern
- Betriebsmittel überprüfen
- Querverweise anpassen
- Felder für Funktionsgruppen festlegen
- Funktionsfähigkeit der Komponente testen
- Umfassende Beschreibung der Komponente
- Klassifizieren der Komponente und Aufnahme in Verwaltung
- Komponente prüfen und freigeben

Graphische Ingenieursysteme Prof. Dr. Dieter Roller

Universität Stuttgart Institut für Info

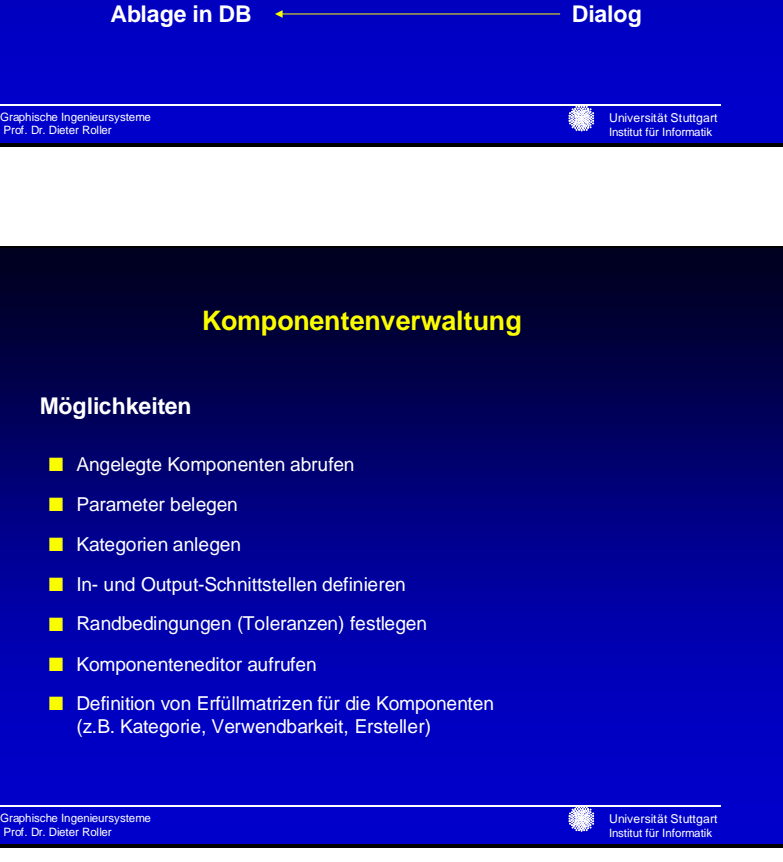

**Definition einer Komponente**

Komponente Name, Id,<br>Beschreibung,

Kategorie,<br>Verwendung,

Paramete

<del>᠆</del>᠆ᠰ᠖ᡃᢪᡏ᠖᠆᠆

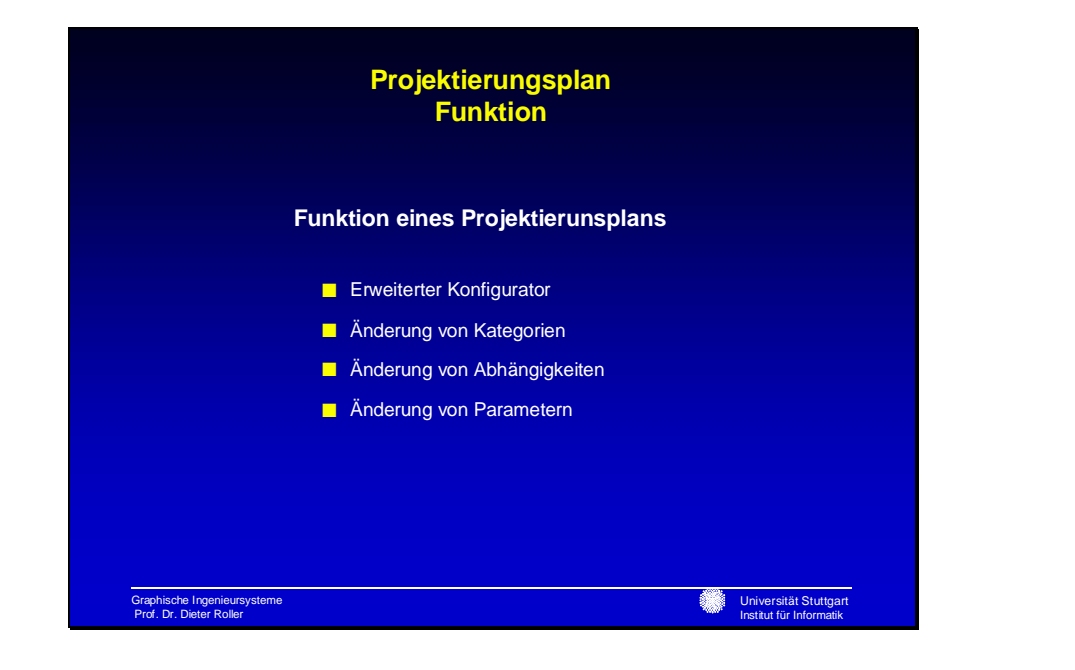

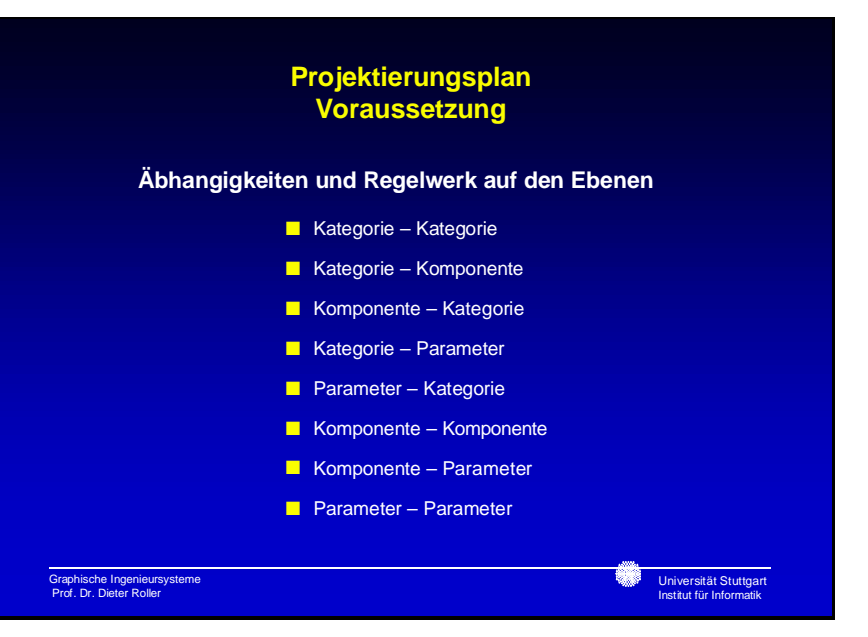

#### **Projektierungsplan Nutzen**

**Der Nutzen eines Projektierungsplans liegt darin, daß man sehr einfach und schnell verschiedene Varianten versuchen und automatisch eine Vollkalkulation erstellen kann.**

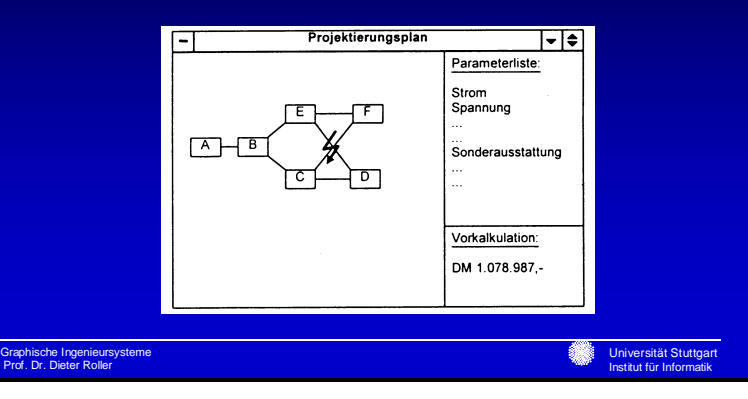

#### **Einführung der Komponentenkonstruktion**

**Die Einführung der Komponentenkonstruktion ist anfangs mit einer Erhöhung der Aufwandes verbunden, was jedoch im späteren Verlauf zu einer wesentlichen Effizienzsteigerung, bis hin zur vollautomatischen Generierung von Stromlaufplänen und Dokumentation führt.**

Graphische Ingenieursysteme Prof. Dr. Dieter Roller

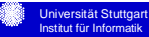

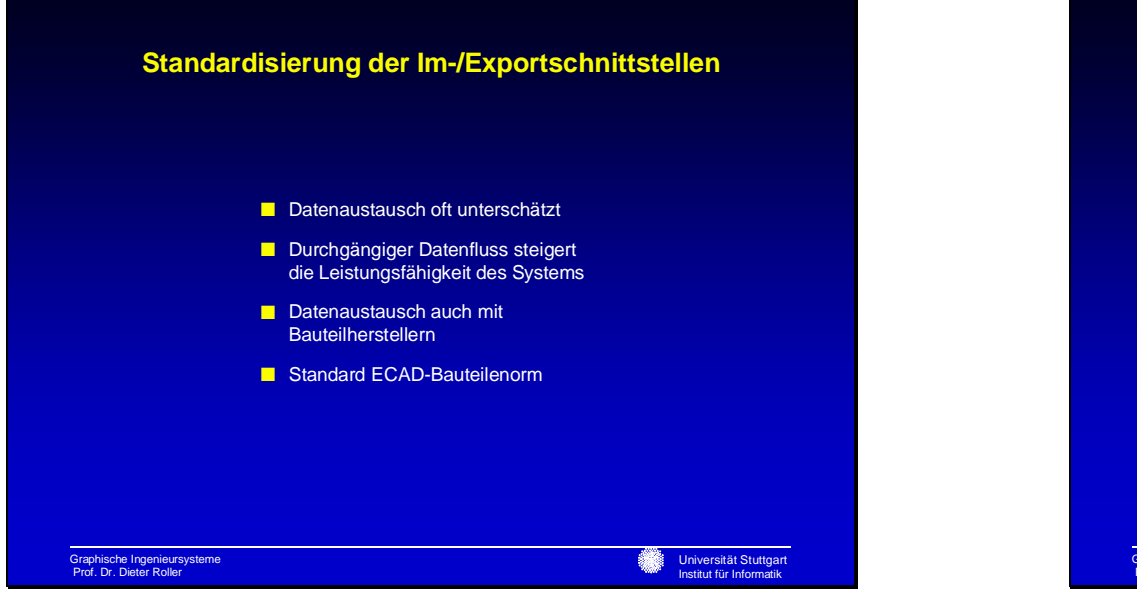

## Graphische Ingenieursysteme Prof. Dr. Dieter Roller**Universität Stuttgart** Institut für Informatik**Ablaufmodellierung** ■ Abstimmung der Arbeitsabläufe innerhalb des Uternehmens ■ Optimierung von Prozessen oftmals ohne Berücksichtigung der DV-System ■ Vielzahl von Schnittstellen

#### **Internationaler Standard fürProduktdatenaustausch STEP**

**Datenaustausch zwischen verschiedenen CAD-Systemen wir immer wichtiger. Es müssen alle Eigenheiten der Systeme transparent bleiben. Um dies zu realisieren wurden bereits etliche Formate wie beispielsweise IGES und DXF entwickelt. Jedoch bietet kein Format alle gewünschten Vorteile, was zur Entwicklung von STEP führte.**

Universität Stuttgart Institut für Informatik

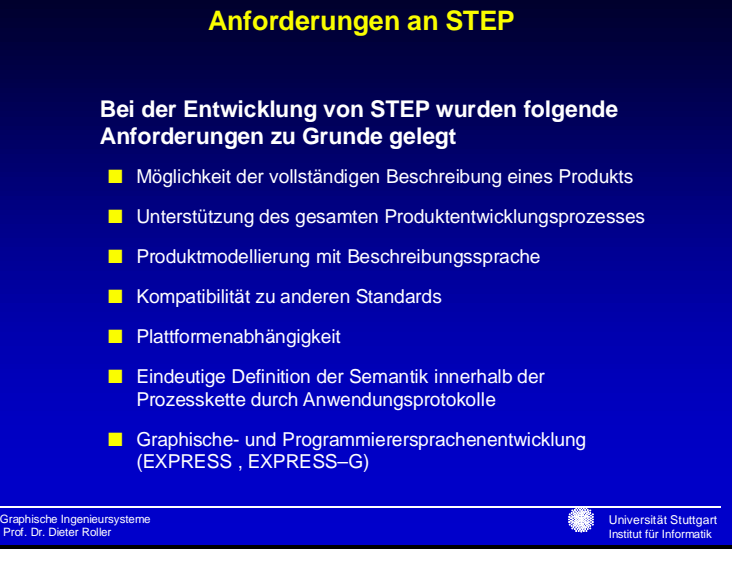

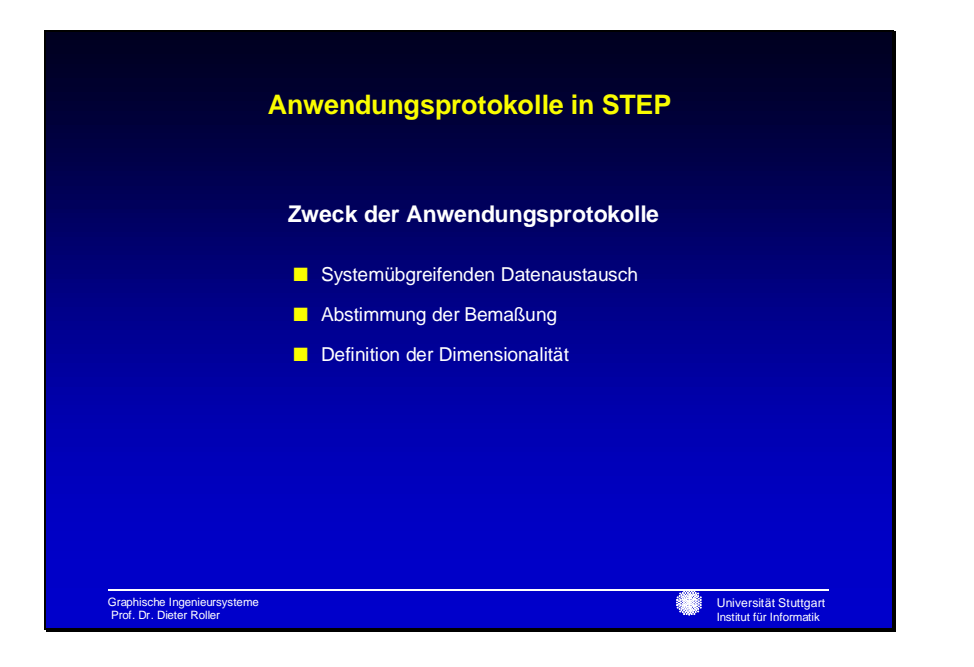

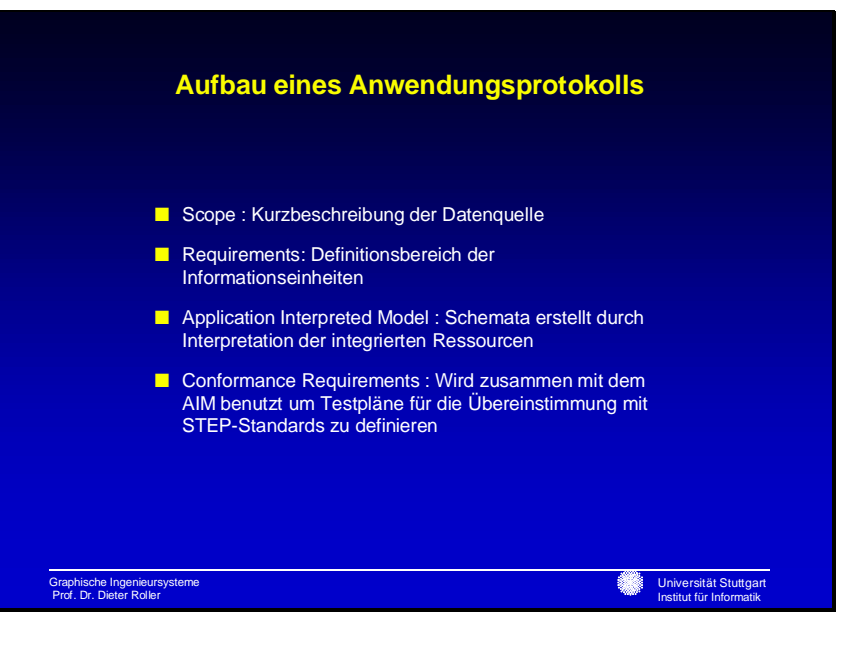

#### **Das Anwendungsprotokoll 212 (AP 212) Bestandteile**

- Allgemeine Beschreibung des Produkts und seiner Struktur
- Verbindungen und Netzte
- Funktionsbeschreibung
- Planung der Verkabelung und Installation
- Dokumentation und grafische Darstellung
- Zuordnung von Datenelementen und Objekten
- Referenzen zu externen Dateien
- Versionsbehandlung und Konfiguration

w. Universität Stuttgart Institut für Informatik

# Handouts zur Systemdemo von promis engin\_e (Thomas Dürr, TCS)

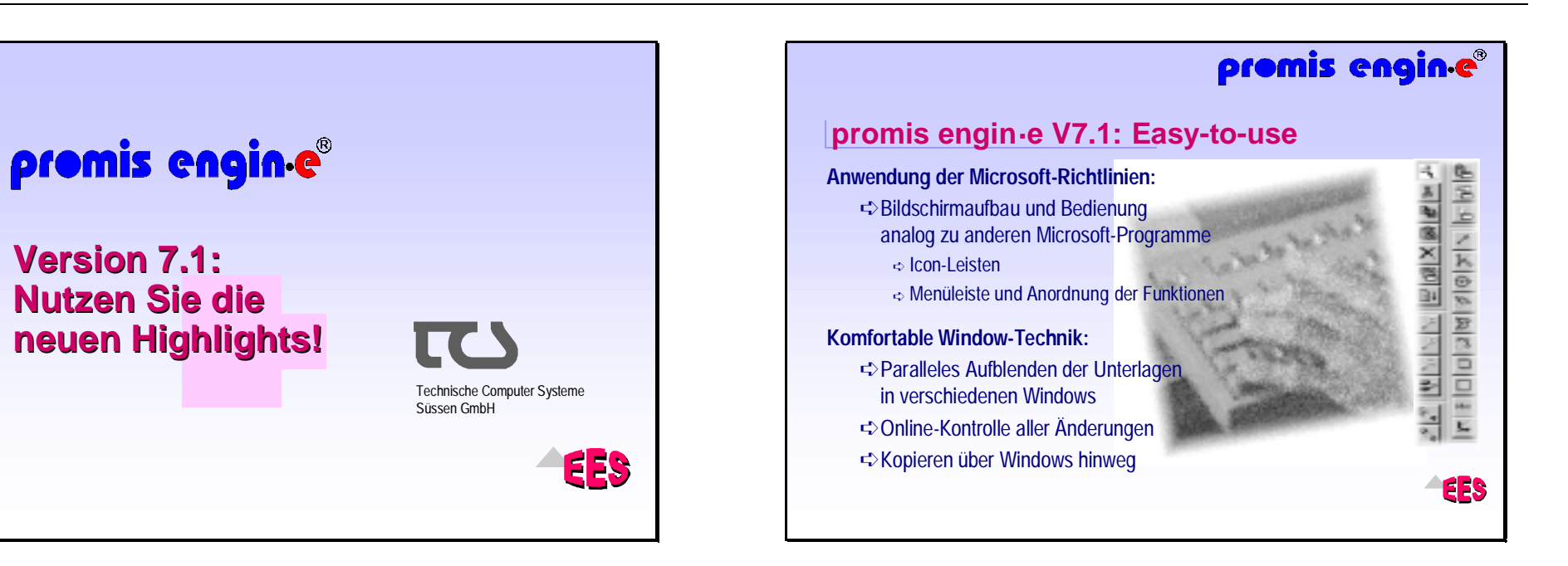

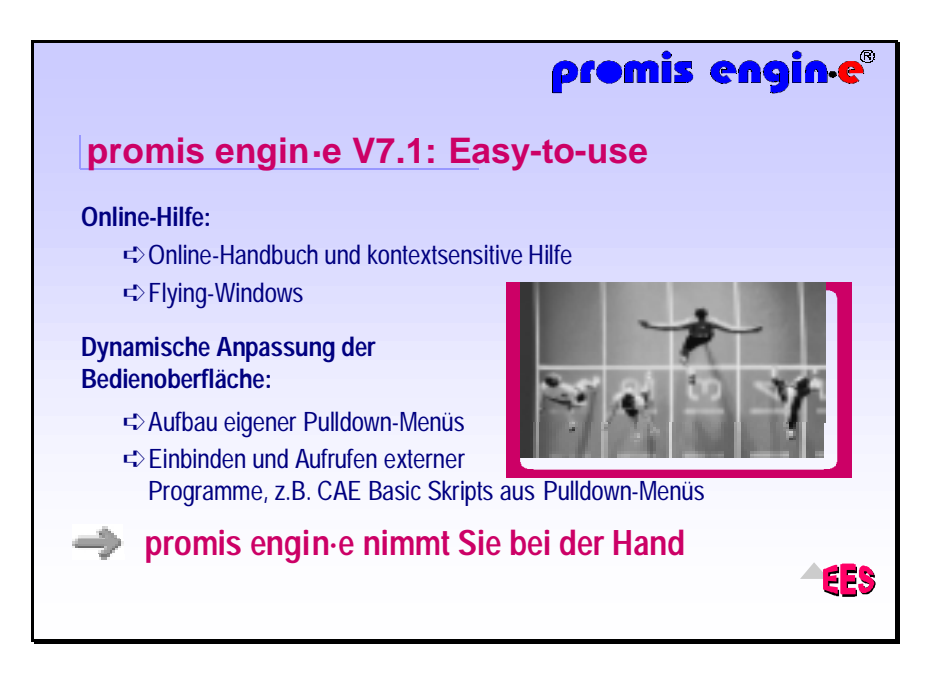

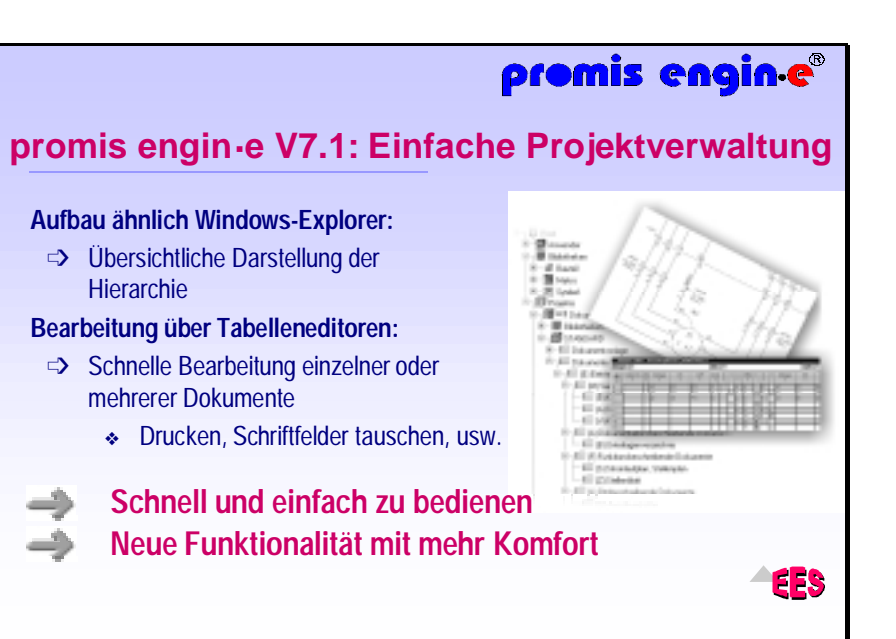

## promis engine®

#### **promis engin·e V7.1: Management ist alles**

#### **Dokumentenmanagement:**

- ➪ Verwaltung unterschiedlicher Dokumente und Ausgabe im Unterlagenverzeichnis
- ➪ Strukturebenen in beliebiger Tiefe
- ➪ Ändern einzelner oder mehrerer Dokumente, z.B. der Schriftfelddaten
- **Revisionsmanagement:**
- ➪ Erzeugen und Verwalten von Revisionen in der Projekthierarchie

**Umfangreiches Management sorgt für perfekte Ordnung**

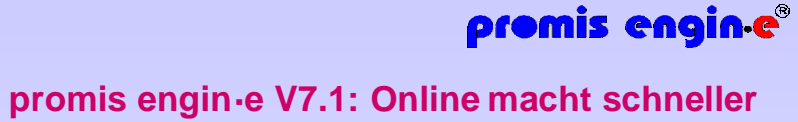

**Online-Funktionen sorgen für schnelleres Projektieren:**

- ➩ Online-Plausibilitätskontrollen
- ➩ Ergänzungen wie Legenden und Querverweise
- ➩ Unterlagenübergreifende Aktualisierung aller betroffenen Unterlagen

➩ Sofortiges Bereitstellen der Unterlagen, wie Klemmenpläne, Listen, Unterlagenverzeichnisse

33

EF]

Sparen Sie Zeit: **Online-Kontrolle im Änderungsdienst!**

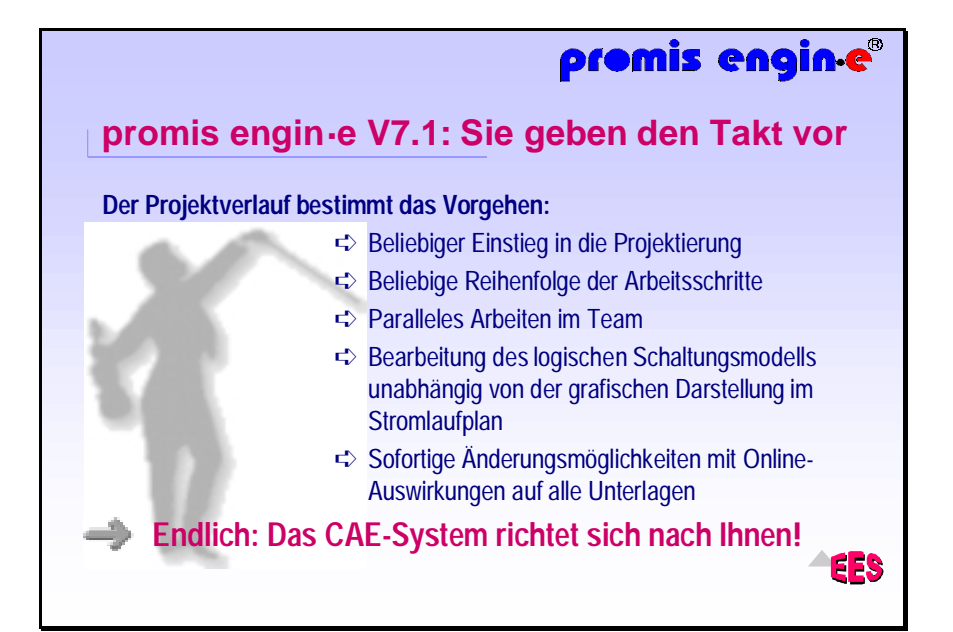

## promis engine®

### **promis engin·e V7.1: Sicherheit für Ihre Daten**

#### **Das System sorgt für konsistente Daten:**

- ➩ Beliebiges Weiterbearbeiten einmal erfaßter Daten
- ➩ Fehlerfreie Dokumentation durch Online-Aktualisierung aller Unterlagen
- ➩ Umfangreiche Online-Plausibilitätskontrollen
- ➩ Komfortables Archivieren
	- ◆ Ein- und Auslagerprozeduren entfallen

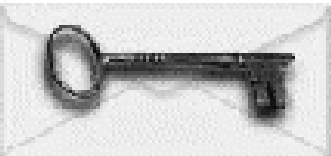

EB

**Projektieren Sie: promis engin·e kümmert sich um die Details**

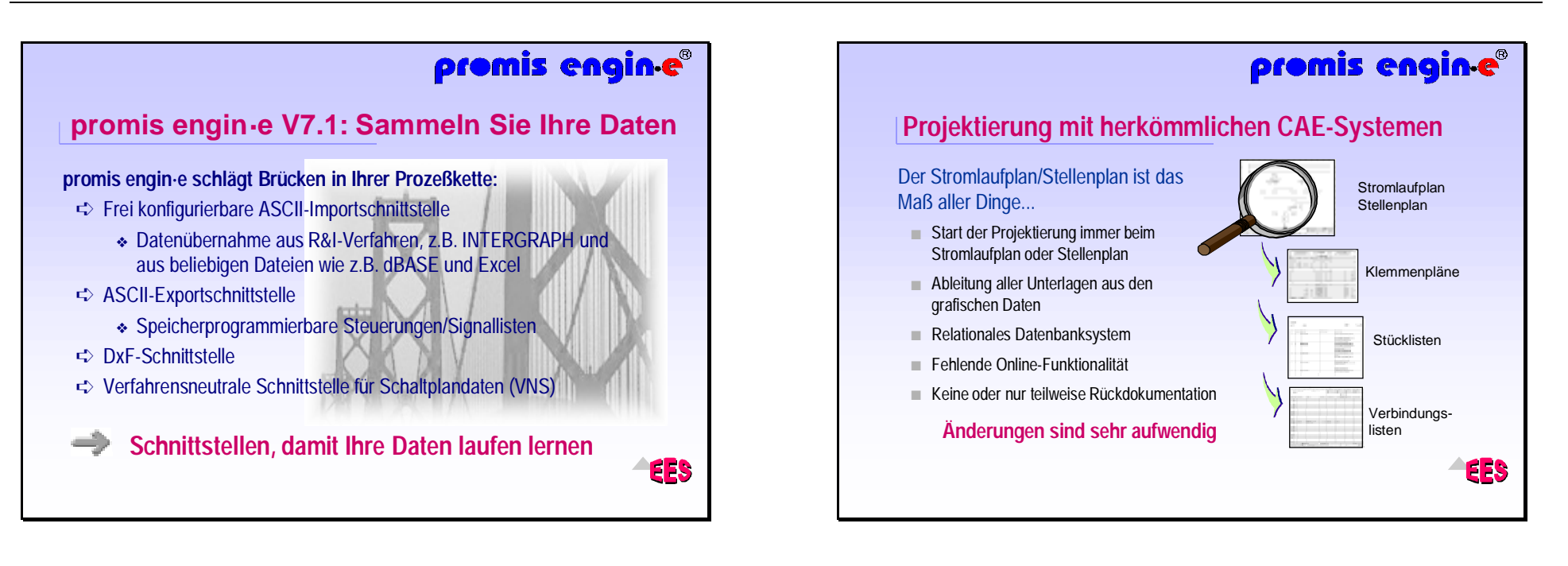

## promis engine®

**EES** 

## **Engineeringprozeß in der Praxis**

#### Vorgehen bei der Projektierung:

- Geräte und Komponenten werden spezifiziert und dimensioniert
- Anfragen und Bestellvorgänge werden frühzeitig ausgelöst
- Kabelmontage wird vorgenommen
- Fertigungsunterlagen (z.B. zu Schränken, Schaltanlagen) werden erstellt
- ■ Phasenübergreifende Projektierung (Basic, Detail, Hardware, Software) ist nötig
- Grafische Darstellung in Stellen-/Stromlaufplänen erfolgt zu einem späteren **Zeitpunkt**

**promis engin•e® unterstützt dieses Vorgehen**

#### Das objektorientierte Systemkonzept sorgt für Durchgängigkeit und immer konsistente DatenFunktionsplan Klemmen-/Stellenplan plan ®ወ ■ Jedes Objekt wird nur einmal · and Melde-<br>
System Konsistentes<br>
Datenmodel<br>
Anordnungs-<br>
Consistentes<br>
Anordnungs-Meldepromis engin in der Datenbank abgelegt system konsistentes■ Jedes Objekt enthält alle **Datenmodel** promis Anordnungszugehörigen Informationenplan Kommunikations-**Stückliste** basis für HMI**promis engin•e® beherrscht als einziges System diese Technik durchgehend** ES

**Anpassung an die Praxis durch modernste**

**Technologien**

promis engine®

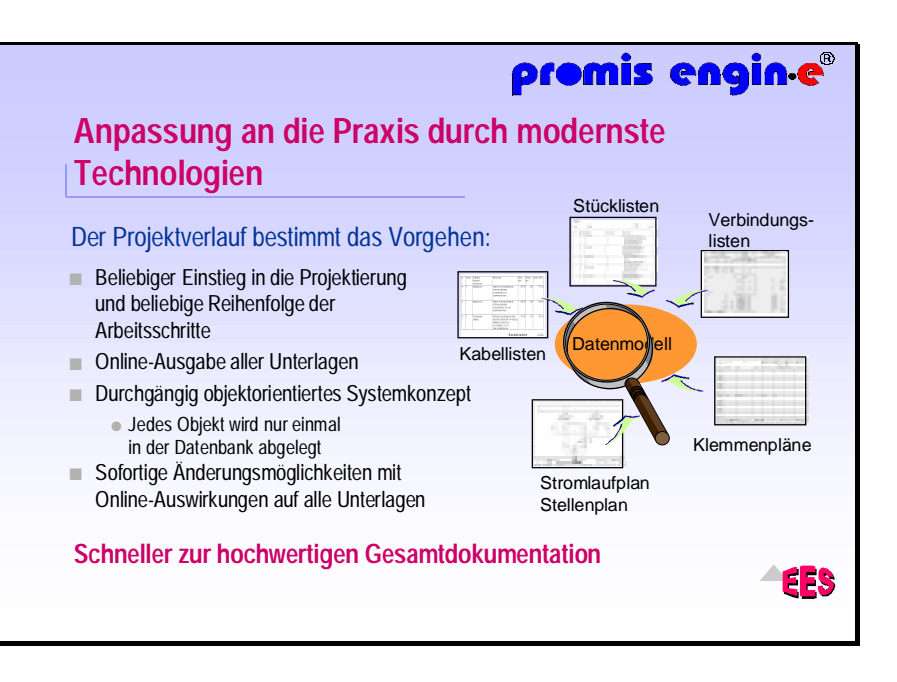

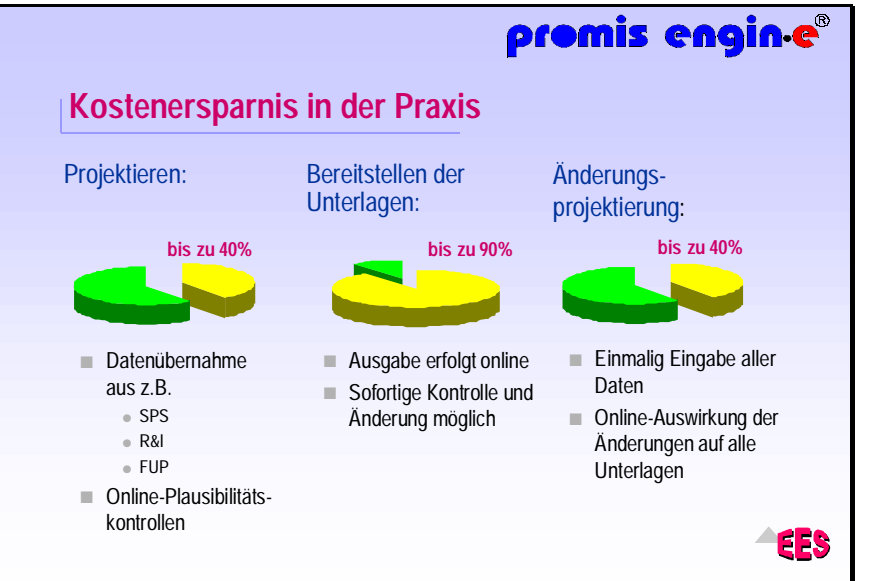

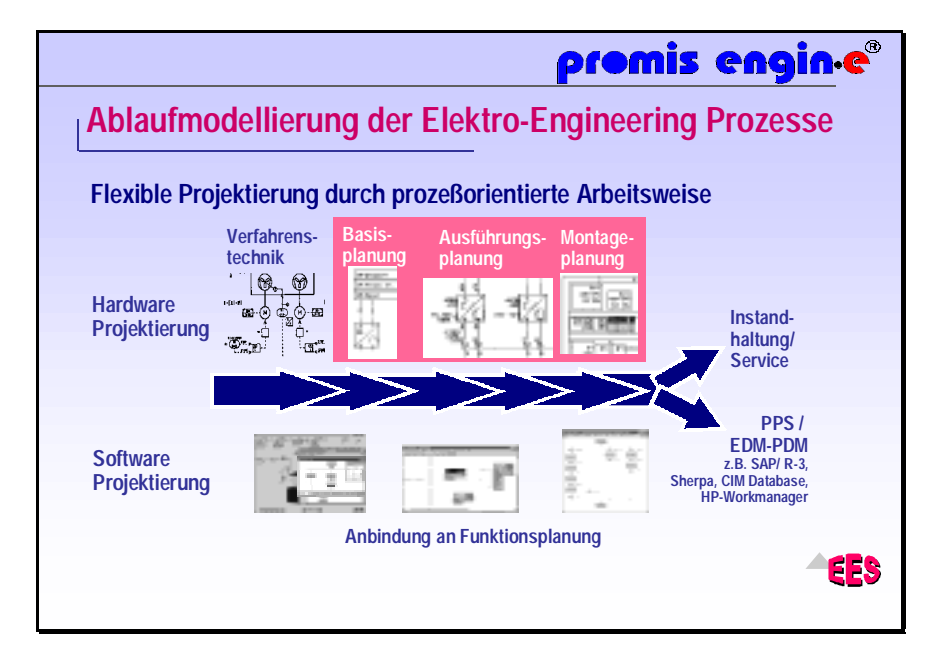

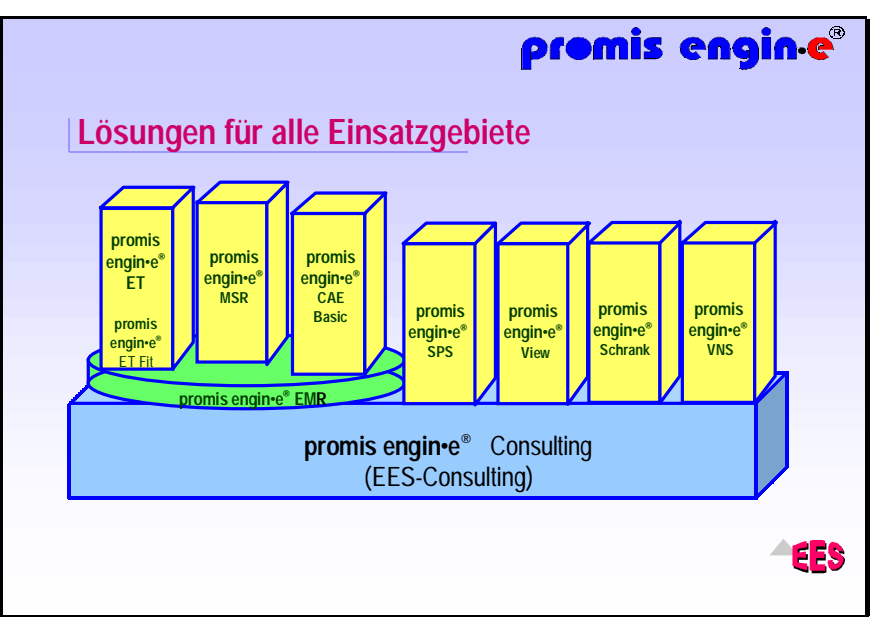

## Abschlußfoto

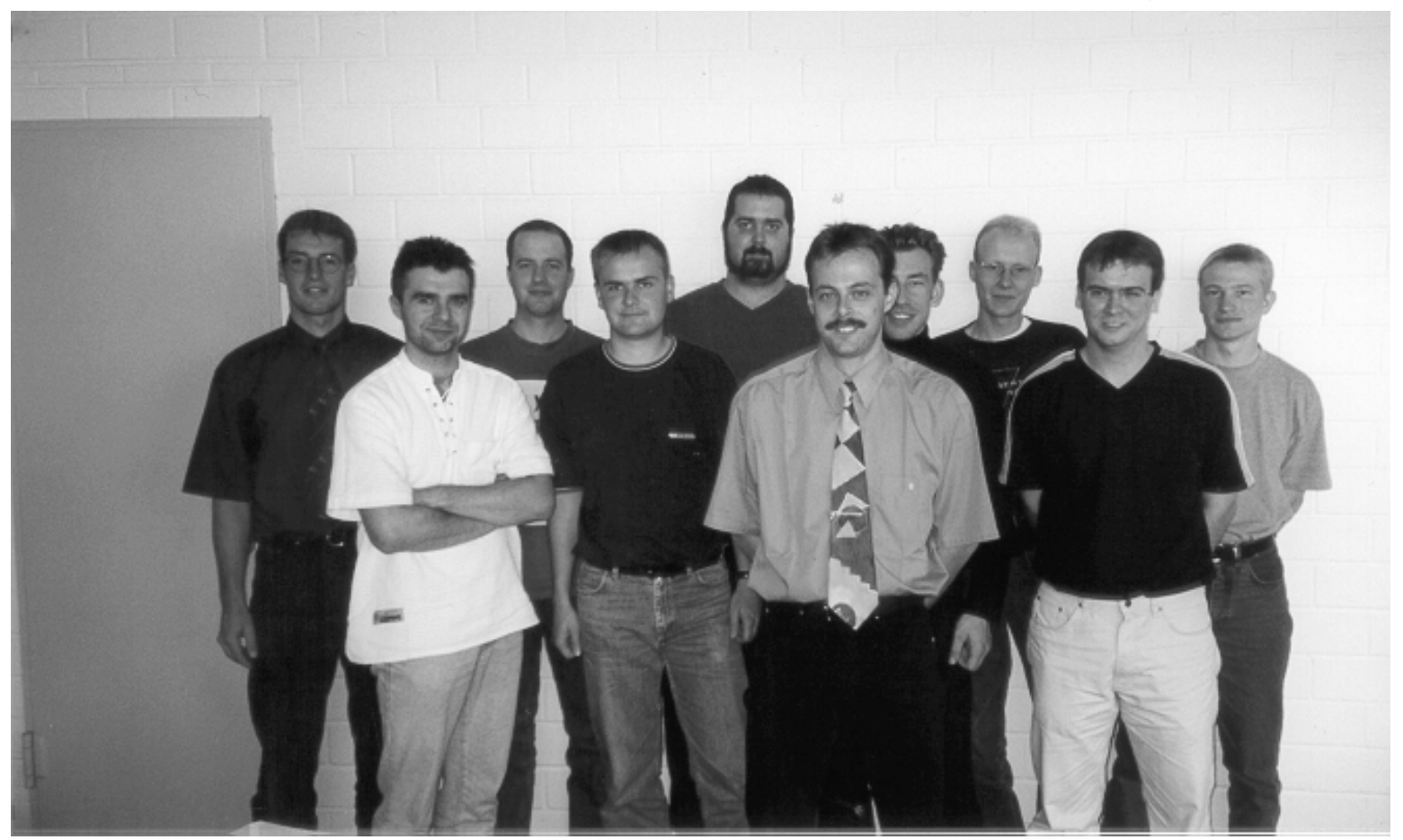

**Abschlußfoto mit den Teilnehmern des Seminars über Elektro-CAD (Uni-Stuttgart, IFI, 28. Juli 2000)**

**Hintere Reihe (von links nach rechts): Thomas Dürr, Joachim Mack, Sascha Riexinger, Mike Eißele, Daniel Böck, Thomas Klein. Vordere Reihe (von links nach rechts): Adam Holeczek, Markus Merz, Dirk Schäfer, Nicolas Bardili**